### ООО «3к-эксперт»

ФГБУН Институт вычислительного моделирования Сибирского отделения РАН ФГБУН Институт теплофизики им. C.C. Кутателадзе Сибирского отделения РАН

# **Отчет о верификации ПС «CИГМА ПБ 6.0» («Sigma Fire Safety» 6.0)**

Программа для моделирования развития пожара гидродинамической моделью (тепловой поток; температура; концентрация СО, СО2, HCl, O2; видимость в дыму) и моделирования эвакуации индивидуально-поточной моделью

3ksigma.ru

Красноярск 2023

# СОДЕРЖАНИЕ

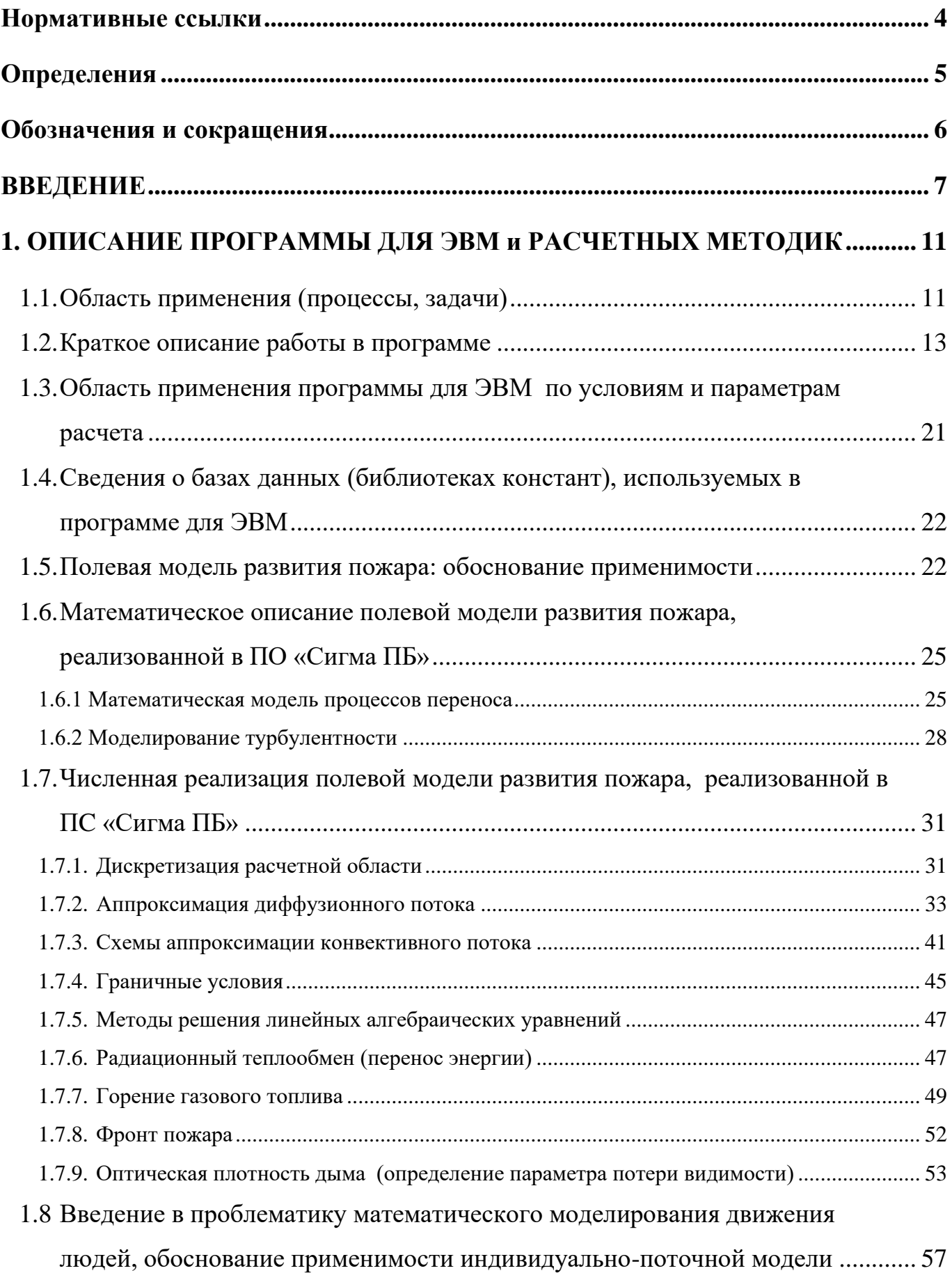

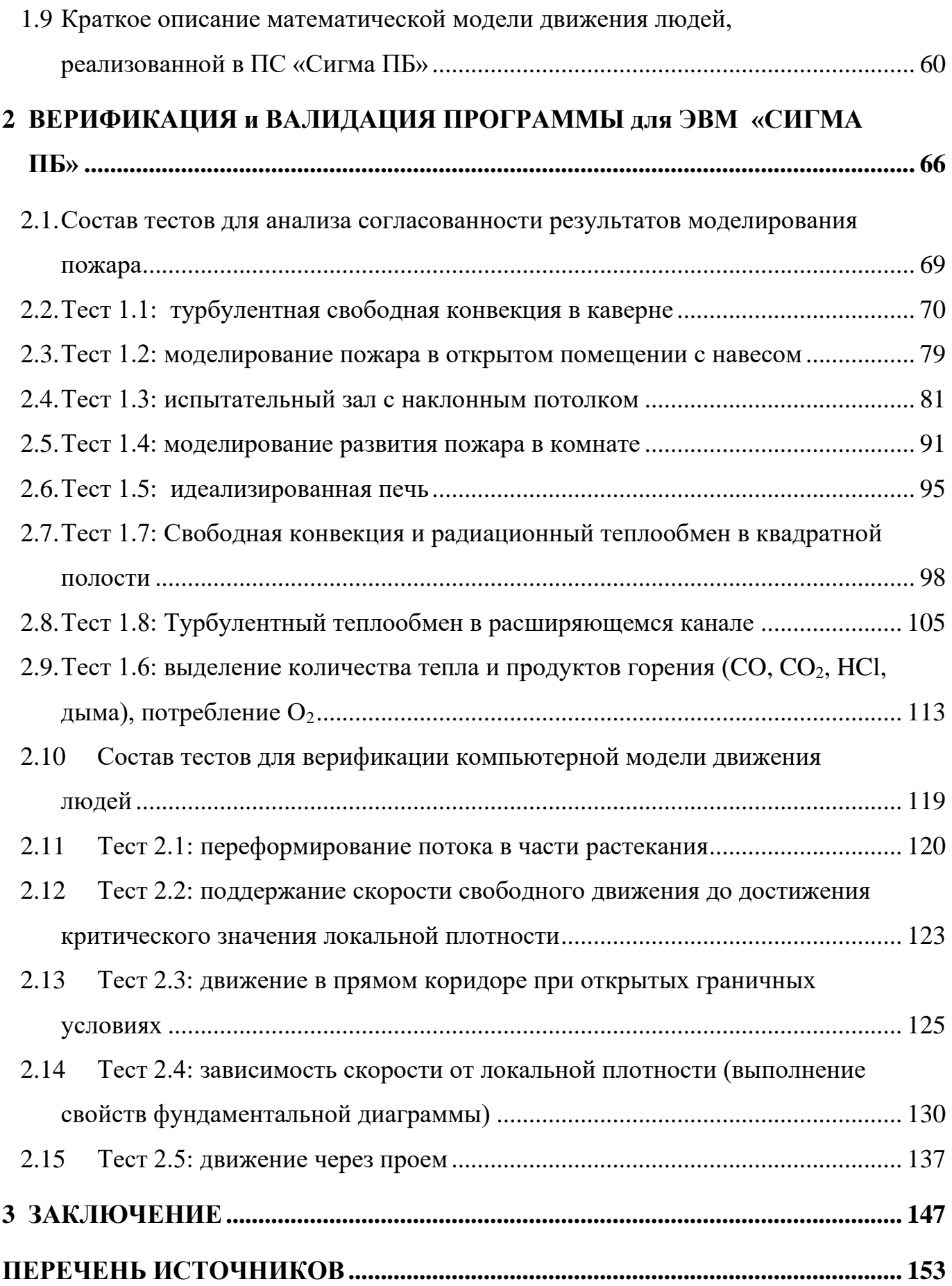

### **НОРМАТИВНЫЕ ССЫЛКИ**

<span id="page-3-0"></span>В настоящем руководстве использованы ссылки на следующие стандарты.

ФЗ «Технический регламент о требованиях пожарной безопасности» от 22 июля 2008 г. № 123.

Методика определения расчетных величин пожарного риска в зданиях, сооружениях и строениях различных классов функциональной пожарной опасности (Приказ МЧС № 382 от 30.06.2009).

Методика определения расчетных величин пожарного риска на производственных объектах (Приказ МЧС России от 10 июля 2009 г. №404).

### **ОПРЕДЕЛЕНИЯ**

<span id="page-4-0"></span>В настоящем руководстве применены следующие термины с соответствующими определениями.

*Опасный фактор пожара* – фактор пожара, воздействие которого приводит к травме, отравлению или гибели человека, а также к материальному ущербу.

*Очаг пожара* – место первоначального возникновения пожара.

*Пожар* – явление, приводящее к образованию опасных факторов пожара.

*Пожарная нагрузка* – количество теплоты, отнесенное к единице поверхности пола, которое может выделиться в помещении или здании при пожаре.

*Развитие пожара* – увеличение зоны горения и/или вероятности воздействия опасных факторов пожара.

*Сценарий пожара* – система принимаемых при расчете допущений о месте возникновения пожара и характере его развития. Сценарий пожара формулируется на основе данных об объемно-планировочных решениях, размещении горючей нагрузки на объекте, размещении людей, материальных ценностей и т.д.

*Сценарий эвакуации* – система принимаемых при расчете допущений о расположении людей, их физических характеристиках, действий при пожаре, состоянии эвакуационных выходов, расположении мебели. Сценарий эвакуации формулируется на основе данных о функциональном назначении объекта, режиме дня объекта, текущих или предполагаемых условий эксплуатации объекта.

*Эвакуация людей при пожаре* – вынужденный процесс движения людей из зоны, где имеется возможность воздействия на них опасных факторов пожара, наружу из здания или зону безопасности.

# **ОБОЗНАЧЕНИЯ И СОКРАЩЕНИЯ**

<span id="page-5-0"></span>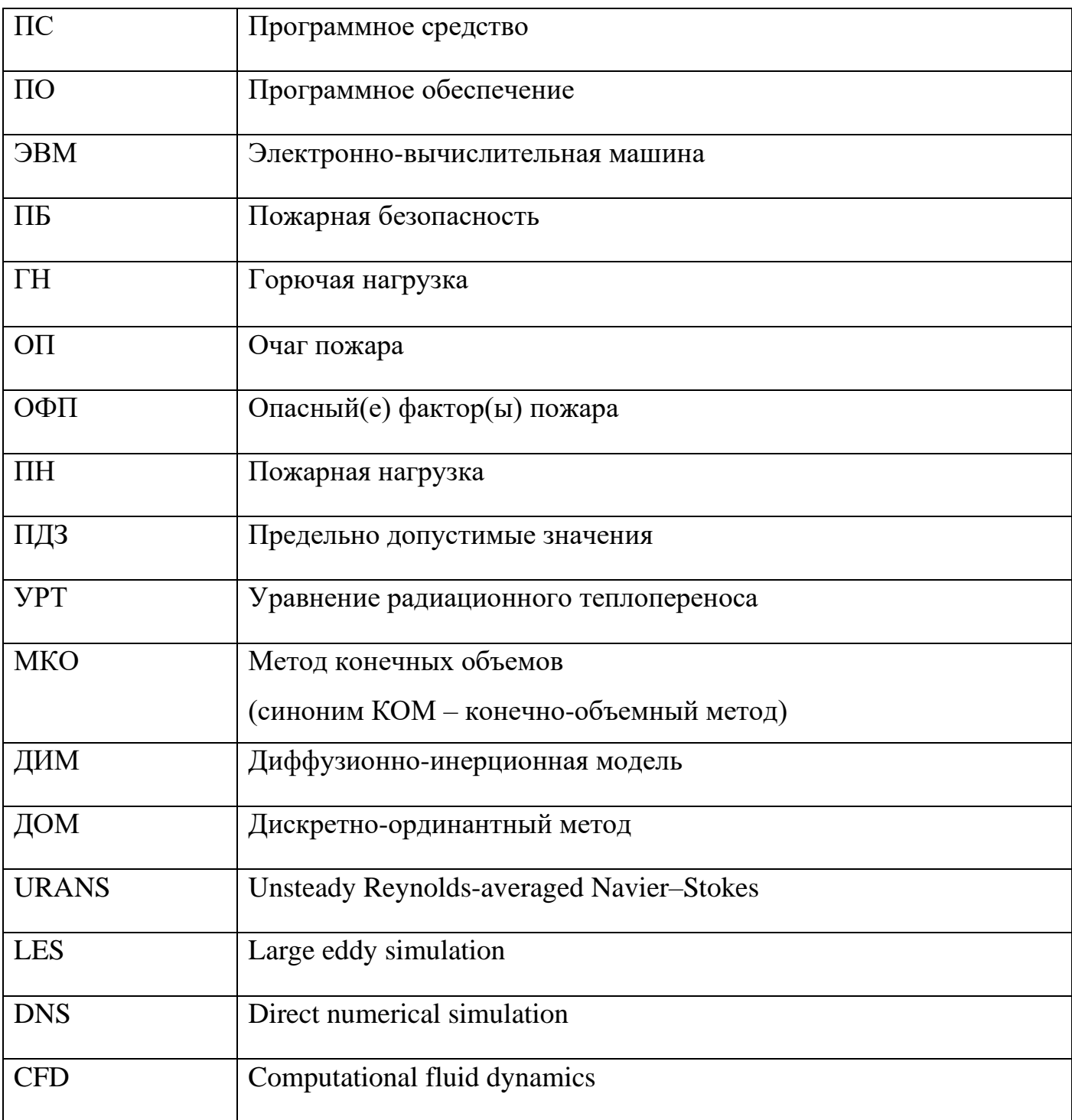

### **ВВЕДЕНИЕ**

<span id="page-6-0"></span>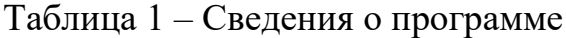

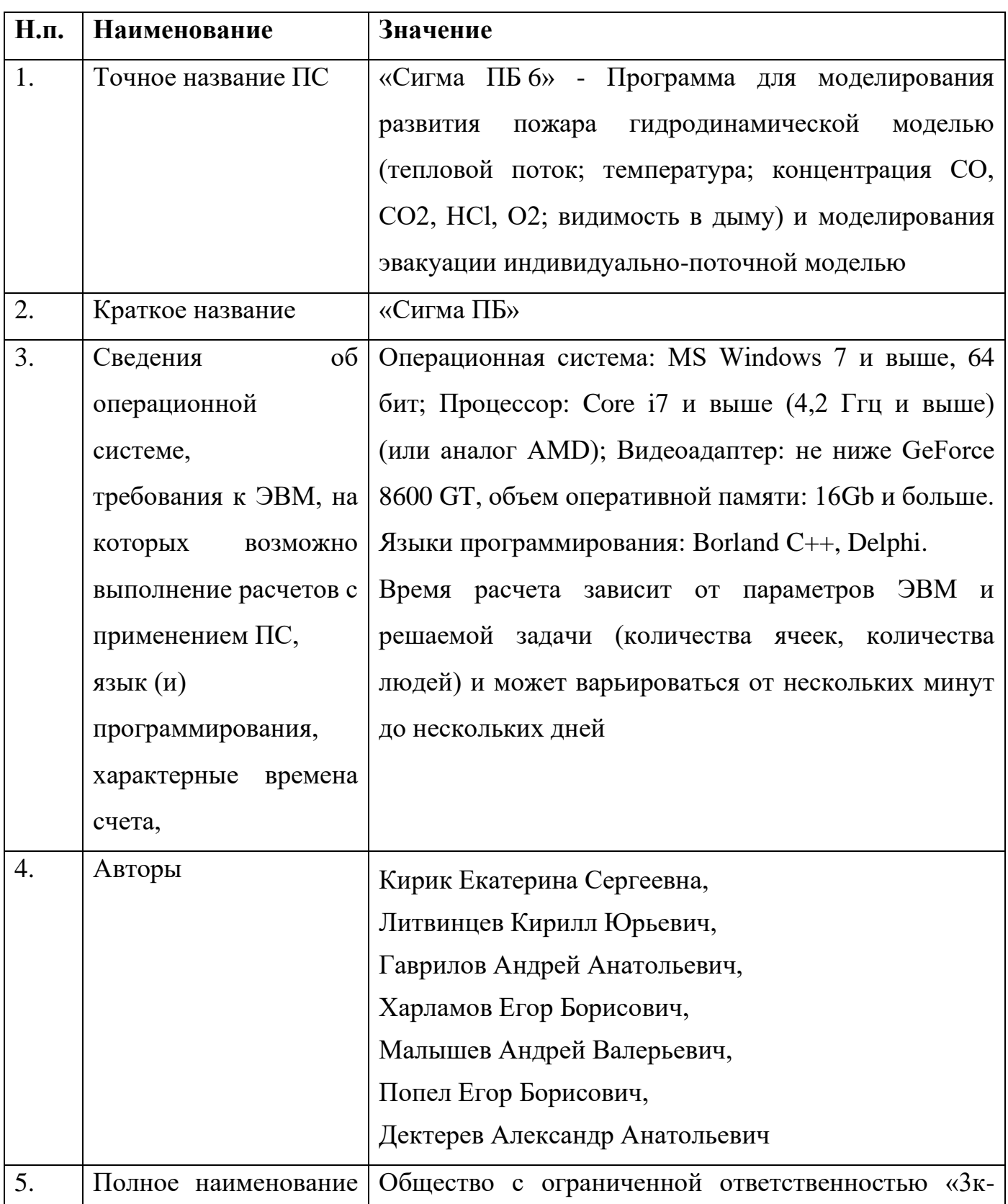

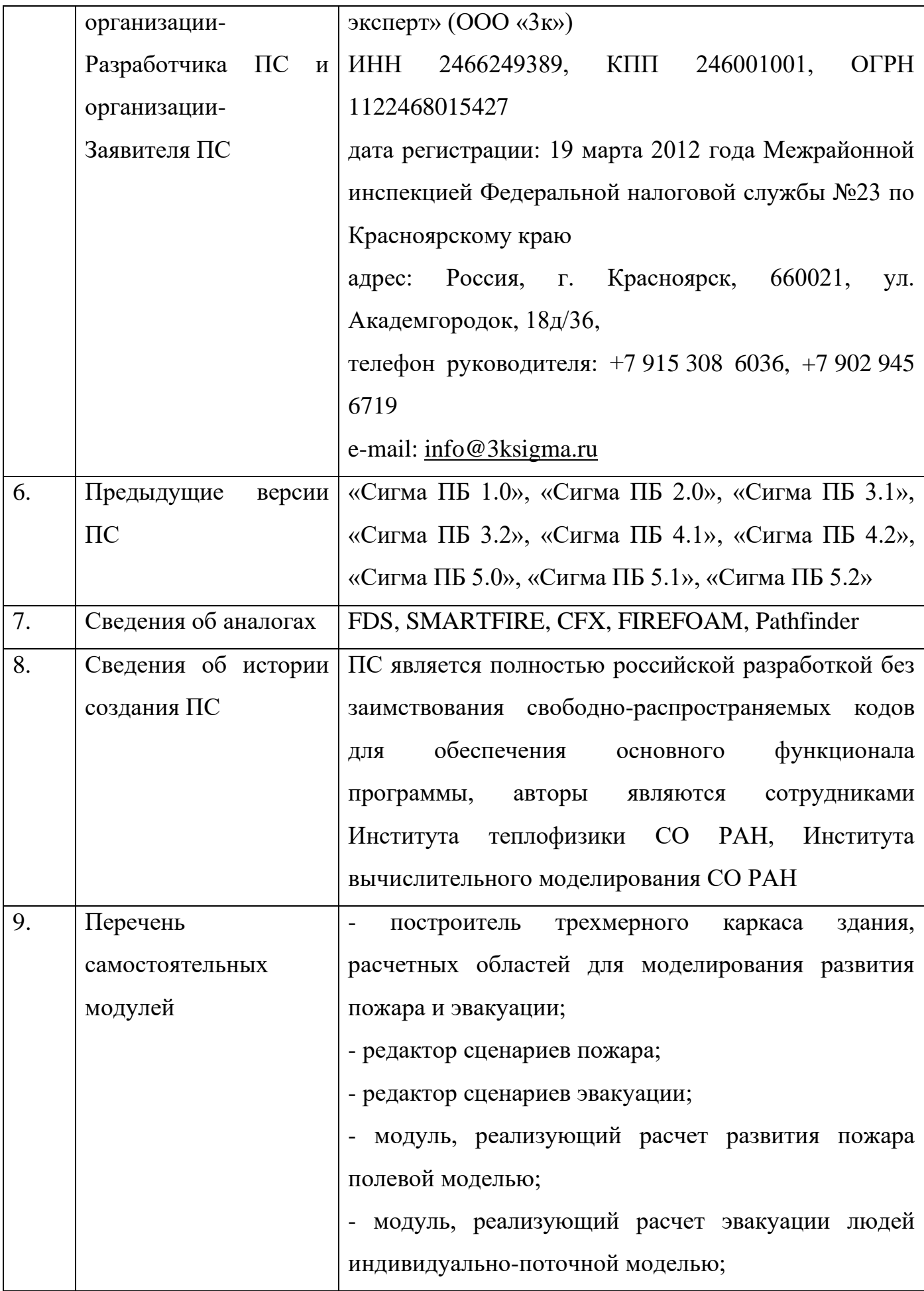

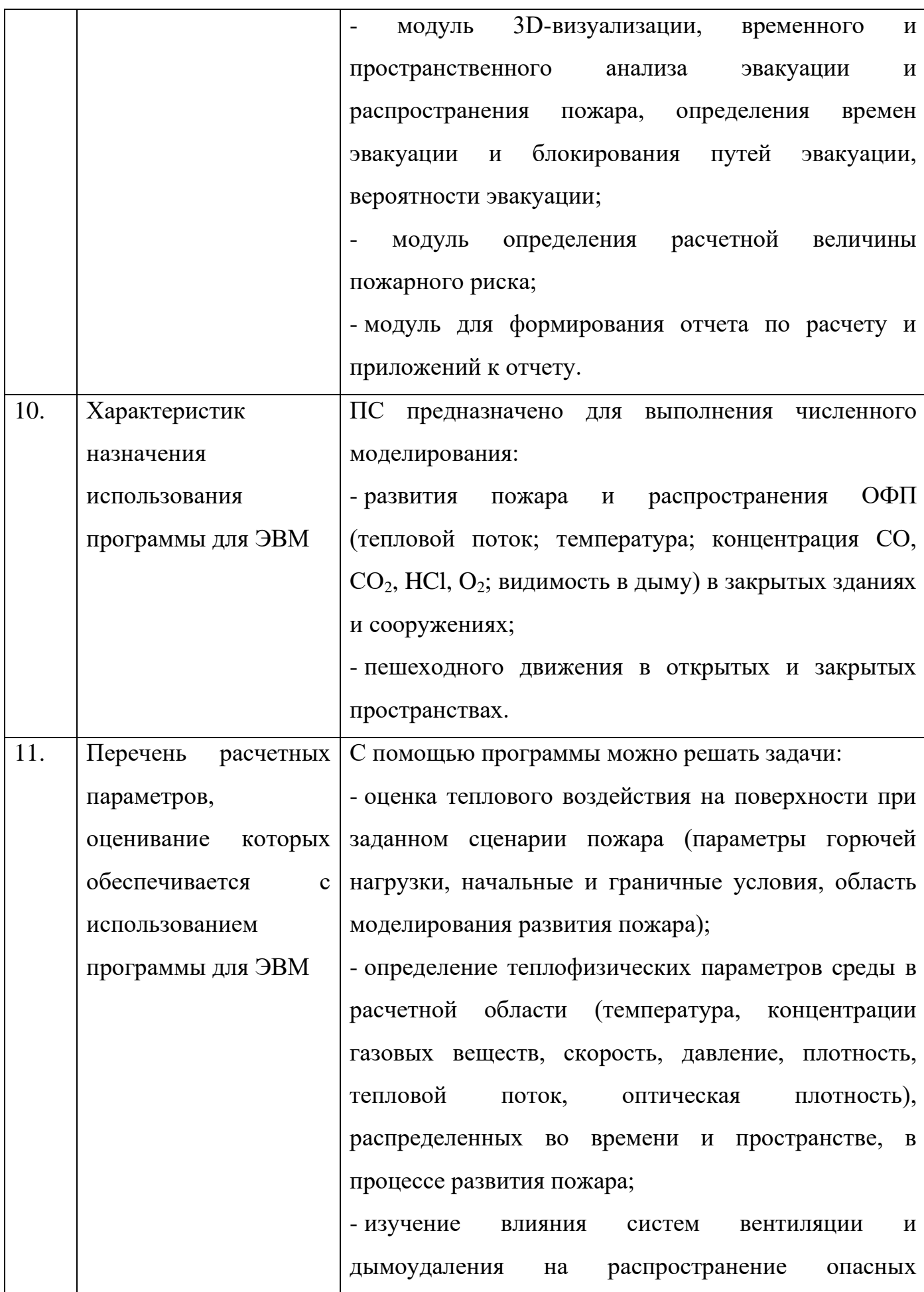

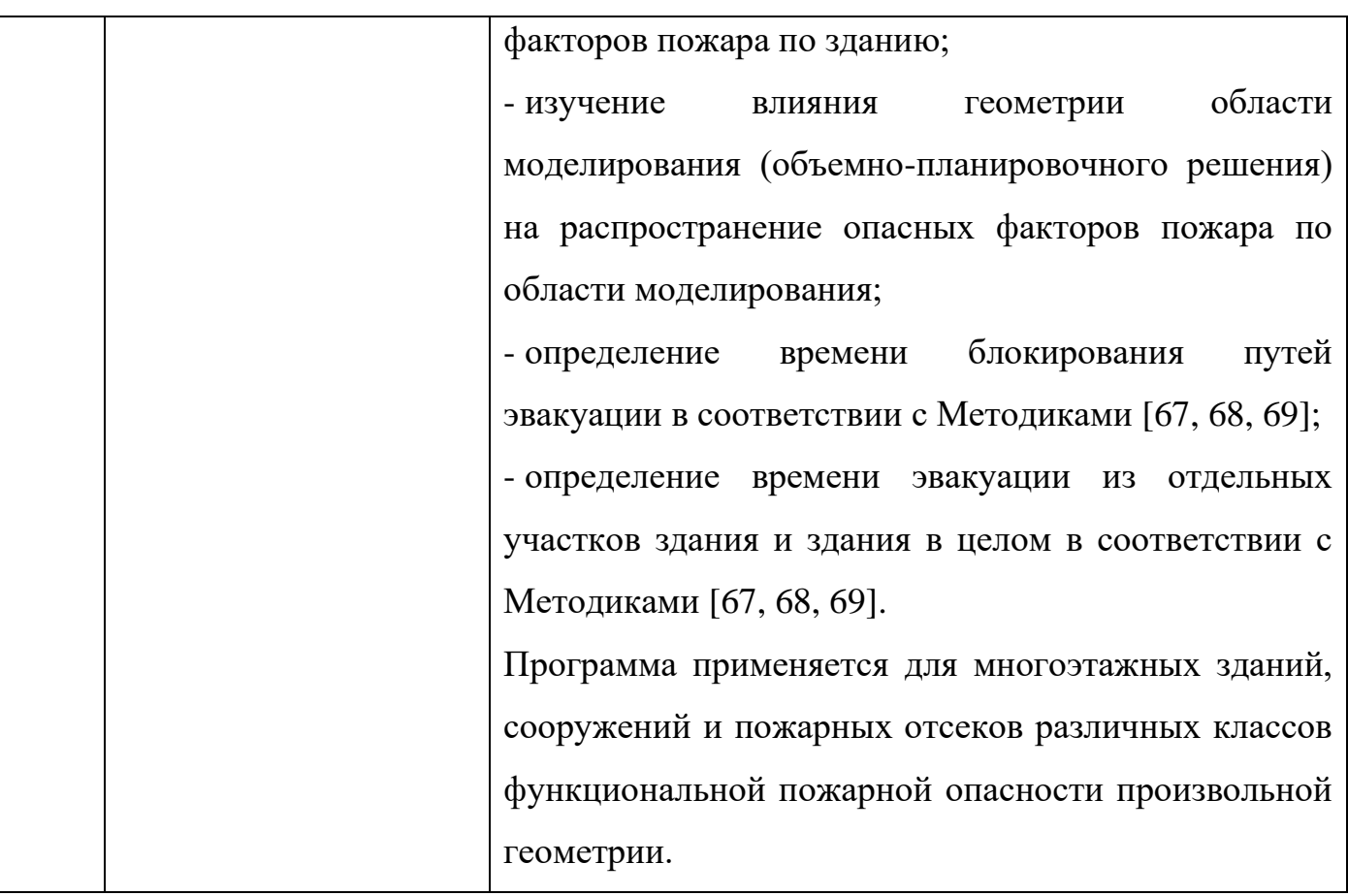

### <span id="page-10-1"></span><span id="page-10-0"></span>**1. ОПИСАНИЕ ПРОГРАММЫ ДЛЯ ЭВМ И РАСЧЕТНЫХ МЕТОДИК**

### **1.1.Область применения (процессы, задачи)**

Программа для ЭВМ «CИГМА ПБ» предназначена для выполнения численного моделирования:

5 - развития пожара и распространения опасных факторов пожара (тепловой поток; температура; концентрация СО, СО2, HCl, O2; видимость в дыму) в закрытых зданиях и сооружениях;

- пешеходного движения в открытых и закрытых пространствах.

С помощью программы можно решать задачи:

10 - оценка теплового воздействия на поверхности при заданном сценарии пожара (параметры горючей нагрузки, начальные и граничные условия, область моделирования развития пожара);

- определение теплофизических параметров среды в расчетной области (температура, концентрации газовых веществ, скорость, давление, плотность, 15 тепловой поток, оптическая плотность), распределенных во времени и пространстве, в процессе развития пожара;

- изучение влияния систем вентиляции и дымоудаления на распространение опасных факторов пожара по зданию;

- изучение влияния геометрии области моделирования (объемно-20 планировочного решения) на распространение опасных факторов пожара по области моделирования;

- определение времени блокирования путей эвакуации в соответствии с Методиками [\[67,](#page-158-0) [68,](#page-158-1) [69\]](#page-159-0);

- определение времени эвакуации из отдельных участков здания и здания в 25 целом в соответствии с Методиками [\[67,](#page-158-0) [68,](#page-158-1) [69\]](#page-159-0).

Программа применяется для многоэтажных зданий, сооружений и пожарных отсеков различных классов функциональной пожарной опасности произвольной геометрии.

Программа позволяет выполнить постановку задачи (задать начальные и 30 граничные условия) и выполнить моделирование развития пожара в соответствии с требованиями предъявляемыми Приказом МЧС № 382 от 30 июня 2009 [\[67\]](#page-158-0), Приказом МЧС № 404 от 10 июля 2009 [\[68\]](#page-158-1), Приказом МЧС № 1140 от 14 ноября 2022 [\[69\]](#page-159-0).

Программа позволяет выполнить постановку задачи (начальные условия, 35 индивидуальные характеристики людей, путь эвакуации) и провести моделирование эвакуации в соответствии с требованиями предъявляемыми Приказом МЧС № 382 от 30 июня 2009 [\[67\]](#page-158-0), Приказом МЧС № 404 от 10 июля 2009 [\[68\]](#page-158-1), Приказом МЧС № 1140 от 14 ноября 2022 [\[69\]](#page-159-0).

Компьютерная программа «CИГМА ПБ» состоит из следующих компонент:

40 - построитель трехмерного каркаса здания, расчетных областей для моделирования развития пожара и эвакуации;

- редактор сценариев пожара;

- редактор сценариев эвакуации;

- модуль, реализующий расчет развития пожара полевой моделью;

45 - модуль, реализующий расчет эвакуации людей индивидуально-поточной моделью; - модуль 3D-визуализации, временного и пространственного анализа эвакуации и распространения пожара, определения времен эвакуации и блокирования путей эвакуации, вероятности эвакуации;

- модуль определения расчетной величины пожарного риска.

- 50 Встроенный модуль 3D-визуализации расчетов позволяет в разных частях здания наблюдать процесс эвакуации и распространения полей опасных факторов пожара: 1) тепловой поток; 2) температура окружающей среды; 3) концентрация СО (угарный газ); 4) концентрация  $CO<sub>2</sub>$  (углекислый газ); 5) концентрация HCl (хлороводород); 6) концентрация  $O_2$  (кислород); 7) видимость в дыму на заданной 55 высоте от пола, а также поле плотности людского потока.
- 

В соответствии с Методиками расчета пожарного риска [\[67,](#page-158-0) [68\]](#page-158-1) по данным расчетов определяются времена эвакуации и блокирования путей эвакуации.

Программа может быть использована для определения вероятности эвакуации и расчетной величины пожарного риска в соответствии с действующей редакцией 60 Методик [\[67,](#page-158-0) [68\]](#page-158-1) (данные возможности не входят в объем аттестируемых и являются дополнительными).

В текущей версии программы в качестве варьируемых переменных могут выступать:

- горючая/пожарная нагрузка,

- 65 расположение очага пожара,
	- клапанов противодымной вентиляции,
	- состояния дверных проемов на путях эвакуации (закрыты/открыты),
	- количество людей в здании,
	- распределение людей по зданию,

70 - индивидуальные характеристики людей (группа мобильности, возраст, скорость свободного движения, площадь проекции, уровень знания правил ПБ, время начала эвакуации, путь),

- расположение мебели,

- геометрические характеристики путей эвакуации,

75 - состояние эвакуационных выходов.

#### <span id="page-12-0"></span>**1.2. Краткое описание работы в программе**

#### *1. Создание проекта*

Создается новый проект, указывается его название и расположение на 80 локальном диске персональной ЭВМ.

### *2. Создание каркаса здания*

Происходит создание трехмерного каркаса здания, куда входят: (\*) все значимые для сценария элементы объема здания, включая лестничные клетки и элементы лестниц (воспроизводится внутренний объем здания, который набирается 85 блоками – шестигранниками в основании которых лежит прямоугольник или произвольный четырехугольник, грани блоков могут быть наклонными и

негоризонтальными); (\*) все проемы, связывающие объемы здания; (\*) значимые проемы наружу из здания (двери, окна и т.д.); (\*) все плоские области (отверстия), которые необходимы для задания локальных граничных условий для моделирования 90 развития пожара. Создание каркаса этажей объекта возможно с использование подложек (графических изображений поэтажных планов этажей), которые подгружаются по мере необходимости.

### *3. Создание на основе каркаса расчетной области для моделирования развития пожара*

- 95 Осуществляется создание (сбор) расчетной области для моделирования развития пожара на основе элементов каркаса: включаются все значимые для сценария объемы этажей здания и лестничных клеток, проемы их соединяющие; определяется связность расчетной области путем определения на гранях смежных блоков контактов (наличие или отсутствие стен); задается область расположения пожарной 100 нагрузки; задаются окна в помещении очага пожара для учета тепловых потерь (в том числе при разрушении окон); задаются проемы для связи с внешней средой на
- границе расчетной области (выходы наружу из здания) область моделирования не должна быть замкнутой (нужные плоские области маркируются); задается пространственная дискретизация расчетной области для выделенных блоков – шаг 105 сетки (шаг сетки в расчетной области может быть неоднородным и произвольным); выполняется построение расчетной сетки; осуществляется визуализация сетки и связей между смежными блоками (связанность расчетной области).

### *4. Создание на основе каркаса расчетной области для моделирования эвакуации*

110 Осуществляется создание (сбор) расчетной области для моделирования эвакуации на основе элементов каркаса: включаются все значимые для сценария объемы этажей здания и лестничных клеток, проемы их соединяющие; при необходимости грани смежных блоков объявляются проходимыми (связываются проемами с тип=2); назначаются правильные типы всем элементам (если они 115 должны отличаться от значений по умолчанию); обязательно добавляются проемывыходы наружу из здания (область моделирования не должна быть замкнутой).

### *5. Ввод данных (начальные, граничные условия) для моделирования развития пожара*

Задаются: начальная температура воздуха в расчетной области (здании); 120 температура воздуха в окружающей среде; свойства пожарной нагрузки, координата очага пожара (точки возгорания) и маркер (номер) области, описывающий расположение пожарной нагрузки; список окон (для учета тепловых потерь и/или разрушения окон); список внутренних дверей с описанием их состояния во времени (открыта-закрыта); проемы, связывающие расчетную область с внешней средой; 125 отверстия для вытяжной и приточной противодымной вентиляции с описанием массовых расходов через них; стены, прогрев которых будет учитываться в расчете (начальная температура, толщина, стены, удельная теплоемкость, коэффициент теплопроводности, плотность и пр.); время окончания расчета развития пожара, величина расчетного шага по времени, максимальное количество итерационных 130 шагов на один шаг по времени, частота сохранения данных.

### *6. Ввод данных для моделирования эвакуации*

Выполняется расстановка людей на этажах здания; задаются индивидуально и группам людей характеристики (время начала эвакуации, путь, площадь проекции, начальная скорость движения, группа мобильности и другие второстепенные 135 признаки).

При необходимости автоматически заужаются коридоры при открывании дверей в сторону коридора.

В помещениях расставляется мебель и другие значимые препятствия для движения людей.

140 Указываются состояния проемов для управления движения людьми на этажах. Информация о внутренних дверях (противопожарные, с доводчиком) для включения в табличный отчет.

### *7. Выполнение расчета развития пожара (полевой моделью) и создание горизонтальных сечений полей ОФП*

145 Запускается расчет, в отдельных окнах отображаются этапы запуска и течения расчета (количество рассчитанных секунд), графики сходимости невязок, по которым можно осуществлять мониторинг течения расчета.

После завершения расчета создаются горизонтальные сечения полей ОФП на заданной высоте от пола для последующей визуализации и совместного анализа 150 результатов расчетов распространения ОФП и эвакуации.

#### *8. Выполнение расчета эвакуации (индивидуально-поточной моделью)*

Запускается расчет, в отдельных окнах отображаются поэтажные планы, рассчитанное время, количество людей на этаже и всего в расчетной области, можно наглядно наблюдать за течением эвакуации, управлять отображением поэтажных 155 планов.

### *9. Совместная визуализация расчетов эвакуации и динамики полей опасных факторов пожара*

Выполняется совместная визуализация полей опасных факторов пожара на каждом этаже здания и эвакуирующихся людей. Доступны для отображения поля 160 ОФП (видимость, тепловой поток, температура, концентрация СО,  $CO_2$ ,  $O_2$ , HCl) и плотность потока людей.

*10. Выполнение автоматического анализа результатов расчетов сценария и определение вероятности эвакуации с Объекта в данном сценарии, сохранение данных анализа в файл, сохранение всех исходных данных по*  165 *сценарию в файлы, включая графическое представление схем эвакуации.*

Формируется экранная форма с результатом совместного анализа процесса эвакуации и развития пожара, в которой поэтажно для каждого контрольного элемента отображены данные по началу эвакуации, длительности эвакуации, окончанию эвакуации, времени блокирования ОФП, вид блокирующего ОФП, 170 длительность скопления, вероятности эвакуации. (Контрольными элементами являются помещения, в которых в начальный момент находились люди, все этажные проемы, через которые люди двигались наружу из здания. Поэтому каждый этаж может содержать десятки контрольных точек, что позволяет иметь подробную картину эвакуации при пожаре и следить за выполнением/невыполнением на

175 отдельных участках здания условий своевременной и беспрепятственной эвакуации при пожаре.)

Формируются и сохраняются табличные данные по геометрическим характеристикам путей эвакуации, поэтажные схемы эвакуации в графическом виде, поэтажные данные с характеристиками людей в помещении.

180 Формируются и сохраняются исходные данные, принятые в сценарии при моделировании развития пожара.

### *11. Определение расчетной величины пожарного риска.*

Для рассчитанного сценария имеется возможность определить расчетную величину пожарного риска в соответствии с Методиками [\[67,](#page-158-0) [68,](#page-158-1) [69\]](#page-159-0).

185 На [Рисунок 1.1](#page-16-0) представлена схема работы в программе.

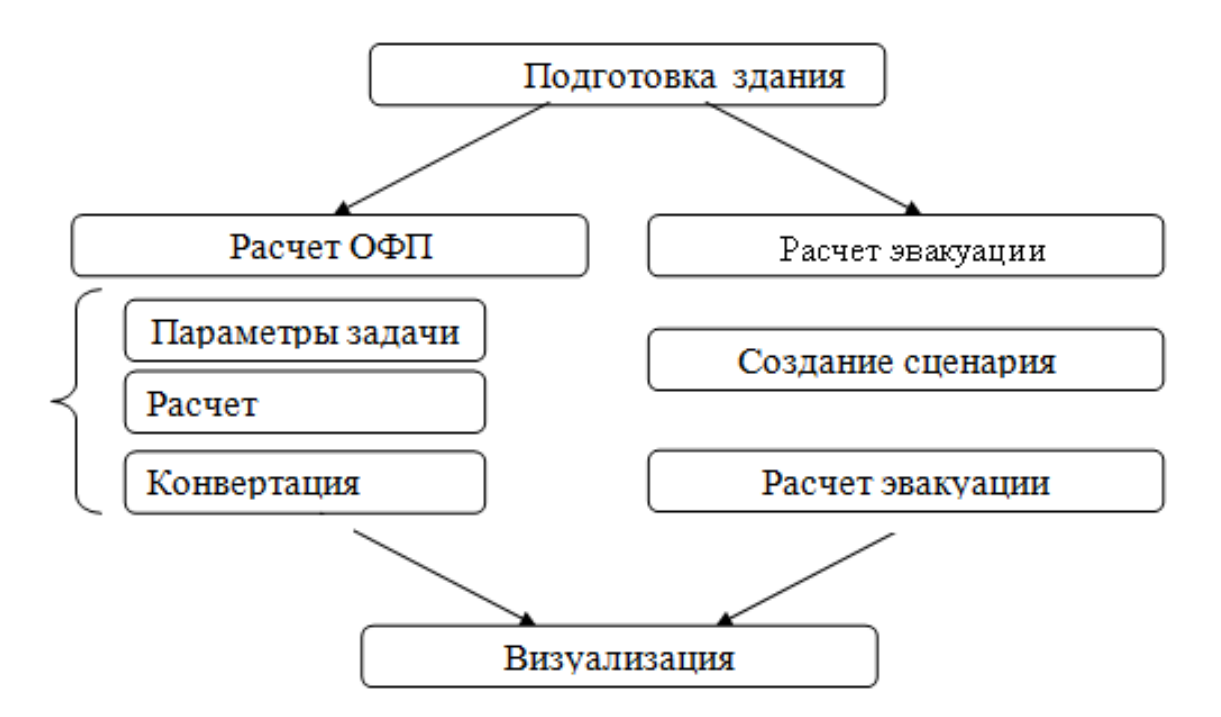

Рисунок 1.1 – Схема работы в программе

<span id="page-16-0"></span>В Таблице 1.1 работа в программе представлена по этапам, и указаны модули, 190 задействованные для выполнения соответствующих работ. Из таблицы видно, какие этапы являются совместными для решения обеих задач – моделирование развития пожара и моделирование эвакуации. Рекомендуется следовать предложенной схеме.

| Этап | Расчет распространения ОФП                    |               | Расчет эвакуации  |                   |
|------|-----------------------------------------------|---------------|-------------------|-------------------|
|      | действия                                      | модуль        | действия          | модуль            |
| 1.   | Построение каркаса здания (Подготовка здания) |               |                   |                   |
| 2.   | Задание                                       | Подготовка    | Создание          | Подготовка здания |
|      | расчетной                                     | здания        | расчетной области |                   |
|      | области и                                     |               |                   |                   |
|      | создание                                      |               |                   |                   |
|      | расчетной сетки                               |               |                   |                   |
| 3.   | Создание                                      | Расчет ОФП -> | Создание сценария | Создание сценария |
|      | сценария                                      | Параметры     | эвакуации (ввод   | эвакуации         |
|      | пожара                                        | задачи        | начальных данных) |                   |
|      | (ввод начальных                               |               | Формирование      | Создание сценария |
|      | данных)                                       |               | отчетов о         | эвакуации         |
|      |                                               |               | начальных данных  |                   |
|      |                                               |               | (геометрические   |                   |
|      |                                               |               | характеристики    |                   |
|      |                                               |               | путей эвакуации,  |                   |
|      |                                               |               | расстановка       |                   |
|      |                                               |               | людей)            |                   |
| 4.   | Выполнение                                    | Расчет ОФП -> | Выполнение        | Расчет эвакуации  |
|      | расчета                                       | Расчет        | расчета эвакуации |                   |
|      | распространения                               |               |                   |                   |
|      | ОФП                                           |               |                   |                   |
|      | Формирование                                  | Расчет ОФП -> |                   |                   |
|      | полей ОФП                                     | Конвертация   |                   |                   |
|      |                                               |               |                   |                   |

Таблица 1.1 – Этапы выполнения работ в программе и необходимые модули

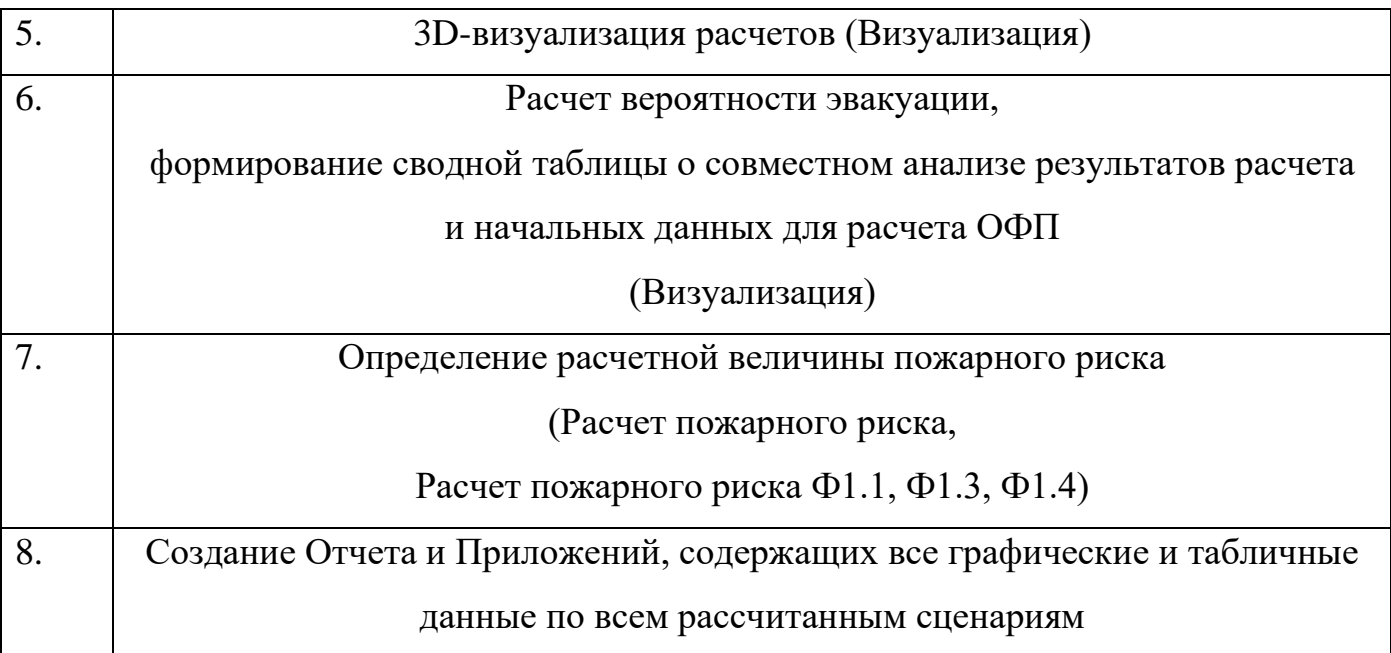

В Таблице 1.2 описаны виды работ, выполняемые в каждом из модулей, со ссылками на соответствующие разделы данного Руководства пользователя.

200 Таблица 1.2 – Задачи, выполняемые в модулях

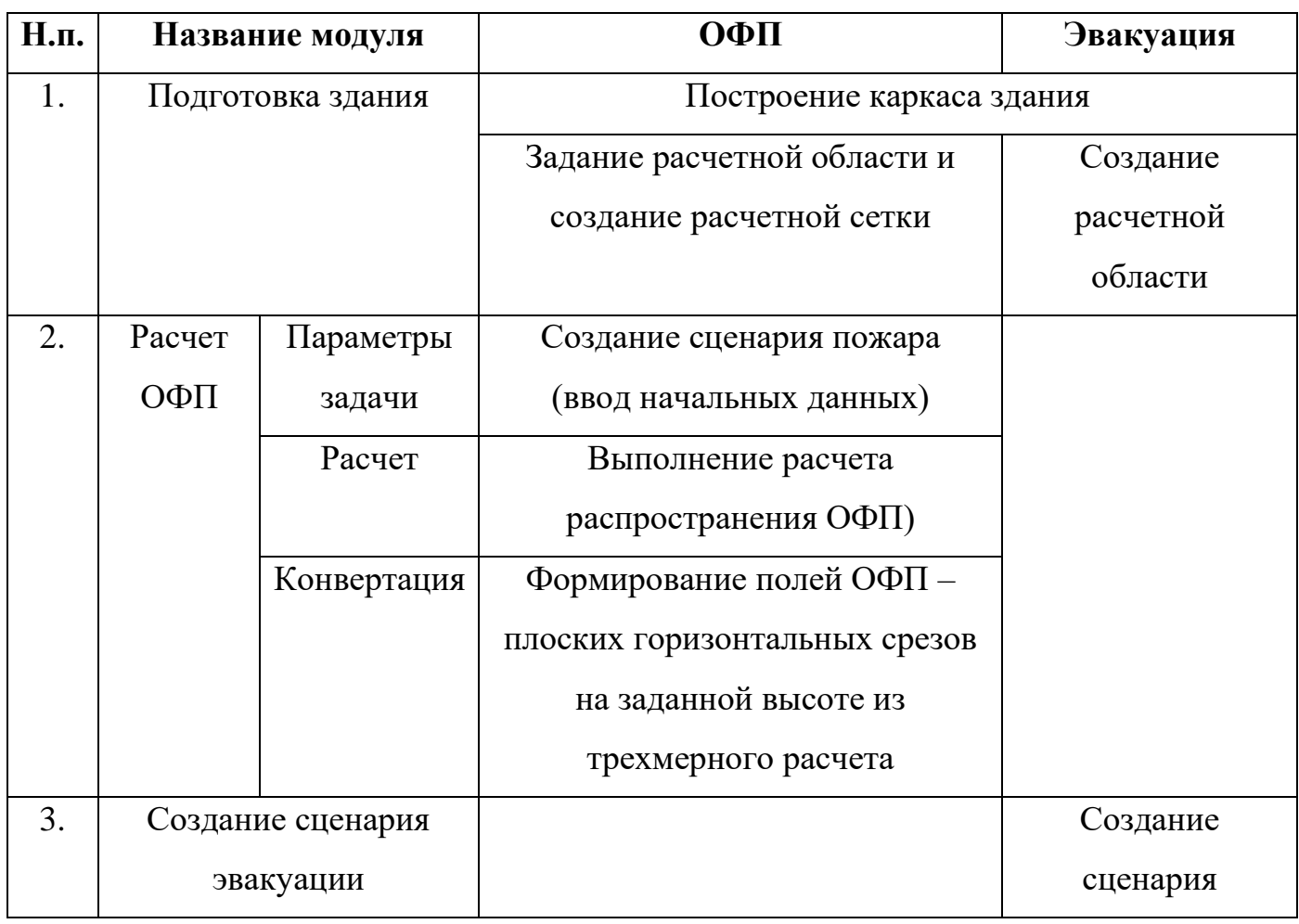

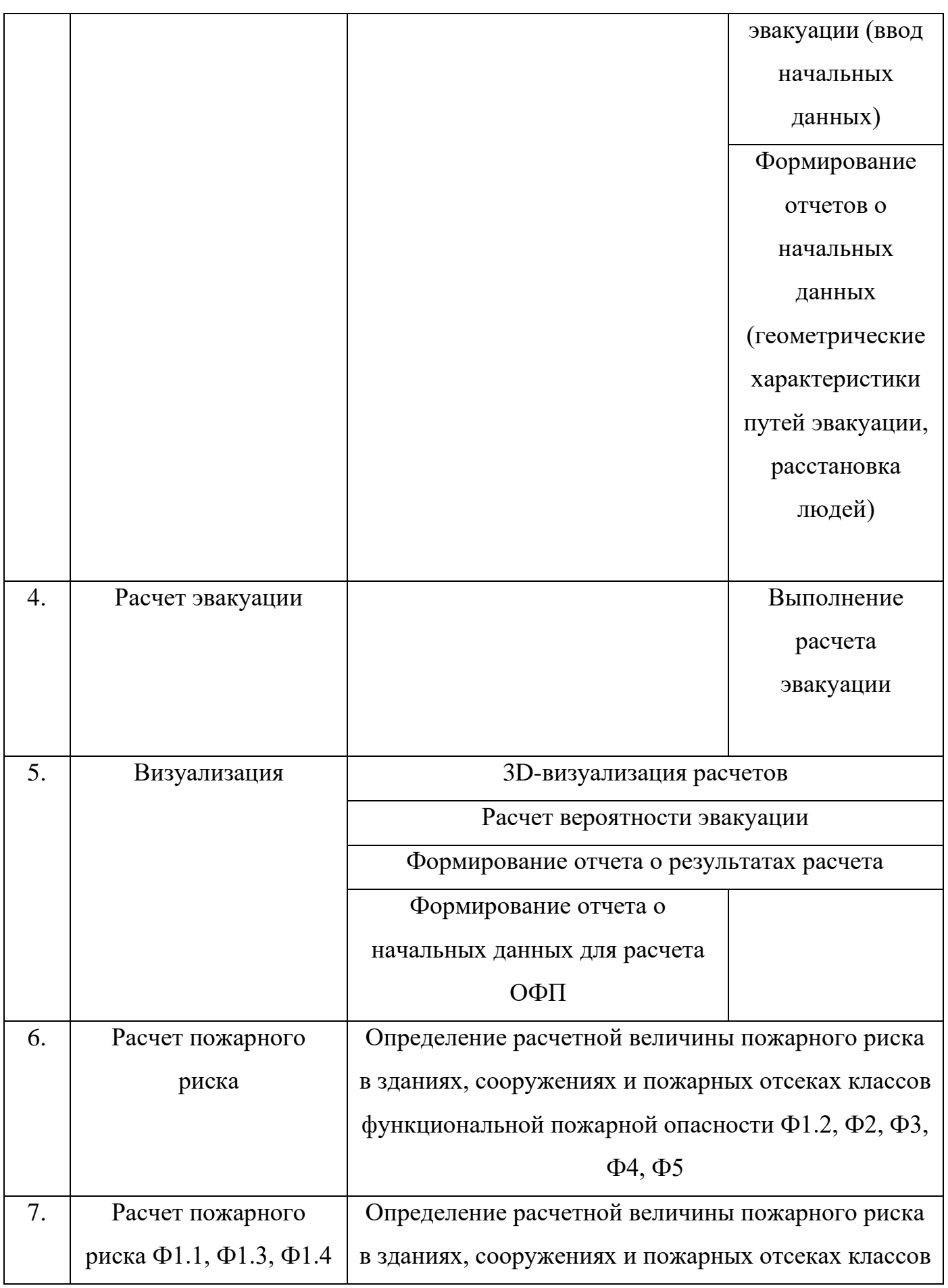

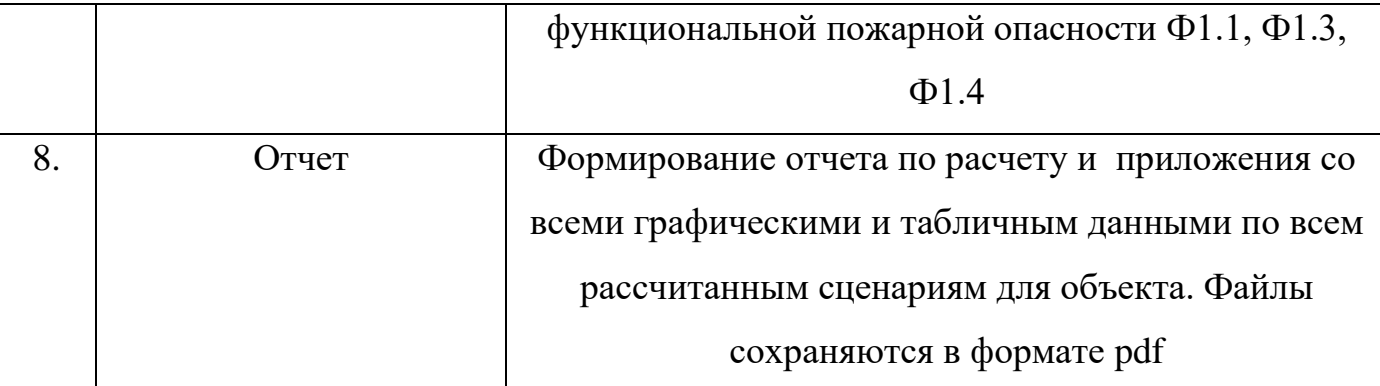

### **1.3.Область применения программы для ЭВМ по условиям и параметрам расчета**

<span id="page-20-0"></span>Область моделирования развития пожара трехмерная.

205 Модель очага пожара – эмпирическая, предполагающая задание показателей пожарной опасности горючей нагрузки [\[67,](#page-158-0) [68\]](#page-158-1), таких как продукты горения (газы СО, СО<sub>2</sub>, HCl) в [кг] на килограмм сгоревшего твердого топлива -  $L_{CO}$ ,  $L_{CO_2}$ ,  $L_{HCl}$ , [кг/кг], потребление  $O_2$  в [кг] на килограмм сгоревшего твердого топлива -  $L_{O_2}$ , [кг/кг], коэффициент дымообразования  $D_m$ , [Нп∙м<sup>2</sup>/кг], удельная массовая скорость 210 — выгорания  $\psi_{y_\mathcal{A}}$  [кг/м $^2$ /с], тепловыделение  $H_f,$  [Дж/кг], линейная скорость фронта пламени  $\nu$ , [м/с].

Область горения задается плоской областью на границе расчетной области [\[67,](#page-158-0) [68\]](#page-158-1).

Расчетная область для моделирования пожара состоит из набора 215 шестигранников, представляющих связанную область, эта область соответствует газовой фазе. При решении задачи сопряженного теплообмена толщина стен задается виртуально и не является элементом создаваемой компьютерной модели расчетной области.

Представление частиц дыма как безмассовых частиц.

220 Реализован одномерный сопряженный теплообмен, теплофизические параметры материала конструкции задаются постоянными.

Расходы для системы вентиляции и дымоудаления задаются постоянными.

Задается единственное значение начальной температуры в расчетной области. Температура входящих газов может быть разной.

225 Взрыв как результат пожара не моделируется.

Область моделирования движения людей двумерная (все вертикальные участки коммуникационных путей проецируются на плоскость и относятся к одному из уровней объекта). Задается максимально возможная скорость движения (скорость свободного движения), которая изменяется (уменьшается) в процессе движения с 230 учетом локальной плотности по оси движения с учетом зависимостей, представленных в [\[67\]](#page-158-0). Возможная площадь проекции человека ограничена шириной существующих на пути движения проемов.

### **1.4. Сведения о базах данных (библиотеках констант),**  235 **используемых в программе для ЭВМ**

<span id="page-21-0"></span>Для задания характеристик пожарной опасности горючей нагрузки в программе для ЭВМ могут быть использованы базы данных по характеристикам пожарной опасности горючих нагрузок [\[59,](#page-158-2) [61\]](#page-158-3) или данные, полученные путем физического эксперимента в целях конкретного расчета.

240 Для задания теплофизических свойствам материалов ограждающих конструкций и оборудования могут быть использованы соответствующие справочные материалы.

Для задания скорости свободного движения и площади проекции людей используются данные из [\[67\]](#page-158-0).

245

#### <span id="page-21-1"></span>**1.5. Полевая модель развития пожара: обоснование применимости**

В программе для моделирования развития пожара реализована гидродинамическая (полевая) модель.

Полевой метод моделирования (CFD) развития пожара [\[14\]](#page-153-0) не накладывает 250 ограничений на геометрические характеристики объекта, позволяет проводить наиболее детальный анализ протекания пожара, поэтому является универсальным

инструментом компьютерного моделирования. Основу полевой модели составляет система уравнений в частных производных [\[62\]](#page-158-4), [\[72,](#page-159-1) [73\]](#page-159-2): уравнение неразрывности, уравнение сохранения количества движения (Навье-Стокса), уравнение сохранения 255 энергии, описывающих пространственно-временное распределение температур и скоростей газовой среды в помещении, концентраций компонентов этой среды (кислород, оксид и диоксид углерода и т.д.), давлений и плотностей. В более общем случае к этой системе уравнений добавляется дифференциальное уравнение теплопроводности, описывающее процесс нагревания ограждающих конструкций. 260 Таким образом, для любого момента развития пожара во всей расчетной области искомыми в модели являются поля плотности, давления, температуры, скорости, концентраций газов, оптической плотности дыма (натуральный показатель ослабления света в дисперсной среде). В силу существенного роста производительности вычислительной техники полевое моделирование стало 265 доступным для массового использования в прикладных задачах, в том числе в расчетах пожарного риска.

Полевая модель развития пожара в общем случае позволяет рассчитывать пространственные нестационарные турбулентные течения, процессы смешения и диффузии неоднородных газовых смесей, химические реакции в потоке, горение 270 газообразных, жидких и твердых веществ, конвективный, радиационный теплообмен и процессы теплопроводности, движение дисперсной фазы (частиц дыма) в потоке газа. Основные отличия между различными реализациями полевой модели развития пожара заключаются в выборе математических моделей физических процессов, протекающих при пожаре.

275 На использование моделей, описывающих пространственные нестационарные турбулентные течения [\[33\]](#page-155-0), в задачах моделирования развития пожара накладываются ограничения, связанные с большими объемами расчетной области (характерный масштаб от десятков до сотен метров) и длительностью пожара (десятки минут). При такой постановке для решения практических задач 280 целесообразно использовать URANS модели турбулентности, так как DNS, LES и DES модели требуют существенно большей дискретизации по пространству и

времени (характерный размер ребра ячейки 0,005-0,05 м, шаг по времени – 0,01-0,2 с).

Основные проблемы при моделировании пожаров связаны с моделями

285 процессов описывающих распространение пламени и образование сажи. В первую очередь эти проблемы проистекают из огромного разнообразия пожарной нагрузки (горючих материалов), для моделирования горения которых требуются экспериментальные данные. Причем, как правило, пожарная нагрузка состоит из множества горючих материалов сложным образом распределенных в пространстве.

290 Наибольшую трудность представляет собой решение задачи горения твердых горючих материалов. Выделим два основных подхода к моделированию очага пожара: 1) горючий материал является частью расчетной области; 2) используются эмпирические модели.

В первом случае, когда горючий материал является частью расчетной области, 295 решаются уравнения, описывающие процессы, протекающие при горении: пиролиз (для твердых топлив), испарение (для жидких топлив), горение летучих газов, образование сажи. Используя данный подход, можно достаточно хорошо описывать распространение пожара, однако, такие модели разработаны для ограниченного списка материалов и достаточно трудоемки.

300 Во втором случае, когда используются эмпирические модели, для описания распространения пожара задаются: линейная скорость распространения фронта пламени, скорость выделения продуктов горения и мощность источника тепла. Как правило, при выгорании пожарной нагрузки принимается, что выделяется эквивалентный горючий газ, при полном сгорании которого выделяются требуемое 305 количество тепла и продуктов горения.

Кроме эффективного газа при выгорании пожарной нагрузки образуются частички сажи, количество которых определяется по эмпирическим данным при измерении оптической плотности дыма. Дальнейшее распространение дыма можно рассчитывать, моделируя движение частиц сажи на основе подходов Лагранжа или 310 Эйлера [\[18,](#page-153-1) [19,](#page-153-2) [64\]](#page-158-5), а можно использовать упрощенный подход, предполагающий отказ от прямого моделирования движения частиц сажи. Вместо этого

рассматривается распространение поля оптической плотности дыма, как пассивной газовой компоненты. Достоинствами этого подхода являются малые требования к вычислительным ресурсам, большее количество данных по выделению оптической плотности и простота получения этих данных из эксперимента. Однако в этом случае частицы считаются безмассовыми.

315

способом При пожаре доминирующим переноса энергии является радиационный теплоперенос при температурах более 400 °C, то есть радиационный теплоперенос играет важную роль в области видимости очага пожара. Задачу его 320 моделирования можно разделить на две составляющие: выбор метода решения уравнения радиационного теплопереноса (УРТ) и учет спектральных свойств среды. В существующих сегодня наиболее распространенных программных комплексах, основанных на решении уравнений вычислительной гидродинамики, используются множество методов решения УРТ: Р<sub>1</sub> приближение, дискретно-ординатный, 325 конечно-объемный, потоковый, лучевой и дискретных направлений. В области моделирования пожаров все большее распространение получает конечно-объемный метод, который позволяет корректно описывать радиационный теплоперенос при приемлемых требованиях к вычислительным ресурсам.

#### 1.6. Математическое описание полевой модели развития пожара, 330 реализованной в ПО «Сигма ПБ»

#### <span id="page-24-0"></span>1.6.1 Математическая модель процессов переноса

### <span id="page-24-1"></span>Уравнения сохранения массы и сохранения количества движения.

Модель основана на решении уравнений вычислительной гидродинамики: 335 сохранения массы, количества движения, энергии, переноса концентрации компонент [51].

Уравнение сохранения массы или уравнение неразрывности имеет вид:

$$
\frac{\partial \rho}{\partial t} + \nabla (\rho \mathbf{v}) = 0 \tag{1}
$$

Уравнение сохранения количества движения (уравнения Навье-Стокса):

$$
\frac{\partial \rho \mathbf{v}}{\partial t} + \nabla (\rho \mathbf{v} \cdot \mathbf{v}) = -\nabla p + \nabla(\tau) + \mathbf{F},
$$
\n(2)

340

где т тензор вязких напряжений,  $F$  – вектор объемных сил;

Составляющие тензора вязких напряжений ты определяются как:

$$
\boldsymbol{\tau}_{ij} = \mu \left( \frac{\partial u_i}{\partial x_j} + \frac{\partial u_j}{\partial x_i} - \frac{2}{3} \delta_{ij} \frac{\partial u_k}{\partial x_k} \right)
$$

где  $\mu$  – динамическая (молекулярная) вязкость,  $u_i$  – компоненты вектора скорости. 345

### Уравнение энергии.

Уравнение сохранения энергии рассматривается в следующем виде:

$$
\frac{\partial \rho h}{\partial t} + \nabla (\rho \mathbf{v} h) = \nabla (\lambda \nabla T) + S_h,
$$
\n(3)

где  $\lambda$  – коэффициент теплопроводности,  $S_k$  – источниковый член, отвечающий за приток (отток) энергии в процессе химического реагирования, излучения, или 350 каких-либо других процессах.

Энтальпия многокомпонентной среды определяется по правилу смеси:

$$
h = \sum_{m=1}^{N} h_m(T) Y_m
$$

где энтальпия компонент  $h_m(T)$  вычисляется как:

$$
h_m(T) = \int_{T_0}^{T} C_P^m(T) dT
$$

355

Удельная теплоемкость компонент задается в виде полинома 4-ой степени от температуры:

$$
C_p(T) = Z_2 + \sum_{m=2}^{5} Z_{m+1} T^{m-1}
$$

Температура смеси  $T$  каждой точке рассчитывается по вычисленному из уравнения 360 (3) значению энтальпии h и составу смеси  $Y_m$ .

### Уравнение переноса компонент среды

Уравнение переноса концентрации компонент определяется формулой:

$$
\frac{\partial \rho Y_m}{\partial t} + \nabla (\rho \mathbf{v} Y_m) = \nabla (\rho D_m \nabla Y_m) + S_{Ym}
$$
  
\n
$$
m = 1..N
$$
\n(4)

365

где  $Y_m$  – массовая доля *m*-той компоненты,  $D_m$  – коэффициент диффузии компонента  $m$ ,  $S_{Ym}$  – источниковый член, отвечающий за изменение компоненты в процессах химического реагирования или в каких-либо других процессах.

#### Термодинамические свойства среды 370

Уравнения состояния.

Несжимаемая жилкость:

$$
\rho\!=\!\rho_{_{\!0}}
$$

где  $\rho_0$  – константа.

375 Модель термического расширения:

$$
\rho = \frac{\rho_0}{1 + \beta(T - T_0)}
$$

где  $\beta$  – коэффициент термического расширения,  $T_0$  – опорная температура,  $\rho_0$  – опорная плотность.

В качестве уравнения состояния используется модель идеального газа:

$$
\rho = \frac{PM}{RT},\tag{5}
$$

380

где  $P$  – статическое давление,  $M$  – молярная масса газа,  $R$  – универсальная газовая постоянная, Т - температура газа.

Свойства смеси.

Свойства смеси определяются через массовые доли ее компонент  $Y_m$ .

385 Теплопроводность смеси:

$$
\lambda = \sum_{m=1}^{N} Y_m \lambda_m
$$

Плотность смеси:

$$
\rho = \frac{1}{\sum_{m=1}^{N} \frac{Y_m}{\rho_m}}
$$

Удельная теплоемкость смеси:

 $C_P = \sum_{m=1}^{N} Y_m C_{Pm}$ 

Энтальпия смеси:

$$
h = \sum_{m=1}^{N} Y_m h_m
$$

Динамическая вязкость смеси:

$$
\mu = \sum_{m=1}^{N} Y_m \mu_m
$$

395 Молярная масса смеси:

$$
M = \frac{1}{\sum_{m=1}^{N} \frac{Y_m}{M_m}}
$$

### 1.6.2 Моделирование турбулентности

<span id="page-27-0"></span>Течение газа при пожаре практически всегда турбулентное. Считается, что при 400 помощи уравнения Навье-Стокса (2) можно описать как ламинарное, так и турбулентное течение, практически же реальные достижения в расчетах турбулентных потоков связаны с использованием полуэмпирических моделей турбулентности использующих подход Рейнольдса(URANS модели) [6, 49, 50].

Применим операцию осреднения по времени к уравнениям (1) и (2) получим 405 уравнения движения в форме Рейнольдса (RANS).

$$
\frac{\partial \rho \mathbf{v}}{\partial t} + \nabla (\rho \mathbf{v} \cdot \mathbf{v}) = -\nabla p + \nabla (\tau - \rho \overline{\mathbf{v}' \cdot \mathbf{v}'}) + \mathbf{F}
$$

где  $\mathbf{v}$  – усредненное по времени поле скоростей,  $-\rho \overline{\mathbf{v}' \cdot \mathbf{v}'}$  – тензор рейнольдсовых напряжений,  $\delta_{ij}$  – символ Кронекера.

Для определения компонент тензора рейнольдсовых напряжений используем 410 гипотезу Буссинеска

$$
-\rho \overline{\mathbf{v}' \cdot \mathbf{v}'} = \mu_t \left( \frac{\partial u_i}{\partial x_j} + \frac{\partial u_j}{\partial x_i} \right) - \frac{2}{3} \left( \rho k + \mu_t \frac{\partial u_i}{\partial x_i} \right) \delta_{ij}
$$
(6)

где  $\mu_t$  – турбулентная вязкость,  $k$  – кинетическая энергия турбулентных пульсаций.

Система уравнений  $(1) - (6)$  является не замкнутой, поэтому для ее замыкания применена полуэмпирическая M-SST модель турбулентности (модель Ментера).

415

425

Модель Ментера записывается путем суперпозиции моделей k-є и k-ω, основанной на том, что модели типа k-є лучше описывают свойства свободных сдвиговых течений, модели k- $\omega$  имеют преимущество при моделировании пристеночных течений [36]. Плавный переход от  $k-\omega$  модели в пристеночной области к  $k$ - $\varepsilon$  модели вдали от твердых стенок обеспечивается введением весовой 420 эмпирической функцией  $F_l$ .

Вторая важная деталь модели состоит в изменении стандартной связи между  $k$ ,  $\omega$  и турбулентной вязкостью. Модификация этой связи состоит во введении перехода к формуле Бредшоу в пристеночной области. Согласно предположению Бредшоу напряжение сдвига в пограничном слое пропорционально энергии турбулентных пульсаций [49].

Основные транспортные уравнения для k и ω M-SST модели:

$$
\frac{\partial \rho k}{\partial t} + \nabla (\rho \mathbf{v} \cdot k) = \nabla ((\mu + \sigma_k \mu_t) \cdot \nabla k) + \tilde{P} - \beta^* \rho \omega k \tag{6}
$$

$$
\frac{\partial \rho \omega}{\partial t} + \nabla (\rho \mathbf{v} \cdot \omega) = \nabla ((\mu + \sigma_{\omega} \mu_t) \cdot \nabla \omega) + \gamma \rho \frac{P}{\mu_t} - \beta \rho \omega^2 + (1 - F_1) \cdot (2 \rho \sigma_{\omega 2} \frac{1}{\omega} \nabla k \cdot \nabla \omega)
$$
(7)

В члене генерации турбулентной энергии введен ограничитель:

430 
$$
P = \tau^{t_{ij}} \frac{\partial u_{i}}{\partial x_{j}} \quad \tilde{P} = \min(P, 20 \cdot \beta^{*} \rho \omega k)
$$

Весовая функция и ее аргумент

$$
F_1 = \tanh(\arg_1^4)
$$
  
arg<sub>1</sub> = min(max( $\frac{k^{1/2}}{\beta^* \omega y}, \frac{500\mu}{\rho \omega y^2}$ );  $\frac{4\rho \sigma_{\omega 2} k}{CD_{k\omega} y^2}$ )

где положительная часть перекрестных диффузионных членов в уравнении переноса  $\omega$ .

435 
$$
CD_{k\omega} = \max(2\rho\sigma_{\omega^2} \frac{1}{\omega} \nabla k \cdot \nabla \omega; 10^{-10}).
$$

Выражения для вихревой вязкости с учетом гипотезы Бредшоу:

$$
\mu_t = \frac{\rho a_1 k}{\max(a_1 \omega; F_2 \Omega)},
$$

где величина завихренности

440

$$
\Omega = \sqrt{2\Omega_{ij}\Omega_{ij}}~.
$$

Функция переключения  $F_2$  определяется подобно  $F_1$ :

$$
F_2 = \tanh(\arg_2^2)
$$
  
arg<sub>2</sub> = max $(2 \frac{k^{1/2}}{\beta^* \omega y}, \frac{500\mu}{\rho \omega y^2})$ 

Константы в уравнениях переноса записываются путем суперпозиции констант для модели  $k$ - $\omega$  модели (Wilcox) и констант стандартной  $k$ - $\varepsilon$  модели:

 $\phi = \phi_1 F_1 + \phi_2 (1 - F_1) \quad \phi = \{\sigma_k, \sigma_\omega, \gamma, \beta\}$ 

Набор констант для пристеночного слоя SST модели:

$$
\sigma_{k1} = 0.85
$$
  $\sigma_{\omega 1} = 0.5$   $\beta_1 = 0.075$   $\gamma = \frac{\beta_1}{\beta^*} - \frac{\sigma_{\omega 1} \kappa^2}{\sqrt{\beta^*}}$ .

Набор констант для свободных сдвиговых слоев:

$$
\sigma_{k2} = 1.0
$$
  $\sigma_{\omega 2} = 0.856$   $\beta_2 = 0.0828$   $\gamma = \frac{\beta_2}{\beta^*} - \frac{\sigma_{\omega 2} \kappa^2}{\sqrt{\beta^*}}$ .

450

Другие константы, использующиеся в модели:  $\beta^*$ =0.09, k=0.41,  $a_1$ =0.31.

Метод пристеночных функций. Вблизи стенок турбулентный поток имеет сложную структуру со значительными градиентами. Во внутренней области, занимающей порядка 20% толщины пограничного слоя, генерируется около 80% всей энергии турбулентности. Для моделирования пристеночных течений часто

455 применяется метод пристеночных функций, который позволяет экономить вычислительные ресурсы и учитывать влияния различных факторов (шероховатости стенки, градиента давления вблизи стенки, вдув-отсос с поверхности тела) за счет введения эмпирической информации. Метод пристеночных функций, связывающий параметры течения с расстоянием до стенки, представляет собой аналитическое 460 решение упрощенных решений турбулентного течения.

В основе упрощения лежат следующие предположения:

1) локальное равновесие энергии турбулентных пульсаций (локальная скорость производства турбулентности уравновешивается скоростью вязкой диссипации);

2) постоянство касательного напряжения вдоль слоя;

465

3) пренебрежимо малый градиент давления вдоль потока;

4) локальная изотропность диссипирующих вихрей;

профиля скорости (слабая 5) универсальность зависимость от числа Рейнольдса).

Следует отметить, что этот метод является в основном эмпирическим. Метод 470 пристеночных функций, основанный на обобщении экспериментальных данных для развитых турбулентных течений, достаточно хорошо описывает пристеночные течения при значительных турбулентных числах Рейнольдса с пренебрежимо малой областью вязкого слоя. В случае не выполнения гипотез, лежащих в основе пристеночных функций, требуется модификация соотношений метода или 475 использование низкорейнольдсовых диссипативных моделей.

### <span id="page-30-0"></span>1.7. Численная реализация полевой модели развития пожара, реализованной в ПС «Сигма ПБ»

#### 1.7.1. Дискретизация расчетной области

480

<span id="page-30-1"></span>Для решения описанных уравнений используется метод контрольного объема [70]. Суть этого метода заключается в разбиении расчетной области на контрольные интегрировании исходных уравнений сохранения объемы и  $\Pi$ <sup>O</sup> каждому контрольному объему для получения конечно разностных соотношении (Рисунок

1.2). В данном подходе расчетная область разбита на непересекающиеся выпуклые 485 объемные многогранники – контрольные объемы (KO) или ячейки:

$$
\Omega_h = \cup \Omega_p \quad \Omega_p, P = 1, ..., N_{\text{CELLS}}
$$

Ограниченная поверхность контакта соседних контрольных объемов является внутренней гранью контрольных объемов. На рисунке 1.2 б внутренняя грань  $f$ принадлежит (соединяет) двум соседним контрольным объемам P и S. Поверхность контрольного объема, лежащая на границе расчетной области, принадлежит только одному КО и называется граничной (поверхностной) гранью контрольного объема.

В расчетном алгоритме применяется подход стыковки отдельных сеток с различной плотностью расчетных узлов вдоль выделенной поверхности раздела, при этом сетки не пересекаются. В этом случае граничный контрольный объем может 495 соприкасаться с несколькими контрольными объемами из соседнего блока. Соответственно граничная грань ячейки разбивается на несколько подобластей. Для каждой области пересечения строится полный поток. Рассчитанные потоки разбиваются на явную и неявную части и заносятся в правую часть и матрицу коэффициентов системы уравнений соответственно. Использование значения 500 величины из соседнего блока с предыдущей итерации для вычисления потока через общую грань несколько снижает скорость сходимости по сравнению с одноблочной техникой. Ho многоблочная технология позволяет существенно снизить вычислительные затраты для построения сетки и проведения расчетов тепловых и гидродинамических процессов в многосвязных областях сложной геометрии.

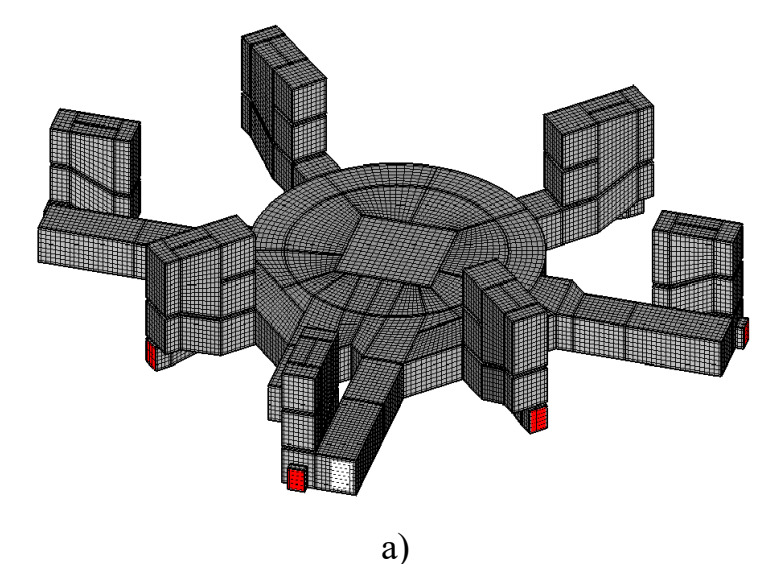

505

490

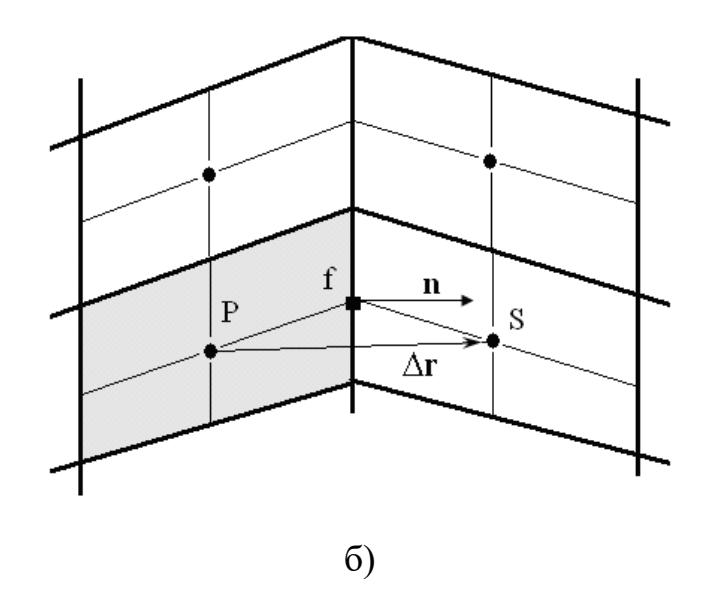

<span id="page-32-1"></span>Рисунок 1.2 - Построение расчетной области на основе метода контрольного 510 объема: а) расчетная область, залитая сеткой; б) схема вычисления потоков через грань контрольного объема

Любое дифференциальное уравнение сохранения можно представить в виде обобщенного уравнения для соответствующей переменной Ф:

515 
$$
(2\frac{\partial(\rho\Phi)}{\partial t} + \nabla \cdot (\rho\vec{V}\Phi) = \nabla \cdot (\Gamma_{\Phi}\nabla\Phi) + S_{\Phi}.
$$
 (7)

Задавая надлежащим образом Ф,  $\Gamma_{\phi}$  и источник S<sub>Ф</sub>, можно получить любое из упомянутых выше дифференциальных уравнений.

Запись уравнений в обобщенном виде удобна в том отношении, что какойлибо разработанный метод решения для этого уравнения может быть применен для 520 многих уравнений подобной структуры, но различного физического наполнения.

### 1.7.2. Аппроксимация диффузионного потока

<span id="page-32-0"></span>Аппроксимация диффузионной части суммарного потока *I* производится при помощи центрально разностной схемы второго порядка точности.

$$
A_R \Gamma_R \left(\frac{\partial \Phi}{\partial x}\right)_R = A_R \Gamma_R \left(\frac{\Phi_{i+1,j,k} - \Phi_{i,j,k}}{\Delta x}\right)
$$
(8)

525 Значения искомой функции Ф на гранях контрольного объема определяются по известным ее значениям в узлах сетки путем интерполяции величины Ф между

узлами расчетной сетки. Способ интерполяции является разностной схемой. В рамках модели используются следующие разностные схемы: гибридная схема, сочетающая противопоточную и центрально-разностную схемы, квадратичная 530 противопоточная интерполяция (QUICK), предложенная Леонардом, и TVD-схема (Total Variation Diminishing) UMIST.

Дискретизация по времени осуществляется неявным способом одной из двух представленных схем аппроксимации временной производной.

Неявная схема Эйлера первого порядка:

535 
$$
\frac{(\rho \Phi)_p^{n+1} - (\rho \Phi)_p^n}{\tau} + L^h(\Phi)^{n+1} = 0
$$
 (9)

Неявная схема Пейре второго порядка:

$$
\frac{3 \cdot (\rho \Phi)_p^{n+1} - 4 \cdot (\rho \Phi)_p^{n}}{2\tau} + L^n(\Phi)^{n+1} = 0
$$
\n(10)

где  $\tau$ -шаг по времени,  $L^h(\Phi)$ -разностный оператор полученный после дискретизации уравнения (7) по пространству.

- 540 При решении уравнений Навье-Стокса в естественных переменных для несжимаемой жидкости возникают трудности в связи со сложностью интерпретации взаимодействия давления и составляющих скорости. Патанкар и Сполдинг разработали подход с расщеплением исходной задачи - SIMPLE процедуру, которая позволяет разрешить эту проблему. Согласно этой процедуре из дискретных 545 аналогов уравнений количества движения и неразрывности выводится уравнение для поправки давления. Используя решение уравнения для поправки давления, производится коррекция поля скорости и давления. На практике используется модификация описанного выше алгоритма - SIMPLEC-процедура, применение которой приводит к значительному повышению эффективности расчетов.
- 550

Рассмотрим алгоритм расщепления для нестационарных уравнений Навье-Стокса (1)-(2).

Рассматриваются течения с сильной связью полей давления и плотности. Количественно эту связь описывает параметр:

$$
C_{\rho} = \left(\frac{\partial \rho}{\partial p}\right)_{T}
$$

555 К течениям с взаимосвязью давления и плотности относятся сжимаемые течения газа, с параметром «сжимаемости»:

$$
C_{\rho} = \left(\frac{\partial \rho}{\partial p}\right)_{T} = \frac{1}{RT},
$$

и кавитационные течения жидкости. Часто для кавитационных течения принимается пропорциональность параметра связи давление-плотность объемной доли паровой 560 фазы:

$$
C_{\rho}=C\alpha_{V}.
$$

### Вывод алгоритма расшепления

В уравнении импульса выделим нестационарный член и градиент давления, остальные слагаемые (конвекция, тензор напряжений и объемная сила) объединим в 565 оператор  $L$ :

$$
\frac{\partial \rho \mathbf{v}}{\partial t} + L(\mathbf{v}) = -\nabla p.
$$

Запишем уравнение переноса импульса для промежуточной скорости с давлением с предыдущего временного слоя и уравнение переноса импульса, связывающее скорость и давление на текущем временном слое:

570  

$$
\frac{\rho(\mathbf{v} - \mathbf{v}^n)}{\tau} + L(\mathbf{v}^n) \mathbf{v}^* = -\nabla p^n
$$

$$
\frac{\rho(\mathbf{v}^{n+1} - \mathbf{v}^n)}{\tau} + L(\mathbf{v}^n) \mathbf{v}^{n+1} = -\nabla p^{n+1}
$$

Здесь временная производная аппроксимирована с первым порядком точности. Вычитая из второго уравнения первое

 $L(\mathbf{v}^n)(\mathbf{v}^{n+1}-\mathbf{v}^*)$ ,

$$
\frac{\rho(\mathbf{v}^{n+1} - \mathbf{v}^*)}{\tau} + L(\mathbf{v}^n)(\mathbf{v}^{n+1} - \mathbf{v}^*) = -\nabla(p^{n+1} - p^n)
$$

и пренебрегая слагаемым

575

$$
\frac{\rho(\mathbf{v}^{n+1} \cdot \mathbf{v}^*)}{\tau} = -\nabla(p')
$$

на основе поправки давления

$$
p'=p^{n+1}-p^n.
$$

Действуем оператором дивергенции на уравнение коррекции скорости:

$$
\nabla \left( \rho^{n+1} (\mathbf{v}^{n+1} \cdot \mathbf{v}^*) \right) = - \nabla (\tau \nabla p')
$$

и, используя аппроксимацию уравнения неразрывности (1), записанного для  $n+1$ -го временного слоя

### 585

$$
\frac{\rho^{n+1}-\rho^n}{\tau}+\nabla(\rho^{n+1}\mathbf{v}^{n+1})=0,
$$

$$
\frac{\rho^{n+1}-\rho^n}{\tau}+\nabla(\rho^{n+1}\mathbf{v}^*)=\nabla(\tau\nabla p')\;.
$$

С использованием поправки плотности, введенное аналогично поправки давления

590

$$
\rho^{n+1} = \rho^n + \rho'
$$

уравнение для поправки давления можно записать в виде:  $\nabla(\tau\nabla p') = \frac{\rho'}{\tau} + \nabla((\rho + \rho')\mathbf{v}^*),$ 

$$
\nabla(\tau\nabla p') = \frac{\rho'}{\tau} + \nabla(\rho' \mathbf{v}^*) + \nabla(\rho \mathbf{v}^*)
$$

Учет взаимосвязи полей давления и плотности

$$
\rho' = C_{\rho} p' \quad C_{\rho} = \left(\frac{\partial \rho}{\partial p}\right)_{T}
$$

#### 595 приводит к модификации уравнения для поправки давления:

$$
\nabla(\tau \nabla p') - \left[ \frac{C_{\rho} p'}{\tau} + \nabla(C_{\rho} p' \mathbf{v}^*) \right] = \nabla(\rho \mathbf{v}^*)
$$

Процесс вычислений для описываемого одношагового безитерационного метода разбивается на 3 этапа:

1. Определение промежуточной скорости по давлению с предыдущего слоя

$$
\frac{\rho^n(\mathbf{v}^* \cdot \mathbf{v}^n)}{\tau} + L(\mathbf{v}^n)\mathbf{v}^* = -\nabla p^n
$$

### 2. Вычисление давления на основе уравнения для поправки давления

$$
\nabla(\tau \nabla p') - \left[ \frac{C_{\rho} p'}{\tau} + \nabla(C_{\rho} p' \mathbf{v}^*) \right] = \nabla(\rho \mathbf{v}^*)
$$

$$
p^{n+1} = p^n + p'
$$
#### 3. Коррекция скорости

605

$$
\mathbf{v}^{n+1} = \mathbf{v}^* - \frac{\tau}{\rho^{n+1}} \nabla (p')
$$

Этот процесс реализует идею расщепления по физическим параметрам: на первом этапе производится учет конвективно-диффузионного оператора  $L$  и силы давления, на втором этапе выполняется коррекция полей скорости и давления для выполнения закона сохранения массы (уравнения неразрывности).

610 Построенная разностная методика позволяет получать решение нестационарной задачи или же решение стационарной задачи методом установления. В том случае, если эффекты нестационарные He представляют интереса, целесообразно модифицировать численный алгоритм ДЛЯ уменьшения времени счета. Модификация состоит в том, что  $\tau$  выступает уже не в качестве постоянного 615 временного шага, а в качестве схемного параметра, зависящего от течения в данном контрольном объеме. Выбор этого параметра осуществим на основе рассмотрения неявных итерационных схем для стационарных уравнений переноса импульса.

Запишем дискретный аналог стационарного уравнения количества движения

$$
A_p^{\bar u} {\mathbf v}_{_p} = \sum A_{\text{sp}}^{\bar u} {\mathbf v}_{\text{sp}} + S^{\bar u}
$$

620 и применим операцию нижней релаксации:

$$
\mathbf{v}_p^{\ k+1} = \mathbf{v}_p^{\ k} + \alpha_u (\mathbf{v}_p - \mathbf{v}_p^{\ k}),
$$

сводящуюся к изменению разностного оператора:

$$
\frac{1}{\alpha_u}A_p^{\overline{u}}\mathbf{v}_p^{\phantom{p}k+1} = \sum A_{sp}^{\overline{u}}\mathbf{v}_{sp}^{\phantom{sp}k+1} + S^{\overline{u}} + \frac{1-\alpha_u}{\alpha_u}A_p^{\overline{u}}\mathbf{v}_p^{\phantom{p}k},
$$

здесь  $\mathbf{v}^k$ ,  $\alpha_{\mu}$  - скорость на *k*-ой итерации и коэффициент нижней релаксации.

625 Разностная схема для нестационарного уравнения количества движения (2) имеет следующий вид:

$$
\frac{\rho J}{\tau}(\mathbf{v}_{p}^{n+1}-\mathbf{v}_{p}^{n})=\sum A_{sp}^{\overline{u}}\mathbf{v}_{sp}^{n+1}-A_{p}^{\overline{u}}\mathbf{v}_{p}^{n+1}+S^{\overline{u}}
$$

или

$$
\left(A_p^{\overline{u}} + \frac{\rho J}{\tau}\right) \mathbf{v}_p^{n+1} = \sum A_{sp}^{\overline{u}} \mathbf{v}_{sp}^{n+1} + S^{\overline{u}} + \frac{\rho J}{\tau} \mathbf{v}_p^{n}
$$

630 Сравнение нестационарного и стационарного вариантов приводит к выражению для т, согласованного с операцией нижней релаксации:

$$
\tau = \frac{\rho J}{A_p^{\bar{u}}} \frac{\alpha_u}{1 - \alpha_u} \, .
$$

Приведем выражения для т, использующиеся в процедуре SIMPLE-C

$$
\tau = \frac{\rho J}{\frac{A_p^{\bar{u}}}{\alpha_u} - \sum A_{sp}^{\bar{u}}}.
$$

635 В стационарном расчете при нахождении давления на втором шаге для усиления устойчивости (но с потерей скорости сходимости) возможно введение нижней релаксации:

$$
p^{k+1}=p^k+\alpha_p p^{\prime}.
$$

Для одношагового нестационарный расчета можно предложить следующее 640 вычисление временного:

$$
\tau = \min_{p \in \Omega} \left( \frac{\rho J}{A_p^{\overline{u}}} \frac{\alpha_u}{1 - \alpha_u} \right)
$$

или, введя понятие CFL

$$
CFL = \frac{\alpha_u}{1 - \alpha_u}
$$

$$
\tau = \min_{p \in \Omega} \left( CFL \cdot \frac{\rho J}{A_p^{\overline{u}}}\right)
$$

645 Обобщение алгоритма. Для увеличения точности и устойчивости метода расщепления обобщим алгоритм для варианта с внутренними итерациями. Для этого в уравнении импульса (2) заменим давление и плотность с предыдущего временного слоя на давление и плотность с текущего временного слоя, но с предыдущей итерации:

$$
\frac{\rho^k \mathbf{v}^* - \rho^n \mathbf{v}^n}{\Delta t} + L(\mathbf{v}^k) \mathbf{v}^* = -\nabla p^k
$$

здесь для временного шага введено обозначение  $\Delta t$ .

Поправка давления теперь имеет смысл коррекции давления на текущем временном слое:

$$
p^{k+1} = p^k + p'
$$

655 Запишем уравнение поправки давления в виде:

660

$$
\nabla(\tau \nabla p') = \frac{\partial \rho}{\partial t} + \nabla(\rho \mathbf{v})
$$

В данном случае  $\tau$  выступает не в качестве временного шага, а в качестве схемного параметра, выбор которого позволяет ускорить сходимость внутренних итераций. Аппроксимируем временную производную и введем поправку плотности аналогично поправки давления:

$$
\rho^{k+1} = \rho^k + \rho'
$$
  
 
$$
\nabla(\tau \nabla p') = \frac{(\rho^k + \rho') - \rho^n}{\Delta t} + \nabla((\rho^k + \rho')\mathbf{v}^*)
$$

Объединяя слагаемые коррекции и вводя связь полей плотности и давления, получаем окончательный вид уравнения для поправки давления:

$$
\nabla(\tau \nabla p') - \left[ \frac{C_{\rho}}{\Delta t} p' + \nabla (C_{\rho} \mathbf{v}^* p') \right] = \frac{\rho^k - \rho^n}{\Delta t} + \nabla (\rho \mathbf{v}^*)
$$

665 Коррекция скорости выполняется как и в случае безитерационного метода:

$$
\mathbf{v}^{k+1} = \mathbf{v}^* - \frac{\tau}{\rho^{k+1}} \nabla(p')
$$

Сделанное обобщение позволяет использовать схемы высокого порядка для аппроксимации временных производных в уравнениях импульса и неразрывности. Для примера запишем популярную трехслойную схему Пейре второго порядка 670 аппроксимации:

$$
\frac{(3\rho^k \mathbf{v}^* - 4\rho^n \mathbf{v}^n + \rho^{n-1} \mathbf{v}^{n-1})}{2\Delta t} + L(\mathbf{v}^k) \mathbf{v}^* = -\nabla p^k
$$
  

$$
\nabla(\tau \nabla p') - \left[ \frac{C_\rho}{\Delta t} p' + \nabla (C_\rho \mathbf{v}^* p') \right] = \frac{(3\rho^k - 4\rho^n + \rho^{n-1})}{2\Delta t} + \nabla (\rho \mathbf{v}^*)
$$

Итерационный процесс вычислений на каждом временном слое состоит из трех этапов:

675 1. Вычисление промежуточной скорости:

$$
\left(\frac{\partial \rho \mathbf{v}}{\partial t}\right)^* + L(\mathbf{v}^k) \mathbf{v}^* = -\nabla p^k
$$

### 2. Расчет поправки давления и определение давления

$$
\nabla(\tau \nabla p') - \left[ \frac{C_{\rho}}{\Delta t} p' + \nabla (C_{\rho} \mathbf{v}^* p') \right] = \left( \frac{\partial \rho}{\partial t} \right)^{k} + \nabla (\rho^{k} \mathbf{v}^*)
$$

$$
p^{k+1} = p^{k} + \alpha_{\rho} p'
$$

680 В силу не строгости уравнения поправки давления, временной шаг  $\Delta t$  в квадратных скобках можно заменить на локальный параметр т.

$$
\nabla(\tau \nabla p') - \left[ \frac{C_{\rho}}{\tau} p' + \nabla (C_{\rho} \mathbf{v}^* p') \right] = \left( \frac{\partial \rho}{\partial t} \right)^{k} + \nabla (\rho^{k} \mathbf{v}^*) .
$$

$$
\mathbf{v}^{k+1} = \mathbf{v}^* - \frac{\tau}{\rho^{k+1}} \nabla(p')
$$

Значения на нулевой итерации выбираются равными значениям с предыдущего 685 временного слоя:

$$
f_{\rm{max}}
$$

 $\mathbf{v}^{k=0} = \mathbf{v}^n$   $p^{k=0} = p^n$   $p^{k=0} = p^n$ 

Для анализа уравнения поправки давления введем понятие «скорости звука»

 $a^2 = \frac{\partial p}{\partial \rho} = \frac{1}{C_0}$ 

 $Ma = \frac{u}{a} = u \cdot C_{\rho}^{1/2}$ .

690

и числа Маха

Отношение диффузионного потока к конвективному составляет величину порядка:

695

$$
\frac{\tau \nabla \rho'}{C_p u \rho'} \sim \frac{\tau/l}{C_p u} \sim \frac{1}{C_p u^2} = \frac{1}{Ma^2}
$$

При течениях с малым числом Маха, т.е. дозвуковых течениях, оператор Лапласа доминирует над конвективным членом в уравнении на поправку давления (этап 3, см. выше) и мы получаем классическое уравнение Пуассона для давления:

$$
f_{\rm{max}}
$$

$$
\nabla(\tau \nabla p') = \left(\frac{\partial \rho}{\partial t}\right) + \nabla(\rho \mathbf{v}^*)
$$

700

### 1.7.3. Схемы аппроксимации конвективного потока

Задача нахождения конвективной части суммарного потока I сводится к отысканию значений искомой функции Ф на гранях контрольного объема по известным значения ее в узлах сетки. Выбор способа интерполяции величины Ф 705 между узлами расчетной сетки определяет свойства полученной при этом разностной схемы. В пакете "SigmaFlow" реализованы следующие схемы аппроксимации.

Гибридная схема (Hybrid). Чтобы повысить точность UDS схемы без потери ею устойчивости, было предложено использовать гибридную схему, сочетающую 710 противопоточную и центрально-разностную схемы, которую можно записать так:

$$
\Phi_R = \Phi_i
$$
\n
$$
\Phi_R = \frac{\Phi_{i+1} + \Phi_i}{2}
$$
\n
$$
|\text{Re}_h| \le 2
$$
\n
$$
\Phi_R = \Phi_{i+1}
$$
\n
$$
\text{Re}_h < -2
$$
\n(11)

 $Re_h = \frac{u_R \Delta x}{\Gamma_R}$  - сеточное число Рейнольдса. где

715

Данная схема устойчива при любых числа Рейнольдса, в то же время при расчете сложных циркуляционных течений, когда отсутствует преобладающее движения жидкости, гибридная схема большие направление вызывает вычислительные ошибки при нахождении локальных характеристик течения.

При построении схем высокого порядка для повышения устойчивости 720 используется следующий широко известный подход

$$
\Phi_R = \left(\Phi_R^{UDS}\right)^{k+1} + \left(\Phi_R^{HOS} - \Phi_R^{UDS}\right)^k\tag{12}
$$

где  $\Phi_R^{UDS}$ и  $\Phi_R^{HOS}$  - величины искомой функции Ф полученные при помощи схемы UDS и какой-либо схемы более высокого порядка, k-номер итерации.

При этом, в качестве основной схемы берется схема (UDS), которая 725 дополняется некоторой корректирующей добавкой, которая явно вносится в источниковый член с предыдущей итерации. Полученная таким образом схема с точки зрения сходимости почти не уступает гибридной схеме, однако существенно превосходит ее по точности. Исходя из этого, все представленные ниже схемы записаны в виде, в котором явно выделена схема UDS и корректирующая добавка.

$$
\Phi_R = \begin{cases} \Phi_i + COR^+, & ecuu \ u_R > 0 \\ \Phi_{i+1} + COR^-, & ecuu \ u_R < 0 \end{cases}
$$
 (13)

Линейная противопоточная схема второго порядка (SCHY). В данной схеме величина  $\Phi_R$  находится при помощи линейной интерполяции по ЛВУМ прилегающим к грани R узлам лежащим выше по потоку.

$$
\Phi_R = \begin{cases} \Phi_i + \frac{\Phi_i - \Phi_{i-1}}{2}, & e_{C \cap \mathcal{U}} \ u_R > 0 \\ \Phi_{i+1} + \frac{\Phi_{i+1} - \Phi_{i+2}}{2}, & e_{C \cap \mathcal{U}} \ u_R < 0 \end{cases}
$$
(14)

735

730

Квадратичная противопоточная схема (QUICKM). Широко известная в **CFD** квадратичная противопоточная интерполяция (QUICK) предложенная Леонардом.

$$
\Phi_R = \begin{cases}\n\Phi_i + \frac{3\Phi_{i+1} - 2\Phi_i - \Phi_{i-1}}{8}, & e_{C\pi u} & u_R > 0 \\
\Phi_{i+1} + \frac{3\Phi_i - 2\Phi_{i+1} - \Phi_{i+2}}{8}, & e_{C\pi u} & u_R < 0\n\end{cases}
$$
\n(15)

740

Данная схема имеет второй порядок аппроксимации и обладает высокой скоростью сходимости, чем и объясняется ее широкое применение при решении задач гидродинамики и тепломассообмена.

Ниже приведены еще несколько противопоточных схем высокого порядка.

#### Схема третьего порядка (Chen)

$$
\Phi_R = \begin{cases} \Phi_i + \frac{\Phi_{i+1} - \Phi_{i-1}}{4}, & ecnu \quad u_R > 0 \\ \Phi_{i+1} + \frac{\Phi_i - \Phi_{i+2}}{4}, & ecnu \quad u_R < 0 \end{cases}
$$

745

750

#### Схема третьего порядка (KWMR)

$$
\Phi_R = \begin{cases} \Phi_i + \frac{\Phi_{i+2} - \Phi_{i+1} + 2\Phi_i - 2\Phi_{i-1}}{6}, & e_{C,nu} \quad u_R > 0 \\ \Phi_{i+1} + \frac{-2\Phi_{i+2} + 2\Phi_{i+1} - \Phi_i + \Phi_{i-1}}{6}, & e_{C,nu} \quad u_R < 0 \end{cases}
$$

#### Схема четвертого порядка порядка (Peric)

$$
\Phi_R = \begin{cases}\n\Phi_i + \frac{-\Phi_{i+2} + 9\Phi_{i+1} - 7\Phi_i - \Phi_{i-1}}{16}, & e_{C,Tu} & u_R > 0 \\
\Phi_{i+1} + \frac{-\Phi_{i+2} - 7\Phi_{i+1} + 9\Phi_i - \Phi_{i-1}}{16}, & e_{C,Tu} & u_R < 0\n\end{cases}
$$

### Схема пятого порядка (Rai)

$$
\Phi_R = \begin{cases} \Phi_i + \frac{-6\Phi_{i+2} + 54\Phi_{i+1} - 26\Phi_i - 26\Phi_{i-1} + 4\Phi_{i-2}}{120}, & e \text{cm} \quad u_R > 0 \\ \Phi_{i+1} + \frac{4\Phi_{i+3} - 26\Phi_{i+2} - 26\Phi_{i+1} + 54\Phi_i - 6\Phi_{i-1}}{120}, & e \text{cm} \quad u_R < 0 \end{cases}
$$

Противопоточные схемы высокого порядка с ограничением потока. После публикации Колгана в 1972 начало интенсивно развиваться новое поколение 755 схем аппроксимации конвективного потока, которые в последствии получили названия TVD-схемы (Total Variation Diminishing).

Несмотря на то, что TVD-схемы разрабатывались, прежде всего, для разрывных решений газовой динамики, они имеют большое будущее и в области численного моделирований гладких решений задач несжимаемой жидкости. При 760 этом основным положительным свойством этих схем является монотонность получаемого решения, которое достигается благодаря специальной методике расчета конвективных потоков через грани контрольного объема.

$$
\Phi_R = \begin{cases}\n\Phi_i + \frac{1}{2} \Psi(r^+) \cdot (\Phi_i - \Phi_{i-1}), & e \text{cm} \quad u_R > 0 \\
\Phi_{i+1} - \frac{1}{2} \Psi(r^-) \cdot (\Phi_{i+2} - \Phi_{i+1}), & e \text{cm} \quad u_R < 0\n\end{cases}
$$
\n
$$
r^+ = \frac{\Phi_{i+1} - \Phi_i}{\Phi_i - \Phi_{i-1}}, \qquad r^- = \frac{\Phi_{i+1} - \Phi_i}{\Phi_{i+2} - \Phi_{i+1}}
$$
\n(16)

765 где Ч(г) - функция-ограничитель, которая отвечает за свойства полученной схемы. Функция-ограничитель  $\Psi(r)$  строится таким образом, чтобы давать высокий порядок аппроксимации там, где это возможно, и в тоже время гарантировать выполнение критерия ограниченности разностной схемы.

Таблице 1. приведены реализованные в "SigmaFlow" схемы аппроксимации с 770 ограничением потока.

| Схема аппроксимации | Ограничитель                                                                                                    |
|---------------------|----------------------------------------------------------------------------------------------------|
| <b>MINMOD</b>       | $\Psi(r) = \max\left(0, \min\left(r, 1\right)\right)$                                                                                                    |
| <b>UMIST</b>        | $\Psi(r) = \max\left(0, \min\left(2, r\right)\right)$                                                                                                    |
| <b>SUPERBEE</b>     | $\Psi(r) = \max(0, \min(2r, 1), \min(r, 2))$                                                                                                    |
| Van Leer            | $\Psi(r) = \frac{r +  r }{r}$<br>$r+1$                                                                                                    |
| Van ALBADA          | $\Psi(r) = \frac{r + r}{2}$<br>$r^2+1$                                                                                                    |
| W <sub>2</sub>      | $\Psi(r) = (1+\omega \cdot \Theta) \cdot \min \text{mod}(1,r)$<br>$\Theta = \frac{\left  \Phi_{i+1} - 2\Phi_i + \Phi_{i-1} \right }{\left  \Phi_{i+1} - \Phi_i \right  + \left  \Phi_i - \Phi_{i-1} \right } \cdot \omega = 2$ |

Таблица 1 - Схемы аппроксимации с ограничением потока

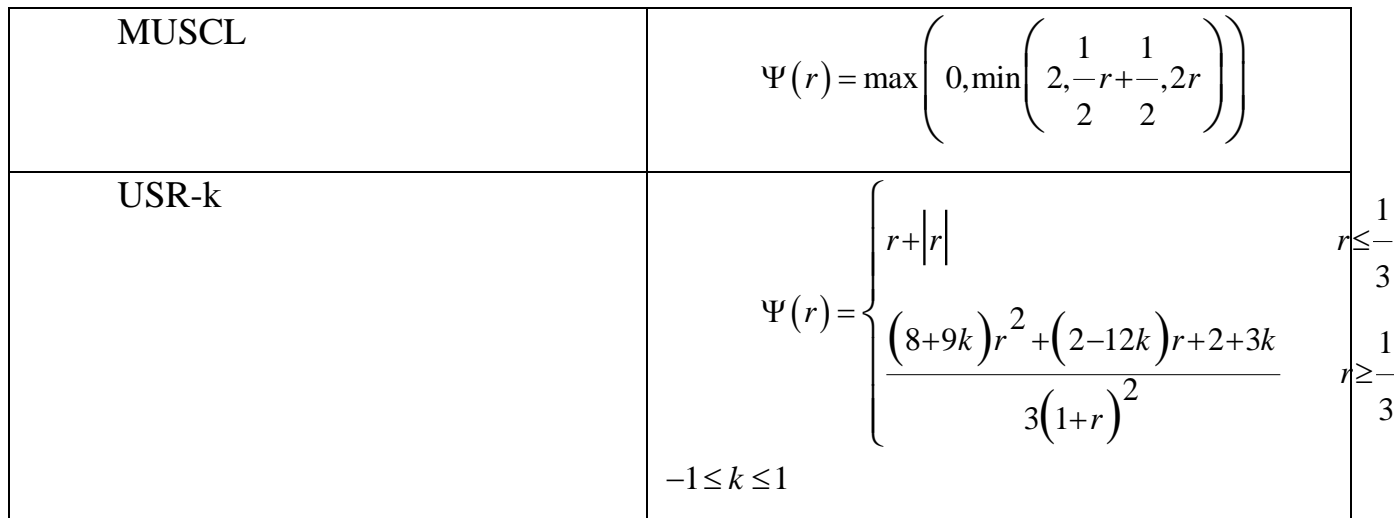

#### 1.7.4. Граничные условия

#### 775 Условия на входе потока.

780

На входе/выходе можно использовать либо фиксированное значение скорости, либо массовый расход. При этом, если задан расход, то компоненты скорости  $u$ ,  $v$ ,  $w$ в каждом входе рассчитываются по заданному массовому расходу, углу наклона оси входного потока к осям координат и по доли потока, заданного для данной области, определяющей вход/выход. Например, компонента и на входе определяется следующим образом:

$$
u_{in} = \frac{G \cdot \cos \alpha}{\rho A}
$$

где  $G$  – массовый расход газа на входе,  $\rho$  – суммарная плотность, А –площадь сечения входного окна,  $\alpha$  - угол между осью ОХ и осью входного потока.

785 Кинетическая энергия турбулентности к и скорость диссипации турбулентности є на входе оцениваются по соотношениям вида:

$$
k_{in} = k_{in}^{0} (u_{in}^{2} + v_{in}^{2} + w_{in}^{2}),
$$
  

$$
\varepsilon = \varepsilon_{in}^{0} k_{in}^{3/2}.
$$

где k°<sub>in</sub>, є°<sub>in</sub> константы. Обычно для развитых турбулентных потоков на входе уровень турбулентных пульсации составляет порядка 1%, поэтому  $k^{\circ}_{in} = 0.01$ , а  $\varepsilon^{\circ}_{in}$  $=C_{\mu}/L$ , где  $L$  – характерный размер энергосодержащих вихрей. 790

Энтальпия на входе вычисляется по заданным температуре входа и составу газов или жидкости.

Граничные условия для  $Y_m$  задаются в виде массовых долей компонентов на входе.

## 795 **Условия на выходе потока.**

На выходной границе при решении уравнений для u, v, w, k,  $\varepsilon$ , h, Y<sub>m</sub> ставятся условия отсутствия градиентов (так называемые «мягкие условия»):

$$
\frac{\partial \mathbf{u}}{\partial \mathbf{n}} = \frac{\partial \mathbf{v}}{\partial \mathbf{n}} = \frac{\partial \mathbf{w}}{\partial \mathbf{n}} = \frac{\partial \mathbf{h}}{\partial \mathbf{n}} = \frac{\partial \mathbf{k}}{\partial \mathbf{n}} = \frac{\partial \mathbf{\varepsilon}}{\partial \mathbf{n}} = \frac{\partial \mathbf{Y}_{\mathbf{m}}}{\partial \mathbf{n}} = 0
$$
\n(17)

где n – вектор внешней нормали к расчетной области.

## 800 **Условие симметрии (скольжение).**

На плоскости симметрии ставятся условия равенства нулю: производной по нормали к плоскости симметрии всех скалярных величин  $\,\Phi\,$  и тангенциальной составляющей скорости  $\mathbf{u}_{\parallel}$ , нормальной к плоскости составляющей скорости  $\mathbf{u}_{\perp}$ .

$$
\frac{\partial \Phi}{\partial n} = 0, \quad \frac{\partial \mathbf{u}_{\parallel}}{\partial n} = 0, \quad \mathbf{u}_{\perp} = 0
$$

805 где *n* – вектор нормали к плоскости симметрии.

#### **Твердая стенка.**

Для твердой стенки нормальную и тангенциальную компоненты скорости на стенках полагаем равными нулю, что моделирует соответственно непротекание и прилипание.

810 
$$
u_{\perp} = 0
$$
,  $u_{\parallel} = u_{wall}$  (18)

Для определения турбулентных характеристик вблизи стенки используется метод пристеночных функций.

Для массовых долей задаются условия отсутствия диффузионных потоков через стенку (конвективные потоки отсутствуют в силу (18))

$$
\frac{\partial Y_m}{\partial n} = 0
$$

815

где *n* – вектор нормали к стенки.

#### Теплоотдача на стенках.

Граничные условия для уравнения на энтальпию можно задать двумя 820 способами:

1) задание постоянной температуры на стенке

$$
T_{\scriptscriptstyle W} = T_{\scriptscriptstyle Set}
$$

2) задание теплового потока и теплоотдачи на стенке

$$
\lambda \frac{\partial T}{\partial n} = \alpha \cdot (T_w - T_\infty) + q_{set},
$$

где  $T_w$  – температура на стенке,  $T_{set}$  – заданная температура,  $T_{\infty}$  – температура 825 внешней среды,  $q_{set}$  - заданный тепловой поток через стенку,  $\alpha$  - коэффициент теплоотдачи.

## 1.7.5. Методы решения линейных алгебраических уравнений

После дискретизации исходных уравнении по времени и пространству 830 получаем системы линейных алгебраических уравнений следующего вида:

$$
\sum_{f} a_{f} \phi_{S} + S_{\phi} - \phi_{P} a_{P} = 0
$$
  
\n
$$
a P_{i,j,k} \phi_{i,j,k} = a L_{i,j,k} \phi_{i-1,j,k} + a R_{i,j,k} \phi_{i+1,j,k} + a F_{i,j,k} \phi_{i,j-1,k} + a D_{i,j,k} \phi_{i,j+1,k} + a B_{i,j,k} \phi_{i,j,k-1} + a T_{i,j,k} \phi_{i,j,k+1} + S_{\phi i,j,k}
$$

Для решения систем линейных алгебраических уравнений используются несколько методов: полинейный, переменных направлений, многосеточный.

835

#### 1.7.6. Радиационный теплообмен (перенос энергии)

Моделирование процесса радиационного теплообмена является очень сложной и ресурсоемкой задачей. Вычислительные затраты на решение уравнения переноса излучения (УПИ) (20) может существенно превосходить затраты на 840 решение всех остальных процессов.

$$
\frac{dI(\vec{r},\hat{s})}{ds} = -\beta(\vec{r})I(\vec{r},\hat{s}) + \kappa(\vec{r})I_b(\vec{r}) + \frac{\sigma(\vec{r})}{4\pi} \int_{4\pi} I(\vec{r},\hat{s}')\Phi(\hat{s}',\hat{s})d\Omega'
$$
(20)

Граничные условия на УПИ для случая диффузионного отражения

$$
I(\vec{r},\hat{s}) = \varepsilon(\vec{r})I_b(\vec{r}) + \frac{\rho(\vec{r})}{\pi} \int_{s'\bullet\hat{n}<0} I(\vec{r},s')s'\bullet\hat{n}|d\Omega'
$$
\n(21)

Радиационный источниковый член в уравнении энергии

845  

$$
S_r = \nabla \bullet q = \kappa [4\pi I_b(\vec{r}) - G(\vec{r})]
$$

$$
G(\vec{r}) = \int_{4\pi} I(\vec{r}, \hat{s}) d\Omega
$$

 $I$  – интенсивность (BT/(cp\*M<sup>2</sup>));  $I_b$  – интенсивность абсолютно черного тела,  $\sigma$  – коэффициент рассеивания, м<sup>-1</sup>;  $\kappa$  – коэффициент поглощения, м<sup>-1</sup>;  $\beta$  – коэффициент затухания ( $\beta = \kappa + \sigma$ ), м<sup>-1</sup>;  $\Omega$  - телесный угол, рад; r – радиус-вектор, м; s – угловое 850 направление, м;  $\Phi$  – функция рассеивания.

Коэффициенты поглощения газа к вычисляются на основе модели суммы серых газов (WSGG модели), коэффициенты поглощения рассчитываются через оптическую плотность дыма.

Для решения задач переноса излучения в разработан ряд подходов. Наиболее 855 простой из этих методов - это  $P_1$  приближение (диффузионный метод), который получается интегрированием уравнения переноса излучения по всему телесному углу. Р<sub>1</sub> приближение, как правило, выполняется при сравнительно слабой анизотропии поля излучения. Основными достоинствами метода являются малые требования к вычислительным ресурсам и его легкая совместимость с методами 860 расчета аэродинамики и теплопереноса. Р<sub>1</sub> приближение получается из уравнения (14), когда ограничиваемся первыми двумя членами разложения в ряд по сферическим функциям. Уравнение радиационного теплопереноса для P<sub>1</sub> приближения имеет следующий вид:

$$
\nabla \frac{1}{3\beta(\vec{r})} \nabla E(\vec{r}) - k(\vec{r}) \cdot (E(\vec{r}) - E_b(\vec{r})) = 0 \tag{22}
$$

865

Решение уравнение переноса излучения на основе Р<sub>1</sub> приближения реализовано в программе «Сигма ПБ».

Второй подход – метод конечных объемов (МКО) [4]. Данный метод не имеет ограничений по применению, и его точность зависит, прежде всего, от

пространства, однако, требует существенных дискретизации **VLIOBOLO** 870 вычислительных ресурсов. В МКО переход к разностному аналогу уравнения (20) происходит интегрированием уравнения по контрольному объему и угловому пространству

$$
\int_{\Delta\Omega} \int_{l} \frac{dI^{l}}{\Delta V} dV d\Omega = \int_{\Delta\Omega} \int_{l} \left(-\beta I^{l} + S^{l}\right) dV d\Omega
$$
\n
$$
S^{l}(\vec{r}, s) = \kappa(\vec{r}) I_{b}(\vec{r}, s) + \frac{\sigma(\vec{r})}{4\pi} \int_{4\pi} I(\vec{r}, s') \Phi(s', s) d\Omega'
$$
\n(23)

875 где *l - l*-ый контрольный телесный угол для МКО.

Разностный аналог УРТ для МКО

$$
\sum_{i=nb} I_i^l A_i D_{ci}^l = (-\beta I^l + S^l) \Delta V \Delta \Omega^l
$$
\n
$$
S^l = \kappa I_b + \frac{\sigma}{4\pi} \sum_{l'=1}^L I^{l'} \overline{\Phi}^{l'l} \Delta \Omega^l
$$
\n
$$
D_{ci}^l = \int_{\Delta \Omega^l} (\hat{s}^l \cdot \hat{n}_i) d\Omega^l
$$
\n
$$
,
$$
\n(24)

где  $i$  – грань контрольной ячейки, а  $l$  – контрольный телесный угол. 880

При расположении очага пожара в помещении небольших объемов целесообразно использовать диффузионное приближение, а в противном случае MKO [35].

Решение уравнение переноса излучения на основе МКО приближения 885 реализовано в программе «Сигма ПБ».

### 1.7.7. Горение газового топлива

Расчет горения газового топлива основан на использовании глобальных необратимых реакцией между реагентами (горючими и окислителем)  $\mathbf{C}$ 890 образованием продуктов реакции.

$$
\sum_{i=1,N_r} n_{r,i} R_i = \sum_{i=1,N_p} n_{p,i} P_i
$$
  
CH<sub>4</sub>+2O<sub>2</sub>  $\rightarrow$  CO<sub>2</sub>+2H<sub>2</sub>O  
1 2 1 2

Сохранение массы:

$$
\sum_{i=1,N_r} n_{r,i} \mu_{r,i} - \sum_{i=1,N_p} n_{p,i} \mu_{p,i} = 0
$$

895 изменение концентрации за счет реагирования:

$$
\frac{d}{dt}(\rho f_i) + K = n_i = n_i^- + n_i^+
$$

сток, (компонент является реагентом):

$$
n_i^- = -\sum_r R^r (n_{r,i}, \mu_i)
$$

источник, (компонент является продуктом реакции):

$$
n_i^+ = \sum_p R^p (n_{p,i}, \mu_i)
$$

$$
\frac{d}{dt}(\rho f_i) + K = n_i = -\sum_r R^r (n_{r,i}, \mu_i) + \sum_p R^p (n_{p,i}, \mu_i)
$$

где скорость реагирования  $[R] = \frac{mol}{s \cdot m^3}$ 

изменение энтальпии:

$$
\frac{d}{dt}(\rho h) = S_h
$$

изменение термической энтальпии: 905

$$
h^{t} = h - \sum_{i} f_{i} h_{i}^{f}
$$

$$
\frac{d}{dt} (\rho h^{t}) = S_{h} - \sum_{i} h_{i}^{f} m_{i}
$$

$$
\frac{d}{dt} (\rho h^{t}) = S_{h} + \sum_{r} R^{r} \left( \sum_{i=1, N_{r}} h_{i}^{f} n_{r,i} \mu_{r,i} - \sum_{i=1, N_{p}} h_{i}^{f} n_{p,i} \mu_{p,i} \right) = S_{h} + \sum_{r} R^{r} E^{r}
$$

910 Модели скоростей реакции. Скорость протекания реакции определяется на основании одной из следующих моделей: кинетической, «обрыва вихря» или гибридной.

1) Кинетическая модель

Скорость горения *i*-го реагента в этой модели определяется соотношением 915 Аррениусовского типа:

$$
R_{i,KIN} = -AM_i X_i^{\nu_i} X_{OX}^{\nu_{OX}} T^{\beta} e^{-E_a/RT}, \qquad (25)
$$

где  $X_i, R_i$  – молярная концентрация и скорость реакции *i*-го реагента,  $A_i, E_a$  – предэкспоненциальный множитель и энергия активации реакции соответственно,  $v_i, v_{ox}, \beta$  – эмпирические константы,  $X_{OX}$  – молярная концентрация окислителя 920 (кислорода).

2) Модель «обрыва вихря» (eddy break up model)

Скорость горения в этой модели ограничивается скоростью турбулентного перемешивания топлива и окислителя [36]:

$$
R_{i,EBU} = -\frac{\rho \varepsilon}{k} A \cdot MIN(Y_i, \frac{Y_{OX}}{S_{OX}}, B \frac{Y_{pr}}{S_{pr}})
$$
(26)

- где А и В эмпирические константы равные соответственно 4,0 и 0,5;  $Y_i$ ,  $Y_{OX}$ ,  $Y_{PR}$  -925 концентрации (массовые доли) реагента, окислителя и продуктов сгорания;  $S_{OX}$ ,  $S_{PR}$ - стехиометрические коэффициенты в реакции горения.
	- 3) Гибридная модель (кинетика/обрыв вихря)

Для описания реагирования в турбулентных течениях с большим временем 930 гибридная перемешивания применяется модель, использующая оба вышеприведенных механизма определения скорости реакции. По этой модели в качестве результирующей скорости выбирается наименьшая из скоростей (25, 26):

$$
R_i = -MIN(\left|R_{i, KIN}\right|, \left|R_{i, EBU}\right|) \tag{27}
$$

#### 935 4) Модель комбинированного временного масштаба

Модель «обрыва вихря» дает завышенную скорость горения в пристеночных областях.  $\mathcal{F}$ проблему удается избежать путем добавления времени, определяемого кинетическим механизмом горения, к времени турбулентного перемешивания:

$$
T_R = T_{TURB} + T_{KIN}
$$
  
\n
$$
T_{TURB} = \frac{k}{\varepsilon} \quad T_{KIN} = \frac{\rho Y_i}{|R_{i,KIN}|}
$$
  
\n
$$
R_{i,EBU} = -\frac{\rho}{T_R} A \cdot MIN(Y_i, \frac{Y_{OX}}{S_{OX}}, B \frac{Y_{pr}}{S_{pr}})
$$
\n(112)

#### **1.7.8. Фронт пожара**

В общем случае для моделирования распространения фронта пожара необходимо рассчитать температуру горючего материала, после чего определить 945 скорости выгорания горючего, выхода летучих и других газов, потребления кислорода и дыма. Однако, на сегодняшний день, для произвольного набора материалов данных по зависимости скорости выгорания от температуры нет. В России на данный момент используется подход, разработанный в Академии ГПС [\[47,](#page-156-0) [48,](#page-156-1) [51\]](#page-157-0). Наиболее часто при расчетах рассматриваются три основных вида 950 развития пожара: круговое распространение пожара по твердой горючей нагрузке, линейное распространение пожара по твердой горючей нагрузке, неустановившееся горение горючей жидкости.

Скорость выгорания для этих случаев определяется зависимостями:

 $\sqrt{ }$ 

$$
\Psi = \begin{cases}\n\psi_{y\partial} \cdot \pi v^2 t^2 & -\partial \pi s \text{ kpyzosozo paenpoempahenua noxapa \n\psi_{y\partial} \cdot 2vtb & -\partial \pi s \text{ nuneŭhozo paenpoempahenua noxapa \n\psi_{y\partial} \cdot F \sqrt{\frac{t}{t_{cm}}} & -\partial \pi s \text{ neycmanosuaezoca zopenus CK\n\end{cases}
$$
\n(28)

955 где  $\psi_{y\vartheta}$  — удельная скорость выгорания (для жидкостей установившаяся), кг/(с·м<sup>2</sup>); *v –* скорость распространения пламени, м/с; *b –* ширина полосы горючей нагрузки, м; *tст –* время стабилизации горения горючей жидкости, с; *F –* площадь очага пожара, м<sup>2</sup>.

В области распространения пожара выделяется эффективный горючий газ, 960 при сгорании которого выделяются заданное количество ОФП. Мощность выделения эффективного горючего газа в очаге пожара определяется так:

$$
Q_{0\phi} = 3\Gamma\Gamma \cdot \psi \cdot F \,, \tag{29}
$$

где *ЭГГ –* эффективный горючий газ на кг выгоревшего топлива.

#### 1.7.9. Оптическая плотность дыма

#### (определение параметра потери видимости)

Существует два основных подхода расчета поля потери видимости. Первый: расчет распространения дыма и определение потери видимости через концентрацию дымовых частиц. Второй: определение параметра потери видимости через подобие полю концентрации СО2.

Восстановление поля оптической плотности дыма через поле концентрации частиц дыма основывается на использовании диффузионно-инерционной модели распространения частиц, которая реализована в «Сигма ПБ».

Плотность смеси несущей фазы и дисперсного потока выражается через 975 массовые доли отдельных компонент потока следующим образом:

$$
\rho = \left(\sum_i \frac{f_i}{\rho_i}\right)^{-1},
$$

где суммирование ведется по всем компонентам среды, соответственно плотность несущей фазы можно определить как:

$$
\rho_C = \left(\frac{1}{\rho} - \frac{f_D}{\rho_D}\right)^{-1}
$$

980 где  $\rho_D$ ,  $f_D$  – плотность и массовая доля второй фазы.

Объемная доля *і*-го компонента связанна с его массовой долей соотношением:

$$
\alpha_i = \frac{\rho f_i}{\rho_i}
$$

выразить через дрейфовую Скорость второй фазы можно скорость (диффузионная скорость) второй фазы и скорость смеси v:

$$
\mathbf{v}_D = \mathbf{v} + \mathbf{u}'
$$

Уравнение неразрывности смеси:

$$
\frac{\partial \rho}{\partial t} + \nabla (\rho \mathbf{v}) = 0
$$

Уравнения баланса количества движения смеси:

965

$$
\frac{\partial \rho \mathbf{v}}{\partial t} + \nabla (\rho \mathbf{v} \cdot \mathbf{v}) = -\nabla p + \nabla (\boldsymbol{\tau}^m + \boldsymbol{\tau}^t) + (\rho - \rho_\infty) \mathbf{g} - \nabla (\rho f_D \mathbf{u}^r \cdot \mathbf{u}^r),
$$

где тензор вязких напряжений  $\tau_m$ ,  $\tau_t$  - тензор Рейнольдсовых напряжений,  $g$  -990 гравитационная сила на единицу массы,  $p$  - давление.

Уравнения переноса компонентов основной (газовой) фазы имеет вид:

$$
\frac{\partial \rho f_i}{\partial t} + \nabla (\rho \mathbf{v} \cdot f_i) = \nabla \bigg( (D_i + \frac{\mu_i}{Sc_i}) \cdot \nabla f_i \bigg) + \dot{m}_i,
$$

 $(30)$ 

где  $D$  – коэффициент молекулярной диффузии, Sc – турбулентное число Шмидта, 995  $\dot{m}$  – источниковый член.

Уравнение переноса массовой доли второй фазы (дисперсной)

$$
\frac{\partial \rho f_D}{\partial t} + \nabla (\rho \mathbf{v} \cdot f_D) = \nabla (\Gamma_D \cdot \nabla f_D) + \dot{m}_D - \nabla (\rho f_D \mathbf{u}^r),
$$
\n(31)

где  $\dot{m}_D$  – массовый источник второй фазы (дымовых частиц);  $\Gamma_D$  – коэффициент турбулентной диффузии второй фазы: 1000

$$
\Gamma_D = \frac{\mu_t}{Sc_D} \frac{\Gamma_D}{H \Pi H} = (1 - f_D) \frac{\mu_t}{Sc_D}
$$

Относительная скорость второй фазы связанна с дрейфовой скоростью соотношением (в случае одной дисперсной фазы):

$$
\mathbf{u}^r = (1 - f_D)\mathbf{u}_{DC} \tag{32}
$$

1005 Относительная скорость второй фазы

$$
\mathbf{u}_{DC} = \tau_p \left( \mathbf{g} \cdot \left( \frac{\partial \mathbf{v}}{\partial t} + \mathbf{v} \nabla(\mathbf{v}) \right) \right)
$$
(33)

где время релаксации и функция трения:

$$
\tau_{p} = \frac{d_{D}^{2}}{18\mu_{c}f_{drag}} (\rho_{D} - \rho)
$$
  

$$
f_{drag} = \begin{cases} 1.0 + 0.15 \text{Re}^{0.687} & \text{Re} \le 1000 \\ 0.0183 \cdot \text{Re} & \text{Re} > 1000 \end{cases}
$$
 (Schiller and Naumann)

1010 или

$$
\tau_p = \frac{4}{3} \frac{d_D}{C_D |\mathbf{u}_{DC}|} \frac{(\rho_D - \rho)}{\rho_C}
$$
  

$$
C_D = \begin{cases} \frac{24}{\text{Re}} (1.0 + 0.15 \,\text{Re}^{0.687}) & \text{Re} \le 1000 \\ 0.44 & \text{Re} > 1000 \end{cases}
$$

Относительное число Рейнольдса:

$$
\text{Re} = \frac{\rho_c d_D |\mathbf{u}_{DC}|}{\mu_c}
$$

1015

Источник дымовых частиц в уравнении определяется по данным величины удельного дымообразования [19]:

$$
m_D = 2.303 \frac{\mathrm{D_m} \Psi}{\Delta V \alpha_{\mathrm{m}}},\tag{34}
$$

где а<sub>т</sub> - удельный коэффициент поглощения (для большинства дымовых частиц  $\sim$ 8,7·103 м<sup>2</sup>/кг [18],  $\Psi$  (кг/с) – скорость выгорания топлива, D<sub>m</sub> (м<sup>2</sup>/кг) - удельное 1020 дымообразование.

В итоге поле оптической плотность дыма рассчитывается через удельную массу частиц дыма  $f_D$  и удельный коэффициент поглощения и плотность газа  $\rho$ :

$$
\mu = \frac{f_D \alpha_{\rm m} \rho}{2.303}.\tag{35}
$$

1025

Определение параметра потери видимости через полобие ПОЛЮ концентрации СО2. Более простой подход. В этом случае не учитывается частиц сажи (не рассчитывается поле концентрации частиц сажи). осаждения Частицы сажи рассматриваются как безмассовые частицы. Поле оптической 1030 плотности дыма принимается пропорциональным полю концентрации  $CO<sub>2</sub>$ 

$$
\mu = k \cdot n_{co_2},\tag{36}
$$

где k - коэффициент подобия, зависит от пожарной нагрузки.

В свою очередь поле величины предельной видимости рассчитывается через 1035 рассчитанную оптическую плотность дыма (согласно ГОСТ 12.1.004-91).

$$
l_{\rm np} = \frac{2.38}{\mu}.\tag{37}
$$

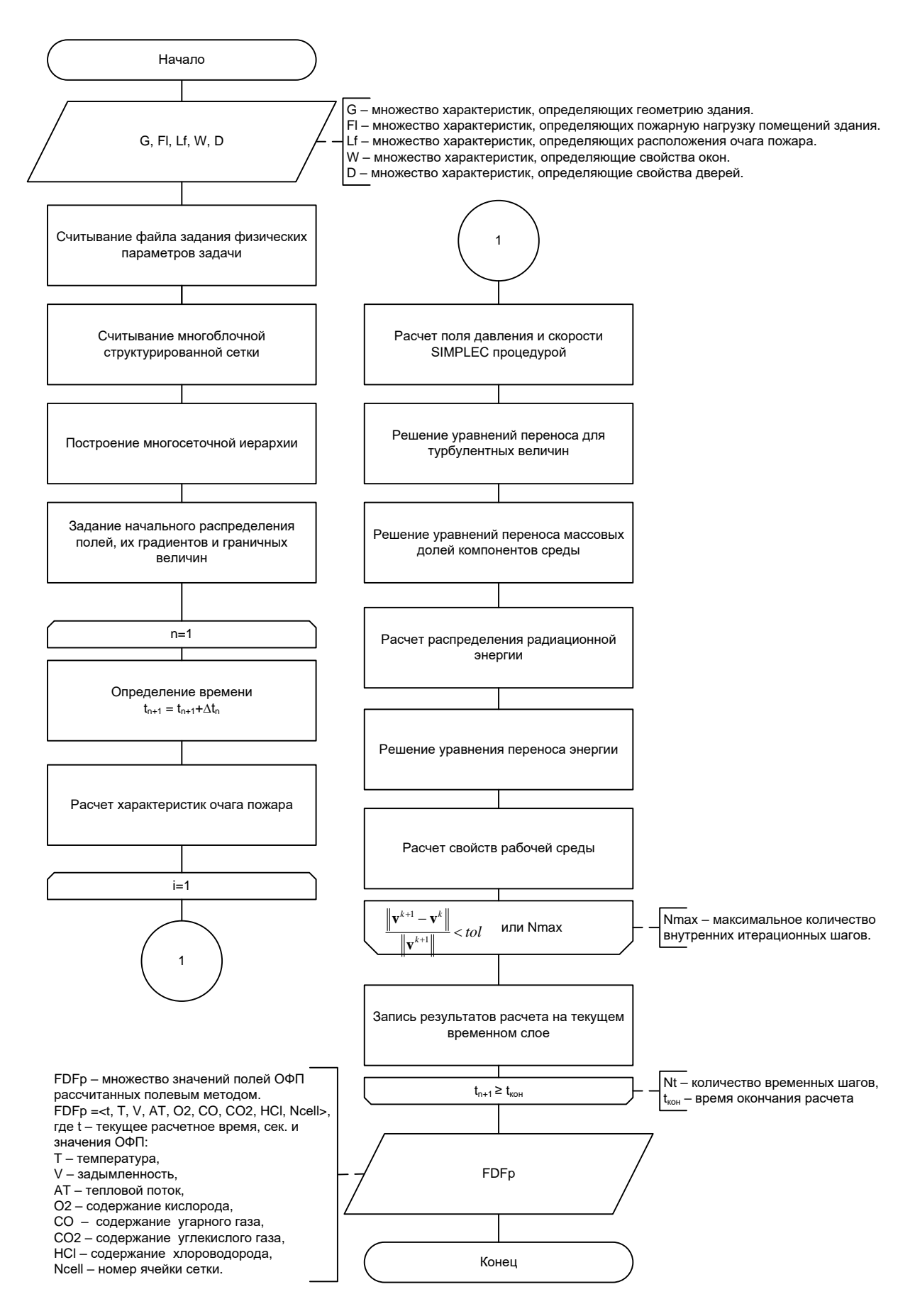

<span id="page-55-0"></span>Рисунок 1.3 - Блок-схема алгоритма расчета ОФП полевым методом

1040 Условие блокировки выполняется при  $l_{np} < L l_{np}^L < L$ , где  $L$  – минимально допустимая величина предельной видимости, равная 20м. Данная модель реализована в «Сигма ПБ».

На Рисунок 1.3 представлена блок схема вычислительной реализации математической модели расчета динамики ОФП.

1045

# 1.8 Введение в проблематику математического моделирования движения людей, обоснование применимости индивидуально-поточной модели

В отличие от задачи моделирования развития пожара, при математическом моделировании движения людей возникает проблема, заключающаяся в том, что 1050 полное в широком смысле математическое описание поведения (движения) отдельно взятого человека на данном этапе развития науки не представляется возможным. Это есть следствие того, что движение людей определяется очень большим количеством факторов, как рациональных, так и иррациональных, процесс движения людей подчиняется не только физическим законам.

1055 Рассматривая движение человека не во всем его многообразии, а только в рамках специфики проявляемой при движении во время эвакуации, можно пренебречь большинством физических сил, действующих на человека, и рассматривать только псевдосилы, «заставляющие» человека двигаться на выход с учетом психо-социальных особенностей движения людей. В целом процесс можно 1060 охарактеризовать как случайный, но направленный, устойчивый, если говорить о движении к конкретной цели. А именно такого рода движение и имеет место в процессе эвакуации людей из зданий.

Основной зависимостью, определяющей динамику людского потока, является зависимость между скоростью его движения и плотностью. От неё зависит время 1065 движения людей по участкам маршрута и величина потока. Факт общей качественной зависимости скорости от плотности общеизвестен: при увеличении плотности скорость снижается. Данная зависимость названа фундаментальной

диаграммой (ФД). Считается [\[74\]](#page-159-0), что частично психо-социальные особенности движения людей отражены в зависимости, отражающей связь скорости и плотности.

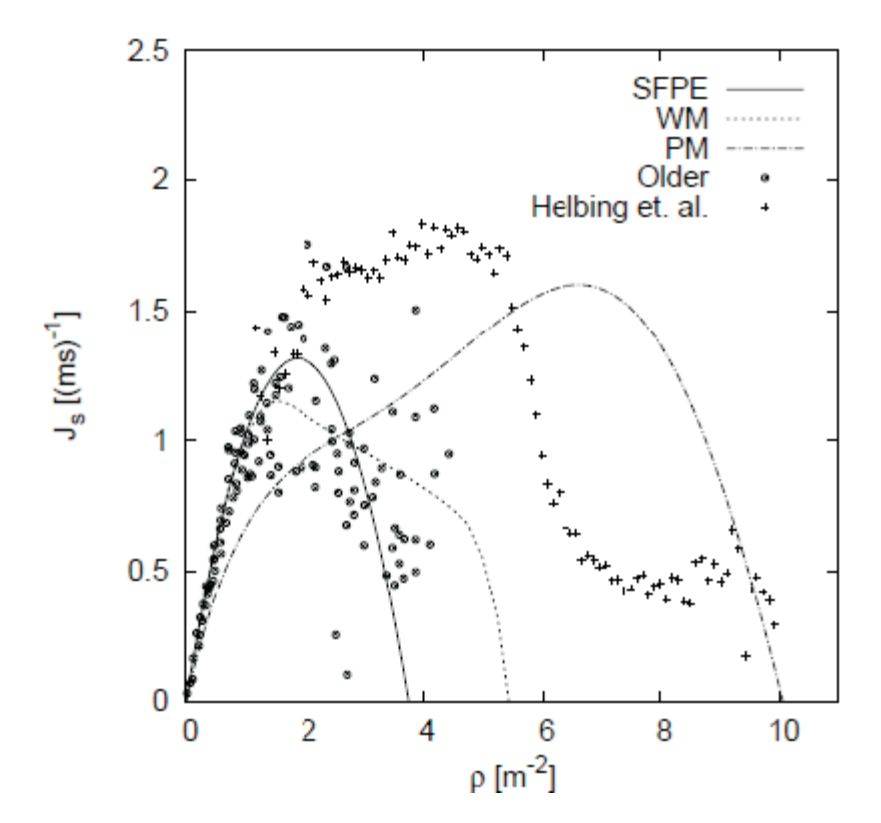

1070

<span id="page-57-0"></span>Рисунок 1.4 – Фундаментальные диаграммы разных авторов в разных странах [\[42\]](#page-156-2)

- Один из способов представления ФД зависимость удельного потока от 1075 текущей плотности. Примеры ФД разных авторов, полученные в ходе исследований, проводимых в разных странах [\[42\]](#page-156-2), приведены на [Рисунок 1.4.](#page-57-0) Как видно из [Рисунок](#page-57-0)  [1.4,](#page-57-0) в мировой практике наблюдений за людскими потоками нет единства: фундаментальные диаграммы у различных авторов совпадают лишь качественно, количественное совпадение отсутствует. Максимальное значение удельного потока 1080 (интенсивности) варьируется от 1 чел/с/м до 1,9 чел/с/м, максимум достигается при плотностях от 1,75 чел/м<sup>2</sup> до 7 чел/м<sup>2</sup> [\[13,](#page-153-2) [16,](#page-153-3) [39](#page-156-3) [42,](#page-156-2) [45,](#page-156-4) [67,](#page-158-0) [71,](#page-159-1) [74\]](#page-159-0), [Рисунок 1.4.](#page-57-0) Не смотря на такой разброс натурных данных, удовлетворение свойствам фундаментальной диаграммы в мировой практике моделирования эвакуации рассматривается как базовый критерий качества математической модели.
- 1085 В России применяются данные по зависимостям скорости от плотности, представленные в [\[67\]](#page-158-0).

Плотность людского потока - отношение количества людей, находящихся на единице площади, или суммарной площади проекции этих людей к величине этой площади. То есть плотность измеряется как в [чел./м<sup>2</sup>], так и [м<sup>2</sup>/м<sup>2</sup>]. До сих пор не 1090 существует единого мнения, каким образом вычислять плотность потока [42]. В отечественной нормативной базе на разных этапах описания моделей и определения скорости и/или потока от плотности используются оба этих определения [67].

Математические модели эвакуации можно считать подклассом моделей 1095 движения людей, понимаемых в общем смысле. Современные постановки задач в области пожарной безопасности обусловили активное развитие молелей индивидуально-поточного типа [16, 32, 42], что так же нашло отражение и в действующей в РФ нормативной базе [67]. Модели индивидуально-поточного типа (ИП-модели) характерны тем, что позволяют моделировать движение каждого 1100 отлельного человека с учетом окружающей обстановки (других люлей. препятствий), задавая индивидуальные характеристики (направление движения, скорость свободного движения, площадь проекции). Это свойство существенным образом отличает ИП-модели от поточных, где описывается изменение во времени плотности однородного потока на каждом выделенном участке путей эвакуации.

1105 Математические модели движения людей индивидуально-поточного типа являются имитационными и предполагают численную и программную реализацию. Поэтому тестирование самой модели (валидация) и ее программной реализации (верификация) являются неотъемлемыми и сопутствующими процессами. Везде в дальнейшем имеется ввиду, именно, тестирование модели, реализованной 1110 программно.

Отметим, что использование моделирования движения людей может дать лишь оценки времен эвакуации. Не приходится рассчитывать на получение неких «точных» значений времен. Это связано, как с тем, что процесс эвакуации является случайным в общем смысле, так и тем, что условия, сопутствующие процессу, могут 1115 воспроизведены при моделировании лишь примерно. Поэтому при быть тестировании моделей стоит задача проверить реализацию наиболее существенных

свойств, наибольшим образом влияющих на исход эвакуации [42], а так же имеющих отражение в зафиксированных натурных данных, которые можно использовать для сравнения.

1120

#### $1.9$ Краткое описание математической модели движения людей, реализованной в ПС «Сигма ПБ»

Задается двумерная область моделирования  $\Omega \in \mathbb{R}^2$ , которую составляют все значимые для процесса эвакуации части этажей здания, известна граница  $\partial\Omega$  и ее 1125 часть  $\partial\Omega$ , которая является открытой границей (выход). Задается начальное ( $t = 0$ ) положение людей (частиц) в расчетной области,  $\mathbf{x}(0)$ ,  $i = \overline{1, N}$ ,  $N -$  количество людей (это координаты центров проекций каждого человека), с каждым человеком ассоциируется скорость свободного движения  $v^0$ ,  $i = \overline{1, N}$ , [м/с]. Форма проекции человека в процессе моделирования может быть статической и принимать форму 1130 эллипса, круга, составом нескольких элементов [32, 43, 44], имеются исследования, где форма проекции человека меняется динамически в зависимости от текущей локальной плотности [43]. Вообще говоря, форма проекции человека может быть любой (в зависимости от целей моделирования, например, Приложение 5 в [67]). Площадь проекции также задается исходя из целей моделирования. В ПО «Сигма 1135 ПБ» реализована возможность менять площадь проекции при постоянной форме, то есть каждый человек в модели представлен жестким несжимаемым диском.

В силу того, что единицей моделирования является отдельный человек, индивидуальные характеристики людей (форма и площадь проекции, скорость своболного лвижения, время начала эвакуации) могут быть заланы разными, тем 1140 самым можно учитывать разные группы мобильности, возрастную и половую принадлежность, различные сценарии эвакуации.

В каждый момент времени *и* положение каждой частицы определим через предыдущую координату по формуле

$$
\mathbf{x}_{i}(t) = \mathbf{x}_{i}(t - \Delta t) + \mathbf{v}_{i}(t)\Delta t, \quad i = 1, N,
$$
\n(38)

1145 где  $\mathbf{x}_i(t-\Delta t)$  – координата в предыдущий момент;  $\mathbf{v}_i(t)$ ,  $[\mathbf{M}/c]$  – скорость частицы на данном шаге;  $\Delta t$ , [c] – временной шаг.

Для определения скорости на каждом расчетном шаге существуют различные подходы. Их можно поделить на две крупные группы. В одном случае записывается уравнение, связывающее ускорение человека с действующей на него силой (психосоциальной), и на каждом расчетном шаге численно решается система  $N$  уравнений (например, [5, 7, 46]), в результате чего определяется вектор и величина скорости движения каждого человека на текущем расчетном шаге.

1150

Другой подход предполагает использование установленных аналитических зависимостей скорости человека от локальной плотности (например, используются 1155 зависимости из [67, 74]). В этом случае оценивается локальная плотность на каждом расчетном шаге для каждого человека, по величине которой и определяется значение скорости. Направление движения на расчетном шаге можно задавать разными способами. Например, расчетную область можно представить набором связанных (направленных) участков путей эвакуации. Тогда задача моделирования 1160 движения людей сводится к одномерному движению по прямой [67].

Другой способ сложнее, но он более универсальный и реализован в ПО «Сигма ПБ»: все значимые для эвакуации помещения этажей здания включаются в связанную расчетную область (то есть двумерные планы этажей воспринимаются, как они есть); эта область покрывается мелкой сеткой, и рассчитывается расстояние от каждого узла этой сетки до выхода (ов) -  $S^l$ ,  $l = \overline{1,m}$  (*m* – количество выходов). 1165 Такая сетка называется полем расстояний [42] и при расчетах используется для определения направления к выходу. Собственно само направление движения на каждом расчетном шаге для каждого человека определяется по специальной процедуре с учетом наличия других людей и недвижимых препятствий на пути [20, 1170 24, 25].

Процедура выбора направления  $e_i(t)$  движения на каждом расчетном шаге базируется на том, что при движении человек реализует одну из двух стратегий стратегия кратчайшего пути и стратегия кратчайшего времени. Причем первая является частным случаем второй. Движущей «силой» является уменьшение

- 1175 расстояния до выхода. Если кратчайший путь занят другими людьми, тогда движение осуществляется по обходному пути. Алгоритм выбора направления носит вероятностный характер. Это согласуется с тем, что процесс движения людей является случайным, но в целом предсказуемым и направленным. Вероятности сдвинуться в каждом направлении (из числа  $q$  заранее заданных<sup>1</sup>) определяются 1180 исходя из текущей локальной ситуации. Преобладающую вероятность получает
- 

Алгоритм определения  $e_i(t)$  для *i*-ой частицы  $(i = \overline{1, N})$ , центр которой находится в точке  $\mathbf{x}_i(t - \Delta t)$ , состоит из следующих шагов:

направление, наиболее предпочтительное с точки зрения возможности движения.

1. Вычисляются вероятности сдвига в каждом направлении  $\alpha$ :

1185 
$$
p_{\alpha}^{i}(t) = \frac{\hat{p}_{\alpha}^{i}(t)}{Norm} = \frac{\exp\left(-k_{w}^{i}(1-\frac{r_{\alpha}^{*}}{r})1(\Delta(S_{k}^{i})_{\alpha})\right)\exp\left(-k_{p}^{i}F(r_{\alpha}^{*})\right)\exp\left(k_{s}^{i}\Delta(S_{k}^{i})_{\alpha}\right)}{Norm}W\left(r_{\alpha}^{*}-\frac{d_{i}}{2}\right),
$$
(39)

где Norm =  $\sum_{n=1}^{q} \hat{p}_{\alpha}^{i}(t)$ ;  $r \ge \min\{\frac{d_i}{2}\}\$ , [м] – параметр модели, радиус видимости. Этот параметр определяет продольный размер расчетной области просмотра V<sup>a</sup> (см. Рисунок 1.5) в данном направлении, в рамках которой другие люди и инфраструктура помещения влияют на значение (2);  $\min\{\frac{d_i}{2}\} \le r_\alpha^* \le r$ , [м] – минимальное расстояние до пересечения области  $V_i^{\alpha}$  с ближайшим (недвижимым) 1190 препятствием;  $F_i(r_a^*)$  – плотность людей в данном направлении;  $k_w^i > 0$ ,  $k_p^i > 0$ ,  $k_s^i > 0$  – (безразмерные) параметры модели, отвечающие за влияние стен, других людей, поля S' соответственно, заданные для i-ой частицы (человека), в общем случае параметры имеют единые значения для всех частиц;  $\Delta(S^1)_\alpha = S^1(t - \Delta t) - (S^1)_\alpha$ , где  $S^{(t)}(t-\Delta t)$ , [м] – значение поля в точке с координатой  $\mathbf{x}_i(t-\Delta t)$ ,  $(S^{(t)}_{\alpha}$ , [м] – значение 1195

1 Непрерывность пространства моделирования позволяет делать количество направлений любым, например,  $\left\{\left(\cos \frac{2\pi}{a}\alpha, \sin \frac{2\pi}{a}\alpha\right), \alpha = \overline{1,q}\right\}, q > 0$  - параметр модели.

поля в точке с координатой  $\mathbf{x} = \mathbf{x}_i(t - \Delta t) + 0$ ,  $\mathbf{le}_i^{\alpha}(t)$ ;  $W(r_{\alpha}^* - \frac{d_i}{2}) = \begin{cases} 1, & r_{\alpha}^* - \frac{d_i}{2} > w \\ 0, & r_{\alpha}^* - \frac{d_i}{2} \le w \end{cases}$  – функция,

регулирующая приближение к стенам, w, [м] - параметр модели (коэффициент «неприлипания» к стенам), причем он может быть функцией, а может быть константой, в самом простом случае  $w = 0$ .

1200 2. Если  $Norm = 0$ , тогда частица остается на месте.

> 3. Если Norm≠0, тогда на основе полученного распределения вероятностей определяется целевое направление  $\left(\cos \frac{2\pi}{a} \hat{\alpha}, \sin \frac{2\pi}{a} \hat{\alpha}\right)$ .

Шаги 1, 2, 3 выполняются для каждой частицы на текущем расчетном шаге.

Далее для каждой частицы *i*  $(i = \overline{1, N})$  определяется скорость движения в выбранном направлении с учетом локальной плотности  $F_i(r_a^*)$  в данном 1205 направлении:

$$
v_i(t) = \begin{cases} v_i^0 (1 - 0, 295 \ln \frac{F_i(r_a^*)}{0.51}), & F_i(r_a^*) > 0.51; \\ v_i^0, & F_i(r_a^*) \le 0.51. \end{cases}
$$

В соответствии с (1) вычисляются новые координаты всех частиц. Затем производится проверка для исключения конфликтных ситуаций:

1210 а) две и более частиц претендуют на одно место; тогда перемещению всех частиц будет отказано с вероятностью  $\tau \in [0,1]$ , с вероятностью  $1-\tau$  один кандидат (выбираемый случайно) передвинется в свою позицию, а остальные останутся на месте:

 $\sigma$ ) если находятся такие частицы с номерами  $l$  $\mathbf{M}$  $m$ . **ЧТО**  $|\mathbf{x}_{l}(t)-\mathbf{x}_{m}(t-\Delta t)| \leq \frac{d_{l}}{2} + \frac{d_{m}}{2} - \Delta d$ , тогда длина шага частицы *і* укорачивается до 1215 максимально возможной длины.

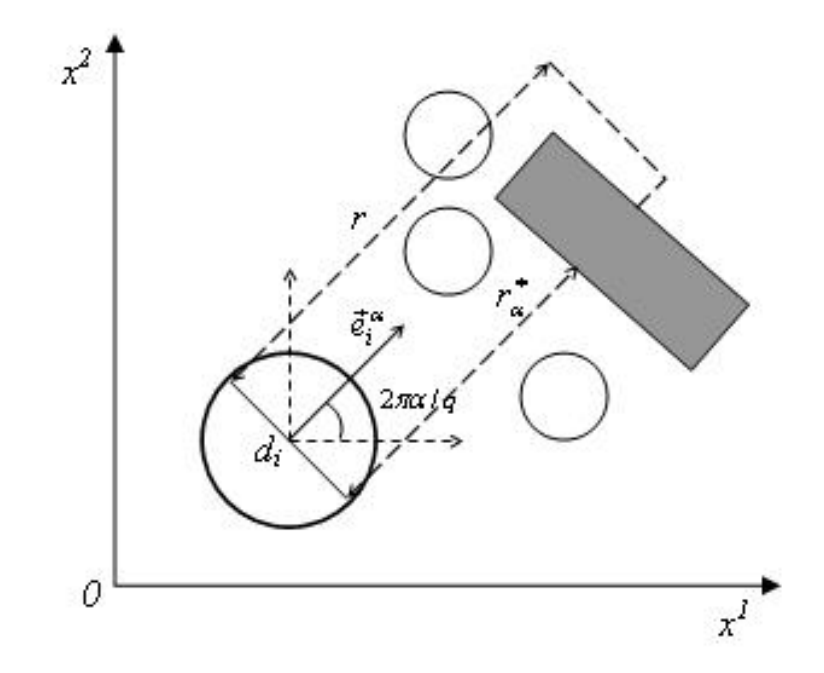

<span id="page-63-0"></span>Рисунок 1.5 - Схема построения области видимости в направлении

 $\mathbf{e}_{i}^{\alpha}(t) = \left(\cos \frac{2\pi}{q} \alpha, \sin \frac{2\pi}{q} \alpha\right)_{\text{H B3aHMHO}}$  расположение объектов

- 1220 После разрешения всех конфликтных ситуаций новые координаты частиц фиксируются. Если находятся частицы, достигшие целевого выхода, то они исключаются из рассмотрения на следующем шаге. Начинается новый расчетный шаг. Вычисления ведутся, пока в рассматриваемой области имеются частицы.
- Наибольшее влияние на динамику модели оказывают параметры:  $k_p > 0$ ,  $k_s > 0$ , 1225  $q>0$ . Параметр  $k_P$  определяет чувствительность модели к локальной плотности и отвечает за реализацию стратегии «кратчайшего времени». Параметр  $k_s$  отвечает за направленное движение. Чем больше  $k<sub>S</sub>$ , тем единообразней (направленней) двигаются частицы, и меньше дисперсия времени эвакуации. Если  $k_P \gg k_S$ , и кратчайший путь занят, то частица пользуется альтернативными свободными 1230 путями. Чем меньше ks, тем менее предсказуемы движения частиц (инструмент для моделирования паники).

Исследования показали, что параметр  $q$ , количество возможных направлений сдвига частицы на расчетном шаге, вносит специфику в распределение вероятностей 1235 по направлениям (в сравнении с дискретными моделями). При  $q > 18$  несколько

смежных направлений получают близкие значения вероятностей, в траектории движения частицы возникают неестественные частые флуктуации. Для исключения этого эффекта используется, прием «вытягивания» наибольшей вероятности относительно других значений. При малых значениях *q* 12 возникают 1240 нежелательные численные артефакты, особенно ярко проявляющиеся при поворотах пути на 90 и более градусов.

# **2 ВЕРИФИКАЦИЯ И ВАЛИДАЦИЯ ПРОГРАММЫ ДЛЯ ЭВМ «СИГМА ПБ»**

1245 В настоящем разделе представлены описания тестов и результаты тестирования отдельных свойств программы для ЭВМ «Сигма ПБ». Набор тестов сведен в 2 матрицы верификации и валидации: Таблица 2.1 а) – тесты касающиеся тестирования модуля, реализующего моделирования развития пожара; Таблица 2.1 б) – тесты касающиеся модуля, реализующего моделирование эвакуации.

1250

Таблица 2.1а) – Матрица валидации и верификации модуля, реализующего моделирование развития пожара

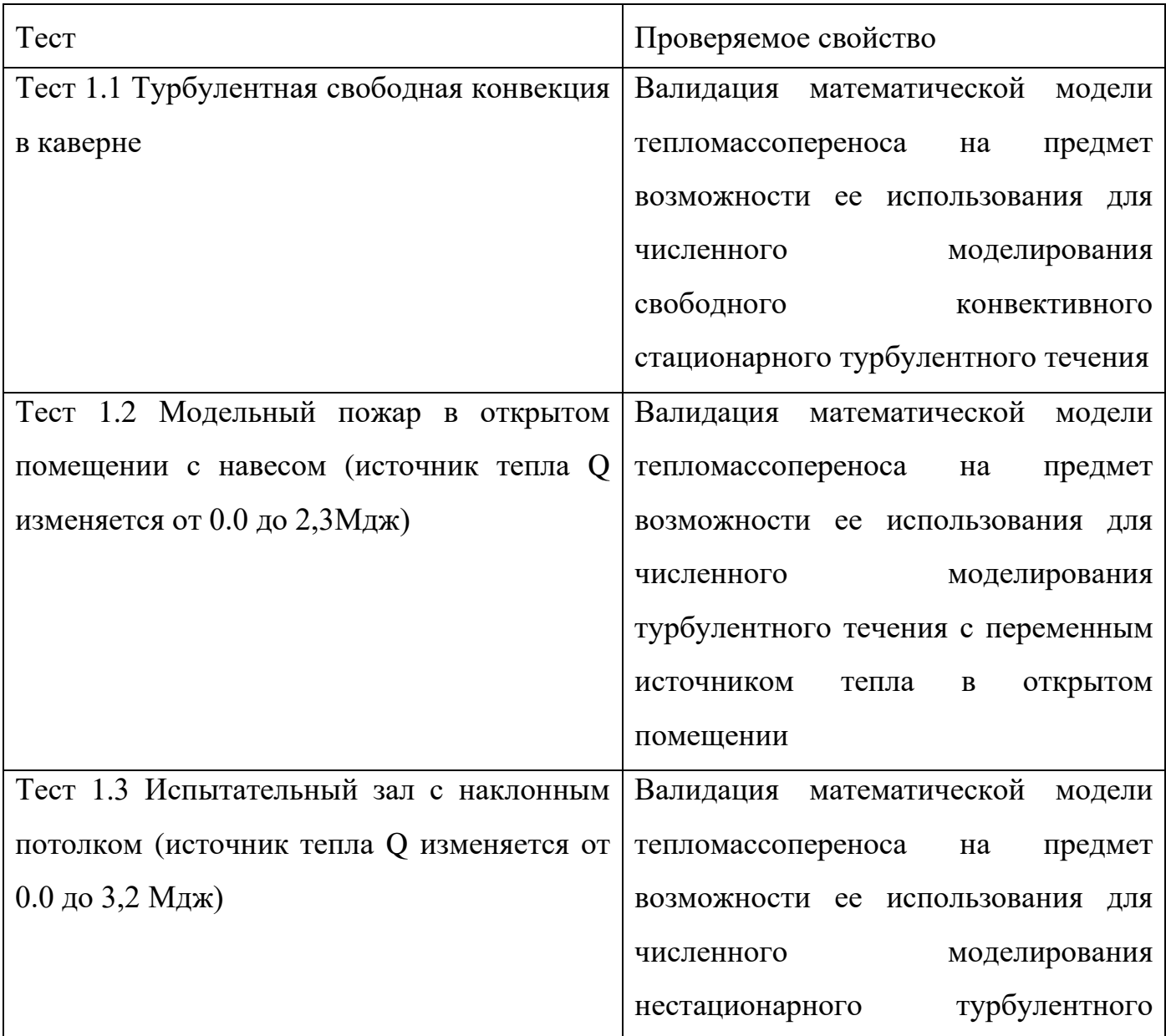

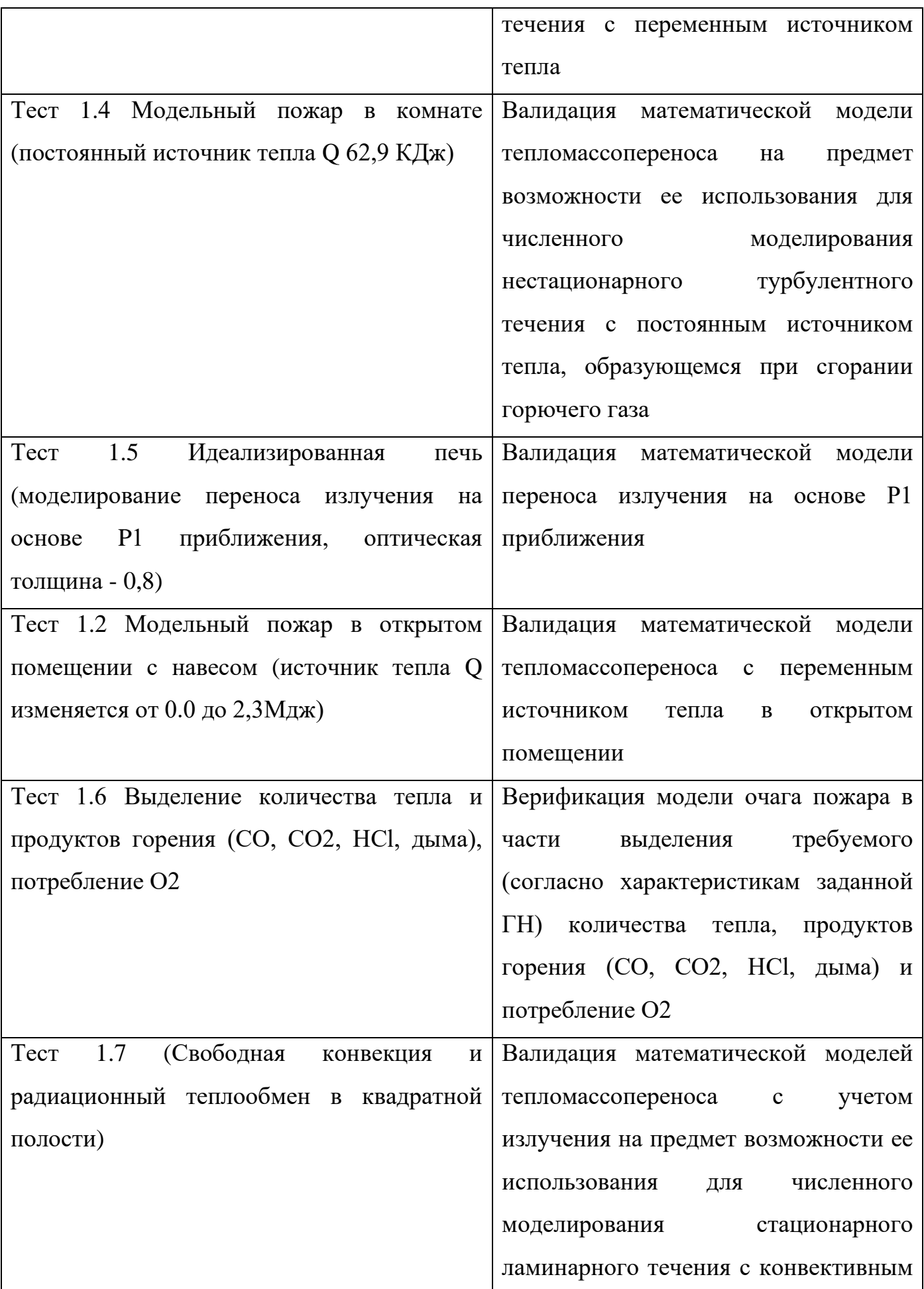

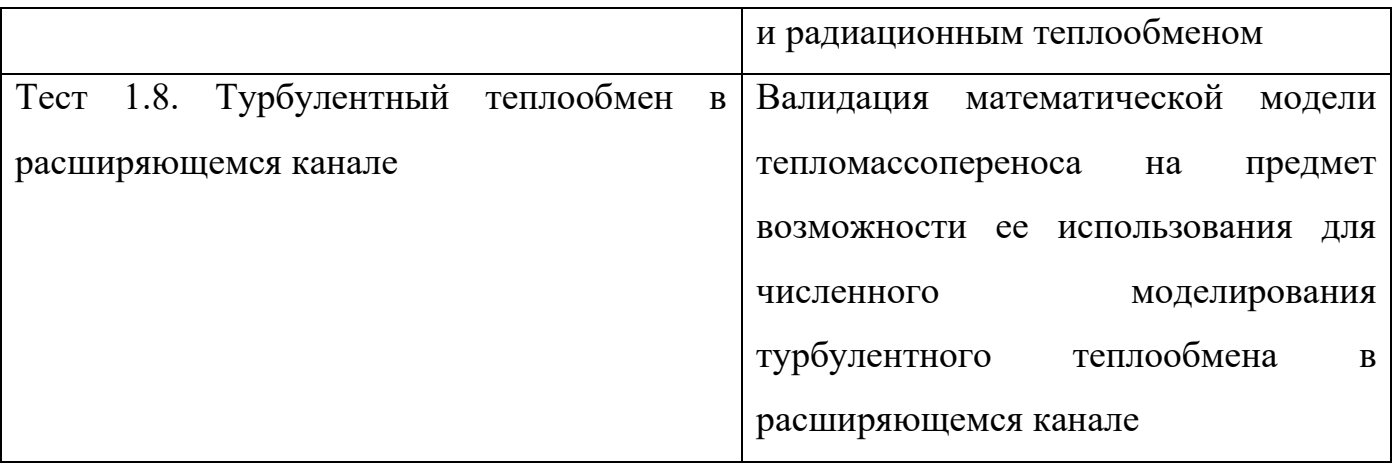

Таблица 2.16) - Матрица валидации и верификации модуля, реализующего

#### 1255 моделирование эвакуации

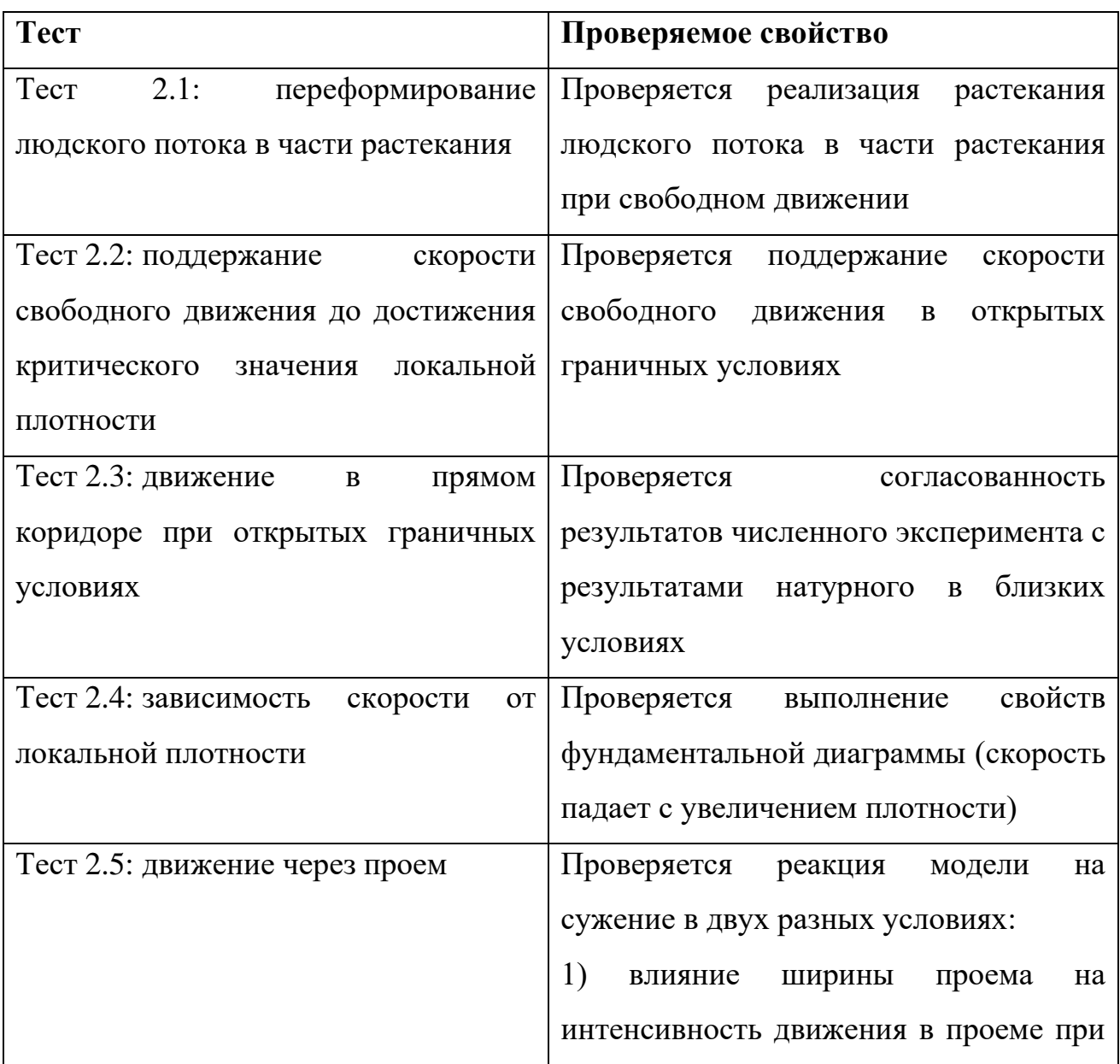

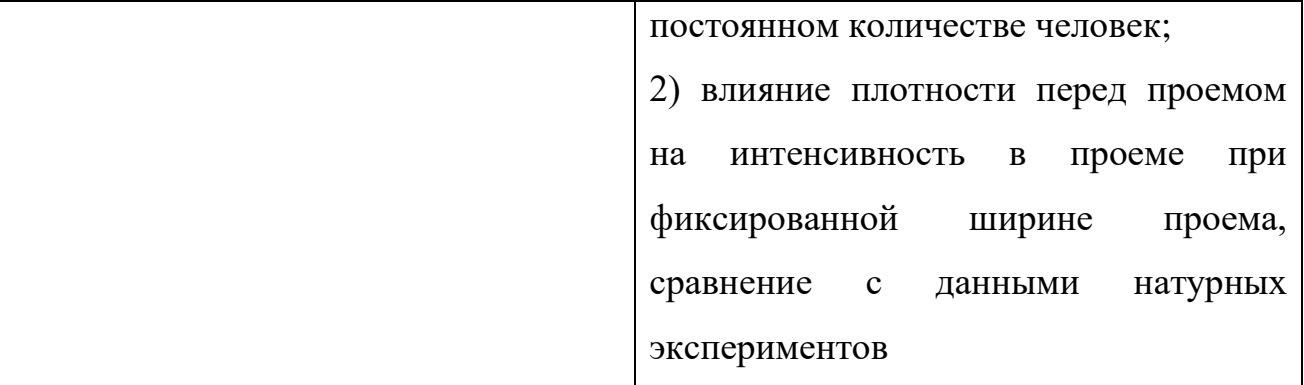

# **2.1. Состав тестов для анализа согласованности результатов моделирования пожара**

Тестирования программного комплекса «СигмаПБ» осуществлялось с 1260 использованием представленного ниже набора тестовых задач, которые отражают особенности газодинамических процессов, протекающих при пожаре.

При пожаре вследствие нагревания газов при горении возникает конвективное течение, когда горячие газы формируют восходящие потоки. Первые три теста отражают возможности по моделированию *конвекции* в различных 1265 условиях:

- 1. Тест 1.1. Турбулентная свободная конвекция в каверне [\[1\]](#page-152-3).
- 2. Тест 1.2. Моделирование пожара в открытом помещении с навесом [\[15\]](#page-153-5).
- 3. Тест 1.3. Испытательный зал с наклонным потолком [\[9\]](#page-152-4).
- 4. Тест 1.8. Турбулентный теплообмен в расширяющемся канале.

1270

Ключевыми процессами при моделировании пожара являются пиролиз твердых топлив, а также выход и горение летучих газов. На практике для моделирования пиролиза и выхода летучих газов используется эмпирическая модель, которая строится на константах: линейной скорости фронта пламени и скорости выхода 1275 ОФП. Поэтому следующая тестовая задача посвящена моделированию *газового* 

- *горения*.
- 5. Тест 1.4. Моделирование развития пожара в комнате [\[15\]](#page-153-5).

Основным источником тепловых потерь для пожара и одним из ОФП является 1280 радиационное излучение. Следующая тестовая задача посвящена моделированию радиационного теплообмена:

- 6. Тест 1.5. Идеализированная печь [38].
- $7.$ Тест 1.7 (Свободная конвекция и радиационный теплообмен в квадратной полости).
- 1285 Согласно используемой модели очага пожара [67] при сгорании топлива должно образовываться заданное характеристиками горючей нагрузки количество продуктов горения. При реализации модели программно необходимо обеспечить выделение требуемого количества тепла и продуктов горения (CO, CO<sub>2</sub>, HCl, дыма) и потребление  $O_2$ , соответствующие количеству выгоревшего топлива (ГН):
- 1290 8. Тест 1.6. Выделение количества тепла и продуктов горения (СО, СО, НСІ, дыма), потребление О2.

#### 2.2. Тест 1.1: турбулентная свободная конвекция в каверне

Тестовая задача представляет собой замкнутую прямоугольную область 1295 (каверну), в которой одна из стенок является горячей, а другая напротив - холодной, вследствие чего возникает свободная конвекция.

Тестовая задача имеет следующие параметры:

- размеры каверны:  $W=0.076$  м,  $H=2.18$  м,  $D=0.52$  м;
- верхняя и нижняя стенки адиабатические;

• температура боковых стенок при числе Релея  $Ra = 0.86 \times 10^6$  равна 15<sup>0</sup>С и 34.6<sup>0</sup>С; 1300

- температура боковых стенок при числе Релея  $Ra = 1.43 \times 10^6$  равна 15<sup>0</sup>С и 54.9<sup>0</sup>С;
- каверна заполнена воздухом;
- сила тяжести направлена против оси Y.

Расчет производился на сетке  $100\times100\times3$  с использованием M-SST модели 1305 турбулентности. Для наглядности отображения результатов расчета проводилось масштабирование объектов, Рисунок 2.2, Рисунок 2.3: 0.25×H, 2×W.

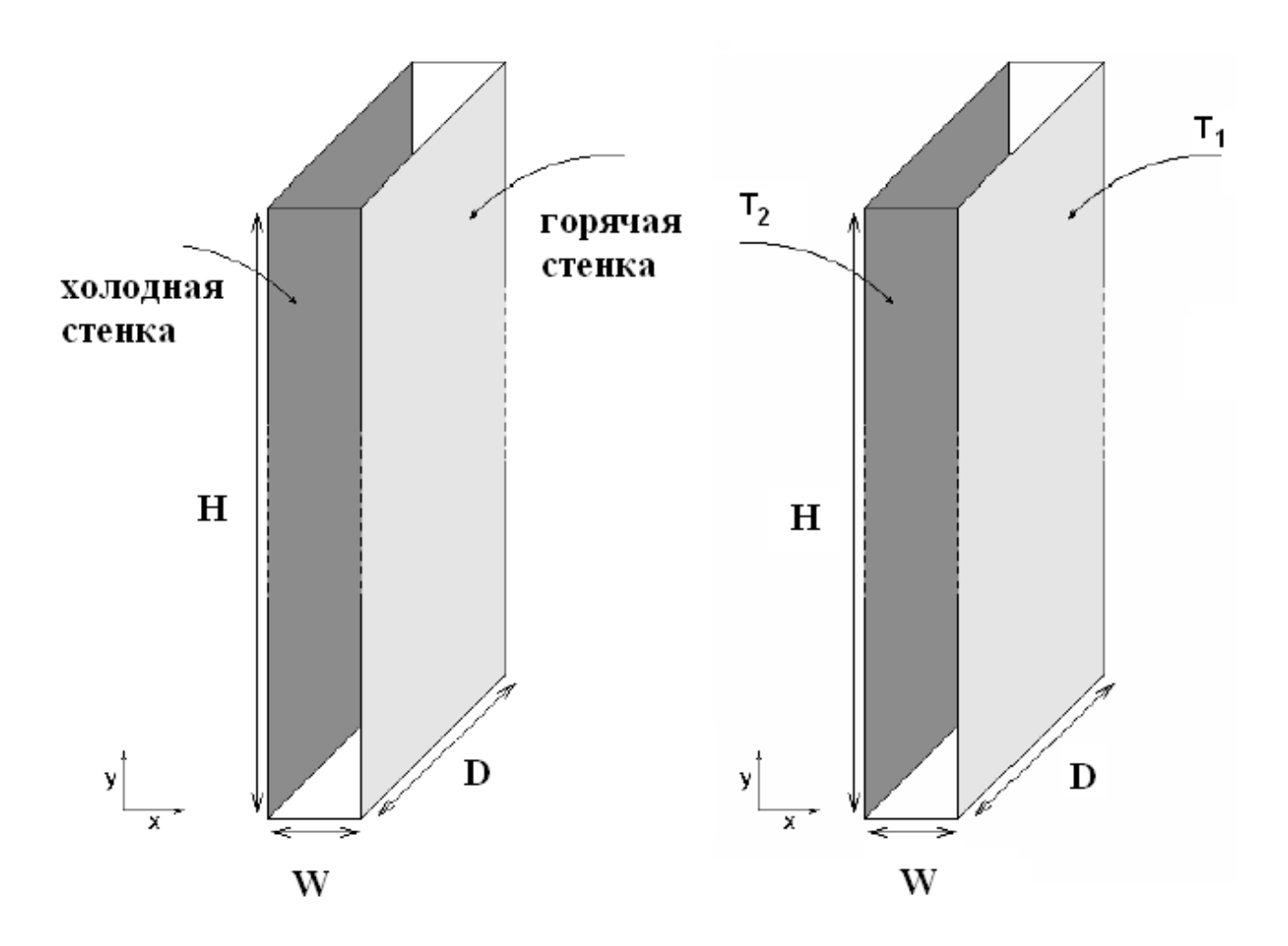

Рисунок 2.1 – Геометрия каверны.

1310

На [Рисунок 2.2](#page-71-0) - [Рисунок 2.3](#page-71-1) хорошо видно структуру сформировавшегося течения. Вблизи горячей стенки газ нагревается и поднимается вверх, далее вдоль верхней стенки направляется к холодной, где остывая, опускается вниз и направляется к горячей стенки. Течение имеет вид подобный течению в каверне.

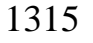

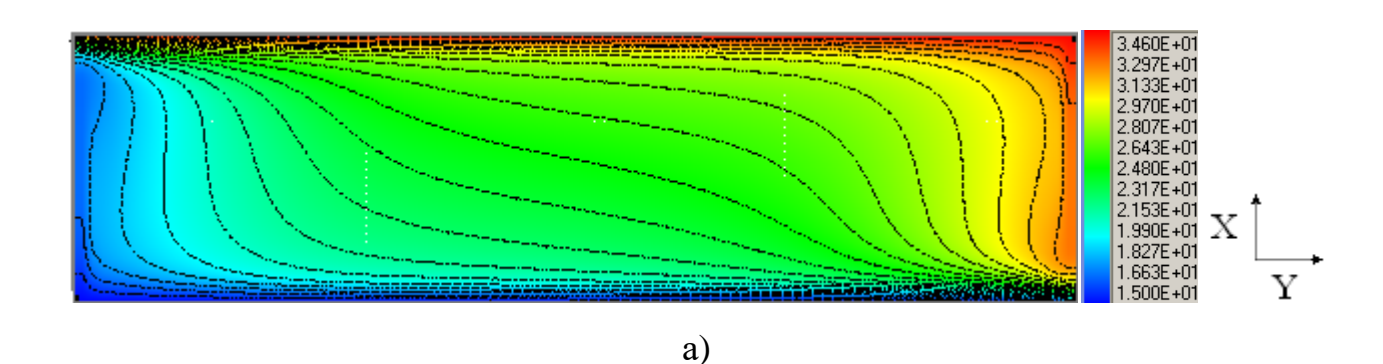

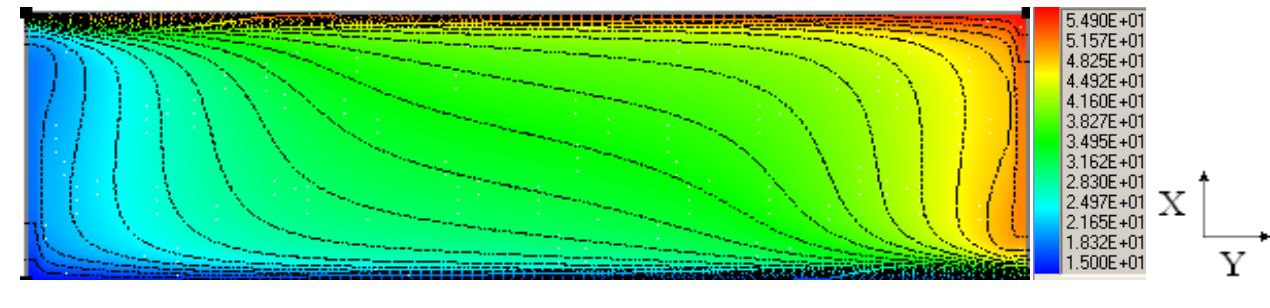

б)

<span id="page-71-0"></span>1320 Рисунок 2.2 – Изолинии температуры при различных числах Релея:

- а) Изолинии температуры, *Ra* = 0.86×10<sup>6</sup> . (Масштаб 0.25×H, 2×W) ;
- б) Изолинии температуры, *Ra* =1.43×10<sup>6</sup> . (Масштаб 0.25×H, 2×W)
- Сравнение результатов расчетов с данными эксперимента по распределению 1325 V-ой компоненты скорости и температуры показывают хорошее согласование [Рисунок 2.4,](#page-72-0) [Рисунок 2.5.](#page-72-1) Так по распределению поля температуры наблюдается практически полное совпадение результатов, а по распределению скоростей наблюдаются небольшие отклонения. При возрастании числа Релея точность расчетов по отношению к данным эксперимента немного возрастает.
- 1330

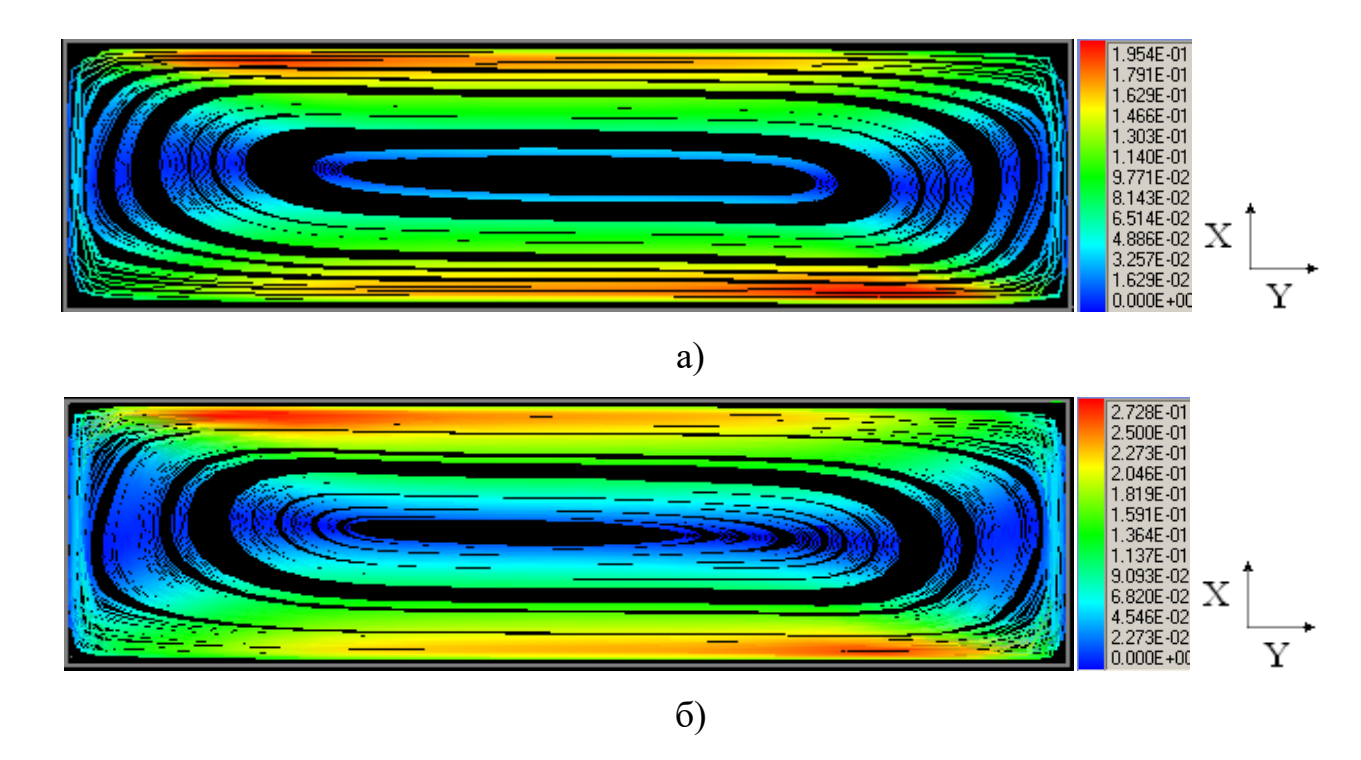

<span id="page-71-1"></span>Рисунок 2.3 – Линии тока при числах Релея: а) Линии тока, *Ra* = 0.86 $\times10^6$ 1335 .(Масштаб 0.25×H, 2×W); б) Линии тока, *Ra* =1.43×10<sup>6</sup>.(Масштаб 0.25×H, 2×W)
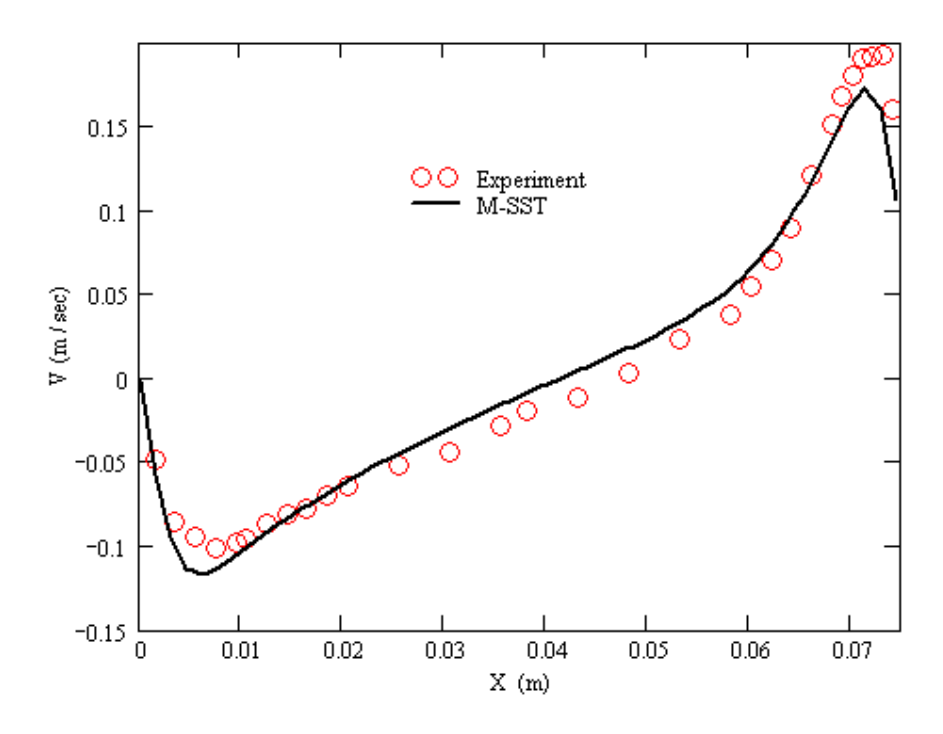

Рисунок 2.4 – График V-ой компоненты скорости при Y/H=0.1,  ${\it Ra}$  = 0.86 $\times10^6$ 

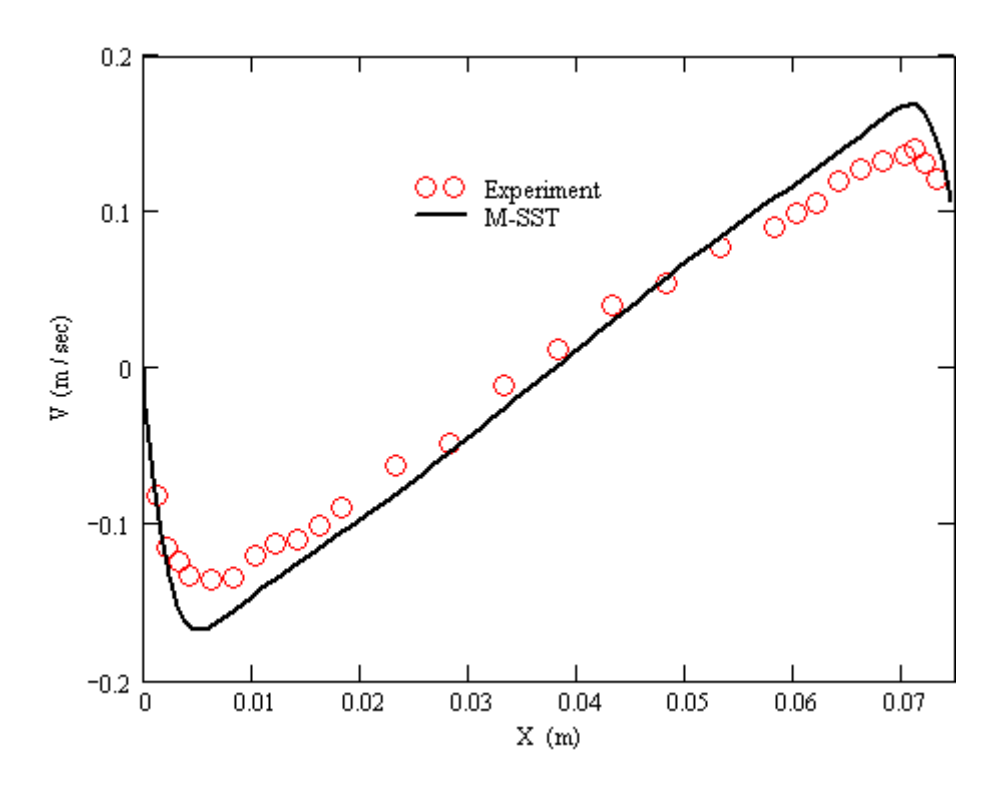

Рисунок 2.5 – График V-ой компоненты скорости при Y/H=0.5,  ${\it Ra}$  = 0.86×10<sup>6</sup>

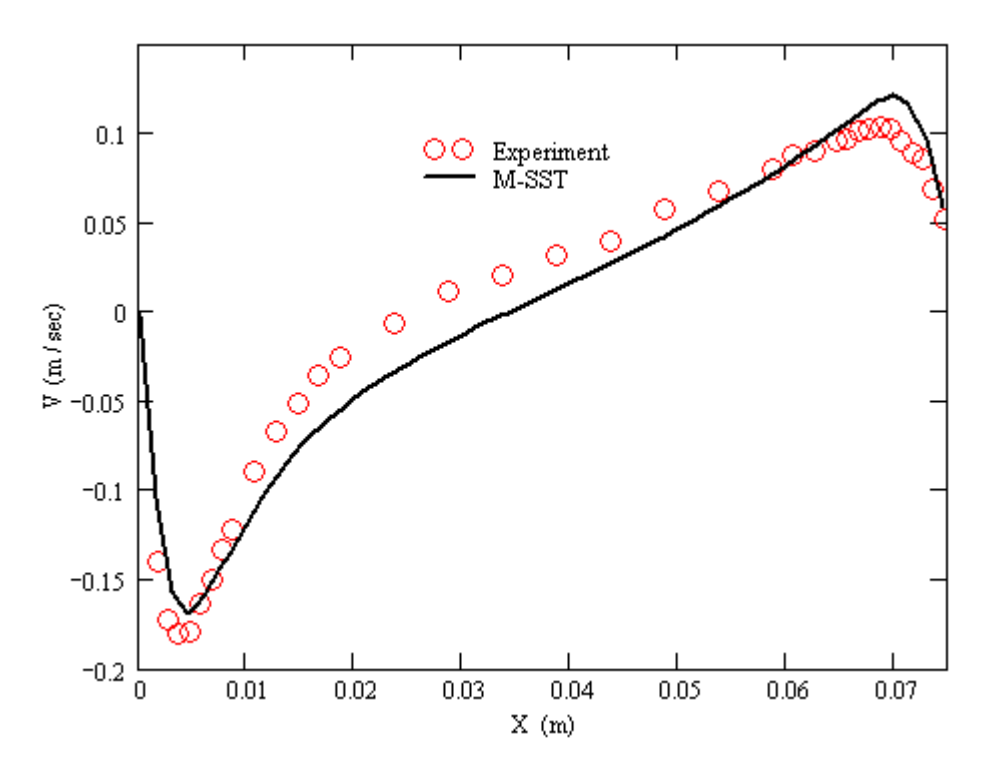

Рисунок 2.6 – График V-ой компоненты скорости при Y/H=0.9,  ${\it Ra}$  = 0.86×10<sup>6</sup>

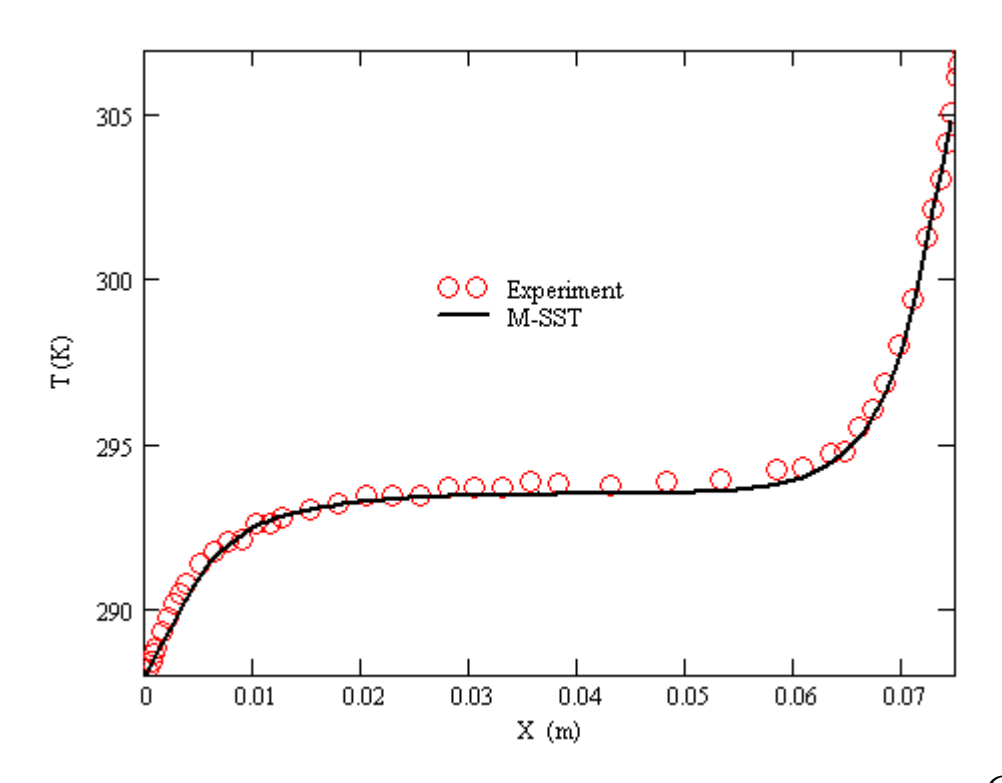

Рисунок 2.7 – График температуры при Y/H=0.1,  ${\it Ra}$  = 0.86 $\times10^6$ 

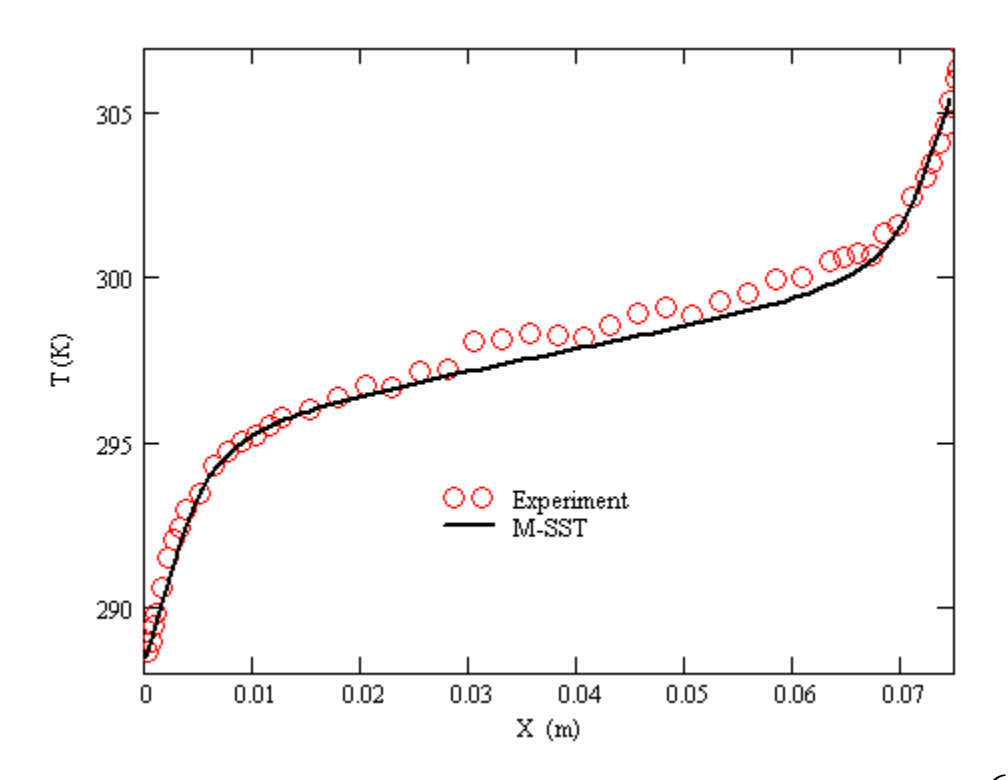

Рисунок 2.8 – График температуры при Y/H=0.5,  ${\it Ra}$  = 0.86 $\times10^6$ 

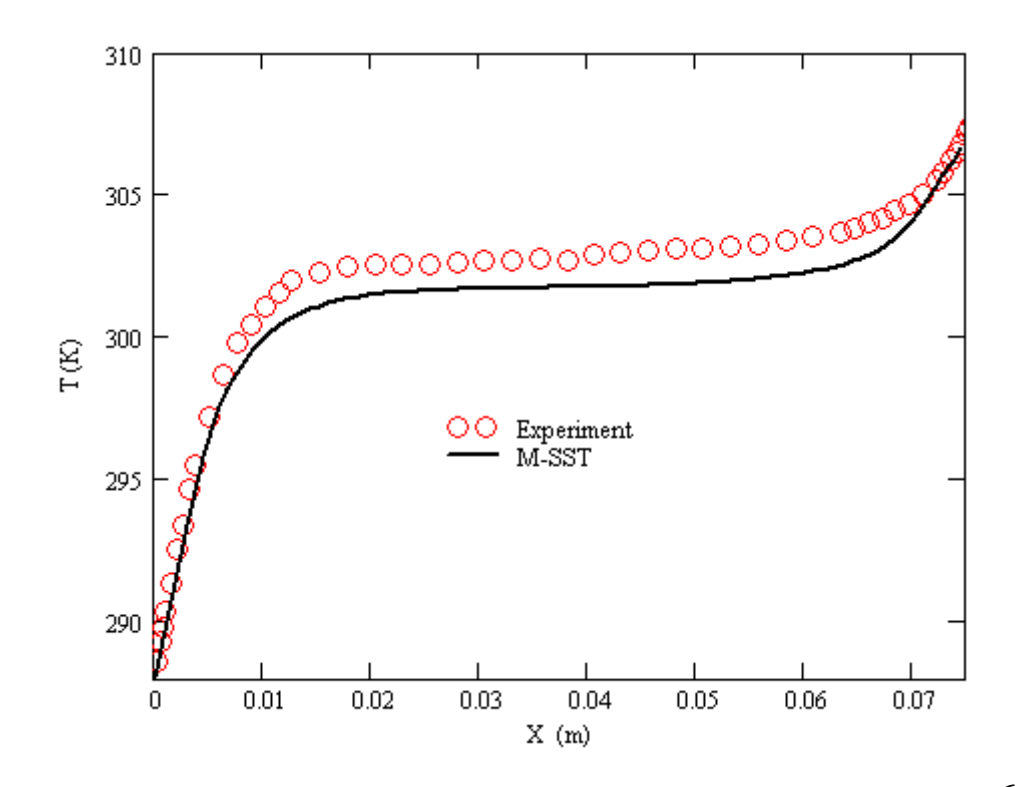

Рисунок 2.9 – График температуры при Y/H=0.9,  ${\it Ra}$  = 0.86 $\times10^6$ 

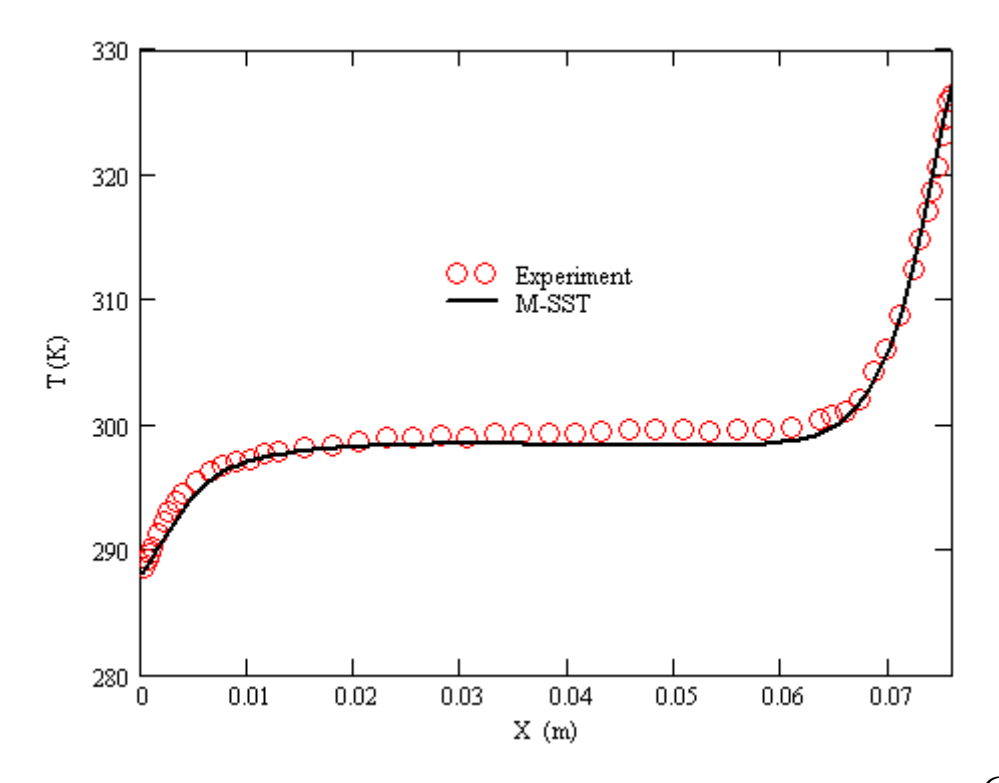

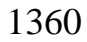

Рисунок 2.10 – График температуры при Y/H=0.1,  $Ra = 1.43 \times 10^6$ 

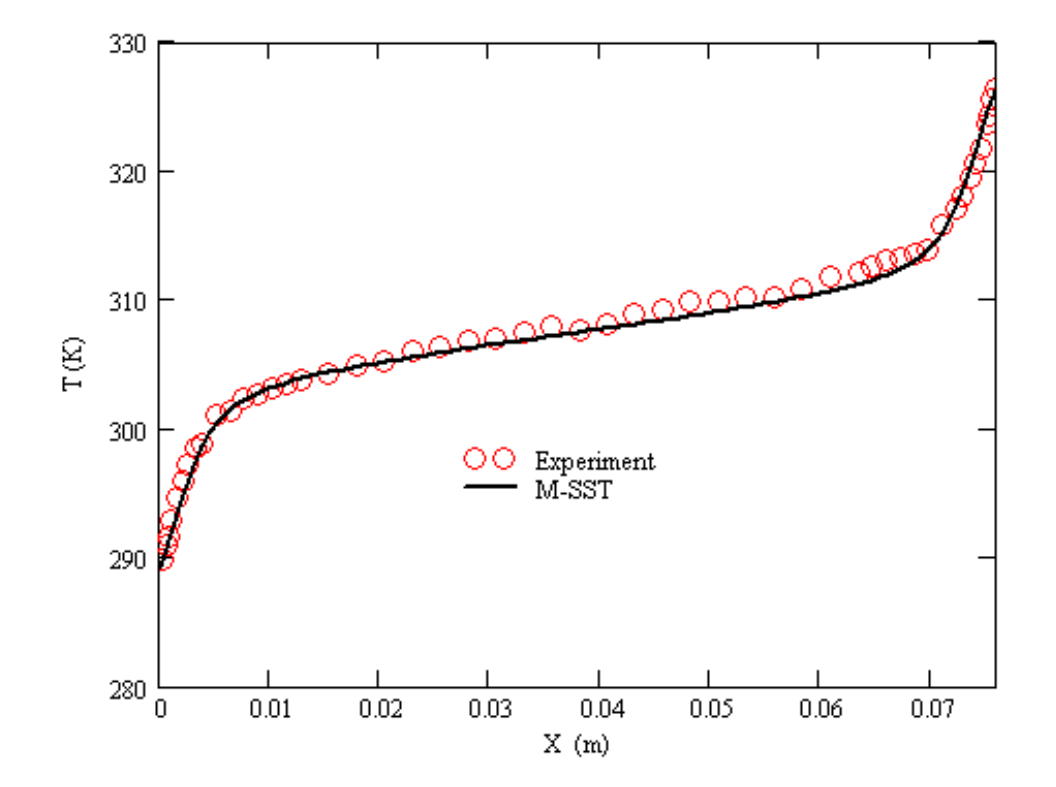

Рисунок 2.11 – График температуры при Y/H=0.5,  $Ra = 1.43 \times 10^6$ 

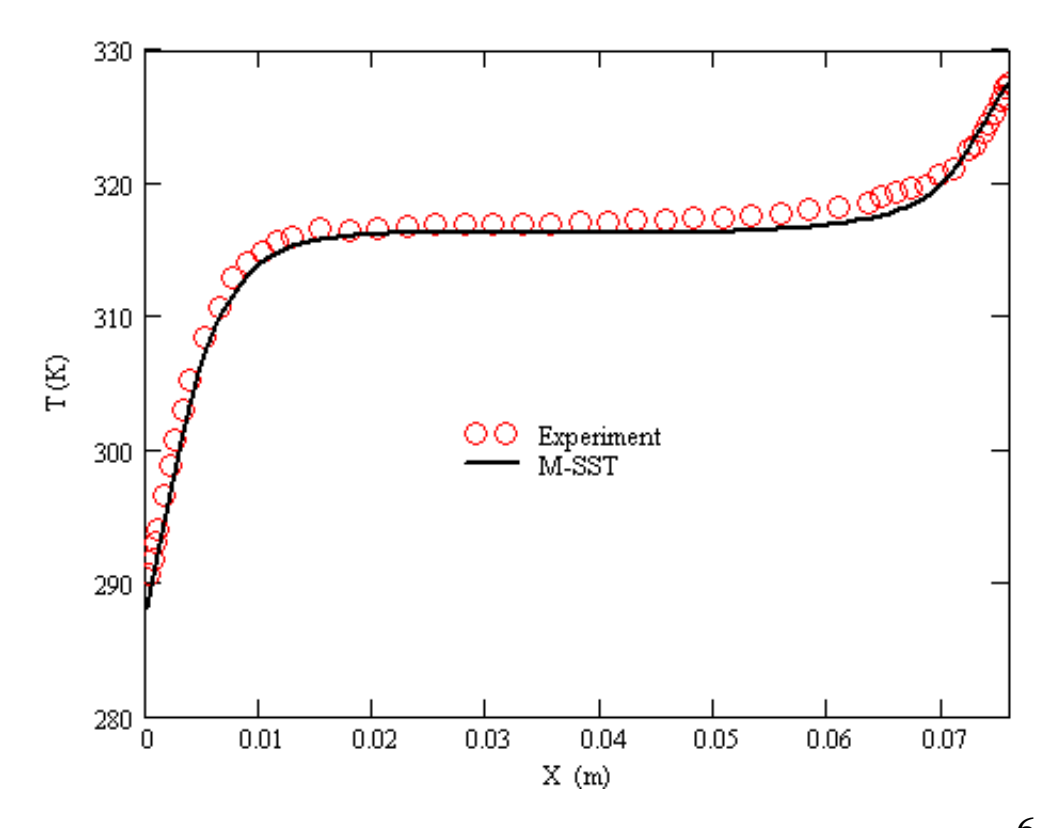

Рисунок 2.12 – График температуры при Y/H=0.9,  $Ra = 1.43 \times 10^6$ 

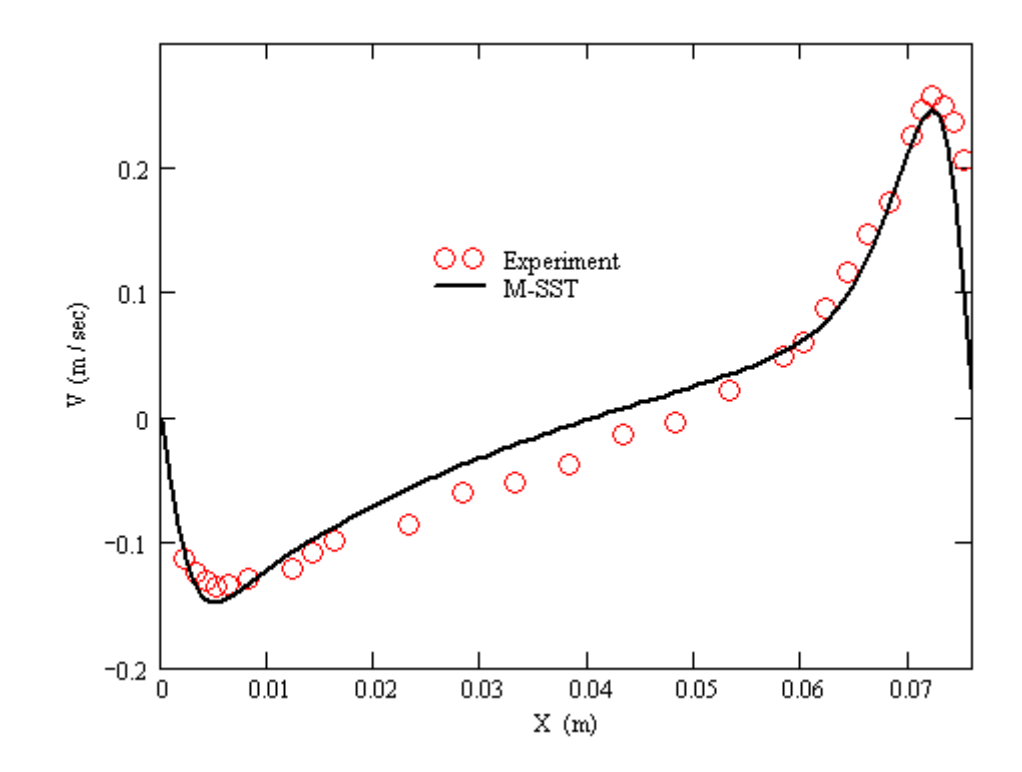

Рисунок 2.13 – График V-ой компоненты скорости при Y/H=0.1,  ${\it Ra}$  =1.43×10<sup>6</sup>

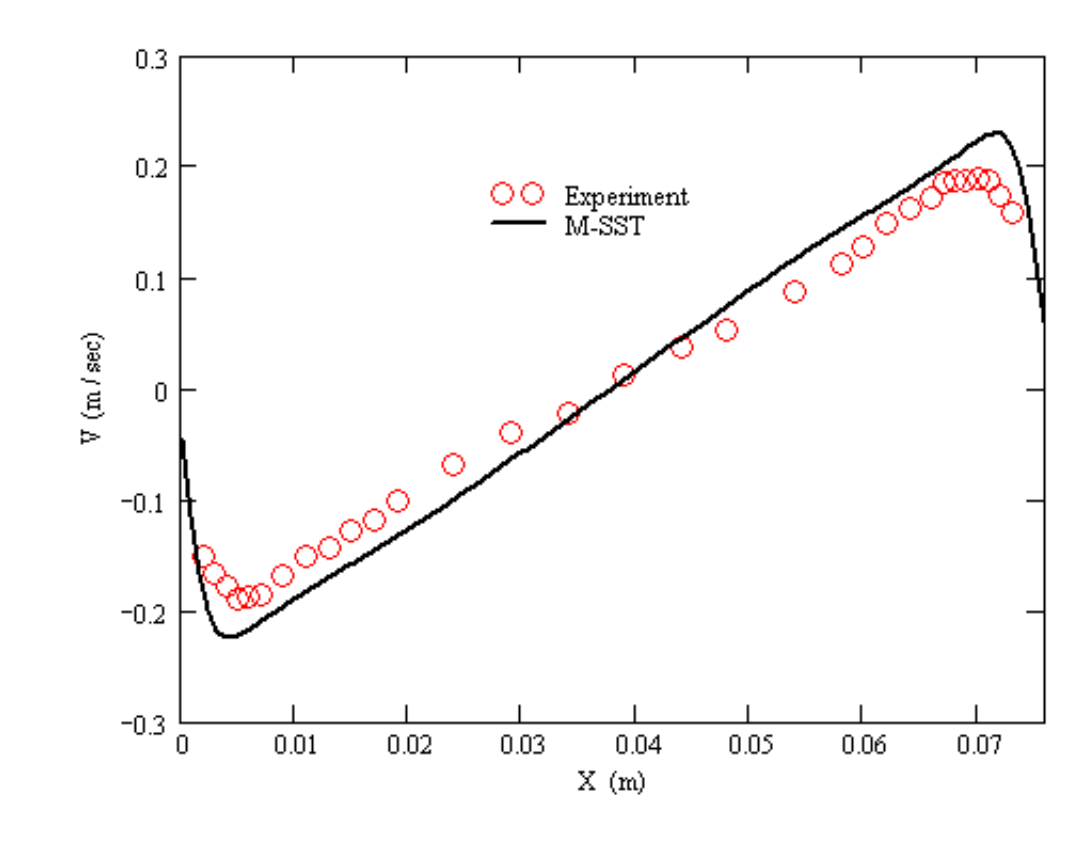

Рисунок 2.14 – График V-ой компоненты скорости при Y/H=0.5,  ${\it Ra}$  =1.43×10<sup>6</sup>

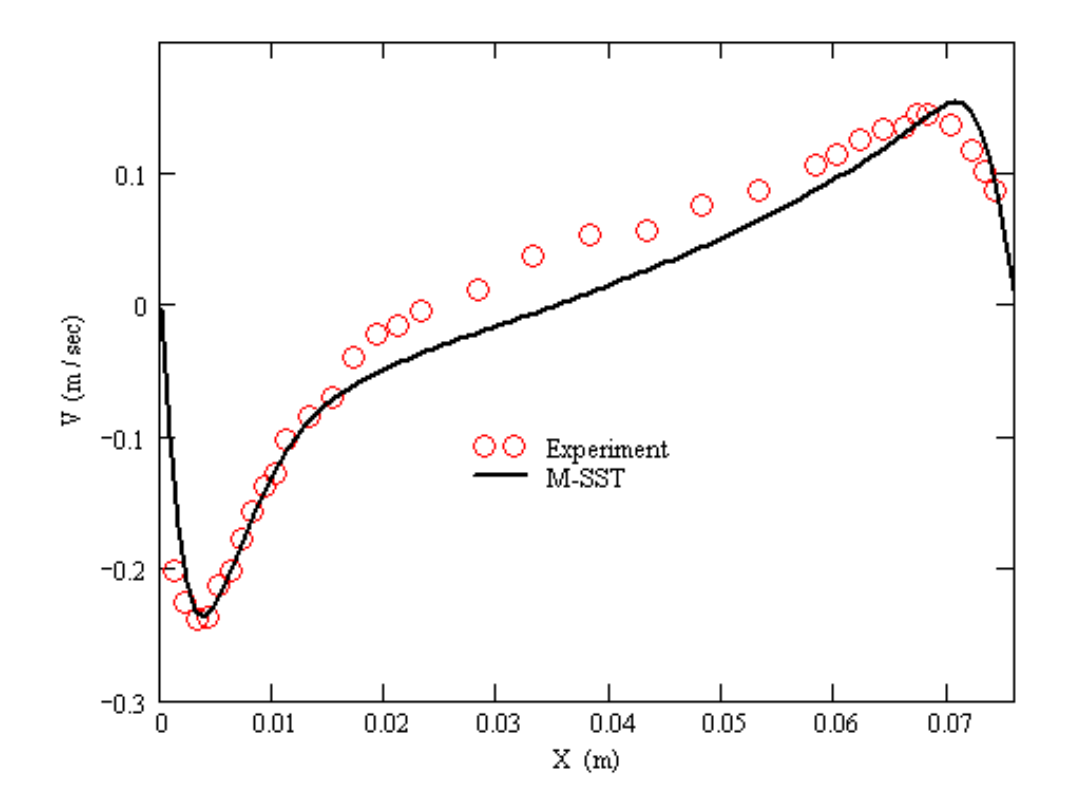

Рисунок 2.15 – График V-ой компоненты скорости при Y/H=0.9,  ${\it Ra}$  =1.43×10<sup>6</sup> 1380

#### **2.3. Тест 1.2: моделирование пожара в открытом помещении с навесом**

В тестовой задаче рассматривается нестационарное течение с переменным источником тепловыделения, который имитирует развитие конвективной колонки 1385 при возгорании. Данная задача представляет собой модельное развитие пожара во времени в отрытом помещении с потолочным навесом. Для моделирования использовалась постановка с объемным источником тепла. Помещение абсолютно открыто, кроме потолка, [Рисунок 2.16.](#page-78-0) Источник огня расположен на полу в центре помещения. Геометрические размеры объемного источника – 1м×1м×1м. Тепловыделение задано уравнением H = 0.188*t* <sup>2</sup> 1390 (кВт). Характерные размеры расчетной области: потолок 5м х 5м, высота от пола до потолка 3 м. Потолок является адиабатным. Окружающая температура  $30^0C$ .

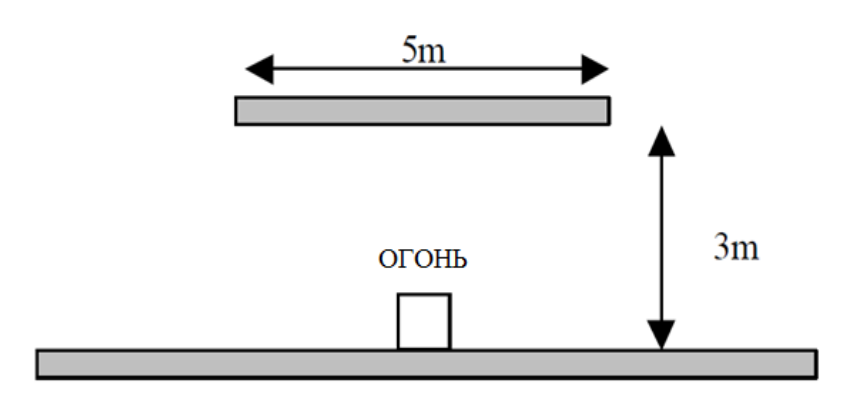

<span id="page-78-0"></span>1395 Рисунок 2.16 – Постановка задачи

Моделирование проводилось с использованием различных моделей турбулентности, *M-SST*-модель, *k-e*-модель, *Chen*-модель. Результаты расчетов сравнивались с расчетами, проведенными с использованием известных 1400 программных комплексов.

Результаты данного теста представлены на 110 секунде после начала процесса горения. Качественные результаты расчетов представлены на [Рисунок 2.17](#page-79-0) - [Рисунок 2.18.](#page-79-1) Видно, что от источника огня формируется мощная конвективная колонка с температурой в центре порядка 1500 К. Горячие газы поднимаются вверх 1405 до навесного потолка, далее распространяются вдоль него до границы навеса.

<span id="page-79-0"></span>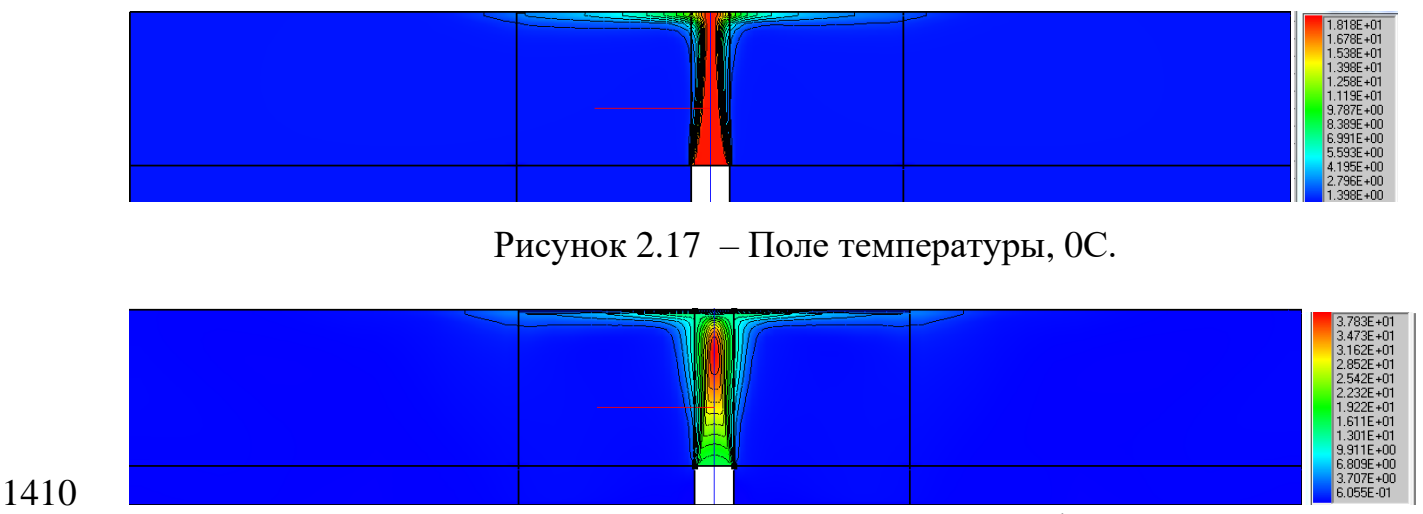

Рисунок 2.18 – Поле скорости, м/с

<span id="page-79-1"></span>Количественное сопоставление результатов приведено на [Рисунок 2.18](#page-79-1) - [Рисунок 2.20](#page-80-0) для двух расстояний, на 0,1 м и на 0,3 м от потолка. Результаты 1415 расчетов сопоставлены с результатами расчетов, полученных на пакете CFX и SMARTFIRE. Видно, что в целом результаты, полученные в программе «Сигма ПБ» хорошо согласуется с решениями, полученными в других расчетных пакетах, в соответствующих сечениях по распределению.

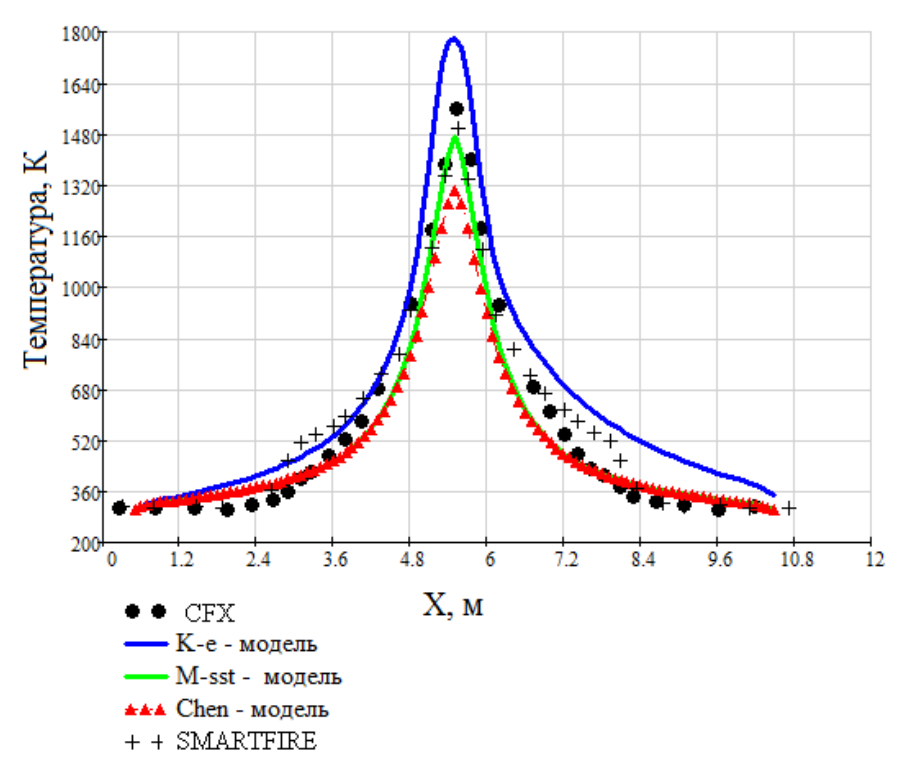

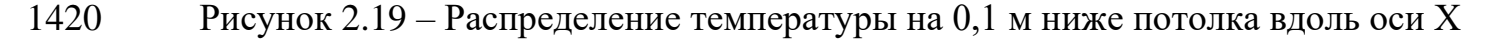

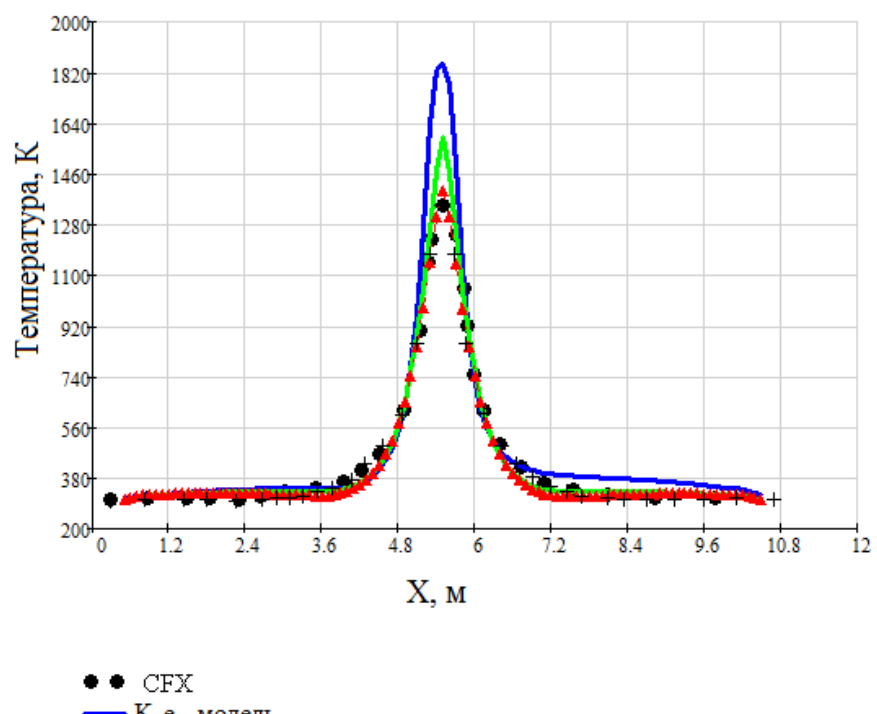

К-е - модель M-sst - модель Chen - модель + + SMARTFIRE

<span id="page-80-0"></span>Рисунок 2.20 – Распределение температуры на 0,3 м ниже потолка вдоль оси Х

# **2.4. Тест 1.3: испытательный зал с наклонным потолком**

- 1425 Рассматривается здание со следующей геометрией: 19 м высота, 27 м длина и 14 м ширина, [Рисунок 2.22.](#page-81-0) Здание имеет наклонный потолок. Внутри здания расположены два препятствия и горелка в виде стального подноса, наполненная гептаном, высотой 0.1 м и диаметром 1.6 м, находится на высоте 1 м от бетонного пола. В здании имеются 2 двери на западной и восточной стене. Стены и потолок 1430 состоят из листовой стали толщиной 1 мм. По центру здания на западной и восточной стене расположены по 2 открытых окна на уровне пола и 12 м от пола, площадью 0.5 м<sup>2</sup> каждое. На расстоянии 6.5 м от западной стены по центру здания расположены 10 термопар, в 2/3 здания на расстоянии 2 м друг от друга, в 1/3 на расстоянии 1м друг от друга.
- 1435 На [Рисунок 2.21](#page-81-1) [Рисунок 2.23](#page-82-0) представлены сценарий происходящего, геометрия и наглядное расположение объектов в здании.

| СЦЕНАРИЙ<br>1.6 m $\Phi$    |                                    |
|-----------------------------|------------------------------------|
| t [min]                     | $dm_f/dt$ [kg s <sup>-</sup><br>11 |
| $\Omega$                    | $\Omega$                           |
| 0.23                        | 0.057                              |
| 0.5                         | 0.067                              |
| 1.52                        | 0.081                              |
| 3.22                        | 0.086                              |
| 4.7                         | 0.083                              |
| 5.67                        | 0.072                              |
| 6.2                         | 0                                  |
| 6.58                        | ο                                  |
| Двери закрыты               |                                    |
| Нет механической вентиляции |                                    |
| Естественная инфильтрация   |                                    |

Рисунок 2.21 – Сценарий пожара в здании

<span id="page-81-1"></span>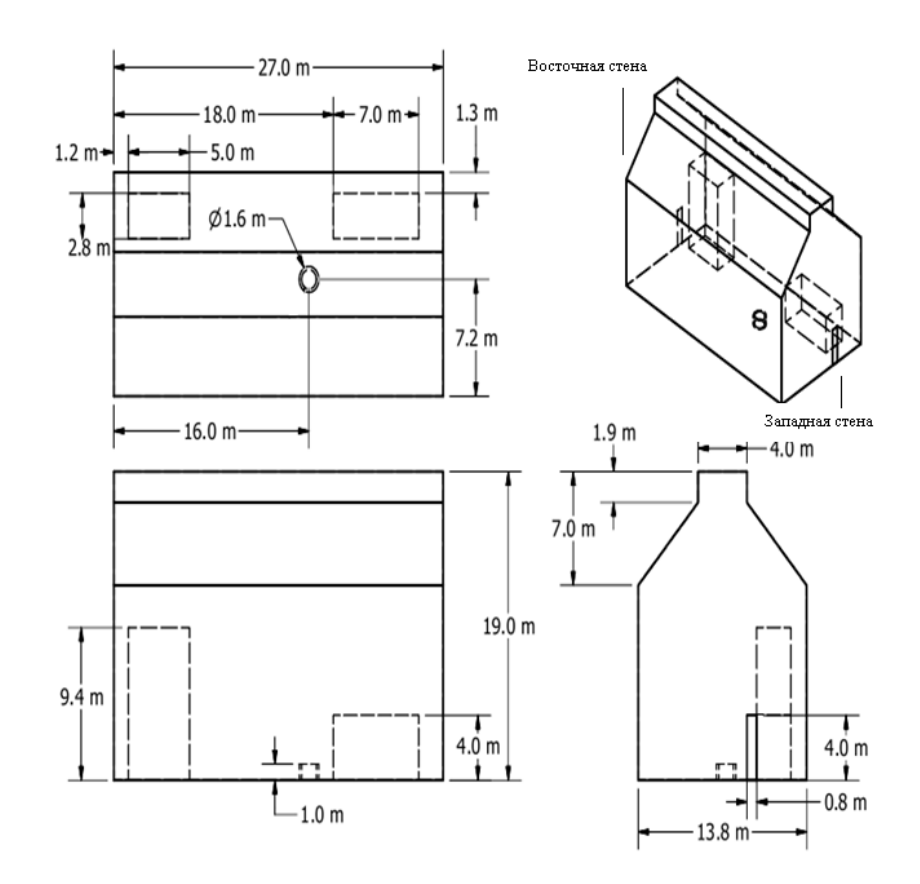

<span id="page-81-0"></span>Рисунок 2.22 – Геометрия здания

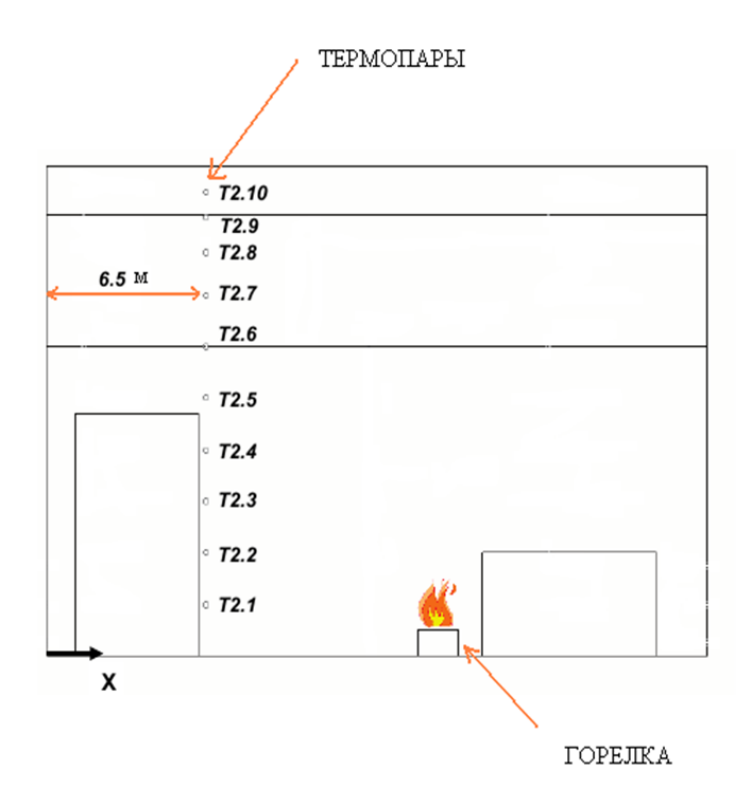

<span id="page-82-0"></span>1445 Рисунок 2.23 – Наглядное представление расположения термопар, горелки и располагающихся внутри здания препятствий

Построенная сетка состояла из  $\sim$ 110000 узлов. На имеющихся окнах задавалось граничное условие: свободный массовый расход, кг/с. Для расчетов были 1450 выбраны следующие параметры: схема аппроксимации *UMIST TVD;* решатель на скорость, энтальпию и турбулентность *ILU*; решатель на давление *AMG*; модель турбулентности *k-eps Standart,* шаг по времени 1сек.

Объемный источник тепла задавался при помощи зависимости расхода топлива с течением времени (*dmf/dt)* приведенной выше, [Рисунок 2.21.](#page-81-1)

$$
\frac{dQ_f}{dt} = \chi_{\text{eff}} \frac{dm_f}{dt} \Delta H_c
$$

1455

Теплота сгорания (Δ*Hc*) гептана из эксперимента определена как 44.6 МДж/кг, эффективность сгорания топлива (χ*eff*) 0.8.

Процесс горения гептана длился около 300 секунд, расчет оканчивается на 350 секунде. Ниже представлены поля температуры и поля скоростей в различные 1460 моменты времени, [Рисунок 2.24-](#page-83-0)[Рисунок 2.28,](#page-85-0) на которых видно как меняется температура в здании с течением времени. К 150 секунде сформировалась

конвективная колонка, но температура в большей части здания пока еще практически не изменилась. К 250 с температура у потолка достигает около уже 110°С, нагретый воздух от потолка постепенно спускается вниз, тем самым здание 1465 начинает интенсивно прогревается. Со сгоранием гептана к 350 с движение воздушных масс в помещении постепенно прекращается, а температура вблизи потолка достигает 125°С.

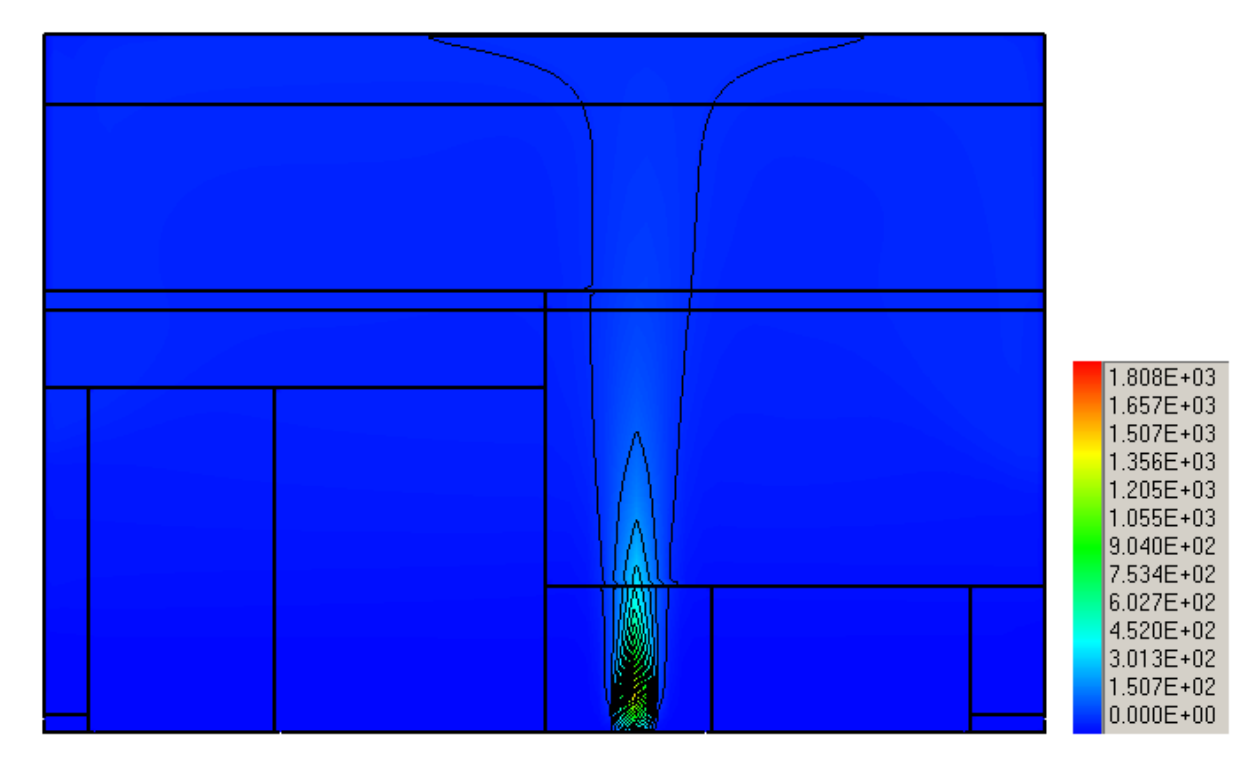

<span id="page-83-0"></span>1470 Рисунок 2.24 – Поле температур через 150 секунд, ºС

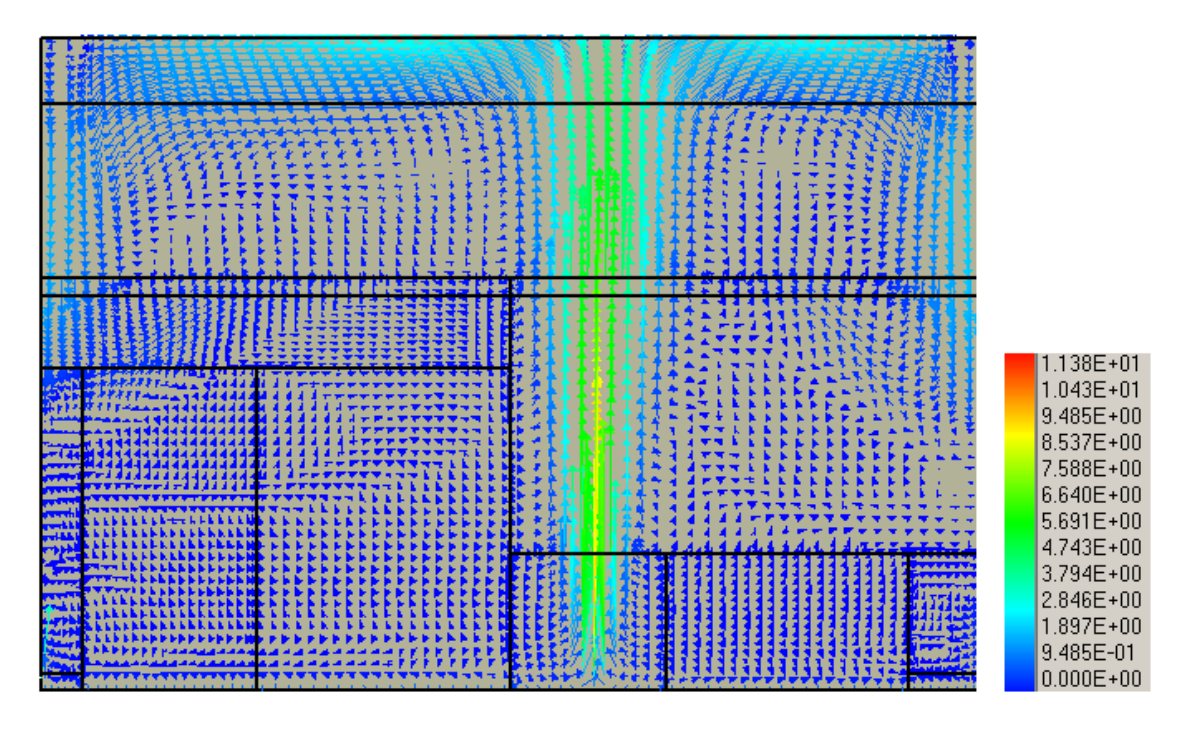

Рисунок 2.25 – Поле скоростей через 150 секунд, м/с

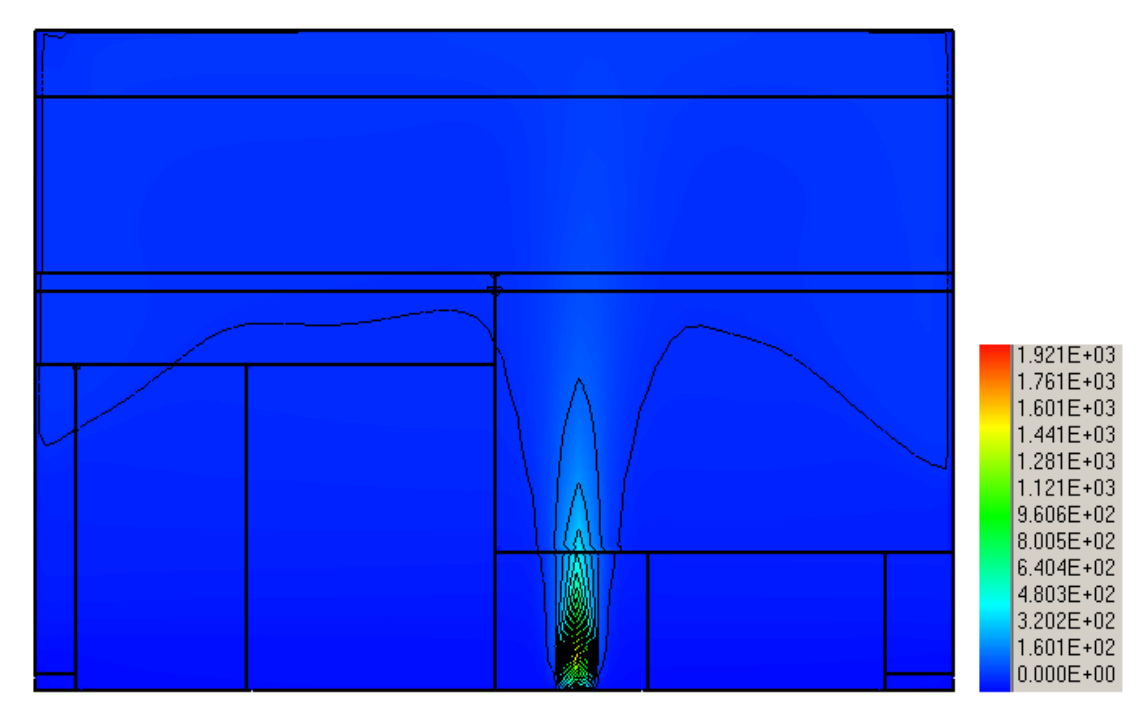

Рисунок 2.26 – Поле температур через 250 секунд, °С

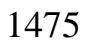

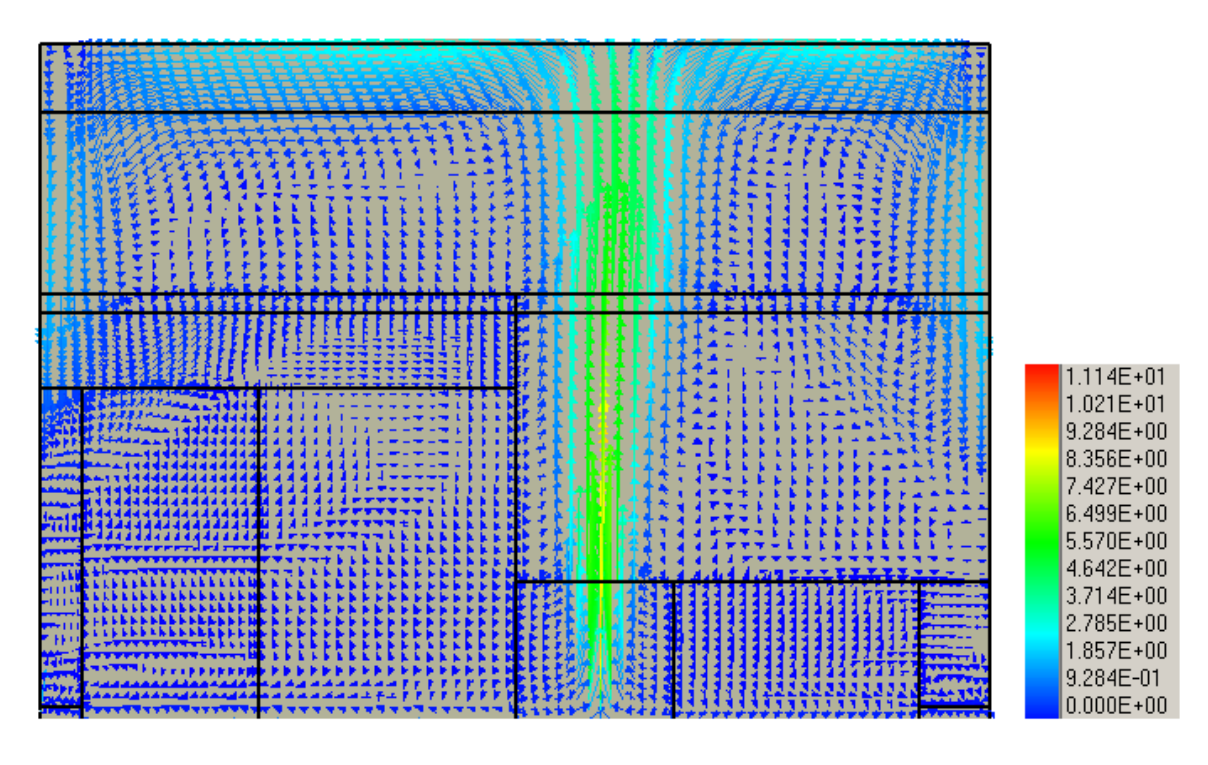

Рисунок 2.27 – Поле скоростей через 250 секунд, м/с

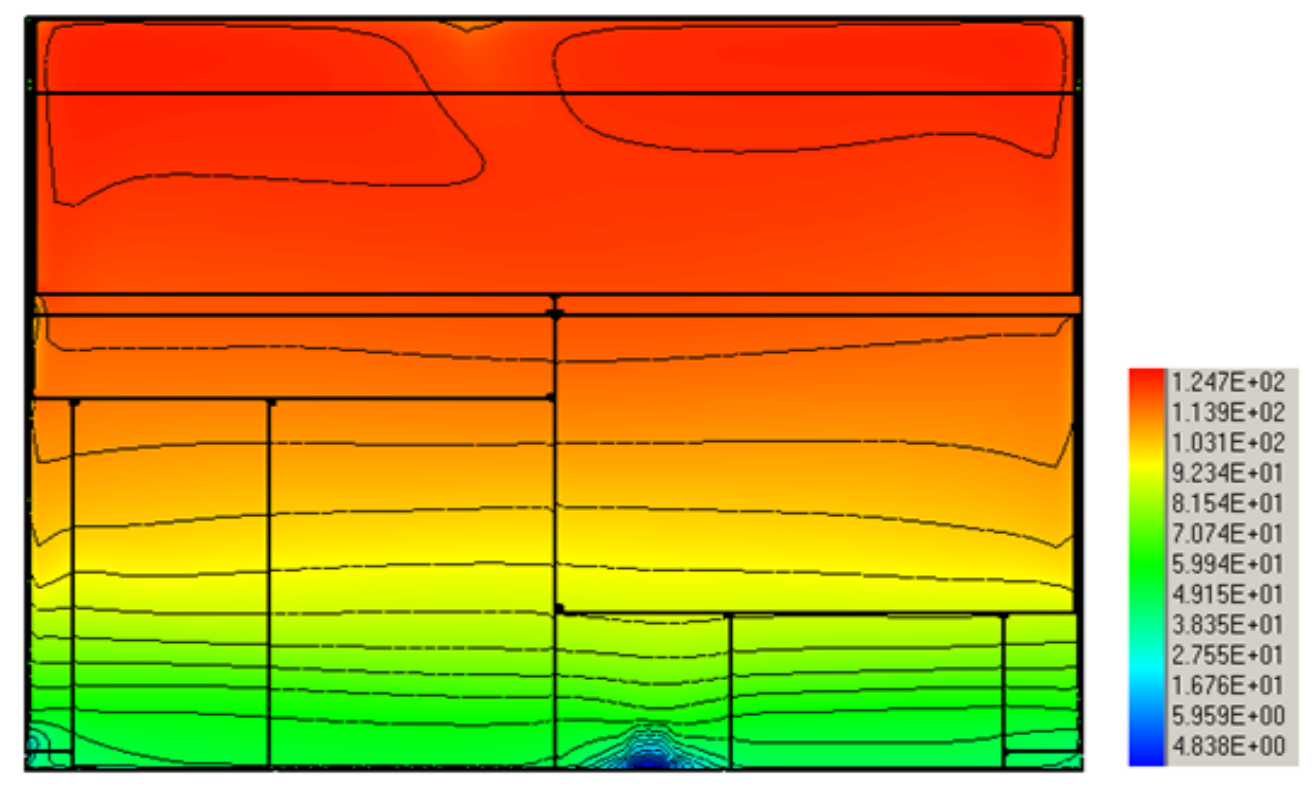

<span id="page-85-0"></span>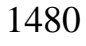

Рисунок 2.28 – Поле температур через 350 секунд, °С

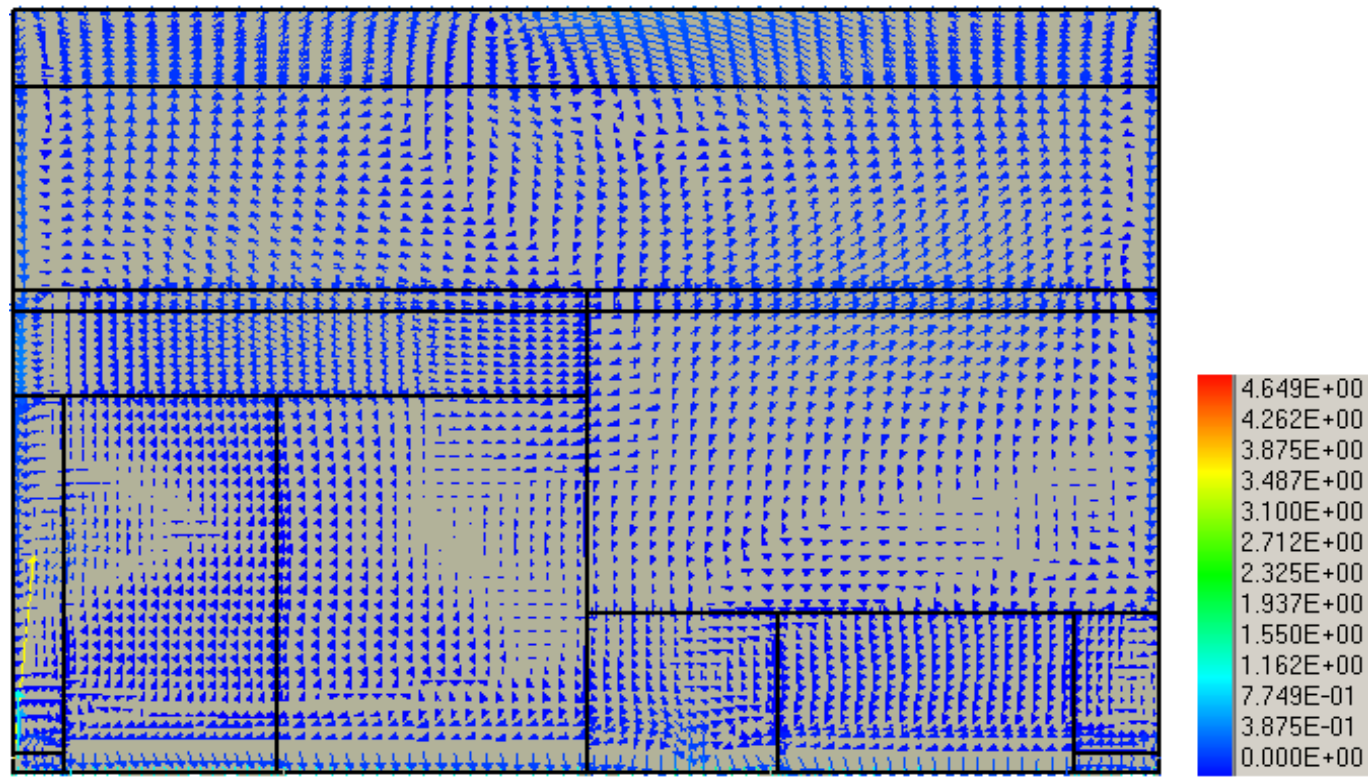

3.100E+00 2.712E+00 2.325E+00 1.937E+00 1.550E+00 1.162E+NN  $0.000E + 00$ 

1485 Рисунок 2.29 –Поле скоростей через 350 секунд, м/с

Ниже приведено сравнение результатов расчета с результатами измерений термопар сравнений, [Рисунок 2.30](#page-87-0) - [Рисунок 2.38](#page-90-0) на момент окончания расчетов (350 с).

1490 На графиках распределения температуры с течением времени, представленных выше, видно хорошее качественное совпадение результатов с 4-й по 8-ю термопару.

Вблизи пола значения термопар 1-3 немного различны с экспериментом, в расчете макимальное значение температуры выше значения эксперемента, а спад 1495 температуры после сгорания гептана происходит более длительное время.

Под потолком значения 9-й и 10-й термопары имеют незначительные расхождения с экспериментом.

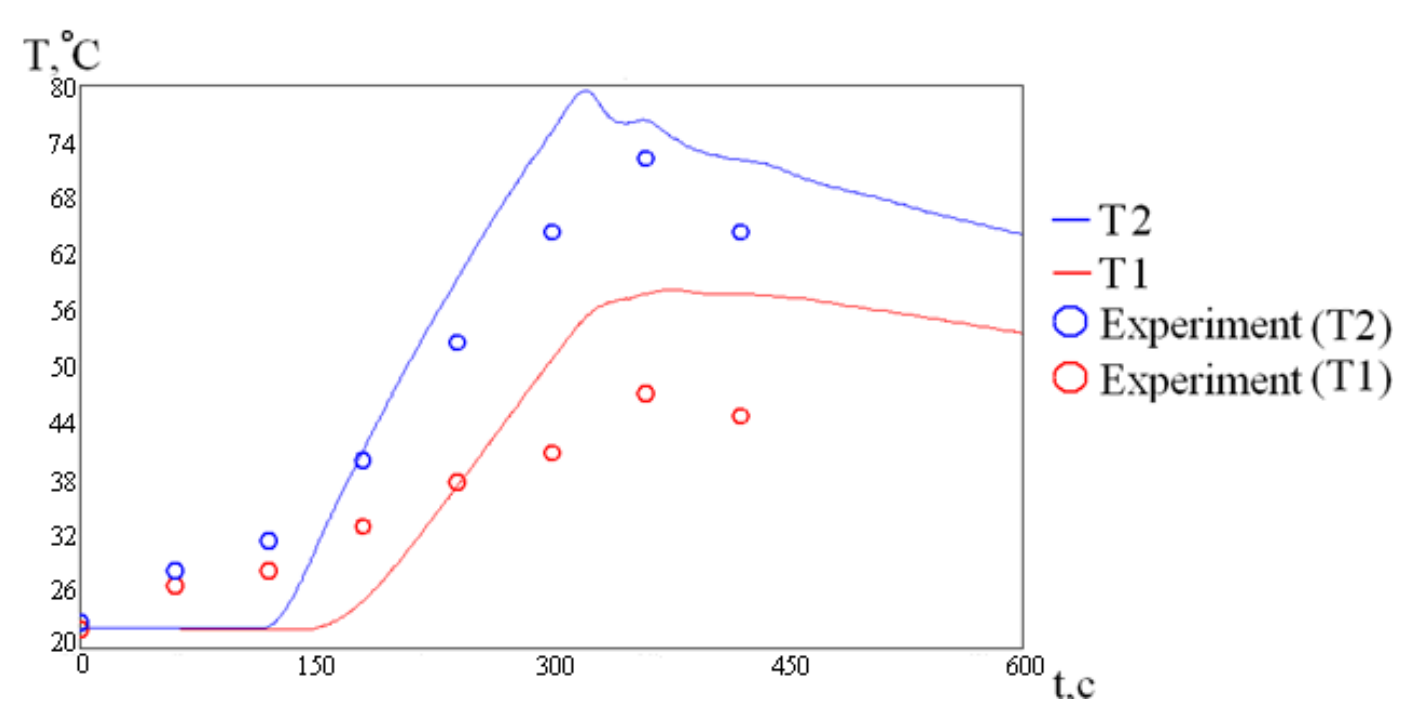

<span id="page-87-0"></span>Рисунок 2.30 – Сравнение показаний расчета с экспериментом 1-й и 2-й термопар

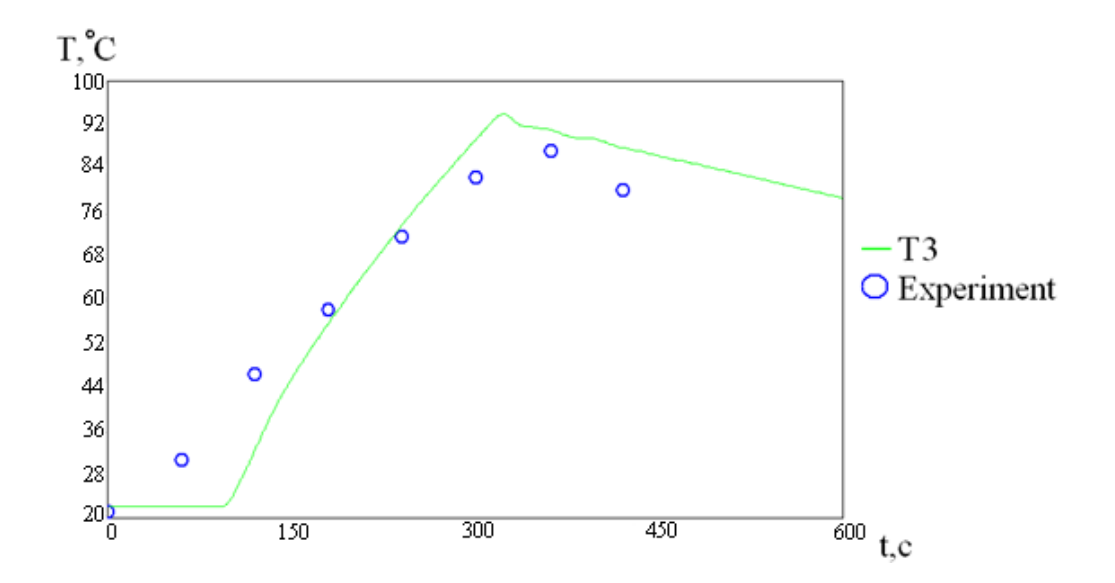

Рисунок 2.31 – Сравнение показаний расчета с экспериментом 3-й термопары

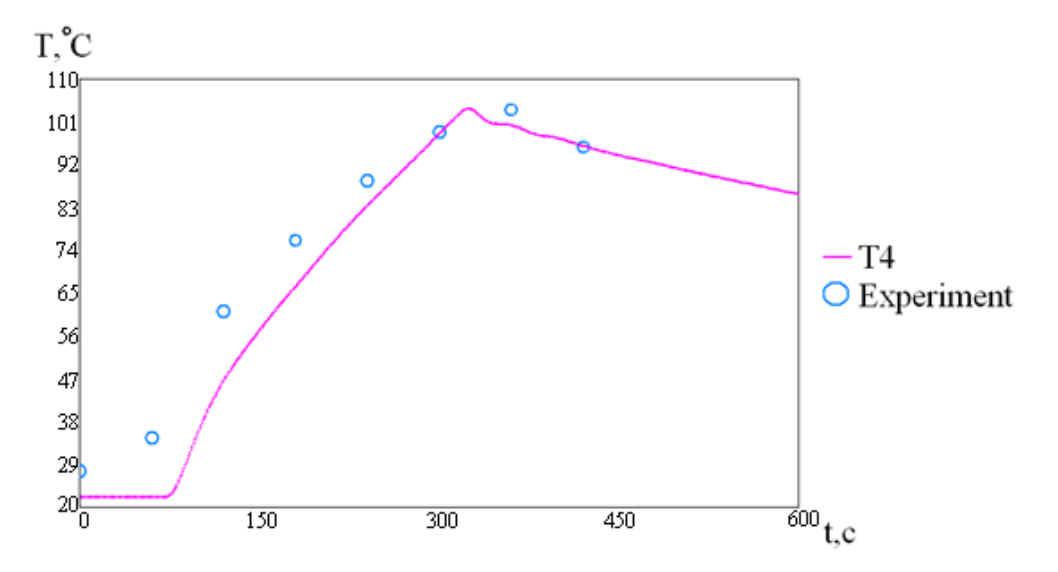

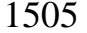

1505 Рисунок 2.32 – Сравнение показаний расчета с экспериментом 4-й термопары

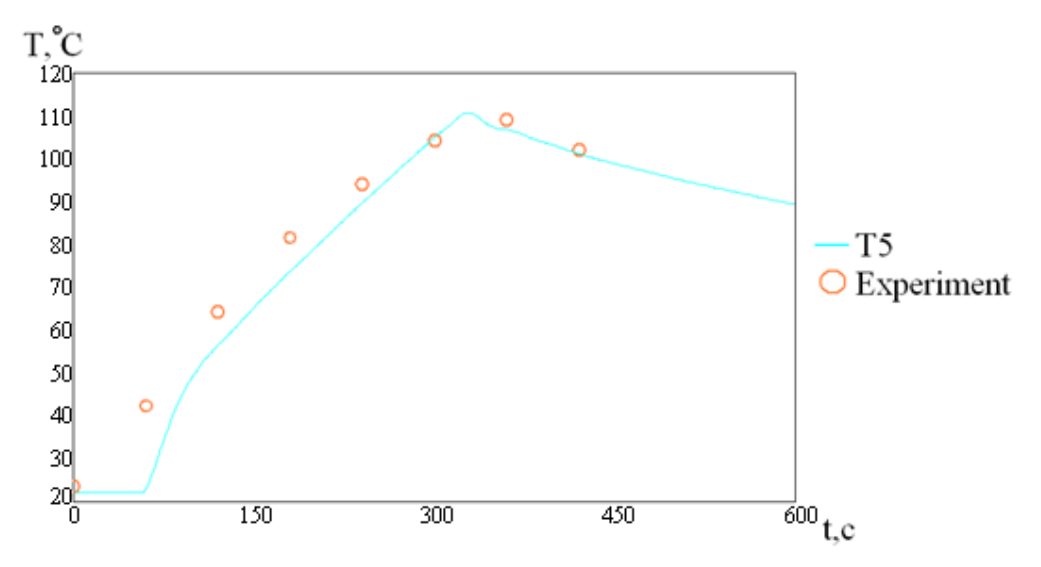

Рисунок 2.33 – Сравнение показаний расчета с экспериментом 5-й термопары

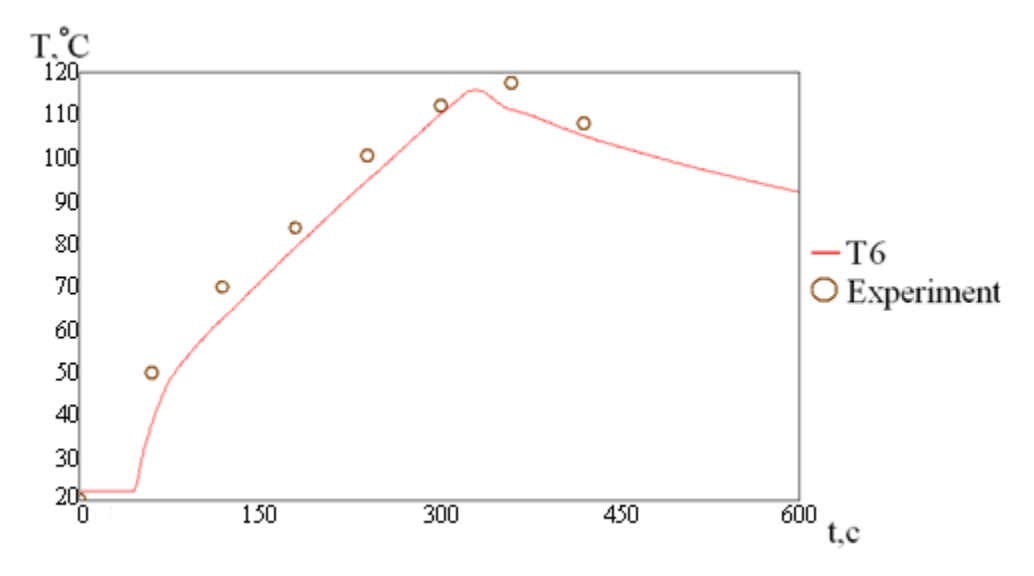

Рисунок 2.34 – Сравнение показаний расчета с экспериментом 6-й термопары

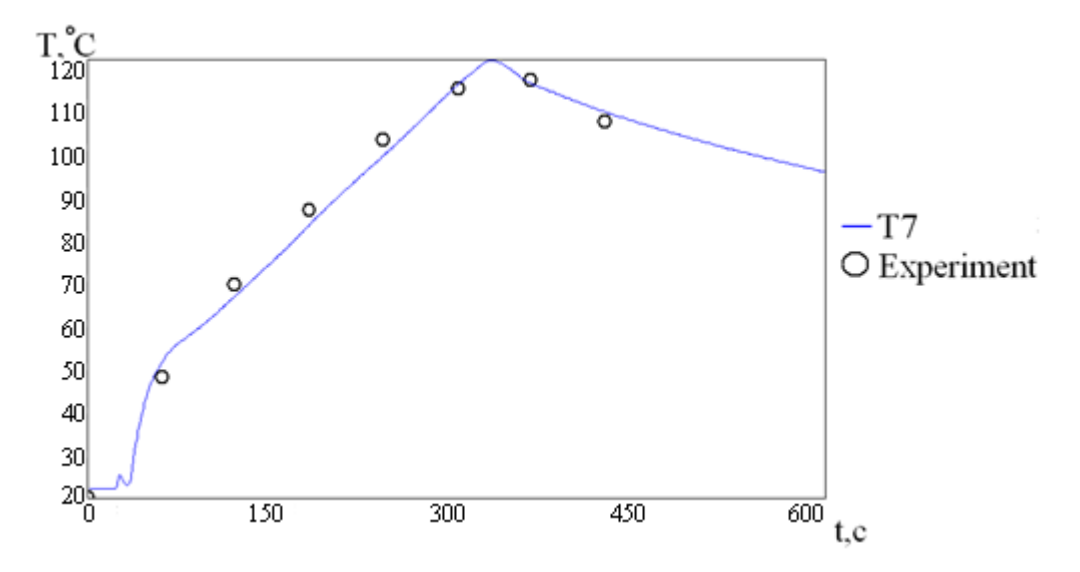

Рисунок 2.35 – Сравнение показаний расчета с экспериментом 7-ой термопары

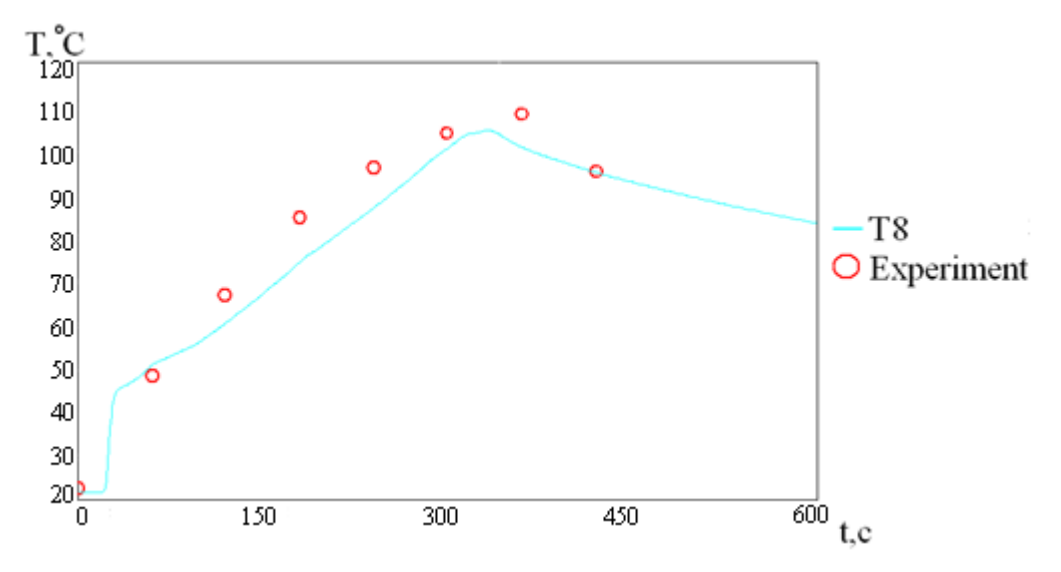

Рисунок 2.36 – Сравнение показаний расчета с экспериментом 8-й термопары

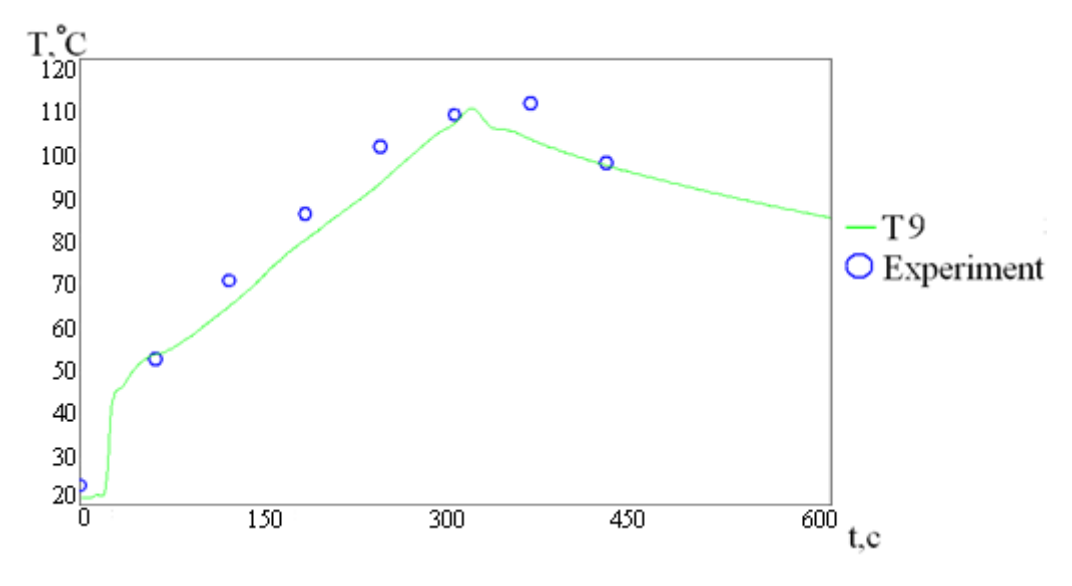

Рисунок 2.37 – Сравнение показаний расчета с экспериментом 9-й термопары

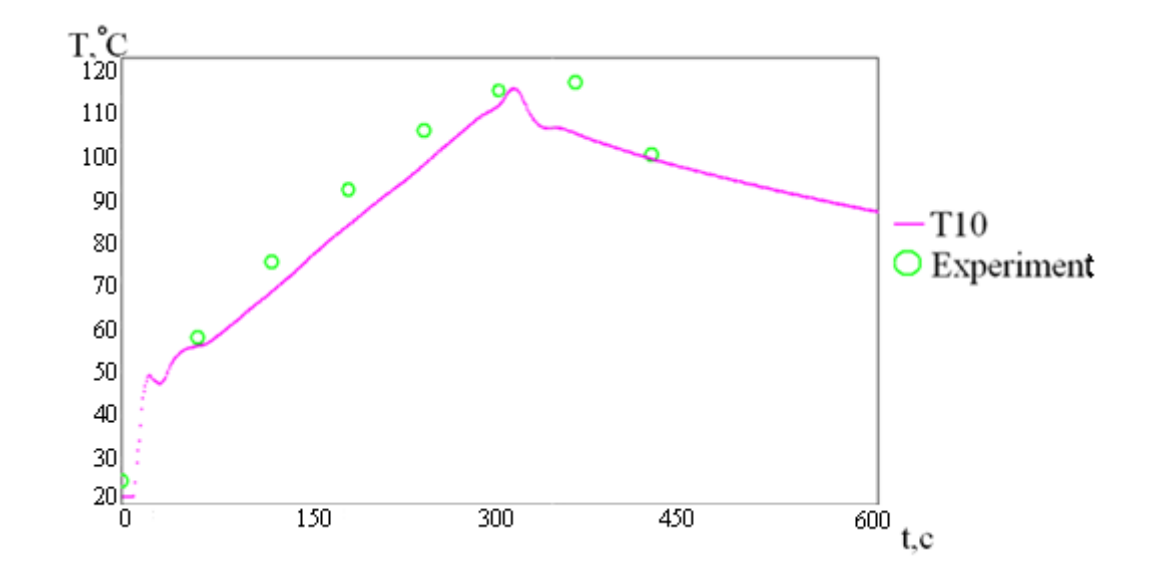

<span id="page-90-0"></span>Рисунок 2.38 – Сравнение показаний расчета с экспериментом 10-й термопары

## 1520 **2.5. Тест 1.4: моделирование развития пожара в комнате**

Тестовая задача «Комната Стеклера» (Steckler room) является стандартным тестом для проверки математических моделей развития пожара. На основе данного теста оценивается способность модели предсказывать распределение полей температуры и скорости через 200 сек. от возгорания в случае стационарного 1525 теплового источника при сравнительно малом объеме помещения. Тепловой источник представляет собой метановую горелку мощностью 62,9кВт. Комната, в которой располагалась горелка, имеет дверной проем, расположенный по центру комнаты на одинаковом расстоянии от обеих стен. Стены и потолок покрыты керамическим изоляционным волокном, [Рисунок 2.39.](#page-91-0)

1530 Моделирование проводилось с различными моделями турбулентности, например, *M-SST*-модель, k*-e*-модель, *Chen*-модель. Для химического реагирования применялись гибридная модель, а также модель *EBU(eddy break up model).* 

В целях получения корректных граничных условий на выходе из комнаты геометрия задачи была модифицирована. Модификация заключается в построении 1535 дополнительной открытой области примыкающей к комнате. Данная конструкция позволяет учитывать область, прилегающую к комнате, которая также оказывает влияние на структуру течения. На всех стенках дополнительной области, кроме

пола, задавались условия выхода. Итоговая сетка состояла из  $\sim 12\,000$  ячеек, [Рисунок 2.40.](#page-91-1)

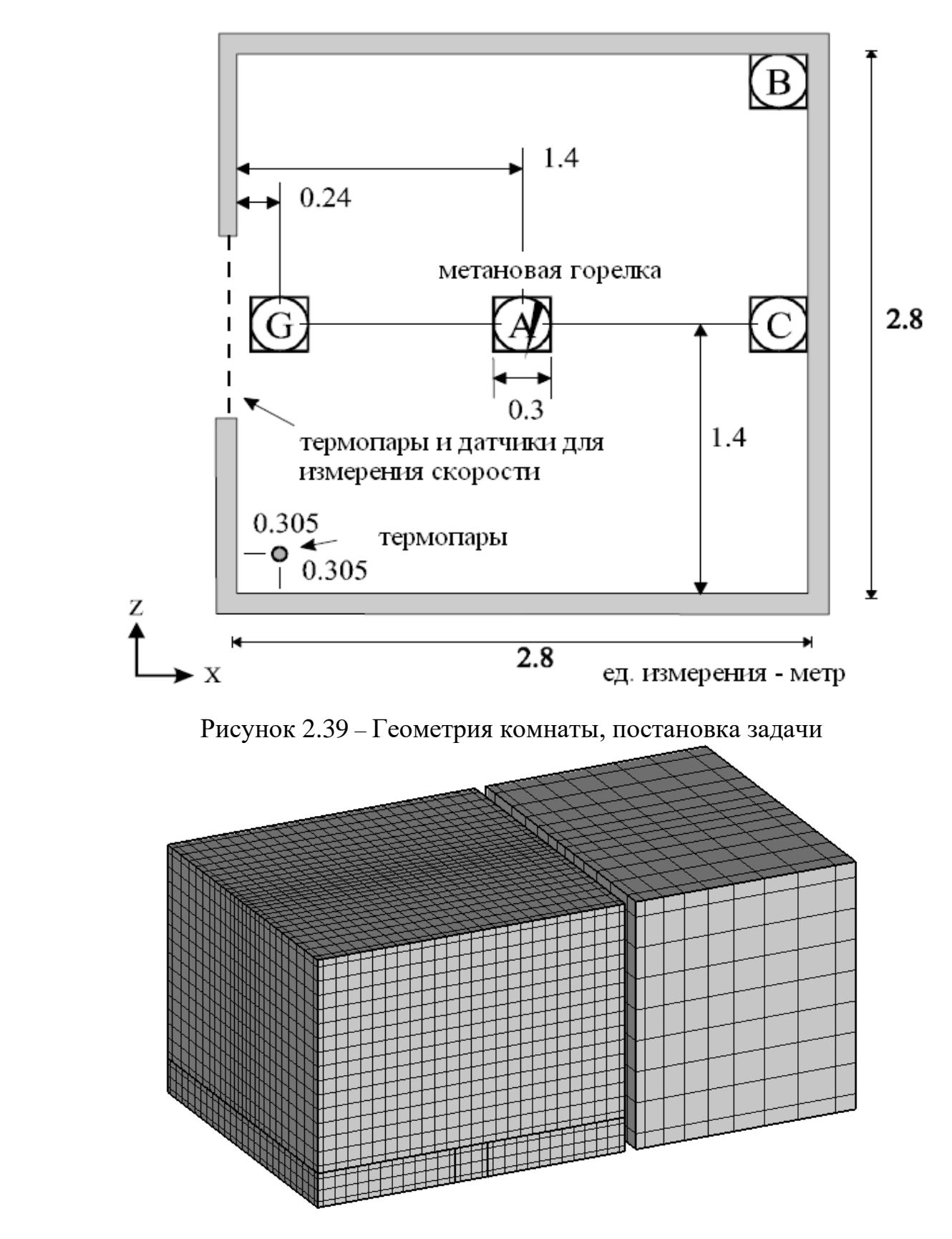

<span id="page-91-1"></span><span id="page-91-0"></span>Рисунок 2.40 – Геометрия и расчетная сетка

Ниже представлены результаты расчета на 200-ой секунде: поля температуры 1545 и скорости. На рисунках представленных выше наглядно видно как поток тепла от метановой горелки смещается влево за счет подсасывания холодного воздуха из дверного проема в комнату, нагретые воздушные массы поднимаясь вверх образуют круговой поток в комнате, за счет чего через верхнюю часть дверного проема выходит нагретый воздух. Но уже спустя 150 секунд, комната прогревается и 1550 интенсивность движение воздушных масс постепенно уменьшается.

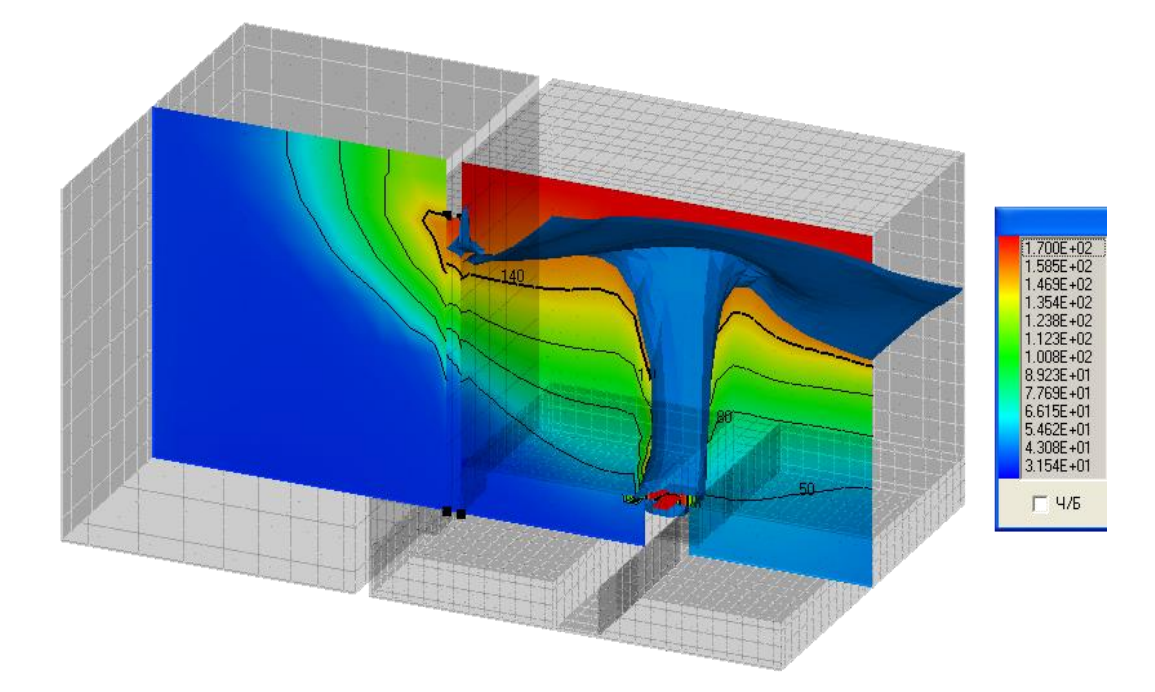

<span id="page-92-0"></span>Рисунок 2.41 – Изоповерхность температуры при 150 °С и поле температуры, °С

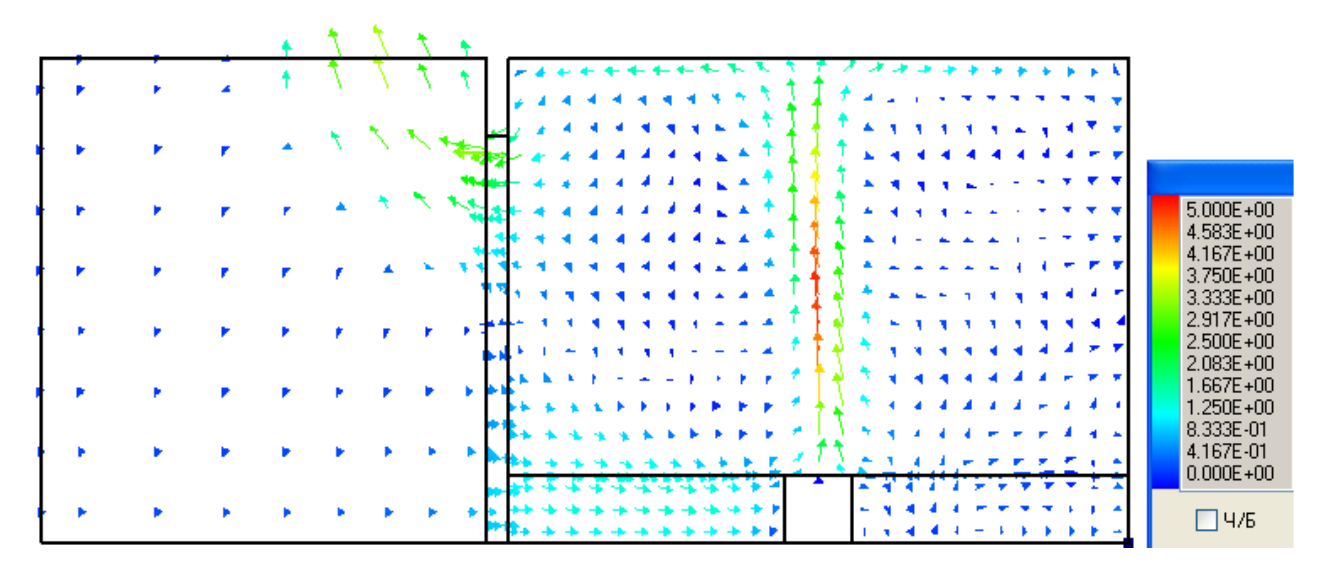

Рисунок 2.42 – Поле скорости, м/с

Также было проведено сравнение результатов расчета с экспериментом, ниже представлены графики данных сравнений.

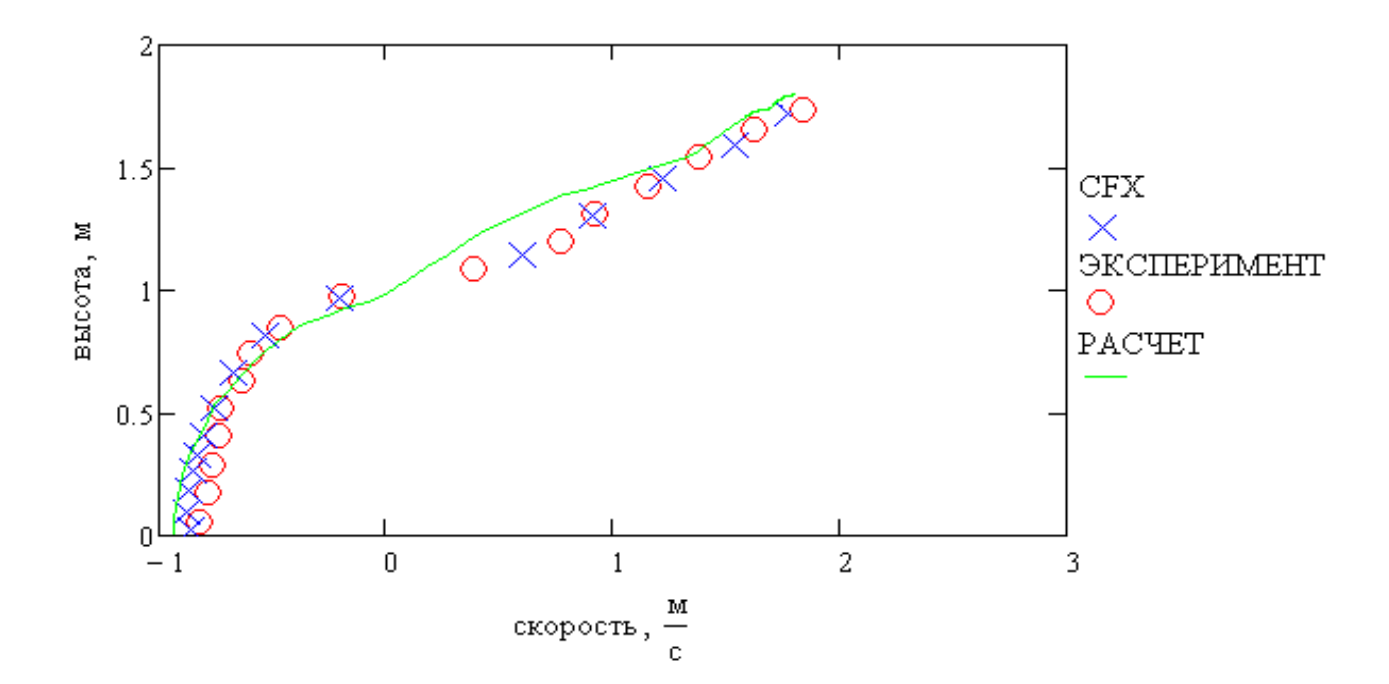

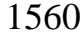

<span id="page-93-0"></span>1560 Рисунок 2.43 – Сравнение профиля скоростей на выходе из комнаты

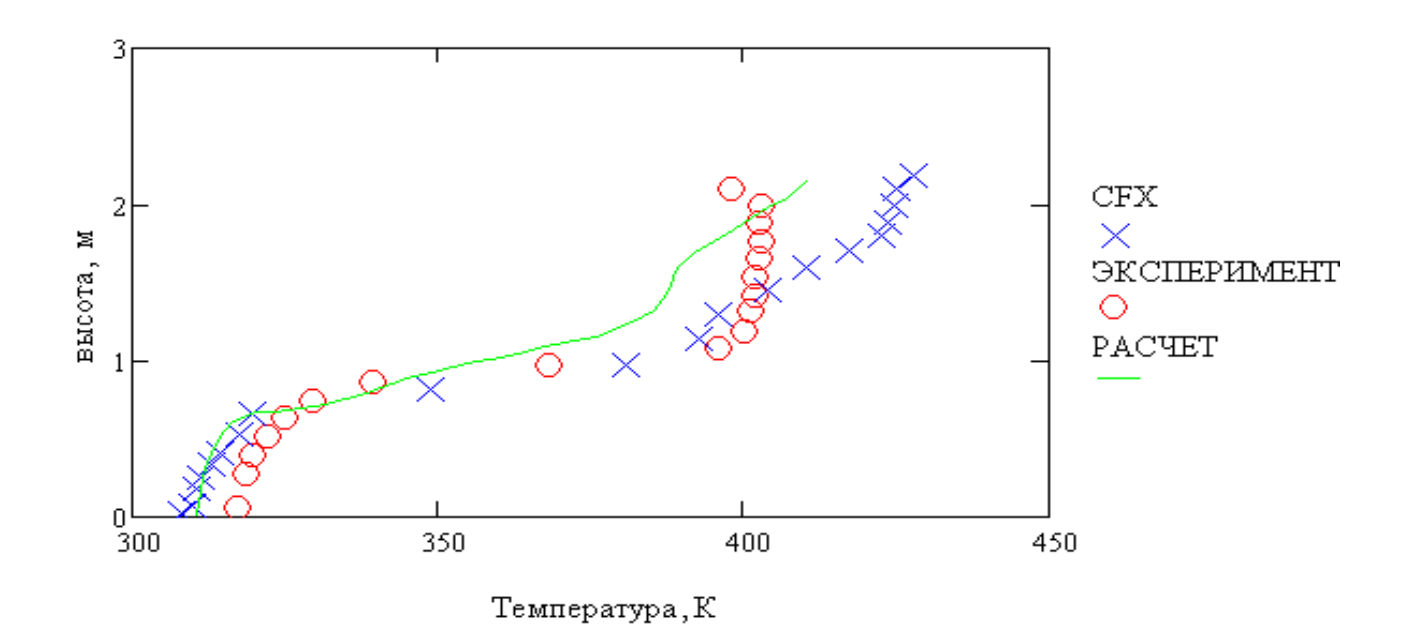

<span id="page-93-1"></span>Рисунок 2.44 – Сравнение профиля температур в углу комнаты

1565 На представленных графиках сопоставления расчета с экспериментом видно хорошее совпадение результатов профиля скоростей на выходе из комнаты, [Рисунок](#page-93-0)  [2.43.](#page-93-0) Значение показаний термопар в углу комнаты имеют расхождение с экспериментальными данными выше 1.2 м высоты комнаты, [Рисунок 2.44.](#page-93-1)

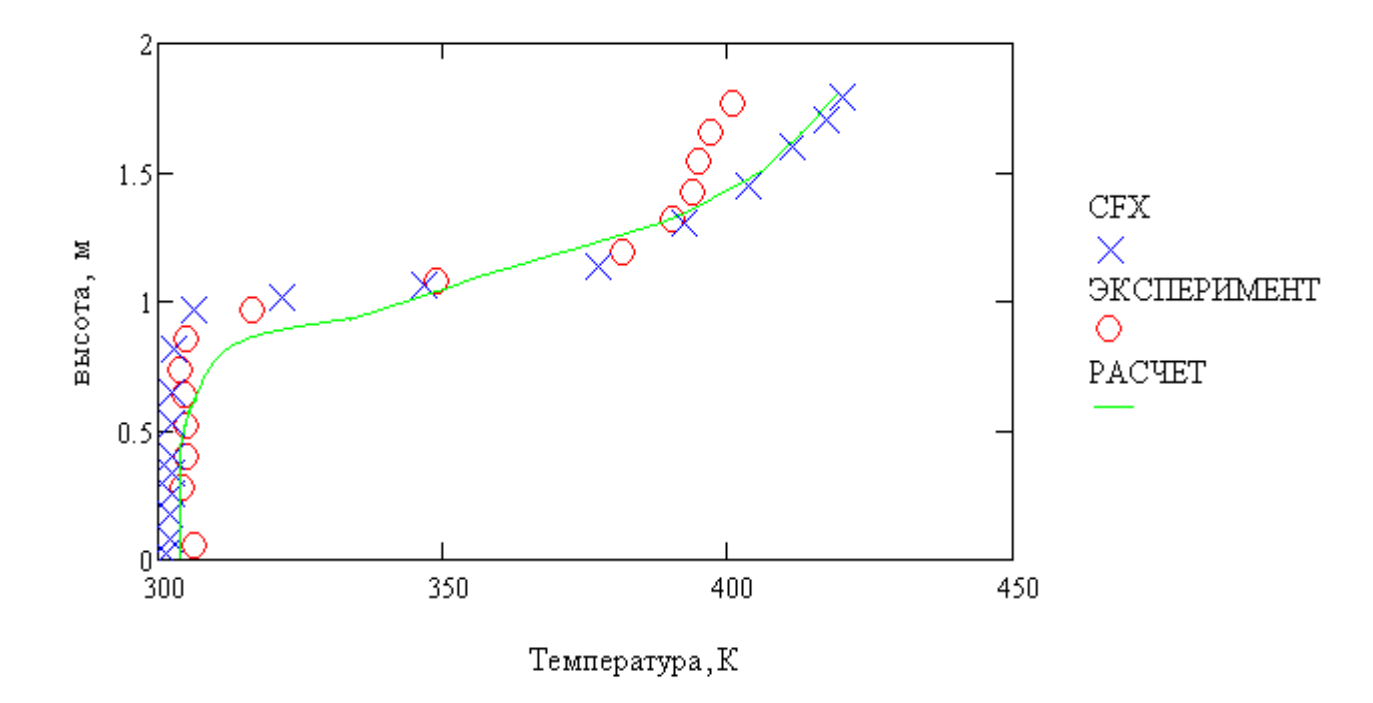

Рисунок 2.45 – Сравнение профиля температур на выходе из комнаты

На графике сравнения поля температур на выходе из комнаты наблюдается совпадение расчета с пакетом моделирования *CFX* и незначительным отклонением 1575 от эксперимента выше 1.5 м высоты проема, [Рисунок 2.44](#page-93-1) - [Рисунок 2.44.](#page-93-1)

1570

# **2.6. Тест 1.5: идеализированная печь**

Идеализированная печь [\[10\]](#page-152-0) представляет собой замкнутую прямоугольную область, в которой есть источник тепловыделения мощностью 5 кВт/м<sup>3</sup>. Внутри всей 1580 области задается коэффициент поглощения  $k=0.5$  м<sup>-1</sup>, стенки печки изотермические, но имеют разные значения температуры. Поле температуры внутри печи рассчитывается. В качестве эталонного решения принимаются результаты,

полученные зонным методом. Расчет проводится на сетке размером 7х7х11 ячеек, [Рисунок 2.46.](#page-95-0)

1585

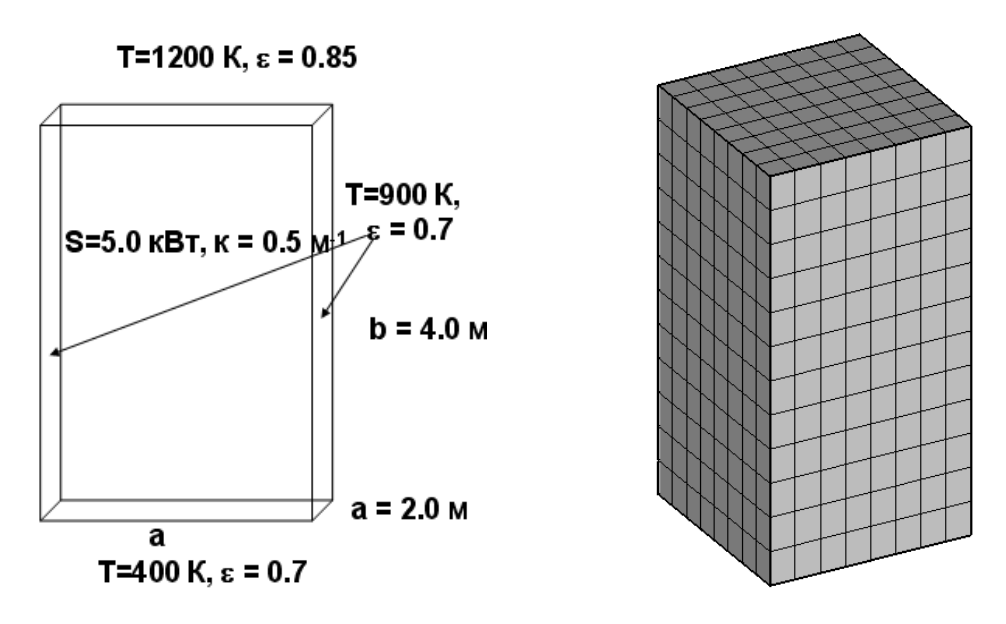

<span id="page-95-0"></span>Рисунок 2.46 – Идеализированная печь. Постановка задачи. Геометрия и сетка.

Данный тест позволяет на прямоугольной сетке сравнить диффузионное 1590 приближение, КОМ и ДОМ, без учета ошибок, возникающих на неортогональных сетках.

Для идеализированной печи оптическая толщина  $\tau = k \cdot L$  равен 0.8 (L – характерный размер), т.е. среда не является оптически толстой. В данном случае это приводит к нарушению изотропности поля излучения и далее к ошибке при 1595 использовании P1 приближения при определении теплового потока излучения на стенки печи. Так, отклонение от эталонного решения при расчете радиационного теплового потока на горячей стенке составляет до 20%, а на холодной – до 15%, [Рисунок 2.40.](#page-91-1) При этом ошибка, вносимая  $P_1$  приближением в распределение поля температуры, по сравнению с эталонным решением не превышает 1.5 %, [Рисунок](#page-92-0)  1600 [2.41.](#page-92-0)

В случае КОМ и ДОМ угловая дискретизация составляла 32 и 48 дискретных направлений соответственно. Результаты, показываемые данными методами, близки к эталонному решению зонным методом как по тепловому потоку, так и по полю температуры, отклонения не превышают  $1\%$  по температуре и 0,5 % по тепловому

1605 потоку для обоих методов, [Рисунок 2.40.](#page-91-1) При этом скорость расчета существенно замедляется по сравнению с диффузионным приближением.

Несмотря на большую ошибку, вносимую P1 приближением, при расчете теплового радиационного потока на стенки, в некоторых случаях, когда радиационным потоком на стенки можно пренебречь, целесообразно использовать 1610 данный подход из-за высокой скорости счета.

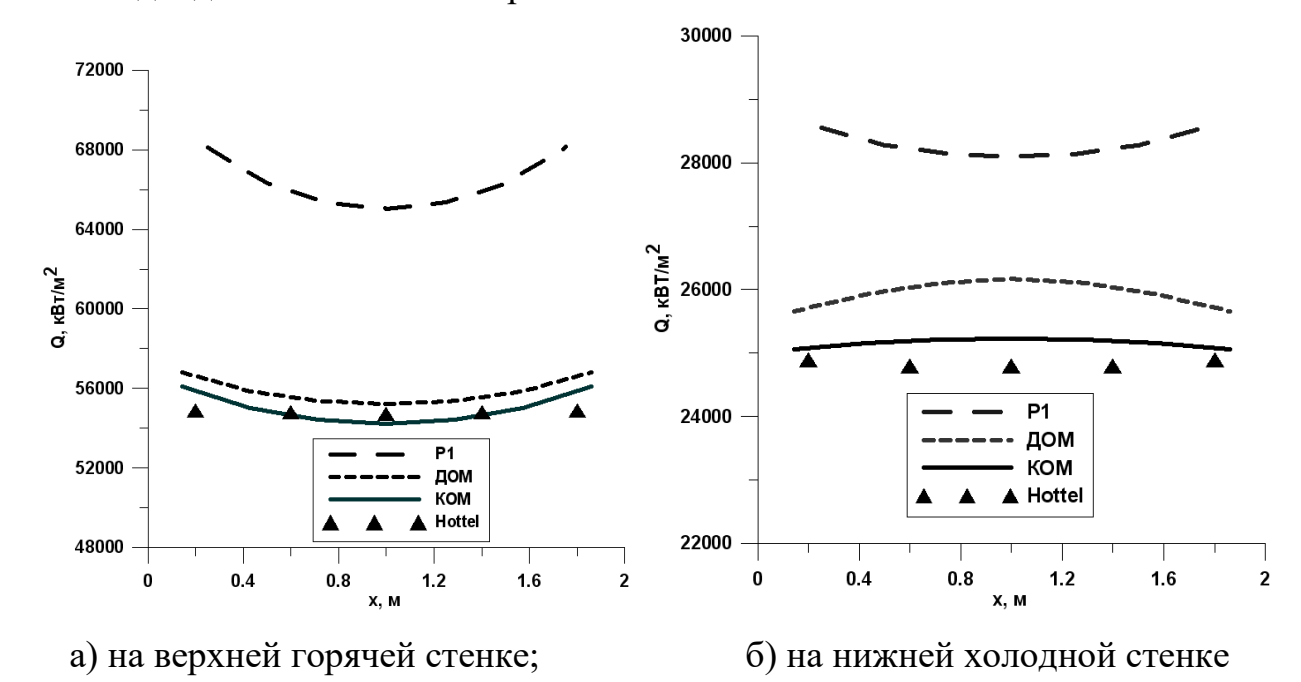

Рисунок 2.47 – Тепловой радиационный поток на горизонтальные стенки печки:

1615

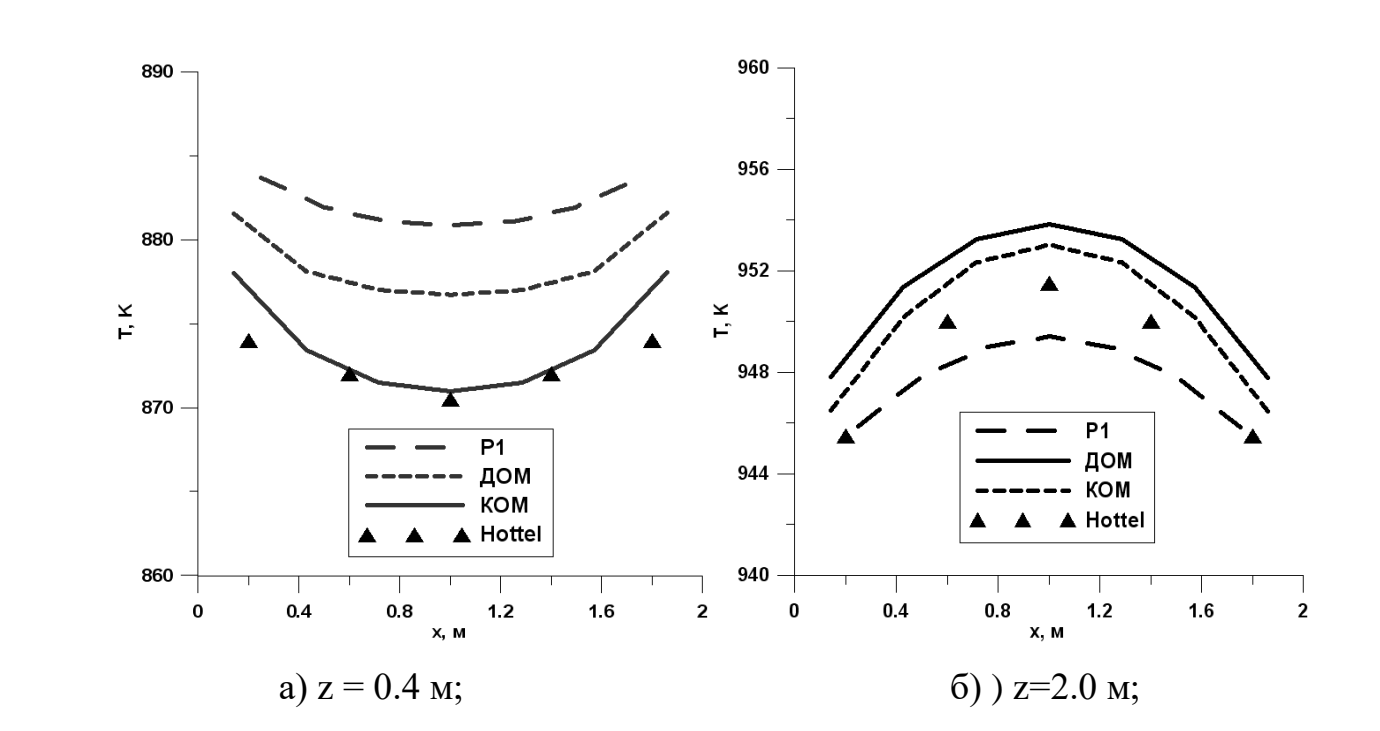

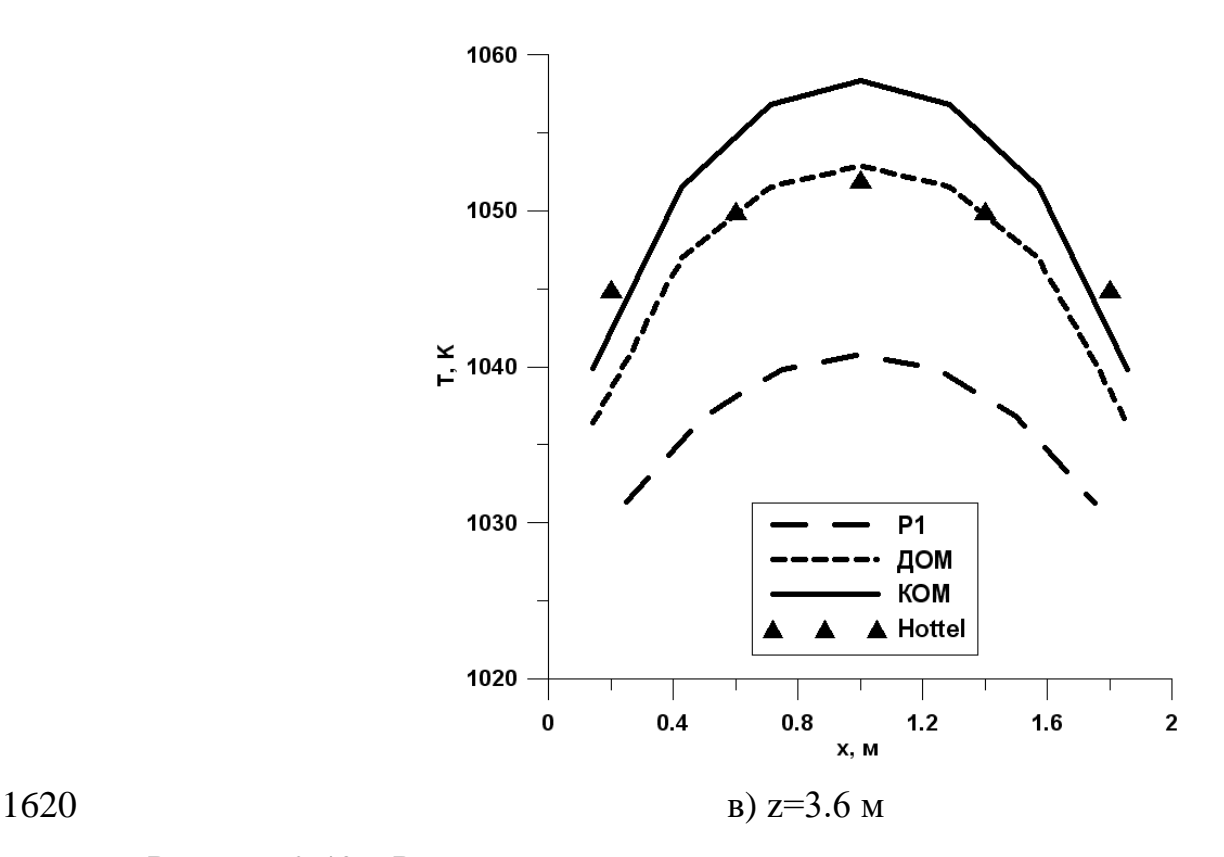

Рисунок 2.48 – Распределение температуры на различных высотах по центру печи

# **2.7. Тест 1.7: Свободная конвекция и радиационный теплообмен в квадратной полости**

1625 Цель данного теста продемонстрировать возможности в моделировании задач радиационного теплообмена, и сопоставить полученные результаты с пакетом ANSYS.

Описание задачи. Расчетная область, [Рисунок 2.49,](#page-98-0) представляет собой квадрат с длиной стороны L=1м. Правая стенка квадрата имеет температуру 2000 К, левая

1630 стенка 1000 К. Верхняя и нижняя стенки считались адиабатическими. Гравитация направлена вниз. Стенки квадрата считались абсолютно черными.

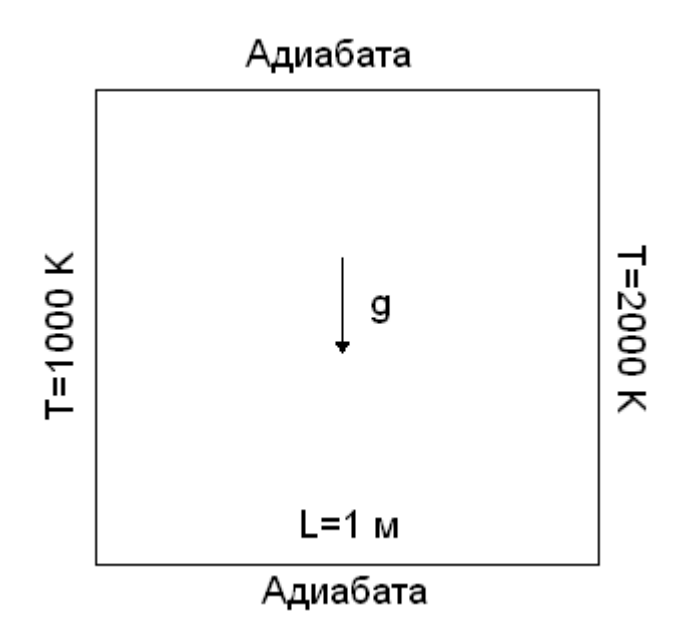

Рисунок 2.49 - Расчетная область

<span id="page-98-0"></span>1635 Физические параметры, принятые в расчете:

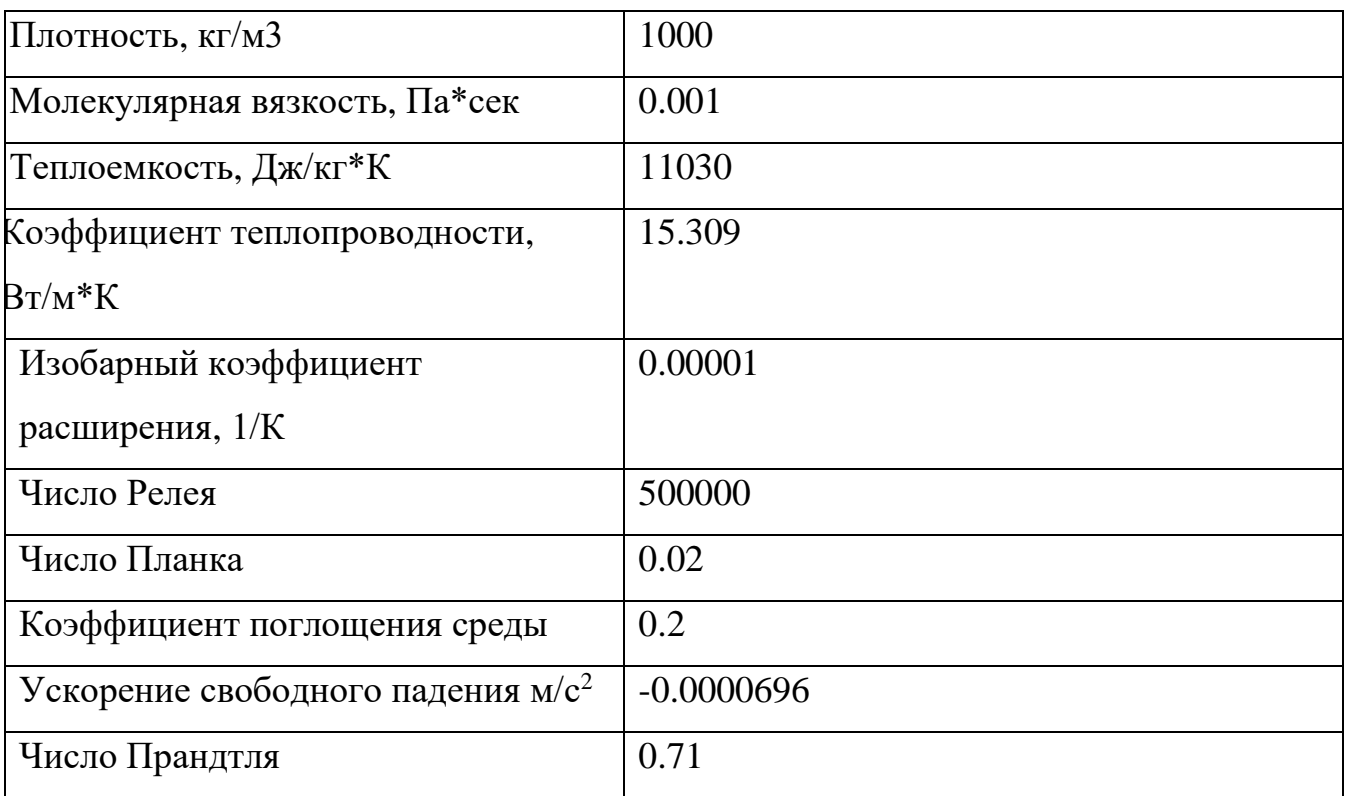

Граничные условия. Нижняя и верхняя стенки считались адиабатическими. На боковых стенках задавалась постоянная температура, на правой 2000 К, на левой 1000 К.

1640 Коэффициент поглощения материала стенок был равен 1. Для вырождения задачи в двумерную, на торцах квадрата ставились условия симметрии.

Сетка. Расчетная сетка состояла из 50×50 узлов, и имела сгущение к стенкам.

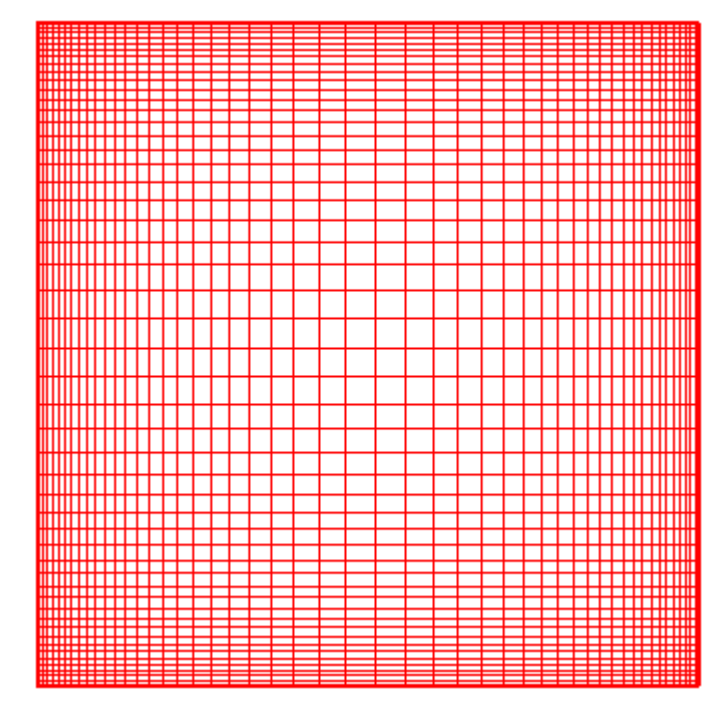

Рисунок 2.50 - Расчетная сетка

1645

## **Результаты.**

Все расчеты проводились при помощи схемы QIUCKM второго порядка аппроксимации.

**Результаты, полученные без учёта радиационного теплообмена**.

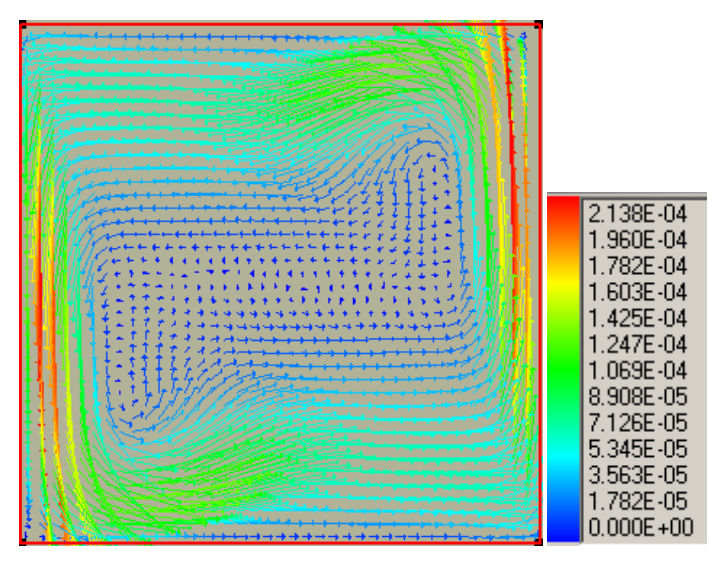

Рисунок 2.51 - Поле скоростей (без радиации)

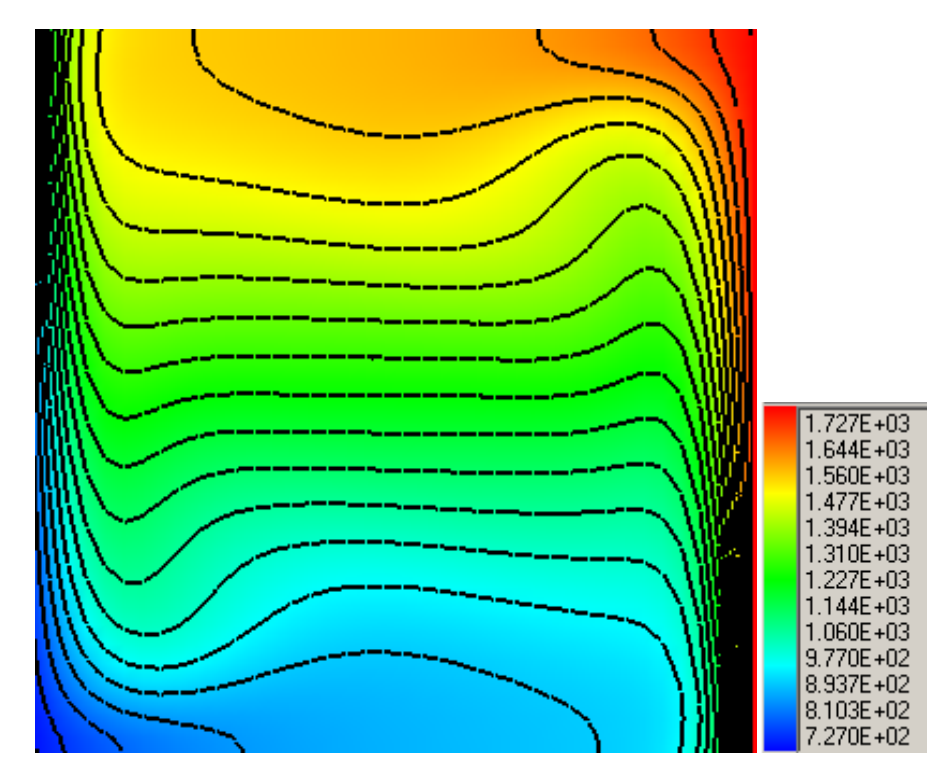

Рисунок 2.52 - Изолинии температуры (без радиации)

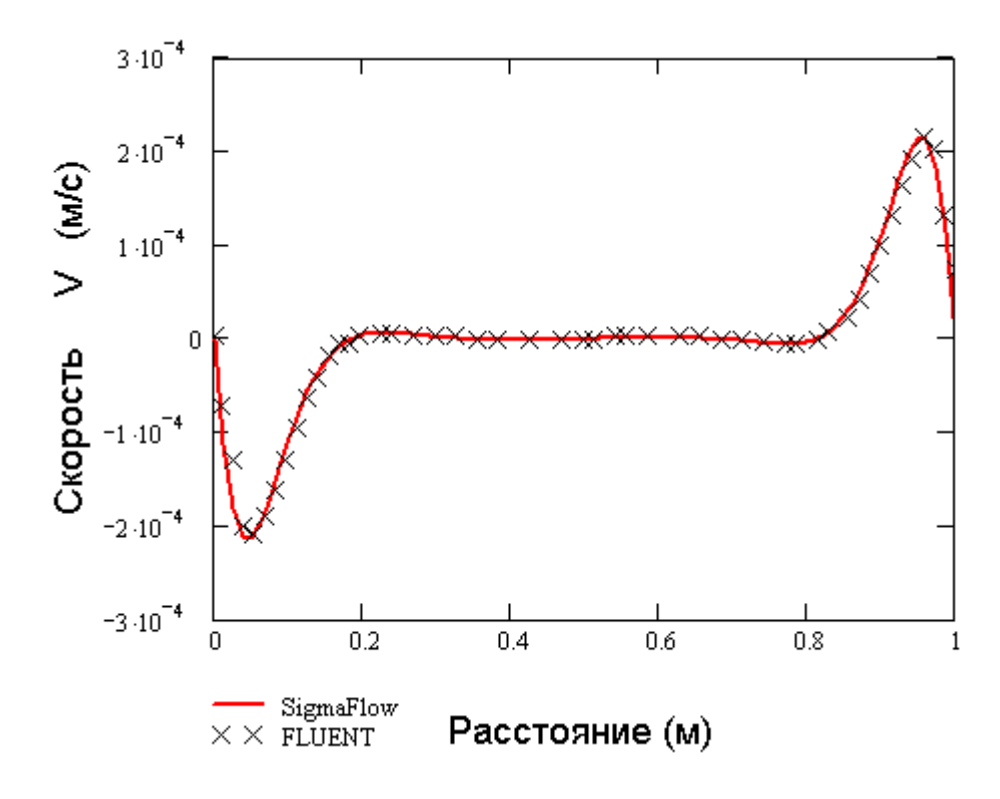

<span id="page-100-0"></span>Рисунок 2.53 - График Y компоненты скорости в сечении у=0.5 м (без радиации)

Из представленного графика, [Рисунок 2.53](#page-100-0) видно хорошее совпадение расчета полученного при помощи σFlow с решением, полученным на FLUENT.

# 1660 **Результаты, полученные с учётом радиационного теплообмена**.

В данном случае при расчете использовалась модель P-1 радиационного теплообмена. Было произведено два варианта расчета с разным коэффициентом поглощения среды 0.2 и 5. Результаты расчета представлены на [Рисунок 2.54-](#page-101-0) [Рисунок 2.58.](#page-103-0)

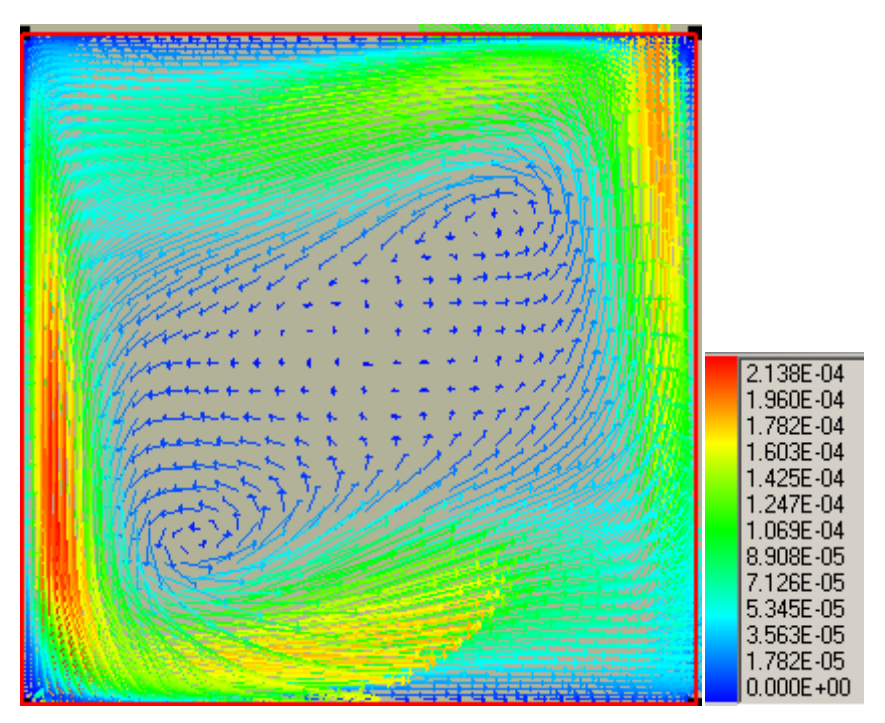

<span id="page-101-0"></span>Рисунок 2.54 - Поле скоростей (коэффициент поглощения 0.2)

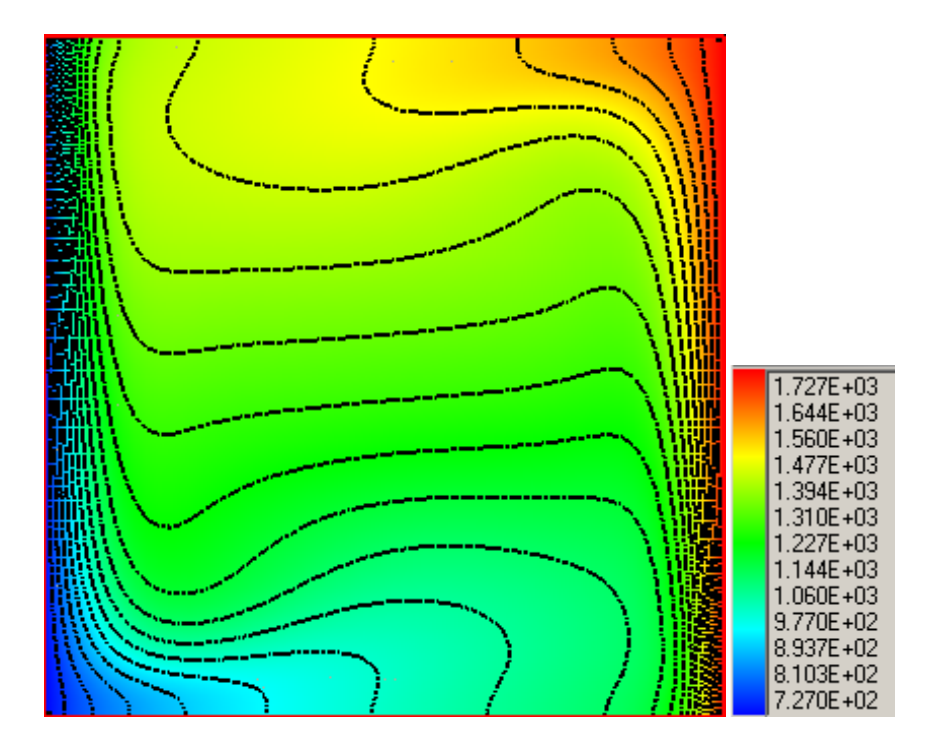

Рисунок 2.55 - Изолинии температуры (коэффициент поглощения 0.2)

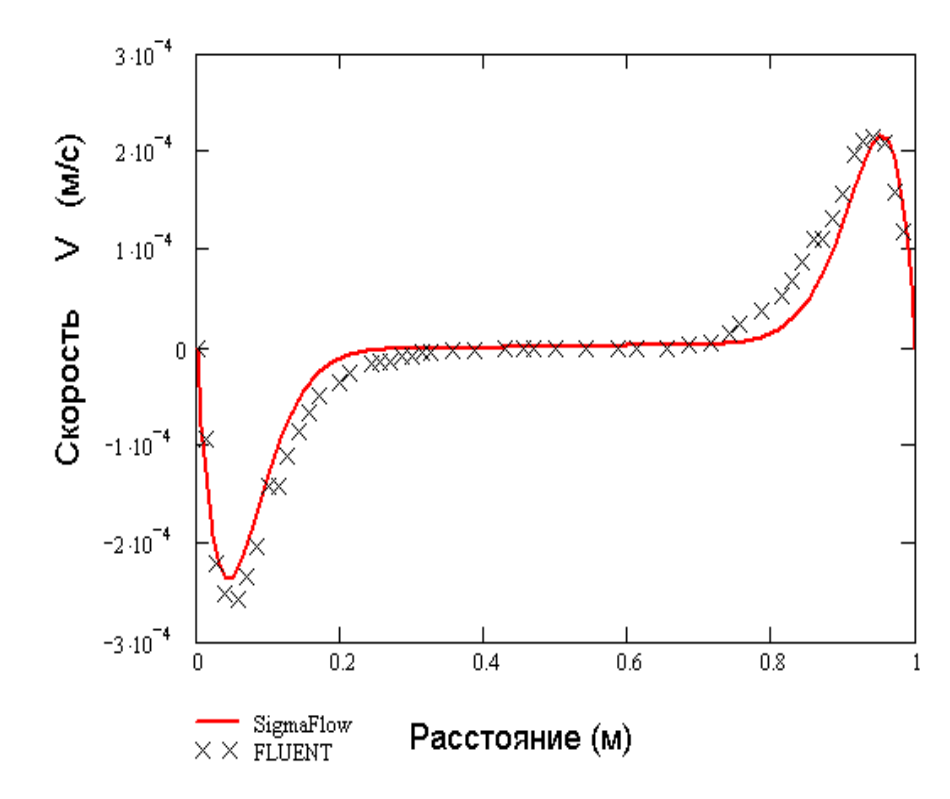

Рисунок 2.56 - График V компоненты скорости в сечении у=0.5 м (коэффициент поглощения 0.2)

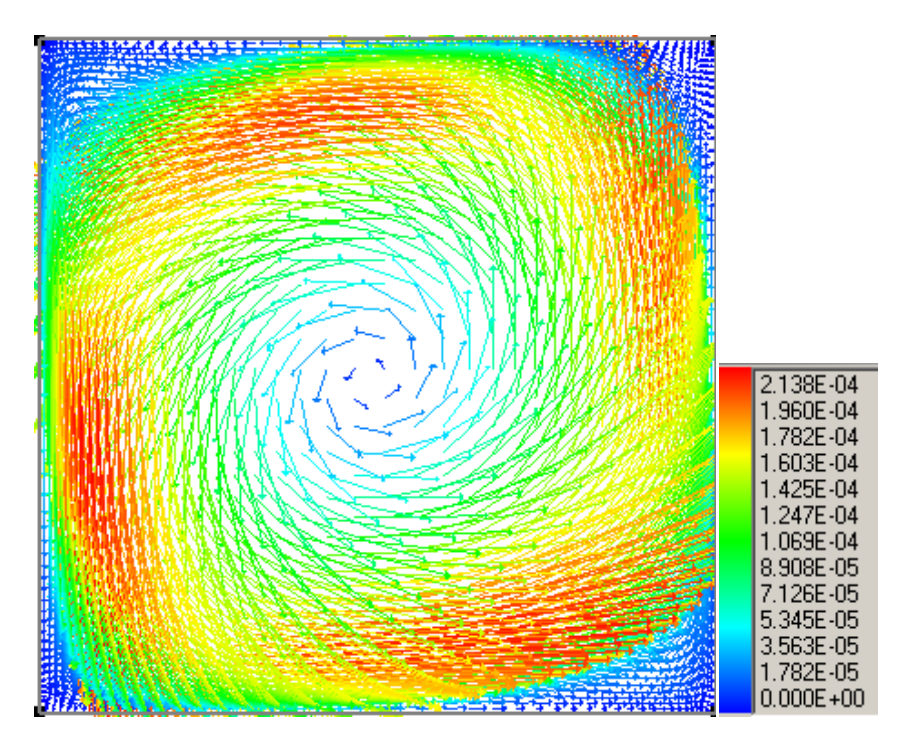

Рисунок 2.57 - Поле скоростей (коэффициент поглощения 5)

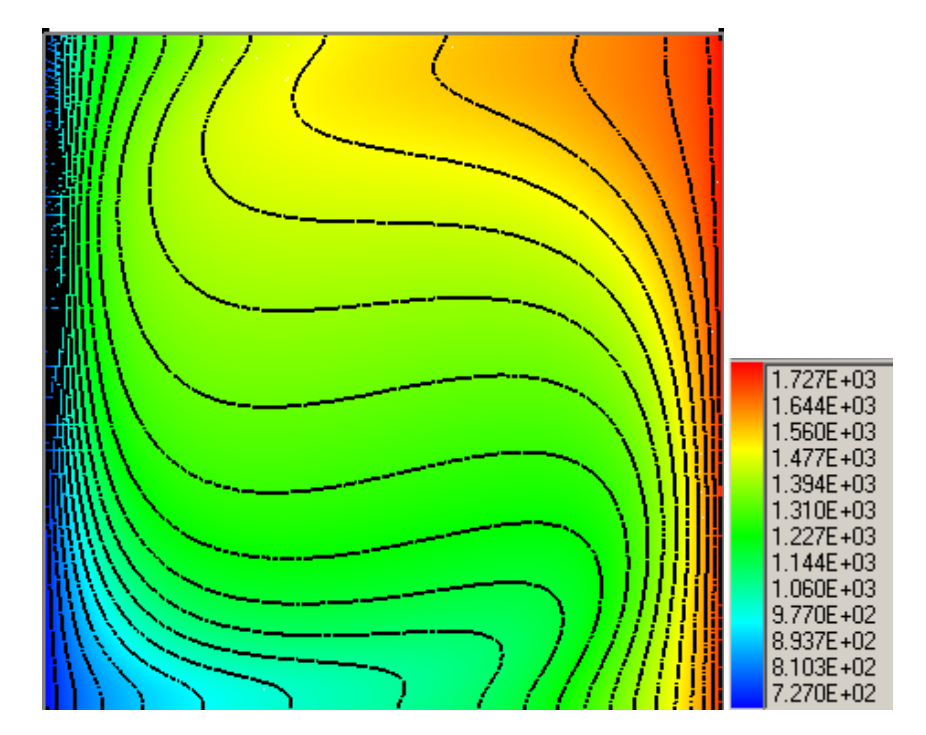

Рисунок 2.58 - Изолинии температуры (коэффициент поглощения 5)

<span id="page-103-0"></span>Из графика на [Рисунок 2.59](#page-103-1) видно хорошее совпадение с радиационной моделью Р-1 заложенной в пакете FLUENT.

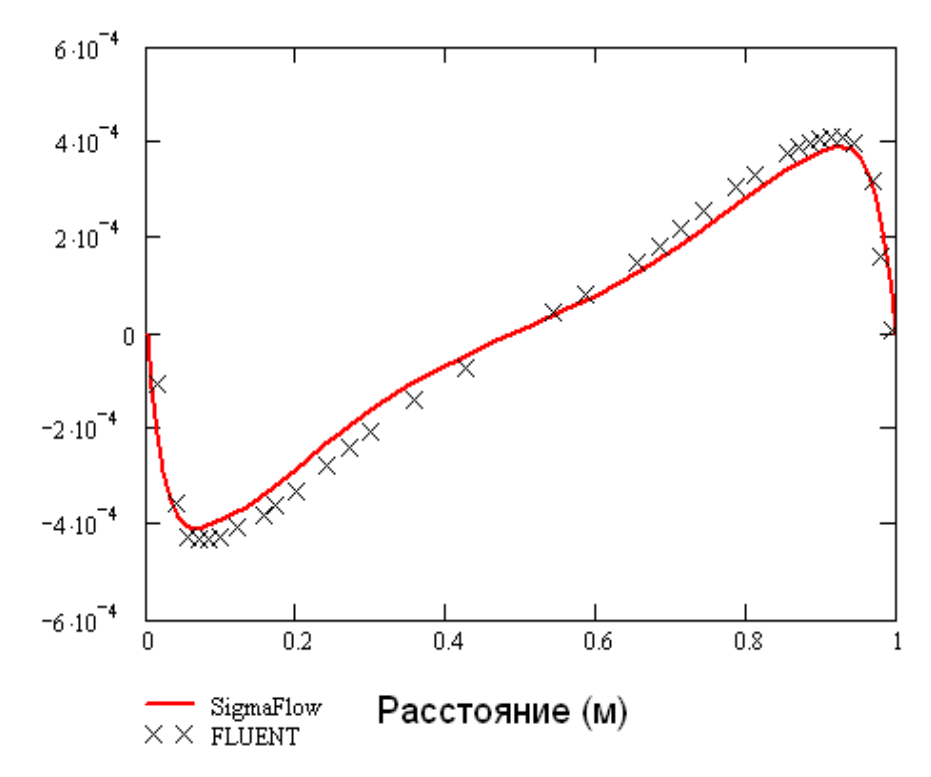

<span id="page-103-1"></span>Рисунок 2.59 - График V компоненты скорости в сечении у=0.5 м 1685 (коэффициент поглощения 5)

# **2.8. Тест 1.8: Турбулентный теплообмен в расширяющемся канале**

Цель данного теста проверка различных моделей турбулентности и сравнение полученных результатов с экспериментальными данными [\[1\]](#page-152-1).

1690

1695

Описание задачи. Канал представляет собой круглую трубу длиной 41 м, [Рисунок 2.60.](#page-104-0) Радиус входного сечения 0,665 м, радиус выходного сечения 1,665 м. Степень расширения 0,4. Длина узкого участка трубы 1 м, длина широкого участка 40 м.

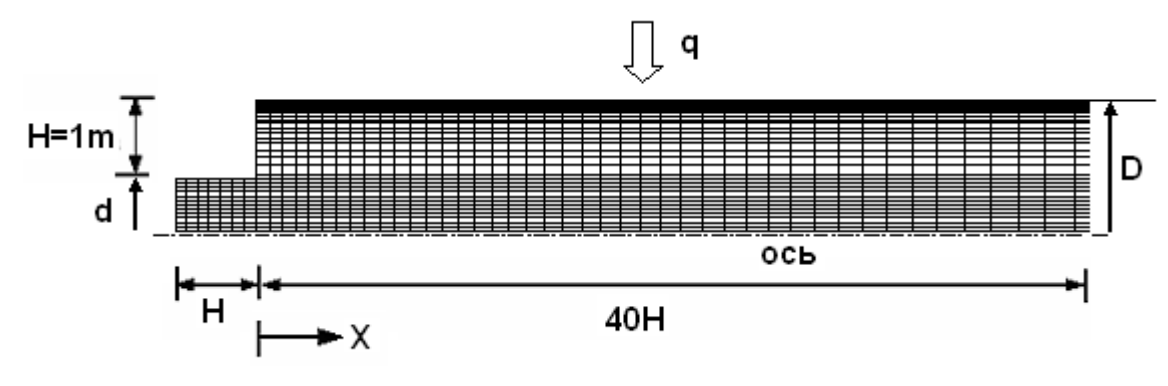

<span id="page-104-0"></span>

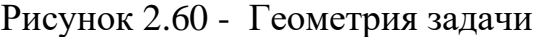

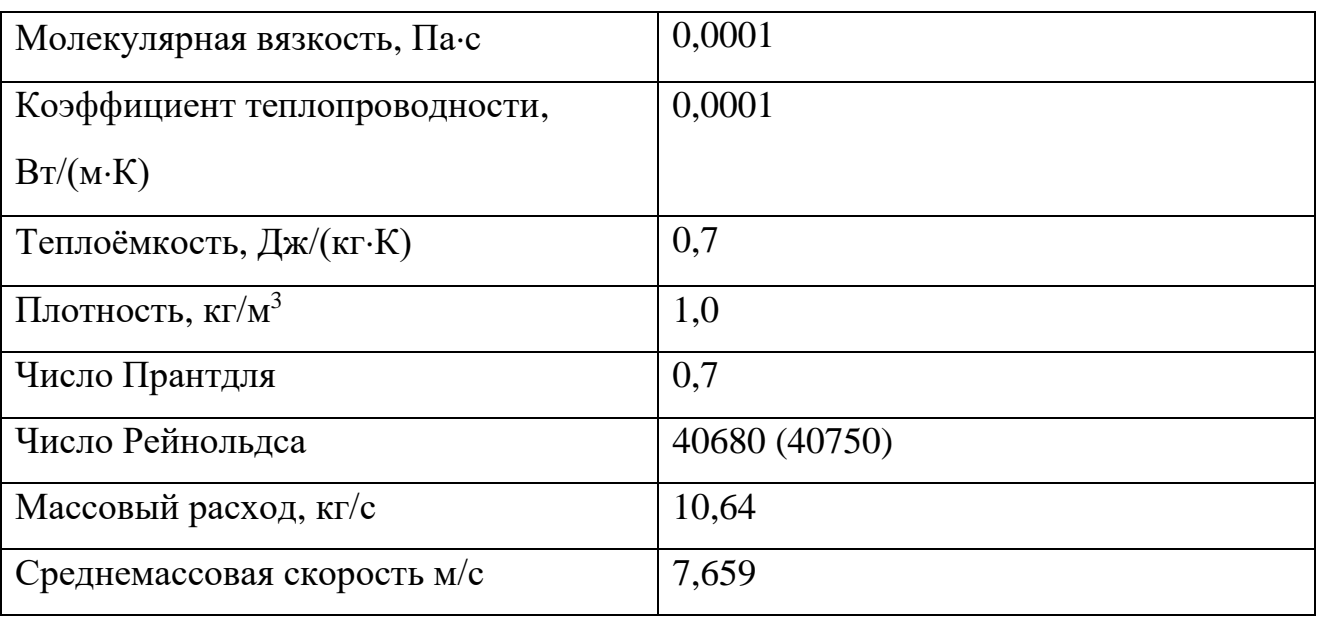

Теплофизические свойства среды:

1700 Число Рейнольдса определялось по диаметру широкого участка:

$$
\text{Re} := \frac{4 \cdot \text{G}}{\pi \cdot \mu \cdot \text{D}}
$$

Граничные условия. Стенки узкой части канала считались адиабатическими, на стенках широкой части канала задавался тепловой поток 0,3  $Br/m^2$ . Температура 1705 среды на входе в канал 273 К. На входе в канал задавался ударный профиль с уровнем турбулентности 1 % и масштабом турбулентности 0,16 м.

Сетка. Расчеты производились на трех сетках:

Сетка 1 (grid 1): осесимметричный сектор  $131\times31\times3$  со сгущением к центральной оси и стенкам,  $y+$  составлял в области рециркуляции  $20\div 200$ , вблизи 1710 выходного сечения ~60, [Рисунок 2.61.](#page-105-0) Скорость счета - 0.095 с/итерация.

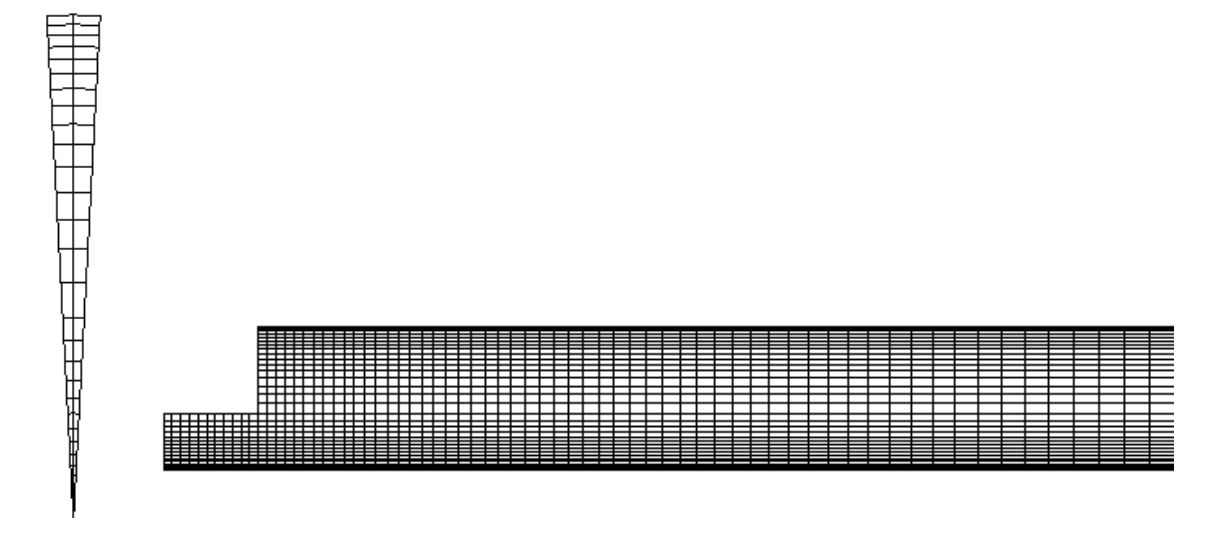

Рисунок 2.61 - Сетка 1

<span id="page-105-0"></span>Сетка 2 (grid 2): трехмерная грубая сетка  $82 \times 25 \times 25$ , y+ составлял в области 1715 рециркуляции 150÷850, вблизи выходного сечения ~150, [Рисунок 2.62.](#page-106-0) Скорость счета - 1-0.6 с/итерация.

Сетка 3 (grid 3): укороченный вариант сетки 1 с длинной 20 м, осесимметричный сектор  $71\times31\times3$ ,  $y+$  составлял в области рециркуляции  $20\div200$ . Скорость счета - 0.05 с/итерация.

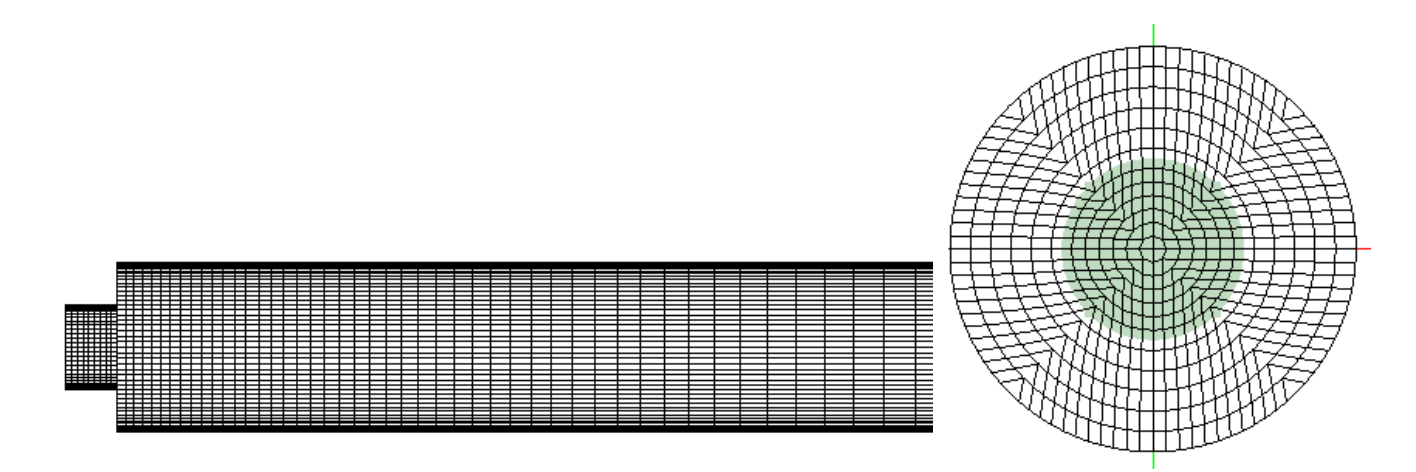

Рисунок 2.62 - Сетка 2

<span id="page-106-0"></span>Результаты.

1725 На [Рисунок 2.67](#page-112-0) представлены распределения гидродинамических характеристик потока. В области за уступом формируется рециркуляционное течение. Протяжённость этой области в зависимости от параметров расчета колебалась от 8 до 11 м от уступа, что соответствует большинству экспериментальных данных. Количественной характеристикой, которая 1730 вычислялась в результате расчета, было локальное число Нуссельта на стенке. Число Нуссельта вычислялось при помощи температуры ядра потока:

$$
Tc(x) := \frac{q \cdot 4 \cdot x}{Re \cdot \mu \cdot Cp} + Tm
$$

и коэффициента теплоотдачи на стенке:

$$
Nu(x) := \frac{D}{\lambda} \cdot \frac{q}{T_{wall}(x) - Tc(x)}
$$

.

1735 На графиках 5 и 6 представлено отношение локального числа Нуссельта на стенке Nu(x) к интегральному числу Нуссельта NuDB, посчитанному по критериальному соотношению для турбулентного режима течения в круглой трубе:

$$
NuDB := 0.023 \, Re^{0.8} \cdot Pr^{0.4}.
$$

1740 Из графиков видно, [Рисунок 2.63,](#page-107-0) [Рисунок 2.64,](#page-109-0) что при удалении от уступа локальное число Нуссельта асимптотически стремится к интегральному. Максимум

числа Нуссельта приблизительно совпадает с положением точки присоединения и удален от уступа на 8-10 м.

Расчеты производились при помощи трех моделей турбулентности: 1745 стандартная k- є модель, Chen k-є модель, модель M-SST. При проведении расчетов для уравнений переноса турбулентных характеристик использовалась TVD схем второго порядка точности, для уравнения переноса импульса – схема QUICK. Влияние порядка аппроксимации на результаты моделирования не исследовалось.

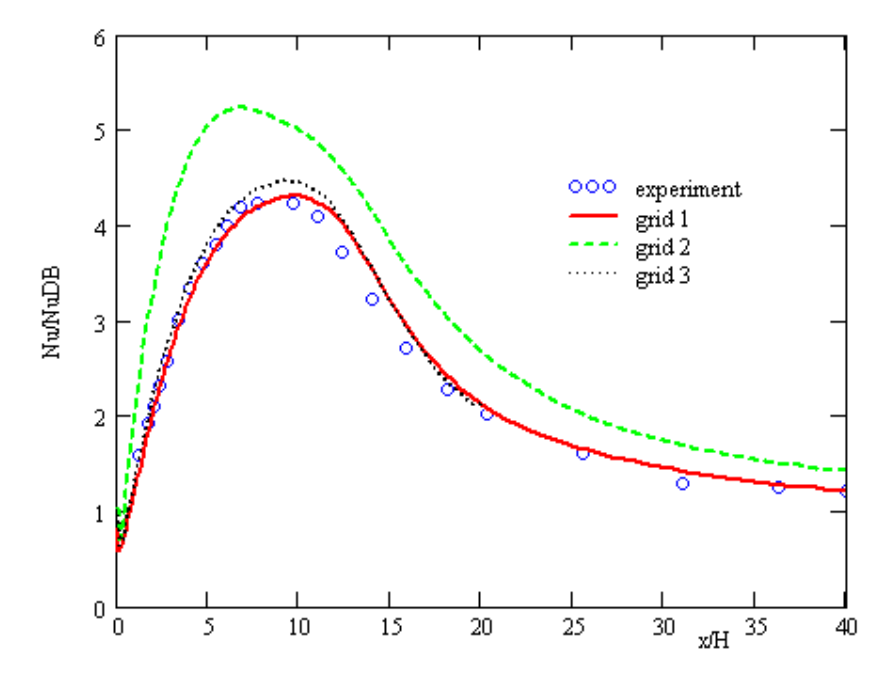

<span id="page-107-0"></span>1750 Рисунок 2.63 - Относительное число Нуссельта на стенке канала за расширением. Сравнение сеток

Моделирование на разных сетках показало, что расчеты на 3D сетке (сетка 2) обладают лучшей сходимостью чем расчеты на 2D сетках. Это связано с итерационной реализацией условия скольжения на оси и боковых поверхностях для 1755 сеток 1 и 3. Сравнение локального числа Nu полученного на разных сетах с использованием модели Chen приведено на [Рисунок 2.63.](#page-107-0) Из рисунка видно, что результаты, полученные на грубой сетке (сетка 2), значительно отличаются от эксперимента, предсказывая завышенные числа Nu и более короткую зону рециркуляции, [Рисунок 2.66.](#page-111-0) Результаты, полученные на плоских сетках 1 и 3, очень 1760 хорошо описывают эксперимент и практически совпадают друг с другом. Это
совпадение говорит об отсутствии влияния близости выходного сечения на результаты моделирования.

На сетке 2 распределение числа Nu полученные по модели Chen и M-SST совпадают в ближней зоне ( $x$ <5H) и за точкой присоединения ( $x$ >15H), отличие 1765 проявляется в расположении максимума и его значения, Рисунок 2.64 а). Удовлетворительное совпадение с экспериментом объясняется грубым разрешением сетки.

На Рисунок 2.64 б) представлено сравнение экспериментальных данных с расчетными значениями числа Nu, полученными на сетке 3 с использованием:

1770 Chen: Chen k-є модель и закон стенки с узловыми значениями, Standart: стандартной k-є моделью, Chen, wall law 2: Chen k- $\varepsilon$  модель и закон стенки с интегральными значениями, Chen, high: Chen k-є модель с повышенным уровнем турбулентности на входе.

1775 Подтверждается известный факт того, что стандартная k-є модель плохо описывает пристеночные течения и отрывом и присоединением потока. Для данной задачи существенным оказалось влияние степени турбулентности входящего потока, что видно из графика на Рисунок 2.64 б). С увеличением степени турбулизации потока укорачивается зона рециркуляции, и максимум локального 1780 числа Nu смещается вверх по потоку. Интересно, что результаты стандартной k- $\varepsilon$ модели и результаты модели Chen с повышенной турбулентностью на входе совпадают как по теплоотдаче, Рисунок 2.64 б), так и по трению, Рисунок 2.65б).

Различные реализации метода пристеночных функций показали отличные друг от друга результаты. Реализация закона стенки с узловыми значениями членов 1785 диссипации турбулентной энергии очень хорошо описывает генерации и Вариант закона стенки с членами генерации и диссипации эксперимент. турбулентной энергии, проинтегрированные с использованием логарифмического профиля, дает правильное расположение максимума теплоотдачи и точки прилипания, но с заниженными значения числа Nu.

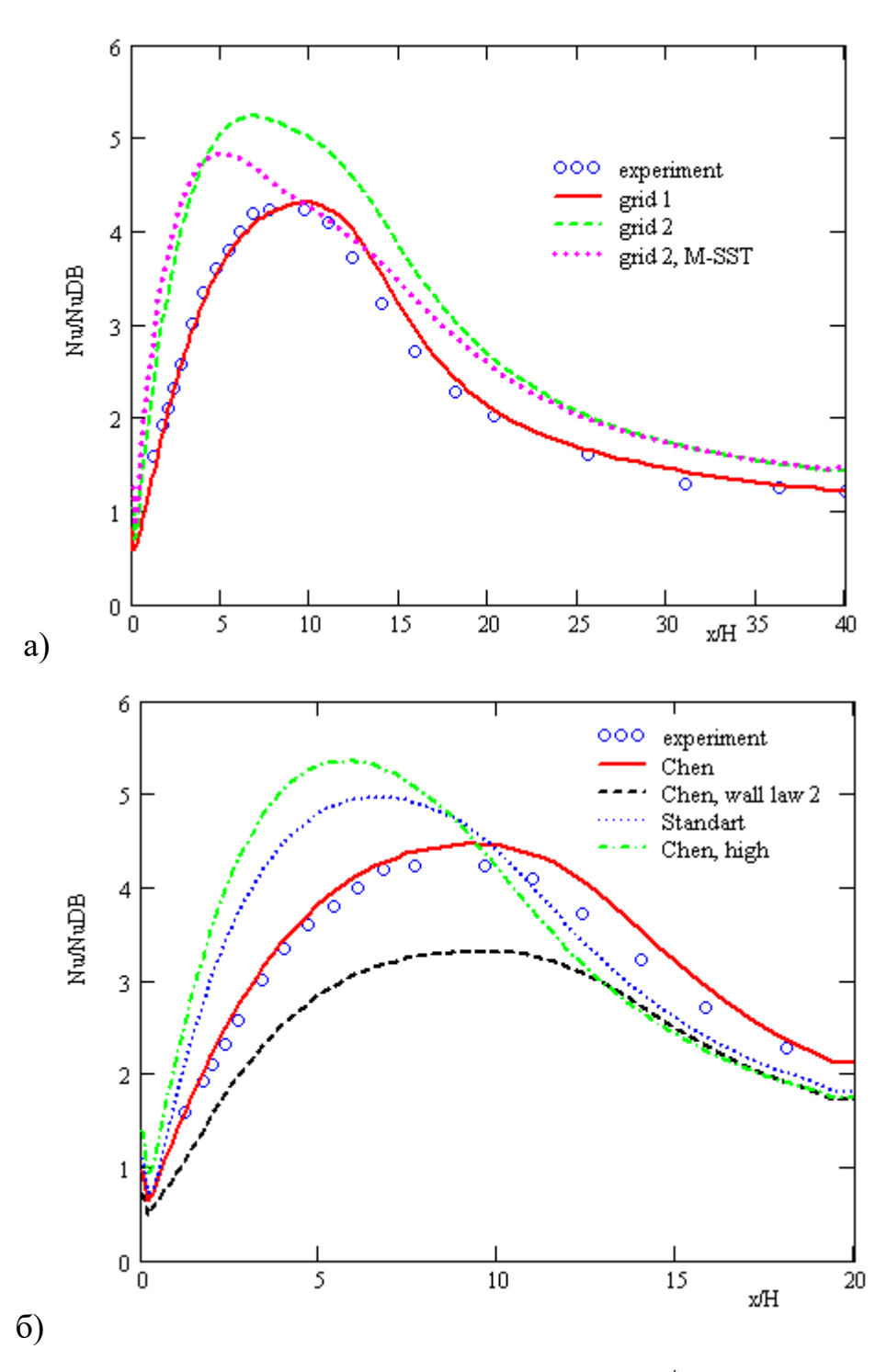

<span id="page-109-0"></span>Рисунок 2.64 - Относительное число Нуссельта (Nu\*) на стенке канала за расширением. Сравнение методик

1795 дополнительной иллюстративной информации приведены  $\mathbf{B}$ качестве распределения коэффициента трения, Рисунок 2.65 и коэффициента давления, Рисунок 2.66, на стенке канала за расширением.

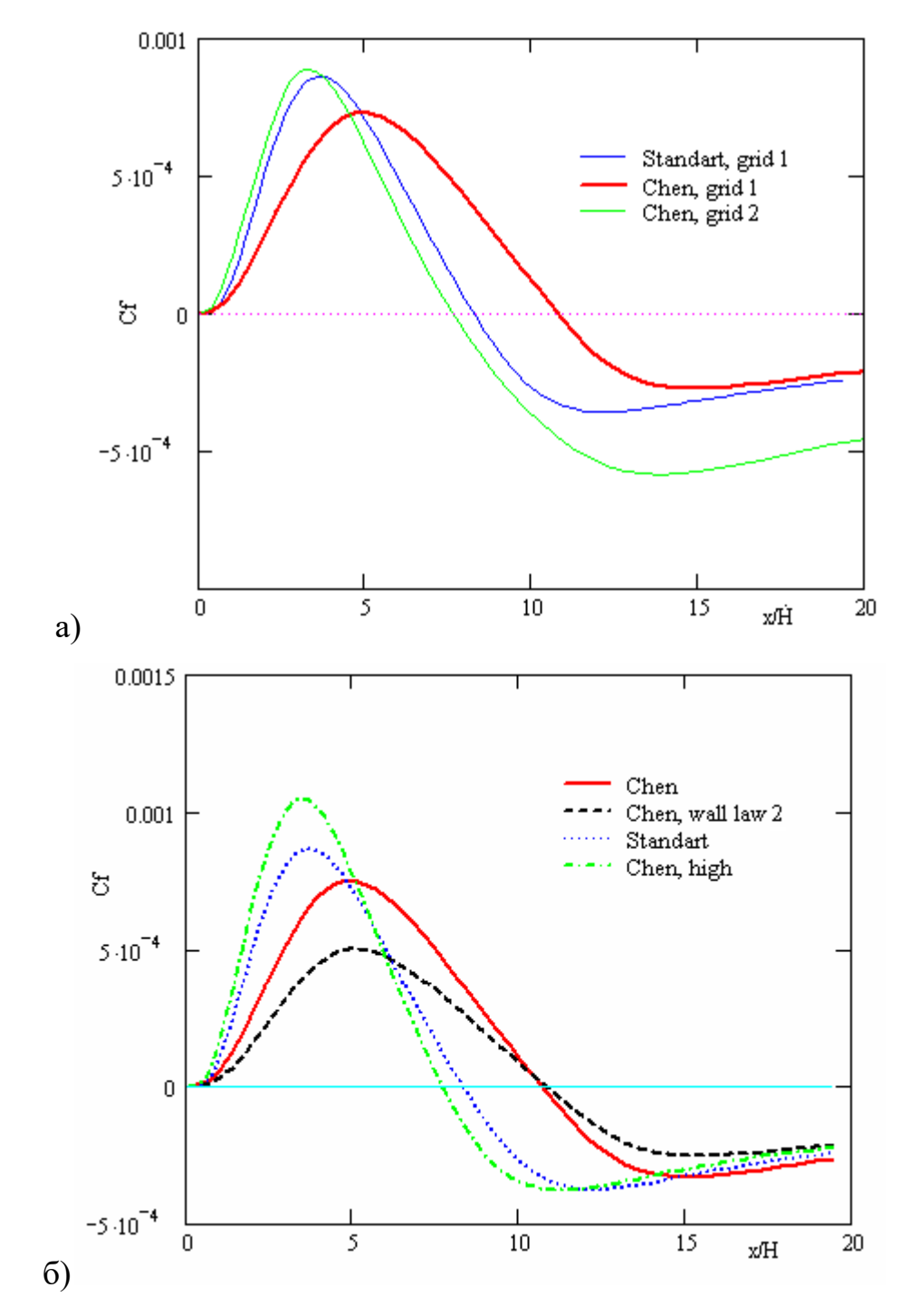

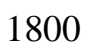

<span id="page-110-0"></span>Рисунок 2.65 - Коэффициент трения: а) сравнение сеток, б) сравнение методик

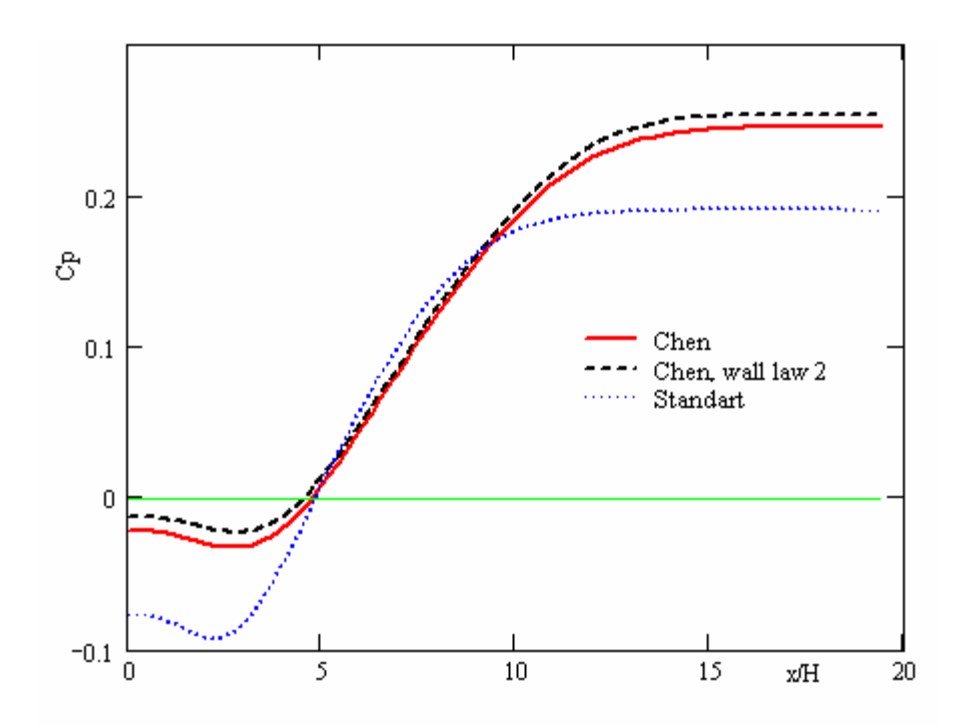

Рисунок 2.66 - Коэффициент давления. Сравнение моделей

<span id="page-111-0"></span>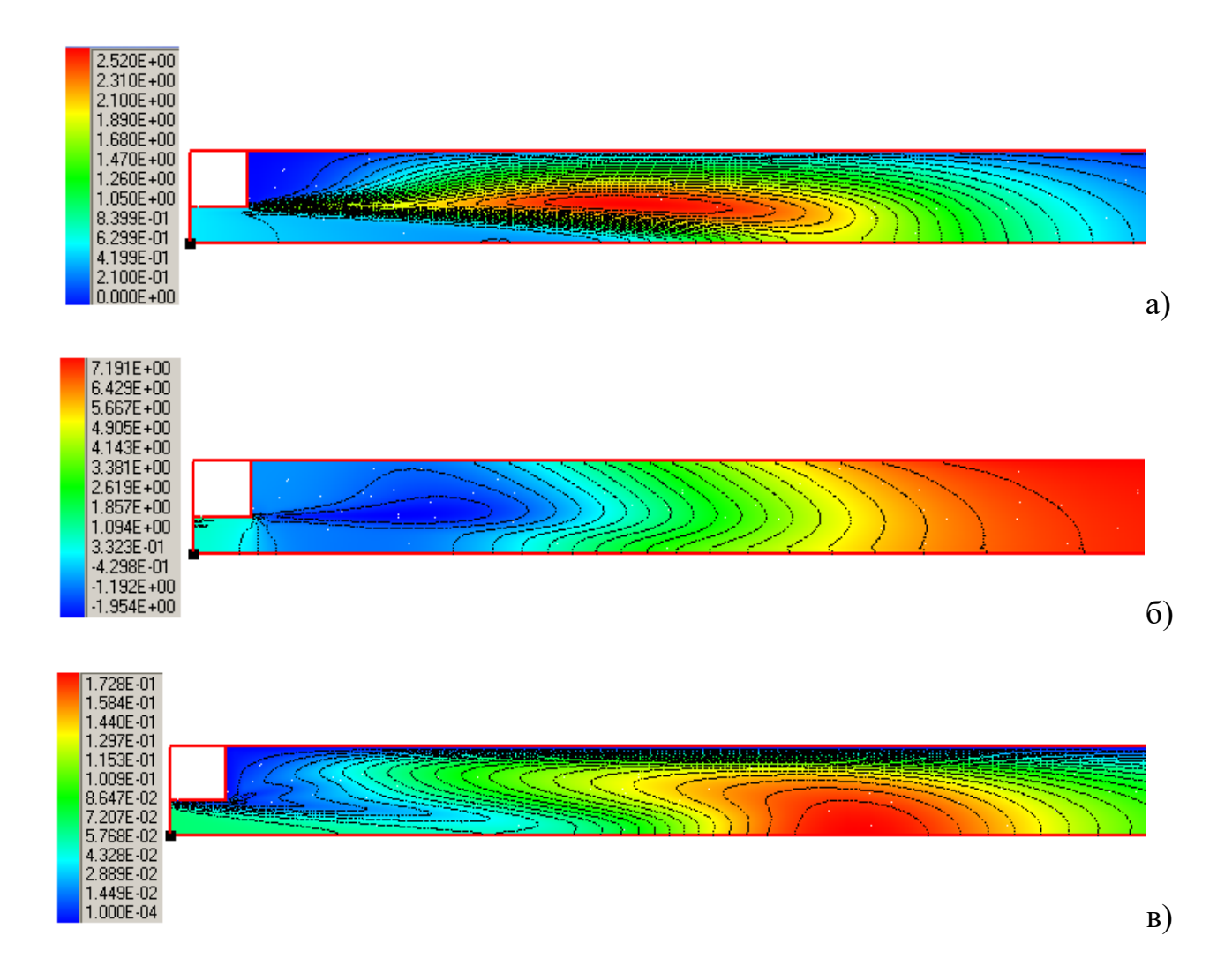

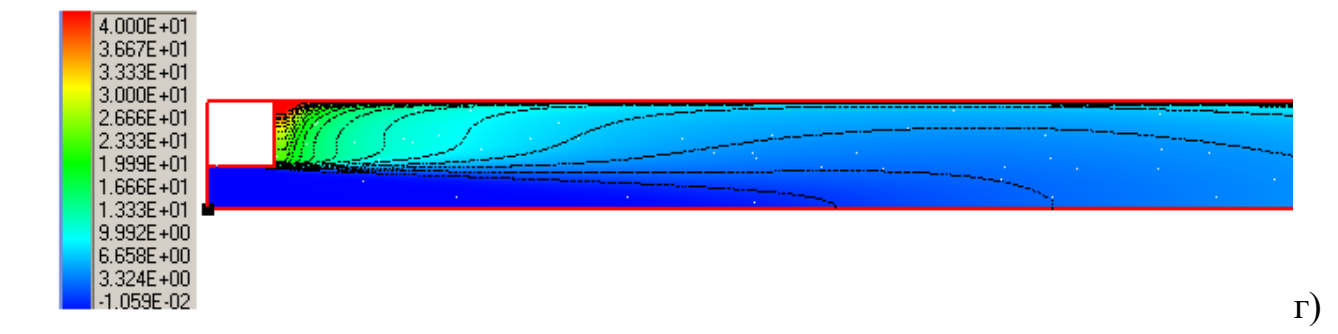

1810

Рисунок 2.67 - Картина течения: а) энергия турбулентных пульсаций, б) поле давления, в) турбулентная вязкость, г) поле температуры

#### $2.9.$ Тест 1.6: выделение количества тепла и продуктов горения (СО, СО2, 1815 **HCl**, дыма), потребление O<sub>2</sub>

Задача моделирования очага пожара (распространение фронта пламени) решается согласно эмпирической модели, описанной в Методиках определения расчетных величин пожарного риска [67]. Горючая нагрузка (ГН) описывается параметрами: продуктами горения (газами CO, CO2, HCl) в [кг] на килограмм 1820 сгоревшего твердого топлива - L<sub>CO</sub>, L<sub>CO2</sub>, L<sub>HCl</sub>, [кг/кг], потреблением O2 в [кг] на твердого топлива - L<sub>O<sub>2</sub></sub>, [кг/кг], коэффициентом килограмм сгоревшего дымообразования D<sub>m</sub>, [Нп·м2/кг], удельной массовой скоростью выгорания  $\psi_{\text{v}\pi}$  [кг/м2/с], тепловыделением H<sub>f</sub>, [Дж/кг], линейной скоростью фронта пламени v,  $\lceil M/c \rceil$ .

1825 В данной модели при выгорании горючей нагрузки принимается, что выделяется эквивалентный горючий газ, при полном сгорании которого к моменту t обеспечивается выделение требуемого (согласно характеристикам заданной ГН) количество тепла и продуктов горения (СО, СО2, НСl, дыма) и потребление О2, соответствующие количеству выгоревшего топлива (ГН), равного

1830 
$$
M_{\Gamma H} = \int_0^t \Psi(\tau, v) d\tau = \int_0^t \psi_{y\pi} \cdot \tilde{F}(\tau, v) d\tau, [\kappa \Gamma],
$$

где  $\tilde{F}(t,v)$ , [м2] - площадь горения к моменту времени t.

Мощность тепловыделения Q при полном сгорании эффективного горючего газа в очаге пожара определяется как:

$$
Q = \psi_{y\mu} \cdot H_f \cdot \tilde{F}(t, v) \cdot \eta, [B_T],
$$

1835 где n - коэффициент полноты горения.

Соответственно точность численного моделирования распространения фронта пламени и выделения продуктов горения соответствует точности эмпирической модели, представленной в Методике. При реализации модели программно необходимо обеспечить выделение требуемого (согласно характеристикам заданной 1840 ГН) количества тепла, продуктов горения (CO, CO<sub>2</sub>, HCl, дыма) и потребление O<sub>2</sub>.

В тестовом примере расчетная область представляла куб объемом  $V = 500 \text{ m}^3$ (10мх10мх5м). В центе нижней грани была расположена квадратная область площадью  $F = 1$  м<sup>2</sup>, где располагалась горючая нагрузка. Линейная скорость взята такой, чтобы с первого расчетного шага обеспечить возгорание всей области 1845 расположения ГН. Начальная температура 20<sup>0</sup>С. Время моделирования *t*=20 секунд, из них в течение 20 секунд происходит выход горючего газа. По результатам моделирования оценивались мощность пожара, скорость выхода продуктов горения (CO, CO<sub>2</sub>, HCl, дыма) и скорость потребления O<sub>2</sub>.

Ожидаемые значения характеристик согласно модели горения горючей 1850 нагрузки, принятой Методике [\[67\]](#page-158-0), и принятых к рассмотрению данных ГН (колонка 2 в Таблицах 2.2-2.6) рассчитаны следующим образом:

- мощность  $Q = \eta \cdot \psi \cdot H_f$ , Вт;

- среднеобъемная оптическая плотность =  $\psi_{\text{y}_{\text{A}}} \cdot \text{F} \cdot \text{t} \cdot \frac{\text{D}_{\text{m}}}{\text{V}}$  $\frac{\rho_{\rm m}}{V}$ ,  $\frac{\rm H\scriptscriptstyle{II}}{M}$  $\frac{111}{M}$ ;

- масса выделившегося СО $_2$  =  $\psi_{\text{y} \text{\tiny A}} \cdot$  F  $\cdot$  t  $\cdot$   $L_{\text{CO}_2}$ , кг;
- 1855 масса выделившегося СО =  $\psi_{\text{y}_{\text{A}}} \cdot \mathbf{F} \cdot \mathbf{t} \cdot L_{\text{CO}}$ , кг,
	- масса выделившегося HCl =  $\psi_{\text{v}_{\text{u}}} \cdot \mathbf{F} \cdot \mathbf{t} \cdot L_{\text{HCl}}$ , кг,
	- масса потребленного O $_2$  =  $\psi_{\text{y}_{\text{A}}} \cdot$  F  $\cdot$  t  $\cdot$   $L_{\text{O}_2}$ , кг,

где  $\eta$ =0,907 – принятый коэффициент полноты горения [\[48,](#page-156-0) [61\]](#page-158-1),  $V$  – объем расчетной области,  $t = 1$  секунда.

1860

В Таблицах 2.2-2.6 приведены результаты сравнительного анализа предполагаемых величин, согласно характеристикам ГН (столбец 2), и

рассчитанных программно данных (столбец 3), невязки (столбец 4). Для анализа были выбраны ГН, отличающиеся потреблением кислорода и низшей теплотой 1865 сгорания.

Таблица 2.2 – Ожидаемые значения согласно данным ГН «2. Здания I-II ст. огнест.; мебель+ткани» ( $L_{O_2} = 1.437$  кг/кг,  $L_{CO} = 0.0022$  кг/кг,  $L_{CO_2} = 1.285$  кг/кг,  $L_{HCl} =$ 0,006  $\kappa r/\kappa r$ ,  $\psi_{yA} = 0.0145 \kappa r/m^2/c$ ,  $H_f = 14.7 \text{ MJ/K/Kr}$ , Dm=82  $\text{H} \pi^* \text{m}^2/\kappa r$ ) [\[59\]](#page-158-2), 1870 результаты моделирования и невязки

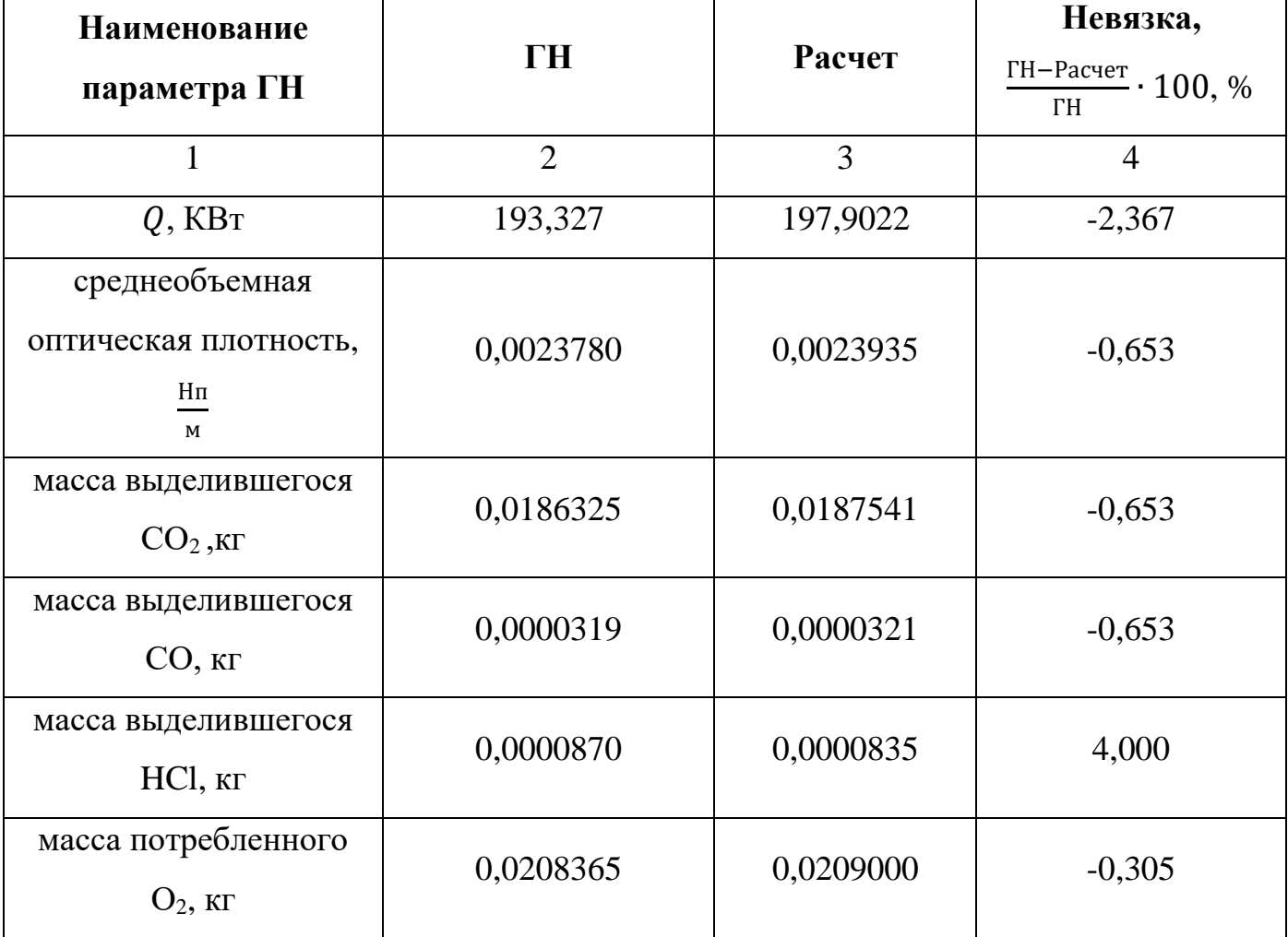

Невязки для ГН «2. Здания I-II ст. огнест.; мебель+ткани» варьируются в интервале [-2,367, 4] %.

Таблица 2.3 – Ожидаемые значения согласно данным ГН «14. Верхняя одежда; ворс. 1875 Ткани (Шерсть + нейлон)»  $(L_{O_2} = 3.69 \text{ K} \text{F/Kr}, L_{CO} = 0.0145 \text{ K} \text{F/Kr}, L_{CO_2} =$ 

0,467 кг/кг, 8,  $\psi_{yA} = 0.013 \text{ K}r/m^2/c$ ,  $H_f = 23.3 \text{ M} \mu\text{K}/\text{K}r$ , Dm=129  $H\pi^*m^2/\text{K}r$ ) [\[59\]](#page-158-2),

результаты моделирования и невязки

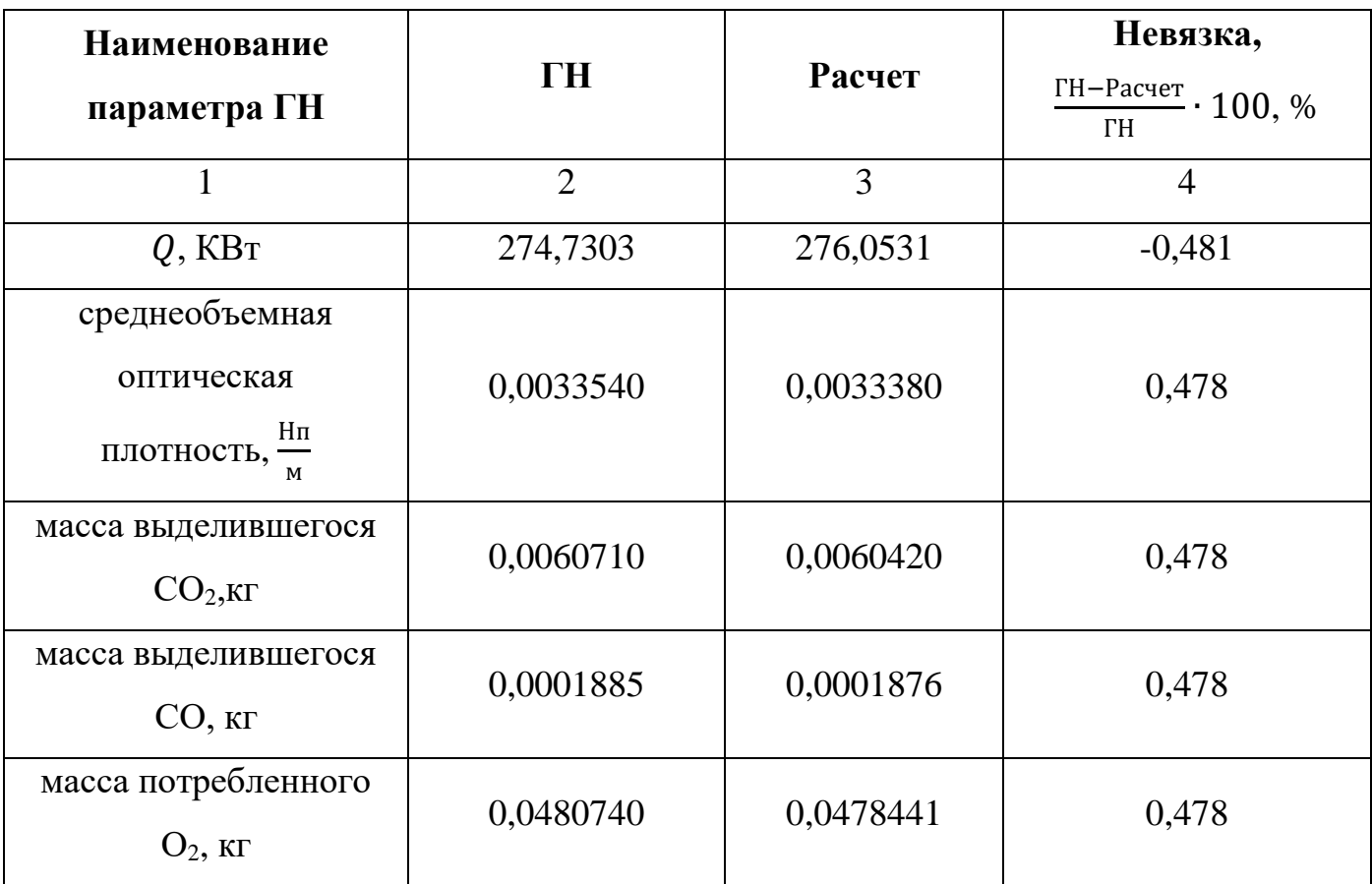

Невязки для ГН «14. Верхняя одежда; ворс. Ткани (Шерсть + нейлон)» варьируются в интервале [-0,481, 0,478] %.

### 1880

Таблица 2.4 – Ожидаемые значения согласно данным ГН «8. Помещение, облицованное панелями; панели ДВП»  $(L_{O_2} = 1.15 \text{ кr/kr}, L_{CO} = 0.0215 \text{ kr/kr},$  $L_{CO_2} = 0.686 \text{ kT/kr}, \psi_{yA} = 0.0143 \text{ kT/m}^2/\text{c}, H_f = 18.1 \text{ M/L/K/r}, \text{ Dm} = 130 \text{ Hm}^* \text{m}^2/\text{kr}}$  [\[59\]](#page-158-2), результаты моделирования и невязки

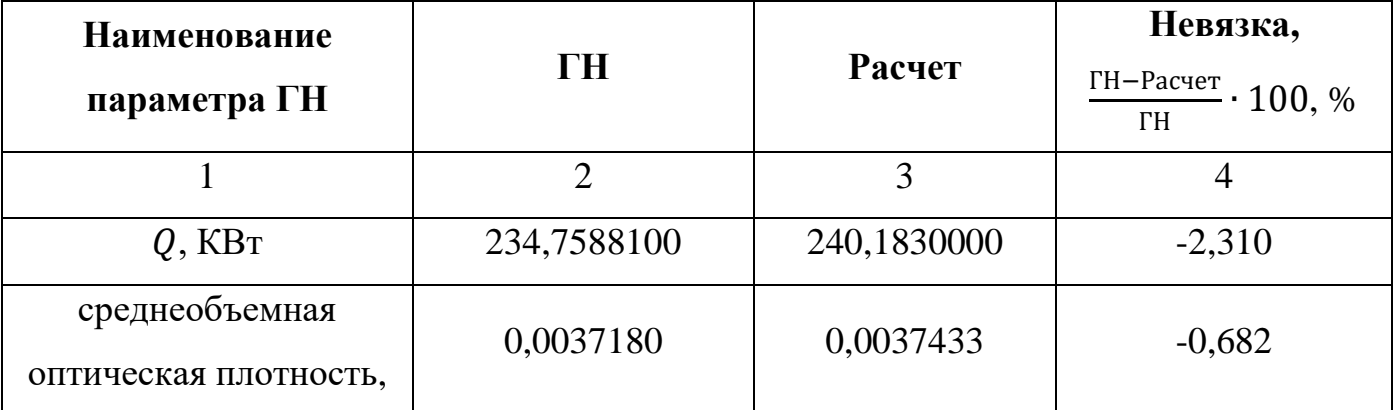

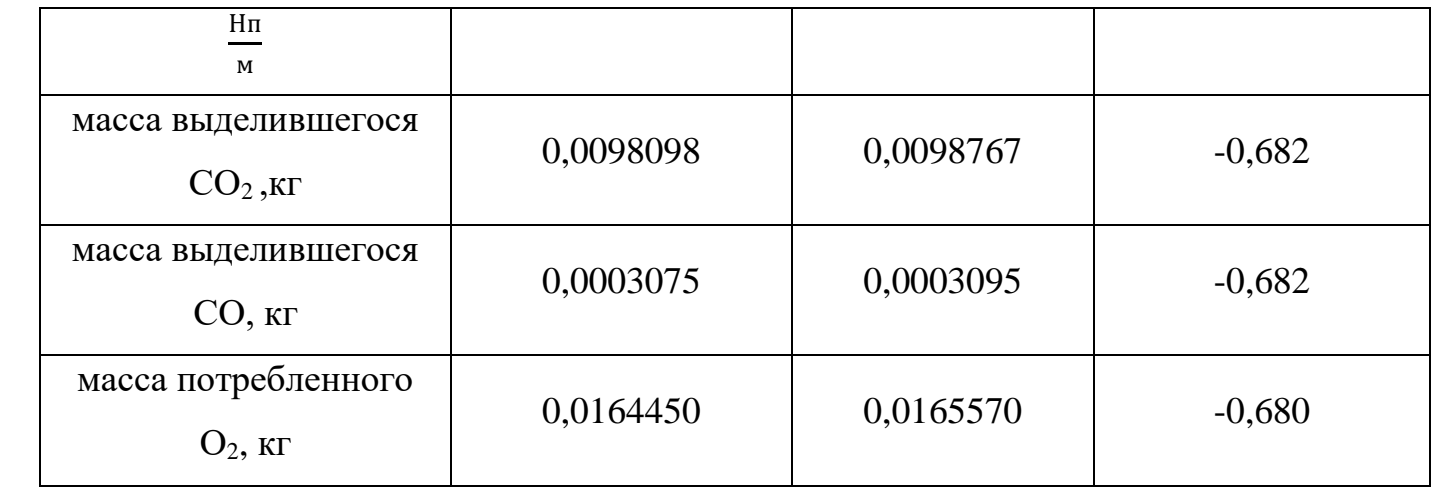

1885 Невязки для ГН «8. Помещение, облицованное панелями; панели ДВП» варьируются в интервале [-2,31, -0,68] %.

Таблица 2.5 – Ожидаемые значения согласно данным ГН «1. Здания I-II ст. огнест.; мебель+бытовые изделия»  $(L_{O_2} = 1.03 \text{ кr/kr}, L_{CO} = 0.0022 \text{ kr/kr}, L_{CO_2} = 0.203$ 1890 кг/кг,  $L_{HCl} = 0.014$  кг/кг,  $\psi_{YA} = 0.0145$  кг/м<sup>2</sup>/с,  $H_f = 13.8$  МДж/кг, Dm = 270 Нп\*м<sup>2</sup> /кг) [\[59\]](#page-158-2), результаты моделирования и невязки

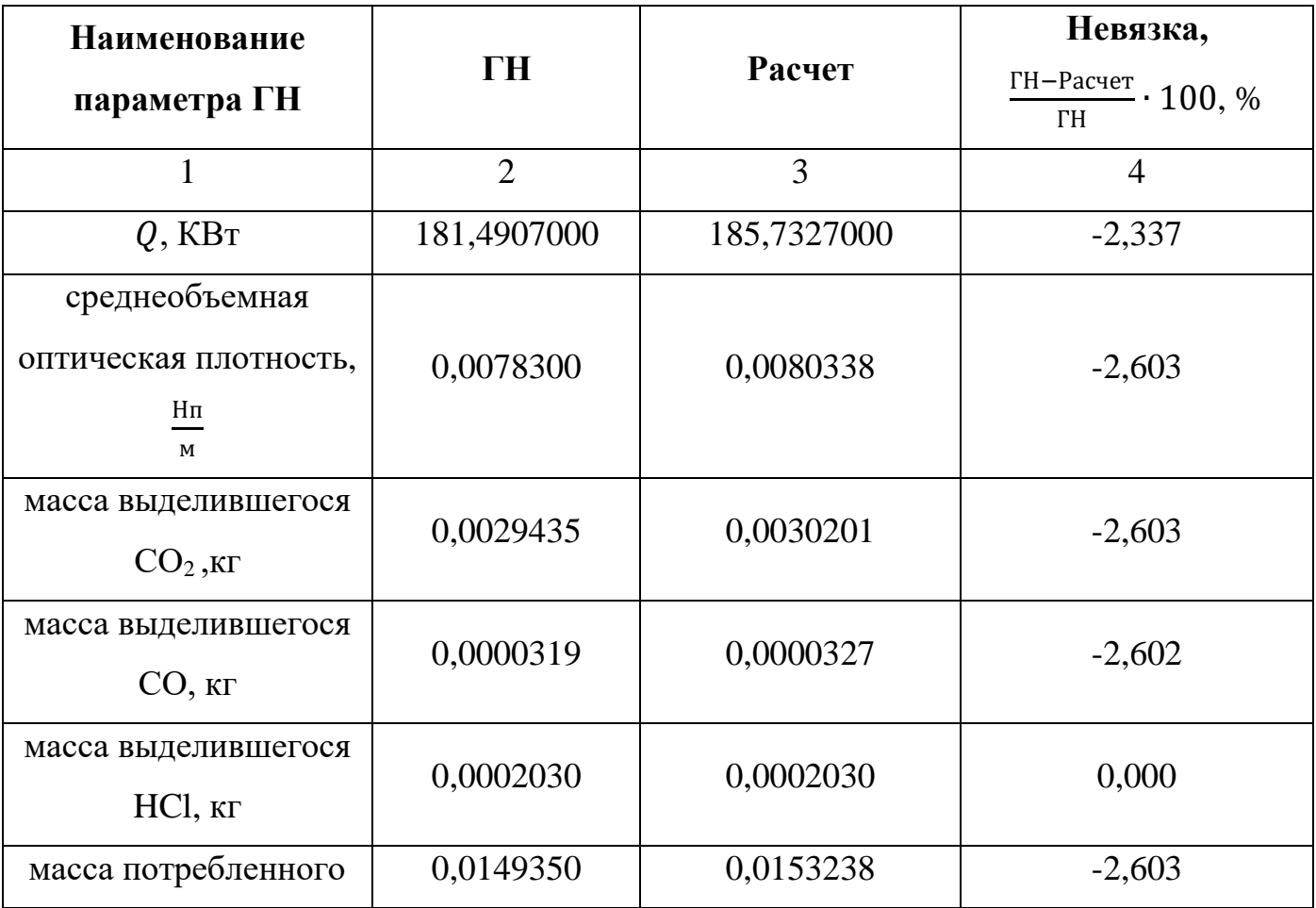

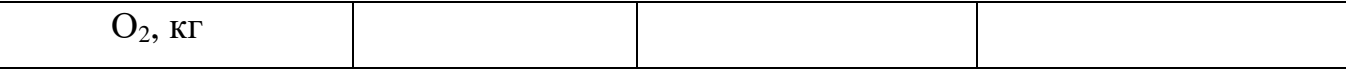

Невязки для ГН «1. Здания I-II ст. огнест.; мебель+бытовые изделия» варьируются в интервале [-2,6, 0] %.

1895 Таблица 2.6 – Ожидаемые значения согласно данным ГН «32. Электрокабель АПВГ; ПВХ-оболочка + полиэтилен» ( $L_{O_2} = 2.19$  кг/кг,  $L_{CO} = 0.15$  кг/кг,  $L_{CO_2} = 0.903$ кг/кг,  $L_{HCl} = 0.016$  кг/кг,  $\Psi_{yA} = 0.0244$  кг/м<sup>2</sup>/с,  $H_f = 36.4$  МДж/кг, Dm = 407 Нп\*м<sup>2</sup> /кг) [\[59\]](#page-158-2), результаты моделирования и невязки

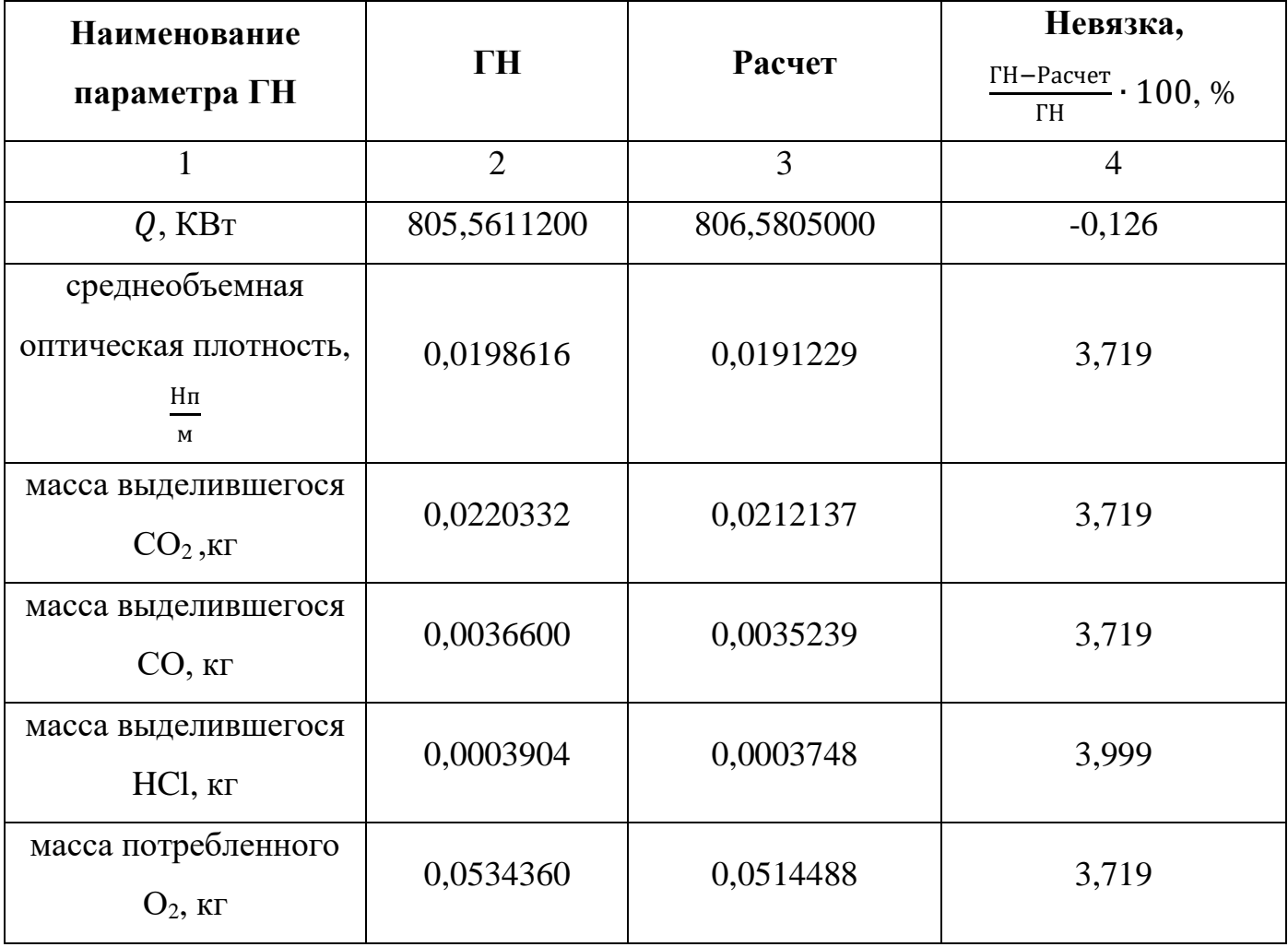

Невязки для ГН «32. Электрокабель АПВГ; ПВХ-оболочка + полиэтилен» 1900 варьируются в интервале [-0,12, 3,99] %.

Анализ Таблиц 2.2-2.6 показывает, что максимальный разброс невязок лежит в интервале [-2,6, 4] %, при этом по отдельно по параметрам:

- мощность  $Q - [-2,367, -0,126]$ %;

- 1905 - среднеобъемная оптическая плотность - [-2,6, 3,7] %;
	- масса выделившегося  $CO<sub>2</sub> [-2, 6, 3, 7]$  %;
	- масса выделившегося  $CO [-2,6, 3,7]$  %;
	- масса выделившегося  $HC1 [0, 4]$  %;
	- масса потребленного  $O_2 [-2,6, 3,7]$  %.
- 1910 При преобладают отрицательные невязки, ЭТОМ ЭТО означает, что при моделировании выделяется немногим больше продуктов горения и потребляется кислород, чем требуется согласно горючей нагрузке. В то же время отметим, что во всех случаях наблюдается отрицательная невязка по мощности.

#### 1915  $2.10$ Состав тестов для верификации компьютерной модели движения люлей

В настоящем документе остановимся на вопросах тестирования ПО «Сигма ПБ» на предмет воспроизведения свойств моделируемого процесса, реализуемых на прямых участках путей, а так же в сужениях:

1920

Тест 2.1: переформирование людского потока в части растекания;

Тест 2.2: поддержание скорости свободного лвижения ЛО лостижения критического значения локальной плотности;

Тест 2.3: движение в прямом коридоре при открытых граничных условиях;

Тест 2.4: зависимость скорости от локальной плотности (выполнение свойств 1925 фундаментальной диаграммы);

Тест 2.5: лвижение через проем.

Будут рассмотрены условия проведения теста на выявление тех или иных свойств и числовые характеристики процесса, которые можно использовать для идентификации (сравнения с контрольными значениями).

1930  $\mathbf{B}$ случае наличия данных натурных экспериментов, результаты вычислительного эксперимента (или осредненные данные многих экспериментов) сравниваются с ними, иначе - приведена лишь качественная характеристика ожидаемого результата.

## **2.11 Тест 2.1: переформирование потока в части растекания**

- 1935 Для проверки данного свойства вычислительный эксперимент проводится при открытых граничных условиях. Эксперимент при открытых граничных условиях означает, что в процессе эксперимента все люди стартуют со своего начального положения и, достигнув выхода из расчетной области (контрольного сечения), они удаляются из рассмотрения. В качестве тестовой геометрии рассматривается два 1940 прямых коридора шириной 2 метра и длины 50 и 100 метров соответственно. Люди в начальный момент времени равномерно располагаются на первых 50-ти метрах коридоров [\(Рисунок 2.68,](#page-119-0) заштрихованная область). Вычислительный эксперимент проводится при различных начальных плотностях.
- В реальной жизни растекание потока возникает вследствие стремления людей 1945 двигаться в условиях комфортной плотности [\[71,](#page-159-0) [74\]](#page-159-1). А также этот факт обусловлен возможностью фронтальной части потока двигаться с большей скоростью. При наличии свободного места на путях движения это явление реализуется. Вычислительный эксперимент с двумя коридорами позволяет проверить реализацию этого явления.

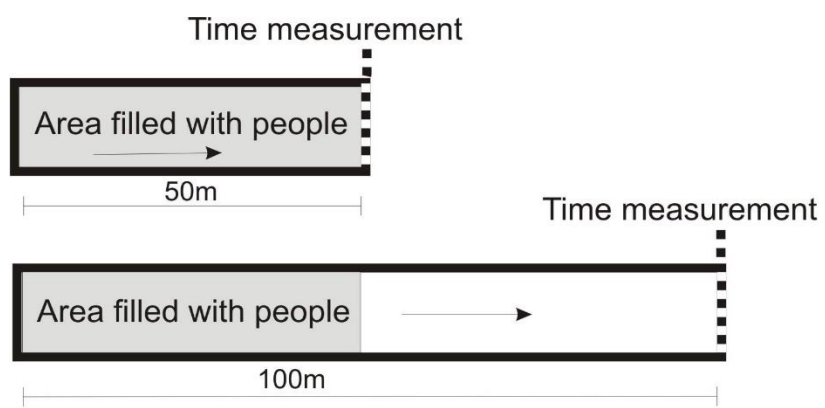

1950

<span id="page-119-0"></span>Рисунок 2.68 – Область моделирования и начальное расположение людей (заштрихованная область) в эксперименте с открытыми граничными условиями. Стрелка показывает направление движения, в торце каждого коридора расположено контрольное сечение, где производились замеры

50 метров, 2 сек.<br><del>.: Марков Марков Марков Марков Марков Марков Марков Марков Марков</del>

100 метров, 2 сек.

50 метров, 5 сек.

100 метров, 5 сек.

50 метров, 20 сек.

្រាំង ការស្រាល និង ក្នុងការ ស្រុកក្រោយស្រុក ក្រោយក្រុមការស្រុកក្រោយក្រុមការក្នុង និង ប្រាសាទ្រ និង ប្រាសាទ្រ<br>- ក្រោយការក្រោយក្រោយការក្រោយការក្រោយការក្រោយការក្រោយការក្រោយការក្រោយការក្រោយការក្រោយការក្រោយការ<br>- ក្រោយការក្រោយក

100 метров, 20 сек.

ေတာ့ ေနေန႔မွာ ေန႔ အမွတ္ ေန႔မွာ ေရာက္လုပ္ရွားေရးမွာ ေန႔ ေန႔မွာ ေန႔မွာ ေန႔မွာ ေရာက္ ေဆြေန႔မွာ ေရာက္ ေမာက္ ေမာက္ <br>ေန႔ ေန႔မွာ ေန႔ ေန႔မွာ ေရာက္လုပ္ေန႔မွာ ေရာက္လုပ္ေန႔ ေန႔ ေဆြးေႏြးေႏြးေႏြးေႏြးေႏြးေန႔ ေဆြးေႏြးေန႔ ေဆြးေႏြးေႏြးေတြ

50 метров, 30 сек.

ະເປັນການເປັນການເປັນການເປັນການເປັນການເປັນການເປັນການເປັນການເປັນການເປັນການເປັນການເປັນການເປັນການເປັນການເປັນການເປັນ<br>ການເປັນການເປັນການເປັນການເປັນການເປັນການເປັນການເປັນການເປັນການເປັນການເປັນການເປັນການເປັນການເປັນການເປັນການເປັນການເປ

100 метров, 30 сек.

<span id="page-120-0"></span>.

ສະຫະລັດ ການເມສ ເຫດ ແລະ ກະເພີ ສະຫະລັດສະຫະລັດ ແລະ ຫຼວງ ເປັນສະຫະລັດສະຫະລັດ ກະຫວັດ ຫຼວງ ການເຫດ ແລະ ແລະ ແລະ ແລະ ແລະ<br>ເປັນສະຫະລັດ ກະຫວັດ ການເພີ່ມ ເປັນເພາະການເພີ່ມ ແລະ ແລະ ແລະ ກະຫວັດ ແລະ ກະຫວັດ ແລະ ກະຫວັດ ກະຫວັດ ແລະ ກະຫວັດ ແລະ ກະ  $\frac{1}{2}$   $\frac{1}{2}$   $\frac{1}{2}$   $\frac{1}{2}$   $\frac{1}{2}$   $\frac{1}{2}$   $\frac{1}{2}$   $\frac{1}{2}$ 

Рисунок 2.69 – Скриншоты поля скоростей в эксперименте с открытыми граничными условиями, 200 человек в начальный момент времени,  $\rho=2$  чел/м $^2$  ,  $v_0=$  1,3 м/с

Динамика потока измеряется средними удельными потоками.  $J_s^{50} = N/\tilde{T}^{50}/2$  и  $J_s^{100} = N/\tilde{T}^{100}/2$  для коридоров 50 и 100 метров соответственно, где  $\tilde{T}^{50} = T_{tot}^{50}$ ,[s] среднее время эвакуации *N* человек из коридора 50 метров,  $\tilde{T}^{100} = T_{tot}^{100} - t_{v0}$ , [s] среднее время эвакуации *N* человек из коридора 100 метров без учета времени достижения фронтальной частью контрольного сечения (  $t_{\tiny{\phi^0}}$  ).

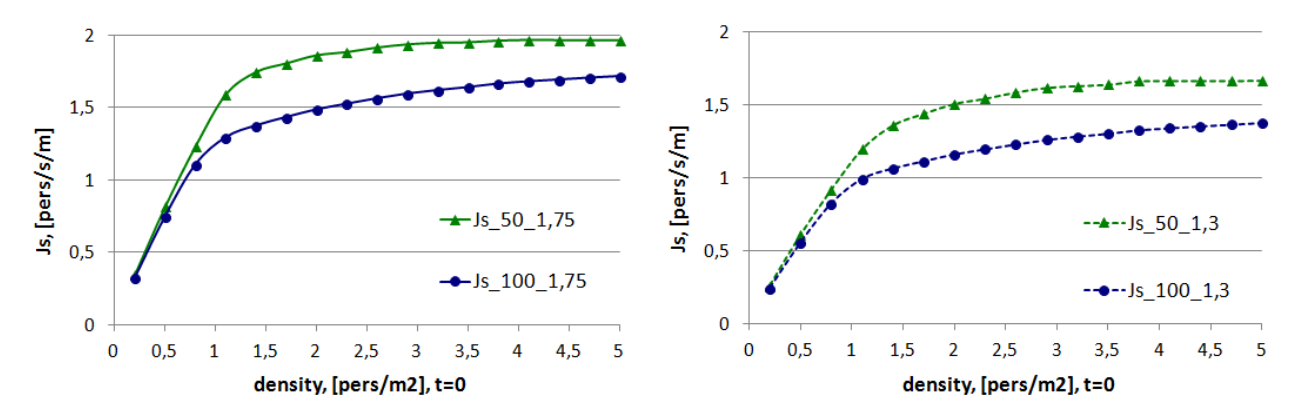

5

<span id="page-121-0"></span>Рисунок 2.70 – Средний удельный поток, чел/с/м, в зависимости от начальной плотности, чел/м<sup>2</sup>, для эксперимента с открытыми граничными условиями для коридоров 50 и 100 метров, справа – средняя скорость свободного движения  $v_0 = 1.3$ 10 м/с, слева –  $v_0 = 1.75$  м/с (SigmaEva).

Численно растекание выражается в том, что удельный поток для коридора 100 метров ниже, чем для коридора 50 метров при плотностях начиная с 0,5 [чел/м<sup>2</sup>]. Доказательством является и динамика значений удельного потока с увеличением 15 начальной плотности. В случае 50-метрового коридора места для разуплотнения нет, плотность потока на контрольном сечении остается примерно равной начальной. За счет этого величина потока стремится к предельной пропускной способности сечения, что выражается в стабилизации значения потока (удельного потока) с ростом начальной плотности. Для случая 100-метрового коридора величина потока 20 имеет тенденцию к росту с изменением начальной плотности – за счет разуплотнения интенсивность движения такова, что не достигается поток, соответствующий предельной пропускной способности. В итоге увеличение начальной плотности ведет к росту удельного потока с увеличением начальной плотности.

25 На [Рисунок 2.70](#page-121-0) представлены результаты вычислительного эксперимента [\[57\]](#page-157-0). В этом тесте площадь проекции человека принималась  $0,125 \text{ m}^2$ , вычислительные эксперименты были проведены для нескольких значений средней скорости свободного движения (закон распределения скорости свободного движения принимался нормальным [\[67,](#page-158-0) [74\]](#page-159-1)), здесь приводятся результаты для двух 30 значений. Начальная плотность определялась как отношение количества человек в «серой» области (см. [Рисунок 2.68\)](#page-119-0) к площади серой области, значение человек в начальный момент времени варьировалось от 20 до 500. Из графиков видно, что ожидаемые явления реализуются, что свидетельствует о воспроизведении моделью свойства растекания потока.

35 На [Рисунок 2.69](#page-120-0) представлены скриншоты поля скоростей в разные моменты времени для коридоров 50 и 100 метров соответственно для начальной плотности 2 [чел/м<sup>2</sup>]. Направление векторов обозначает направление сдвига каждого человека на расчетном шаге. Длина вектора соответствует скорости на расчетном шаге. На рисунках видна динамика разуплотнения потока фронтальной части и, как 40 следствие, растягивание потока в коридоре 100 метров в сравнении с ситуацией в коридоре длиной 50 метров, где в среднем в представленные моменты времени плотность сохраняется.

В силу отсутствия подходящих данных натурного эксперимента, они не приводятся.

45

## **2.12 Тест 2.2: поддержание скорости свободного движения до достижения критического значения локальной плотности**

Экспериментально было показано, что до определенного значения локальной плотности, движущиеся люди не мешают друг другу и тем самым не влияют на 50 скорость «соседей» [\[71,](#page-159-0) [74\]](#page-159-1). Экспериментально установленными критическими значениями плотности следует считать  $\rho_{\mathrm{kp}}$  =0,5-0,6 чел/м $^2$  [\[67,](#page-158-0) [74\]](#page-159-1).

50 метров, 1 с

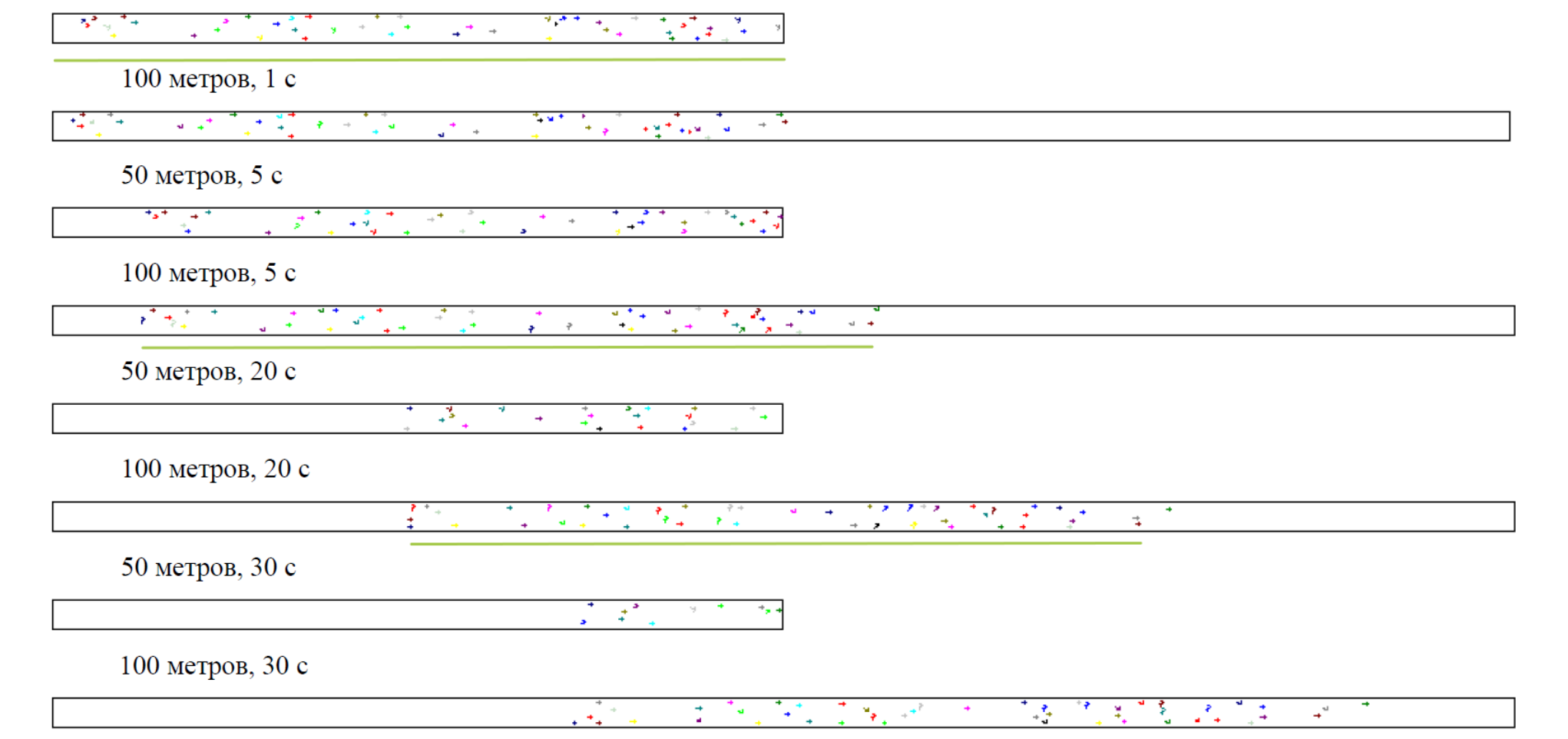

<span id="page-123-0"></span>Рисунок 2.71 – Скриншоты поля скоростей в эксперименте с открытыми граничными условиями в разные моменты времени, 50 человек в начальный момент времени, плотность  $\rho = 0,$ 5 чел/м $^2$ ,  $v_{\rm 0} =$ 1,3 м/с

При всех прочих равных условиях наличие дополнительного места в такой ситуации не должно приводит к растеканию потока. Это свойство проверяется с помощью вычислительно эксперимента, описанного в Тесте 2.1. Если свойство моделью поддерживается, то в результате вычислительного эксперимента найдутся 5 такие малые значения начальных плотностей, для которых (удельные) потоки для коридоров 50 и 100 метров примерно равны.

При тестировании модуля SigmaEva© показано [\(Рисунок 2.70\)](#page-121-0), что средние удельные потоки  $J_s^{50}$  $J_s^{50}$  **H**  $J_s^{100}$ *s J* для коридоров 50 метров и 100 метров соответственно совпадают на участке малых плотностей - до 0,5-0,6 чел/м<sup>2</sup>, эти значения плотности 10 согласуются с натурными наблюдениями [\[74\]](#page-159-1)). С учетом способа вычисления времени эвакуации для коридора 100 метров (см. Тест 2.1), это свидетельствует о том, что для таких плотностей не происходит переформирование (растекание) потока в коридоре длины 100 метров. В этом случае и для 50-метрового и для 100 метрового коридоров в потоке поддерживается начальная плотность в течение всего 15 эксперимента, люди двигаются со скоростью свободного движения.

На [Рисунок 2.71](#page-123-0) представлены скриншоты поля скоростей для эксперимента, в котором начальная плотность (в «серой» части) равна 0,5 чел/м<sup>2</sup> для наглядного представления динамики движения в обоих коридорах. Видно, что в коридоре 100 метров длина области, занимаемая движущейся массой людей, практически 20 постоянна в течении эксперимента. К 20 секунде хвостовой частью потока в обоих коридорах пройдено примерно 25-26 метров, следовательно, скорость хвостовой части 1,25-1,3 м/с, что соответствует заданной скорости свободного движения.

# **2.13 Тест 2.3: движение в прямом коридоре при открытых граничных**  25 **условиях**

**В этом разделе проведен сравнительный анализ результатов моделирования движения людей в условиях, согласованных с реальным единичным экспериментом, и приведены результаты сравнения.** 

Источник данных по эксперименту – видеозапись на видеохостинге YouTube 30 [\(https://youtu.be/5fbd4kexrzw](https://youtu.be/5fbd4kexrzw) «Тест на точность моделей эвакуации. Часть 1. Движение людских потоков.»). Представлена видеозапись постановочного эксперимента движения людского потока: прямолинейное движение в прямом коридоре 20 м 2 м. Подробный анализ видеозаписи, при котором были даны оценки исходным условиям, представлен в статье [\[58\]](#page-157-1). Здесь будем пользоваться этой 35 информацией для задания начальных значений в вычислительном эксперименте.

**Тест 2.3.1.** 20 человек располагались примерно равномерно на площади размерами 5 м 2 м с противоположной стороны от выхода из области эксперимента размерами 20 м × 2 м.

**Тест 2.3.2.** 19 человек располагались примерно равномерно на всей области 40 — эксперимента размерами 20 м $\times$ 2 м.

**Тест 2.3.3.** 40 человек располагались примерно равномерно на всей области эксперимента размерами 20 м $\times$ 2 м.

На [Рисунок 2.72](#page-125-0) представлено начальное расположение людей в вычислительном эксперименте, максимально приближенное к расположению людей 45 в натурном эксперименте. Была принята площадь проекции людей 0,1 м<sup>2</sup> [\[67\]](#page-158-0) (поскольку натурный эксперимент проходил в теплое время года), расчётный шаг модели – 0,25 с.

<span id="page-125-0"></span>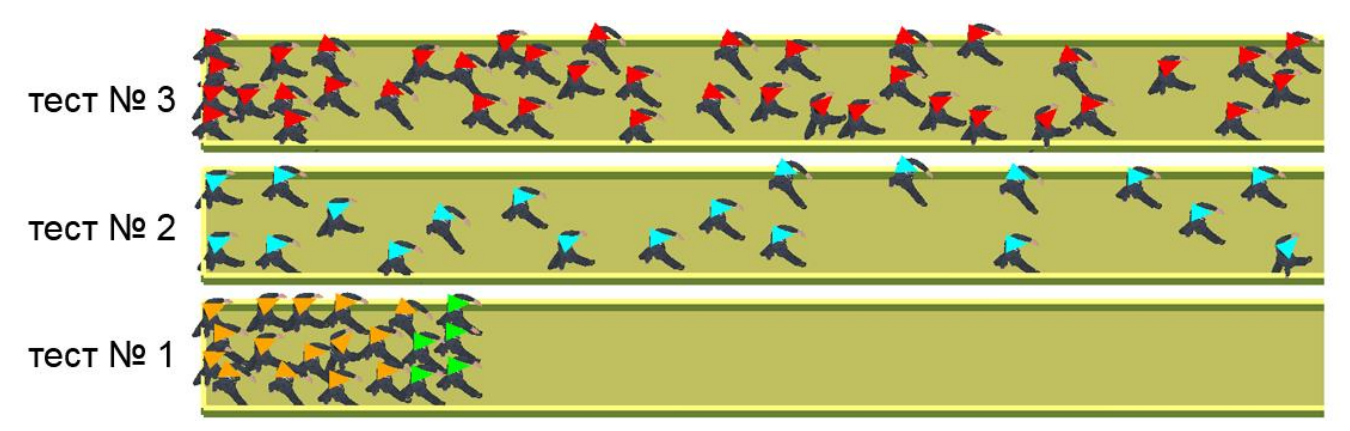

Рисунок 2.72 – Начальное расположение людей в вычислительном эксперименте

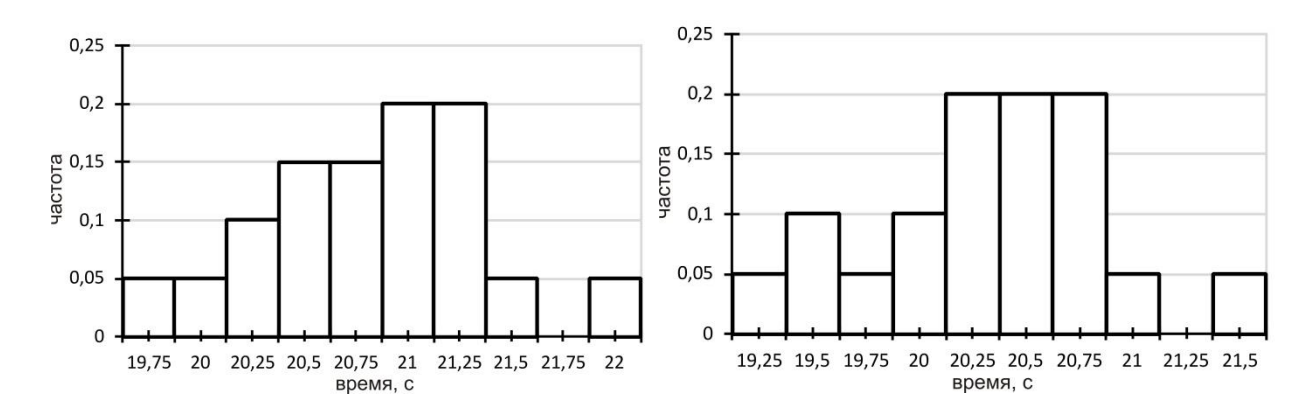

<span id="page-126-0"></span>Рисунок 2.73 – Тест № 2.3.1, гистограммы для времени выхода, слева –  $V_0^{\phi_{\textit{pohm}}}=1.16$ 

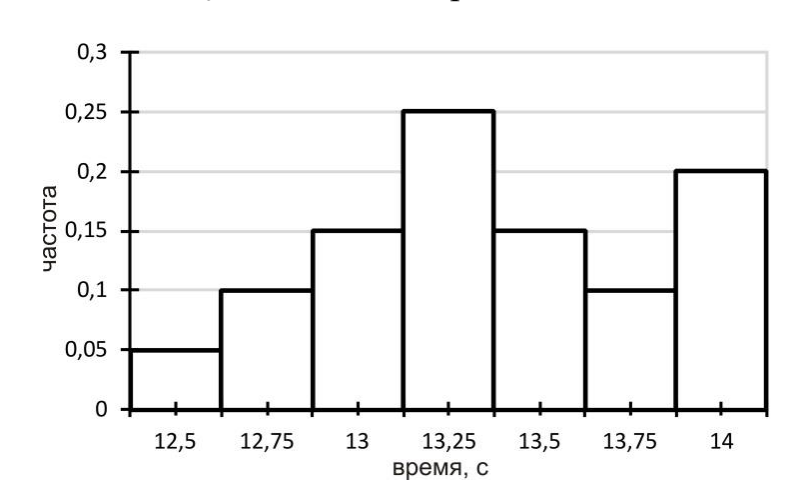

м/с и  $V_0^{x\text{norm}} = 1,3$  м/с, справа —  $V_0 = 1,3$  м/с

Рисунок 2.74 – Тест № 2.3.2, гистограммы для времени выхода.  $V_0 = 1,66$  м/с

<span id="page-126-1"></span>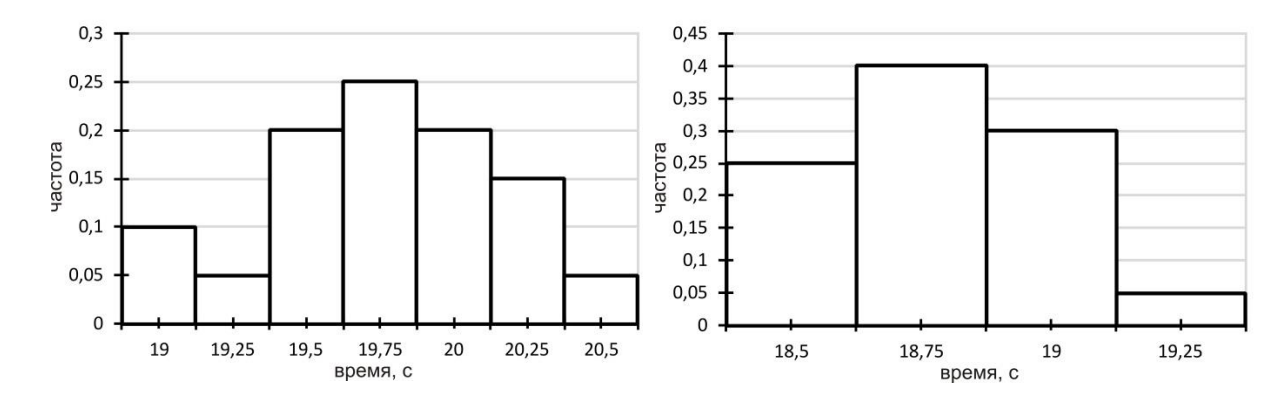

55

50

<span id="page-126-2"></span>Рисунок 2.75 – Тест № 2.3.3, гистограммы для времени выхода, слева –  $V_0 = 1,3$  м/с,

справа – 
$$
V_0 = 1,36
$$
м/c

Скорости свободного движения в публичной версии программы выбираются из списка допустимых скоростей, установленных в [\[67\]](#page-158-0). Для проведения 60 вычислительного эксперимента были выбраны максимально близкие к полученным в ходе анализа.

Тест 2.3.1: проведено два эксперимента:

5-ти человекам на фронте назначена скорость свободного движения  $V_0^{\phi_{\textit{p}omm}}$  = 1,16 м/с, всем остальным –  $V_0^{xsocm}$  = 1,3 м/с, [Рисунок 2.72;](#page-125-0)

65

всем назначена скорость –  $V_0^{x\text{socm}} = 1,3 \text{ M/c}.$ 

Тест 2.3.2: всем назначена одна скорость  $V_0 = 1,66$  м/с.

Тест 2.3.3: проведено два эксперимента с  $V_0 = 1.3$  м/с для всех и с  $V_0 = 1.36$  м/с для всех.

Для каждого теста при заданной *V*0 было проведено 20 вычислительных 70 экспериментов. Результаты представлены в Таблице 2.7. Гистограммы для времени выхода показаны на [Рисунок 2.73,](#page-126-0) [Рисунок 2.74,](#page-126-1) [Рисунок 2.75\]](#page-126-2) для Тестов 2.3.1, 2.3.2, 2.3.3 соответственно.

Сравнение времен, полученных моделированием, с данными натурных экспериментов показывает незначительное отклонение – не более 6,25 %, причем 75 средние результаты вычислительного эксперимента во всех случаях являются завышенными по сравнению с единичными результатами соответствующих натурных экспериментов. Полученные интервалы значений времени выхода (эвакуации) в модели включают значение времени натурного эксперимента для каждого случая. Малое среднеквадратическое отклонение говорит об устойчивости 80 результатов моделирования.

Таблица 2.7 – Статистические данные по результатам 20-ти вычислительных экспериментов и данные натурного эксперимента

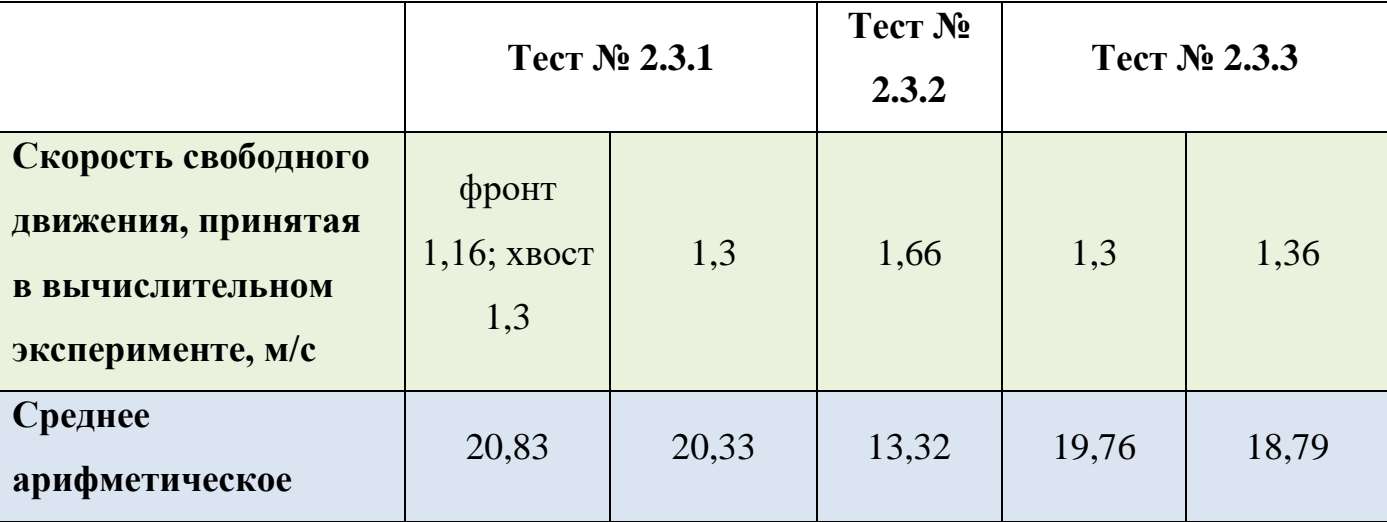

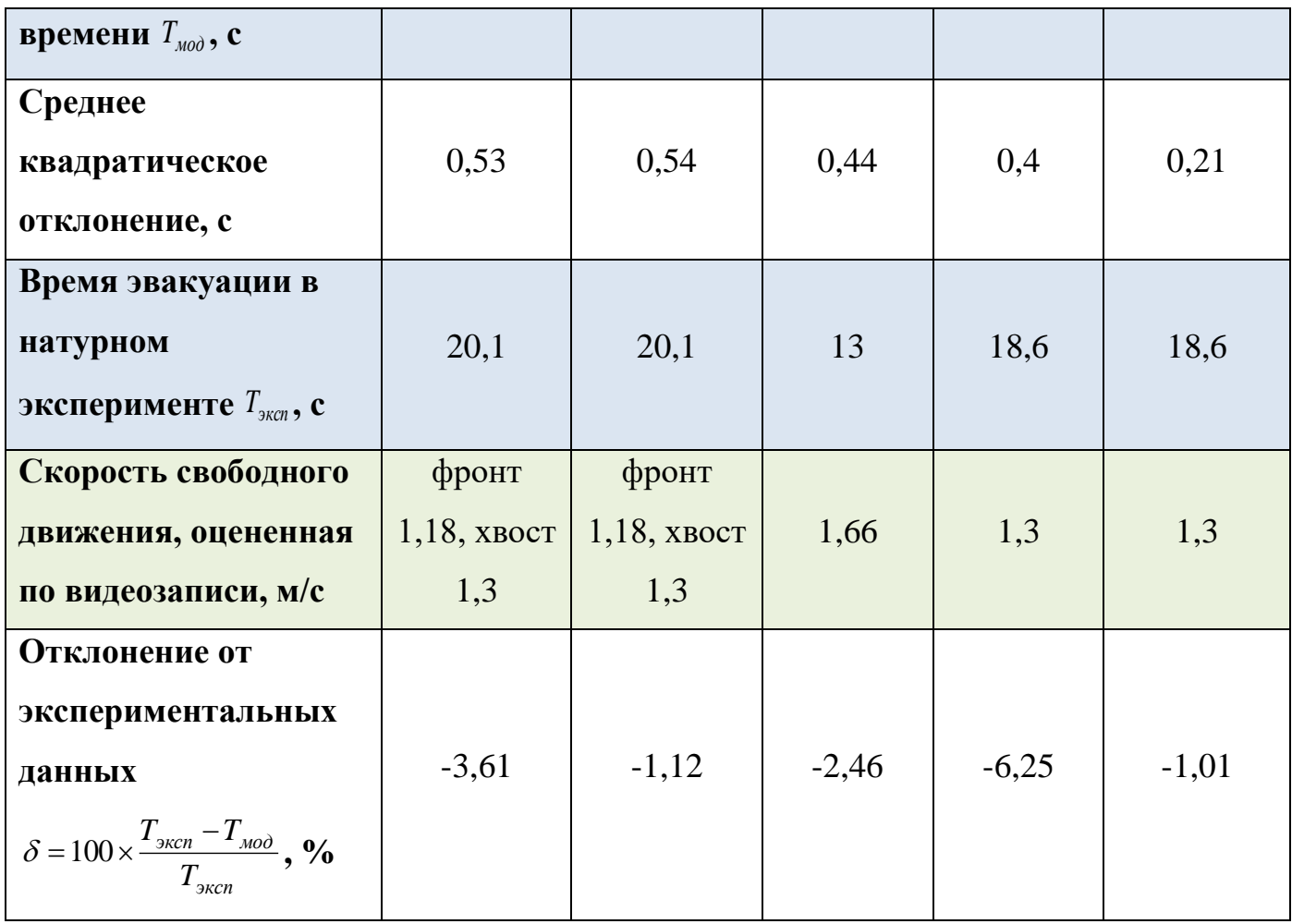

В Тестах 2.3.1 и 2.3.3 обращает на себя внимание тот факт, что при разбежке 85 между средними скоростями свободного движения, принятыми в расчетах, и определенными при анализе видеозаписей эксперимента, в сторону больших значений при моделировании имеем меньшее отклонение результатов. Это есть следствие того, что в модели завышается оценка локальной плотности, как следствие людям на каждом расчетном шаге вычисляется меньшая скорость, 90 согласно фундаментальной диаграмме, и в среднем имеем более медленную скорость передвижения. И этот эффект более выражен в Тесте 2.3.3, где начальная плотность высокая, и люди распределены по всей области наблюдения. И тем самым в целом в результате моделирования получаем завышенную оценку времени эвакуации, то есть с запасом. Но в контексте задачи расчета пожарного риска [67] 95 данный факт согласуется с концепцией рассмотрения наихудших условий.

#### $2.14$ Тест 2.4: зависимость скорости от локальной плотности (выполнение свойств фундаментальной диаграммы)

было Экспериментально показано, что скорость движения человека 100 контролируется локальной плотностью потока [42, 67, 71, 74]: скорость убывает с увеличением плотности потока. Зависимость скорости потока от плотности называется фундаментальной диаграммой, которая также может быть выражена через зависимость удельного потока (произведение локальной плотности и скорости) от локальной плотности. Качественно эта зависимость описывается так: до достижения определенного значения локальной плотности  $\rho$  ( $J_s^{max}$ ) величина 105 удельного потока  $I_s$  растет, достигает значения  $I_s^{max}$ , затем начинает уменьшаться. При достижении плотности  $\rho_{max}$  величина потока становится равной 0, что означает скорость  $v = 0$ , то есть движение не происходит при такой плотности.

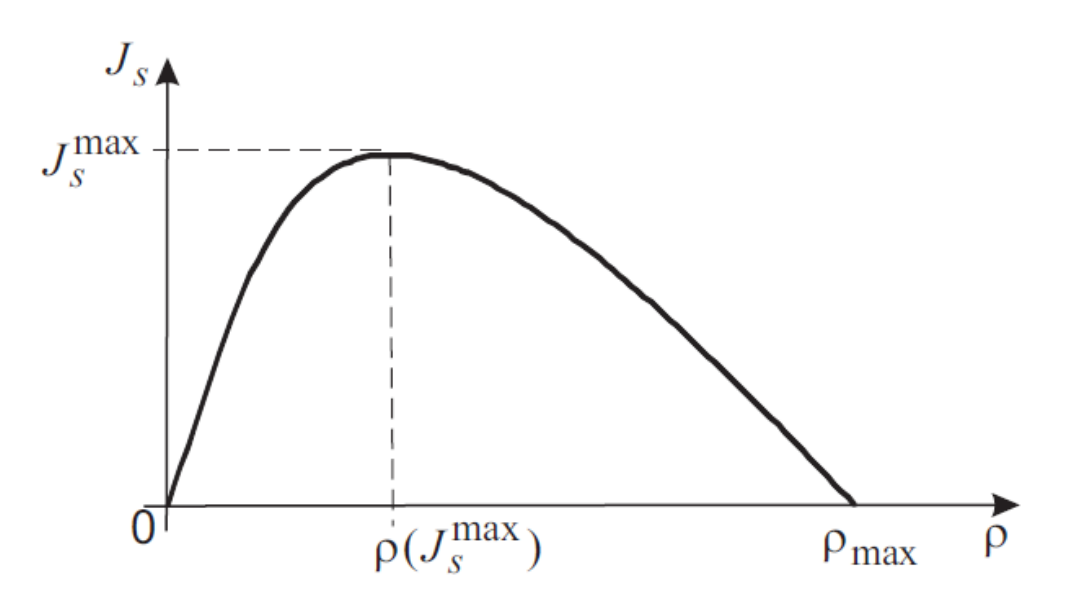

110 Рисунок 2.76 - Схематичное представление фундаментальной диагарммы как зависимость удельного потока (интенсивности)  $J_s$  от плотности потока  $\rho$ 

В [67] зависимость скорости от плотности потока выражена формулой:

$$
v(\rho) = \begin{cases} v^0 (1 - a_l \ln \frac{\rho}{p^0}), & \rho > p^0, \\ v^0, & \rho \le p^0; \end{cases}
$$
 (2.1)

где р<sup>0</sup> - предельное значение плотности, до достижения которого возможно 115 свободное движение людей (для горизонтальных участков пути в здании  $p^0$ =0.51 чел/м<sup>2</sup>),  $a_1$  - коэффициент адаптации людей к изменениям плотности потока при движении по *l*-му виду пути (для горизонтального пути в здании  $a_1=0.295$ );  $v^0$  – скорость свободного движения, м/с.

Решив уравнение  $v(\rho) = 0$ , и принимая, что равенство достижимо при 120 максимальной плотности  $\rho_{max}$ , выразим коэффициент  $a_l = \frac{1}{\ln \frac{\rho_{max}}{n_0}}$ . Тогда формулу

(2.1) можно записать в виде:

$$
v(\rho) = \begin{cases} v^0 (1 - \frac{\ln \frac{\rho}{p^0}}{\ln \frac{\rho_{max}}{p^0}}), & \rho > p^0, \\ v^0, & \rho \le p^0. \end{cases}
$$
 (2.2)

- 125 (2.2) позволяет оперировать Вил таким значимым параметром как максимальная плотность. Это удобно при проведении сравнительного анализа, когда необходимо максимально приблизить условия, при которых получены контрольные данные и данные вычислительного эксперимента.
- Задача моделирования движения человека решается  $\overline{B}$ плоскости. 130 Индивидуально-поточная модель [67] предполагает, что человек представляется плоским несжимаемым диском с фиксированной площадью проекции. Это не позволяет моделировать физическое взаимодействие, присущее людям при движении в потоках с высокой плотностью, и выраженное в уменьшении фактической площади проекции (натурные данные [42, 74] показывают, что 135 медленное движение может происходить и при  $10-12$  чел./м<sup>2</sup>). В то же время, например, при площади проекции  $0.125 \text{ m}^2$  верхняя оценка максимального количества людей на 1 м<sup>2</sup> (полученная в результате арифметической операции  $1/0,125$ ) равна 8 чел./м<sup>2</sup>. Но в численном представлении при индивидуальном разрешении каждого человека как единицы моделирования<sup>2</sup> при неизменных форме  $140$ и площади проекции нельзя реализовать. Поэтому с учетом этого замечания при

 $2$  В индивидуально-поточной модели разрешается каждый отдельный человек, который занимает в области моделирования пространство с конкретной площадью и фиксированной формы. В текущей постановке площадь и форма является постоянной вне зависимости от текущей плотности.

численной реализации модели максимум можно рассчитывать на 6,25 чел./м<sup>2</sup> (при площади проекции 0,1 м<sup>2</sup> - 7,87 чел./м<sup>2</sup>). Так же отметим, что при моделировании максимально возможную величину плотности ограничивает положение человека в направлении оси движения. Рабочими плотностями потока в задачах моделирования 145 эвакуации, как правило, являются плотности 2-3 чел./м<sup>2</sup>, скопления происходят при плотностях близких к максимально возможным в численном представлении модели.

Эксперимент, на котором можно проверить реализацию моделью связи скорости (или интенсивности) с плотностью состоит в моделировании движения в периодичных граничных условиях в установившемся режиме. Это условие означает, 150 что в области моделирования поддерживается постоянная плотность. Движение организовано в прямом коридоре шириной 2 м, [Рисунок 2.77.](#page-131-0)

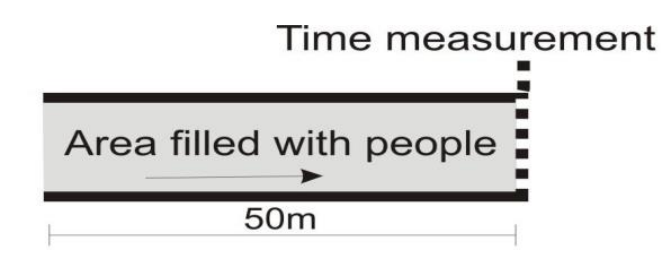

<span id="page-131-0"></span>Рисунок 2.77 – Область моделирования и начальное расположение людей (заштрихованная область) в эксперименте с периодичными граничными условиями, 155 люди двигаются слева направо, на правой границе области производятся замеры

Люди в начальный момент времени и в течение всего времени моделирования равномерно распределены по области с определенной плотностью. Достичь этого эффекта можно через поддержание постоянного числа людей в расчетной области.

160 Если модель поддерживает зависимость скорости движения потока от плотности, это должно выражаться в среднем равномерном распределении людей по области моделирования и в среднем одинаковой скорости движения.

На [Рисунок 2.78](#page-132-0) представлены результаты моделирования. Здесь приведены скриншоты поля скоростей для различных плотностей. Видно, что в каждом случае 165 равномерная плотность в среднем поддерживается во всей области моделирования.

Величина скорости каждого человека на расчетном шаге выражена длиной вектора имеется выраженная зависимость скорости от плотности.

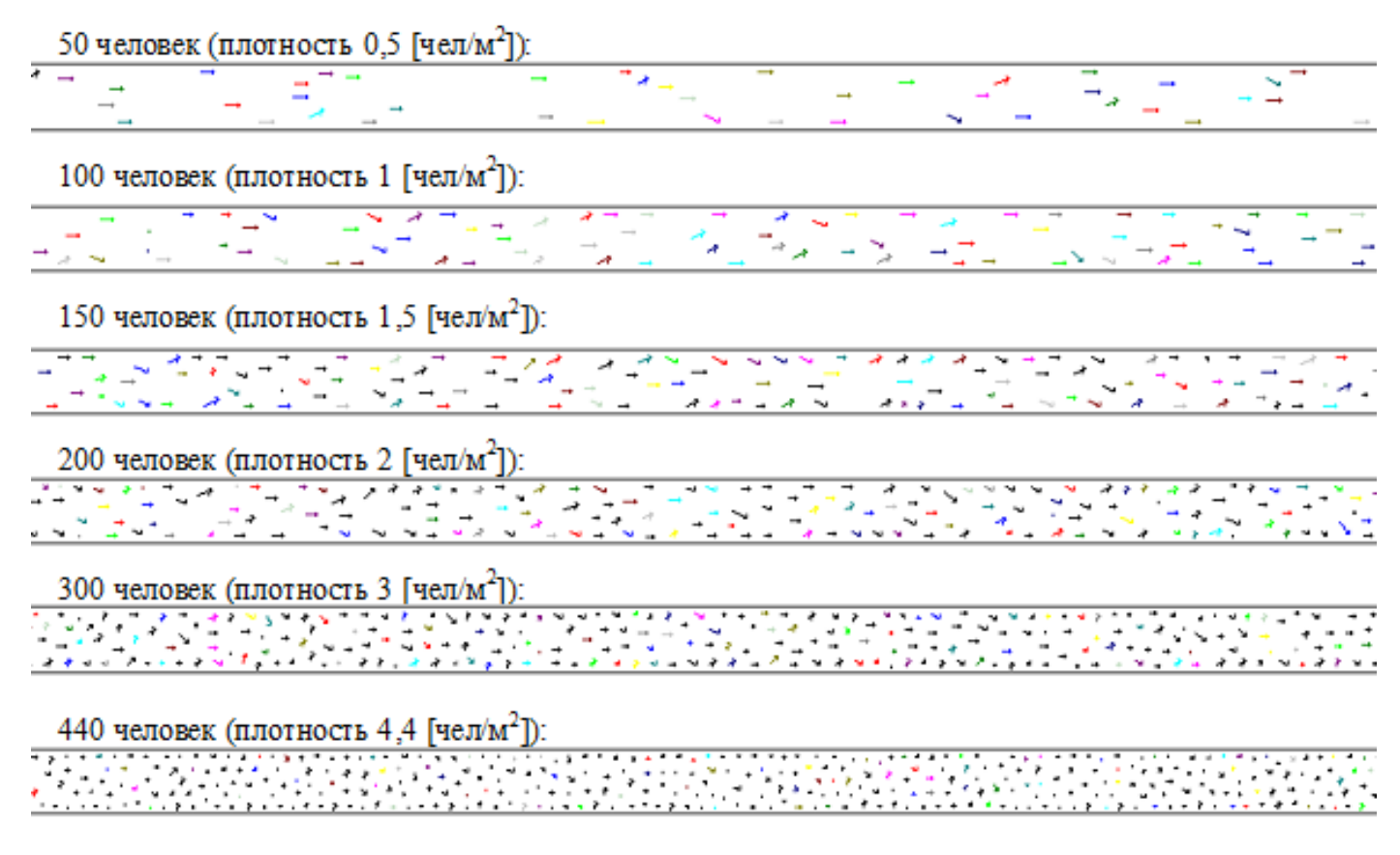

<span id="page-132-0"></span>Рисунок 2.78 – Скриншоты поля скоростей в момент времени t=40 с для разных 170 плотностей в вычислительном эксперименте с периодичными граничными

## условиями

Численные характеристики результатов вычислительного эксперимента рассчитываются следующим образом. Удельный поток: для каждой плотности определяется время *T* прохождения *N* человек (например, *N=1000*) через 175 контрольное сечение, по серии из 100 экспериментов определяется наиболее вероятное значение времени. Удельный поток в контрольном сечении рассчитывается по формуле:

$$
J_{\mu\sigma\sigma} = N/T/2, \text{ q} = 1/c/M. \tag{2.3}
$$

Отметим, что в модельных экспериментах в силу ограничений моделей 180 невозможно движение при максимальном заполнении области моделирования (максимальной плотности) в периодичных граничных условиях. Поэтому

максимальное значение плотности, при котором проводится эксперимент, должно допускать незначительное свободное пространство между людьми.

Рассмотрены 2 случая  $\rho_{max} = 6.25$  чел./м<sup>2</sup> и  $\rho_{max} = 15.1$  чел./м<sup>2</sup>. Первое 185 значение плотности взято из соображений, что в модели при площади проекции человека 0,125 м<sup>2</sup> можно обеспечить эту плотность. Второе – получено из решения уравнения  $v^0\left(1-0.295\ln\frac{\rho}{0.51}\right)=0$ , где подставлены значения коэффициентов, соответствующих горизонтальному участку пути.  $v^0 = 1.66$  м/с.

Соответственно, в первом случае для определения скорости на каждом 190 расчетном шаге использовалось выражение

$$
v_1(\rho) = \begin{cases} v^0 \left(1 - \frac{\ln \frac{\rho}{0.51}}{\ln \frac{6.25}{0.51}}\right), & \rho > 0.51 \\ v^0, & \rho \le 0.51 \end{cases}
$$
 (2.4)

Во втором:

$$
v_2(\rho) = \begin{cases} v^0 (1 - \frac{\ln \frac{\rho}{0.51}}{\ln \frac{15.1}{0.51}}), & \rho > 0.51 \\ v^0, & \rho \le 0.51 \end{cases}
$$
 (4.5)

195 Для разных плотностей были проведены расчеты, где замерялось время, за которое 1000 человек пройдет через контрольное сечение, для каждой плотности проводилась серия из 100 расчетов, среднее значение по 100 расчетам бралось как оценка времени для конкретной плотности. Затем поток рассчитывался по формуле (2.3). На рисунках ниже приведены результаты моделирования.

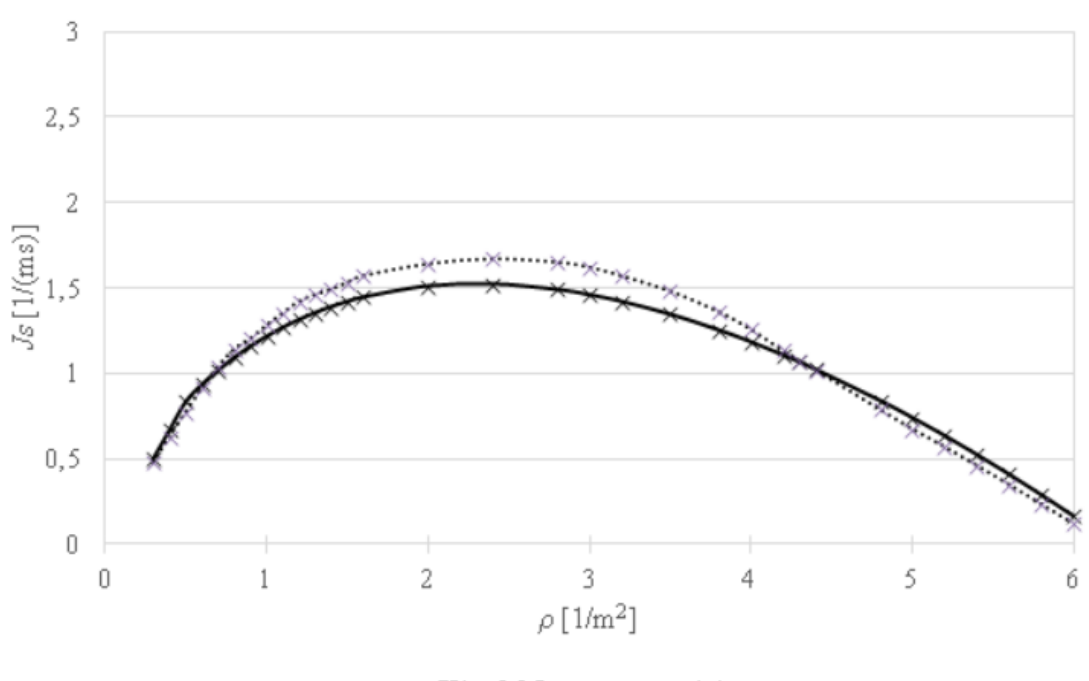

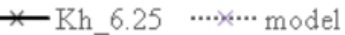

<span id="page-134-0"></span>Рисунок 2.79 – Фундаментальные диаграммы: model - модельная кривая удельного потока согласно (2.3) в контрольном сечении для эксперимента с периодичными граничными условиями, Kh\_6.25: удельный поток  $J_s = v \rho$ , где  $v$ рассчитывалась согласно (2.4) (то есть  $\rho_{max} = 6$ ,25 чел./м<sup>2</sup>)

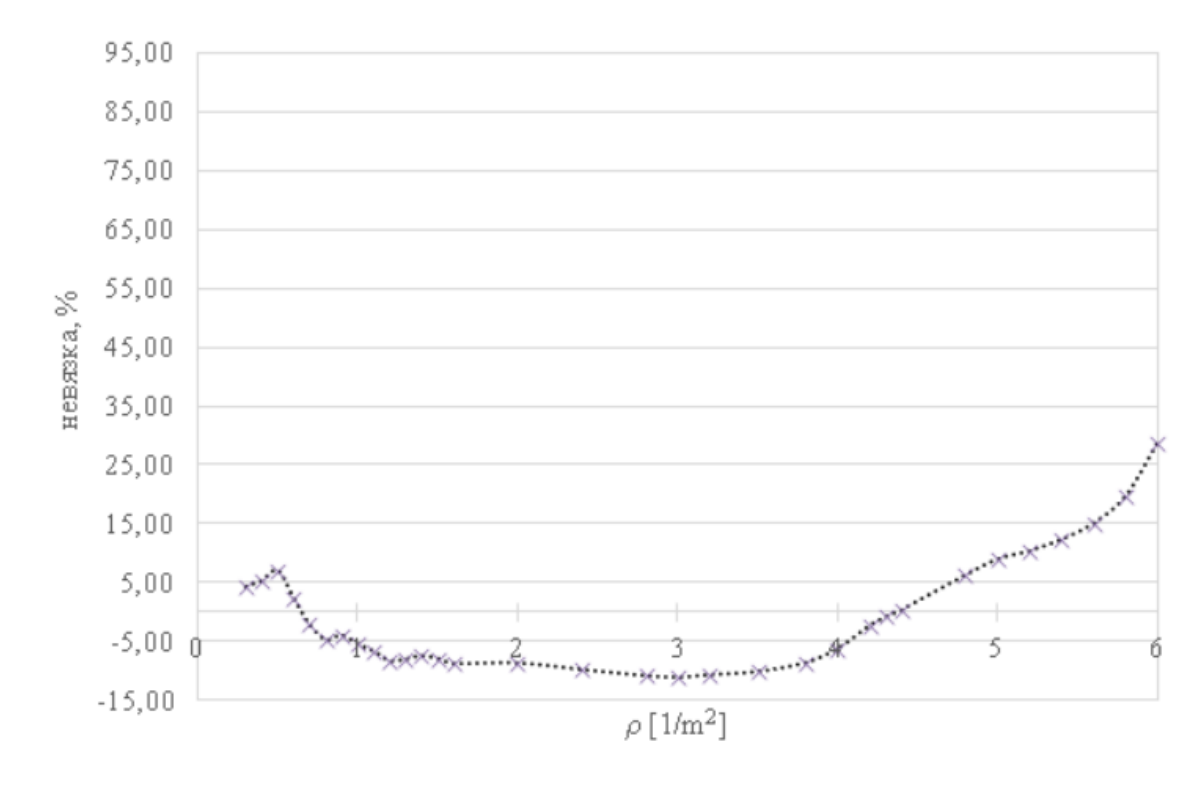

<span id="page-134-1"></span>Рисунок 2.80 – График относительных невязок между значениями model и Kh 6.25 ((Kh 6.25- model)/ Kh 6.25) для данных с [Рисунок 2.79](#page-134-0)

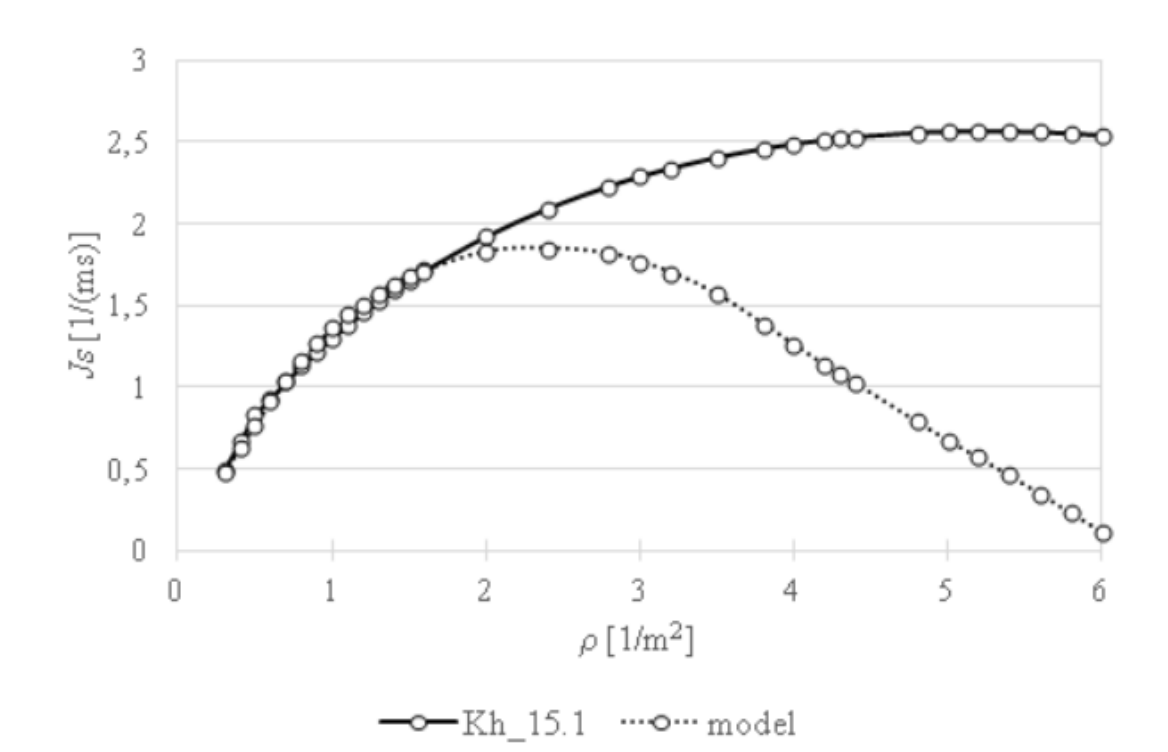

<span id="page-135-0"></span>Рисунок 2.81 – Фундаментальные диаграммы: model - модельная кривая 210 удельного потока согласно (2.3) в контрольном сечении для эксперимента с периодичными граничными условиями, Kh\_15.1: удельный поток  $J_s = v \rho$ , где  $v$ рассчитывалась согласно (2.5) (то есть  $\rho_{max}=15$ ,1 чел./м<sup>2</sup>)

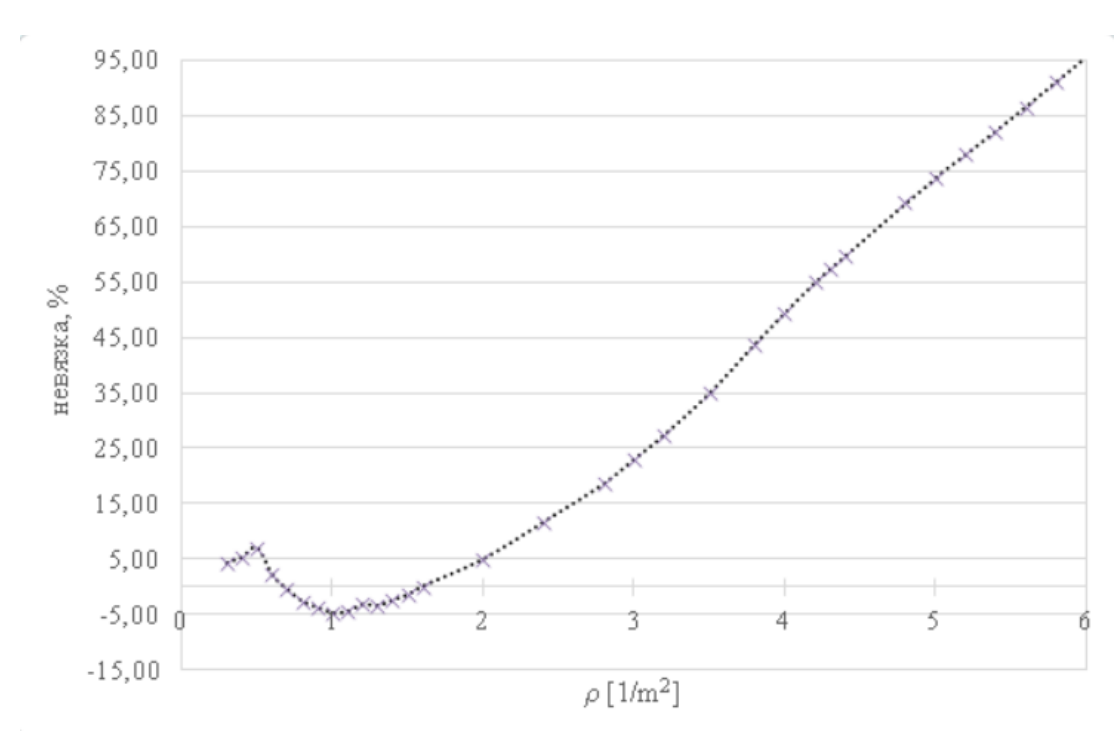

<span id="page-135-1"></span>Рисунок 2.82 – График относительных невязок между значениями model и 215 Kh\_15.1 ((Kh\_15.1- model)/ Kh\_15.1) для данных с [Рисунок 2.81](#page-135-0)

Как видно из Рисунок 2.79 и Рисунок 2.80, в случае, когда в качестве контрольных значений принимается ФД, имеющая согласованное максимальное значение плотности потока с условиями, которые могут быть обеспечены при численном моделировании движения людей, расхождения контрольных значений и модельных, которые рассчитывались по формуле  $\delta = 100 \cdot \frac{Q_{3KCH} - Q_{M0A}}{Q_{3KCH}}$ , минимальны.

220

Во втором примере, Рисунок 2.81, Рисунок 2.82, наблюдается резкое увеличение значения невязок с увеличением плотности. Это связано с тем, что условия, при которых получены контрольные данные и данные вычислительного эксперимента, имеют существенное расхождение. Контрольные данные получены в предположении, что  $\rho_{max}^{ROHTPOJ} = 15.1$  чел./м<sup>2</sup>, модельные -  $\rho_{max}^{MOHCID} = 6.25$  чел./м<sup>2</sup>. В 225 то же время на участке от малых до средних плотностей (2-2,5 чел/м<sup>2</sup>) наблюдается хорошее согласование. Это связано с тем, что на этом интервале плотностей условия близки. И этот диапазон плотностей является «рабочим» при решении подавляющего числа задач по расчету времени эвакуации. Плотности свыше 2,2 230 чел/м<sup>2</sup> считаются травмоопасными [71, 74] и не соответствуют нормальному режиму эвакуации.

#### $2.15$ Тест 2.5: движение через проем

Весь эвакуационный путь можно разделить на отдельные виды участков. 235 Одним из наиболее значимо влияющих на динамику процесса эвакуации является сужение. Как правило, в объемно-планировочных решениях сужения реализуются с помощью проемов в стенах, проемы могут быть оборудованы дверями или нет. Сужения на путях эвакуации вносят наибольший вклад в их пропускную способность. Корректное моделирование движения в проемах является залогом 240 получения оценок времени эвакуации с отдельных участков здания и здания в целом, которым можно доверять и решать с их использованием задачи в области пожарной безопасности.

Сужения являются объектом натурных исследований многих авторов, например [\[43,](#page-156-2) [44,](#page-156-3) [71,](#page-159-0) [74\]](#page-159-1). Можно выделить два подхода к постановке эксперимента: 1) 245 наблюдения проводятся при максимальной плотности перед проемом, и исследуется влияние ширины проема на интенсивность движения через проем; 2) при фиксированной ширине проема исследуется изменение интенсивности в проеме с увеличением количества людей, участвующих в эксперименте (то есть, исследуется влияние плотности перед проемом на интенсивность).

250

# **Исследование влияния ширины проема на интенсивность движения в проеме**

В первом подходе стабильно наблюдается увеличение величины потока (интенсивности) с увеличением ширины сужения. В тоже время удельный поток 255 преимущественно не зависит от ширины сужения. Однако для малых ширин отмечается реализация так называемых арочных эффектов, возникающих из-за соизмеримых размеров людей в плечах и ширины проема и одновременном желании двигаться в одном направлении нескольких человек [\[43,](#page-156-2) [44\]](#page-156-3). В экспериментальных условиях эти эффекты возникают реже в силу инструктированности людей о 260 правилах движения во время эксперимента. В естественных условиях арочный эффект реализуется чаще. Время существования таких эффектов весьма мало, но все же сказывается на величине удельного потока. Для узких проемов удельный поток чуть ниже в среднем постоянного значения для больших ширин.

Для проведения численного эксперимента использовалась область 265 моделирования, представленная на [Рисунок 2.83](#page-138-0) [\[43\]](#page-156-4). *N* человек располагаются в заштрихованной области с плотностью близкой к максимальной, *d+ d<sup>l</sup>* =9,6 м, *bl*= 4, *l=*2,8 м, *dl≈*5,3. Пунктирная линия - контрольное сечение, по которому отмеряется время эвакуации при различной ширине сужения *b*, м. Эксперимент проводится в открытых граничных условиях. В качестве числовой характеристики можно 270 использовать величину удельного потока через контрольное сечение *Jмод=N/T/b* [чел/с/м], где *N* – количество человек в области, *Т*, с *–* среднее время эвакуации *N* человек по 1000 реализаций эксперимента для фиксированной ширины *b*.

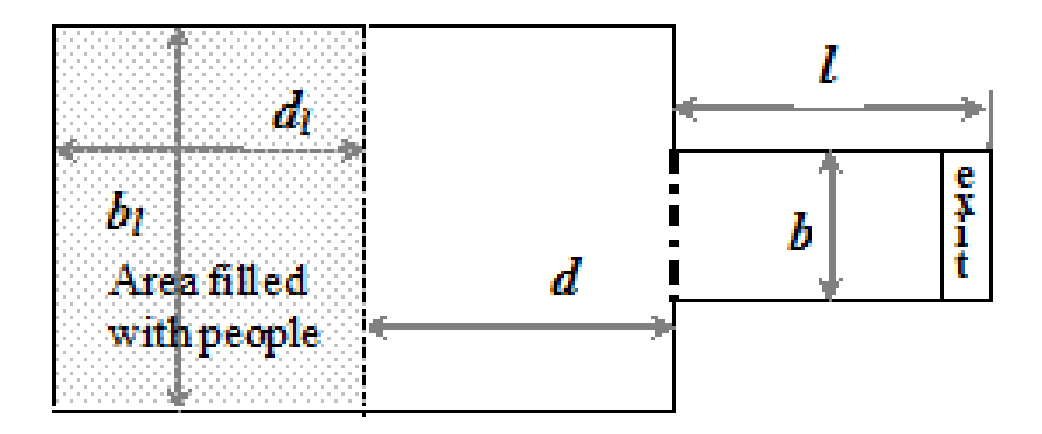

<span id="page-138-0"></span>Рисунок 2.83 – Область моделирования и область начального расположения 275 людей (заштрихованная область) в эксперименте с сужениями

Результаты вычислительного эксперимента для SigmaEva представлены на [Рисунок 2.84.](#page-138-1) Расчеты проведены со следующими начальными данными: *N=*120 (что соответствовало почти максимальному заполнению заштрихованной области на [Рисунок 2.83\)](#page-138-0), площадь проекции человека принималась  $0,125 \text{ m}^2$  Удельные 280 потоки в контрольном сечении были посчитаны для трех различных скоростей свободного движения  $(v^0 = 0.96 \text{ m/c}, v^0 = 1.3 \text{ m/c}, v^0 = 1.75 \text{ m/c})$ . Для каждой комбинации <sup>0</sup> и *b* было проведено по 100 расчетов (запусков).

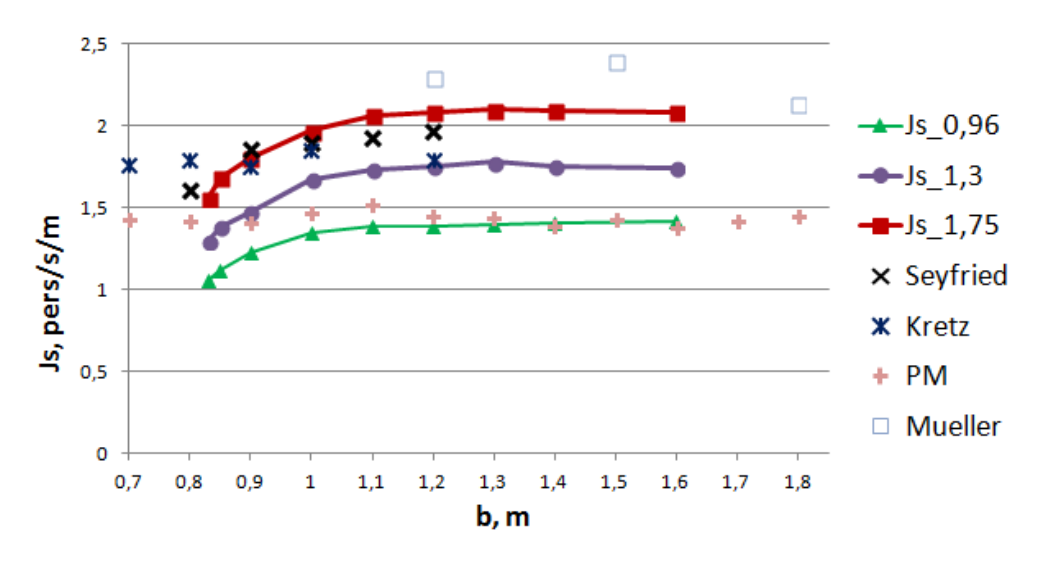

<span id="page-138-1"></span>Рисунок 2.84 – Зависимость величины удельного потока с изменением ширины 285 сужения (*b*, [м]), модельные данные (SigmaEva) для разных скоростей свободного движения (Js\_0,96; Js\_1,3; Js\_1,75 ) и данные натурных экспериментов разных авторов (http://ped-net.org)

Использованные данные натурных экспериментов из источника http://pednet.org не сопровождались информацией о скорости свободного движения, 290 поскольку ее замерить в условиях подобного эксперимента не представляется возможным. Поэтому вычислительный эксперимент был проведен для различных скоростей. Во всех случаях наблюдается качественно однородная картина: при малых *b* величина удельного потока растет, затем стабилизируется. Такую динамику можно объяснить более частой реализацией арочных эффектов перед 295 сужениями при малых b, что проявляется и в потоке людей [43, 71, 74]. Если в реальной жизни арочные эффекты имеют тенденцию распадаться очень быстро, в случае моделирования эти эффекты имеют еще и вычислительную составляющую. Чем уже проем, тем более часто и продолжительно случаются модельные арочные эффекты, что отражено на графиках оценки плотности распределения времени 300 эвакуации через контрольное сечение, Рисунок 2.85, и соответствующих графиках дисперсии, Рисунок 2.86, - чем больше  $b$ , тем кучнее результаты расчетов.

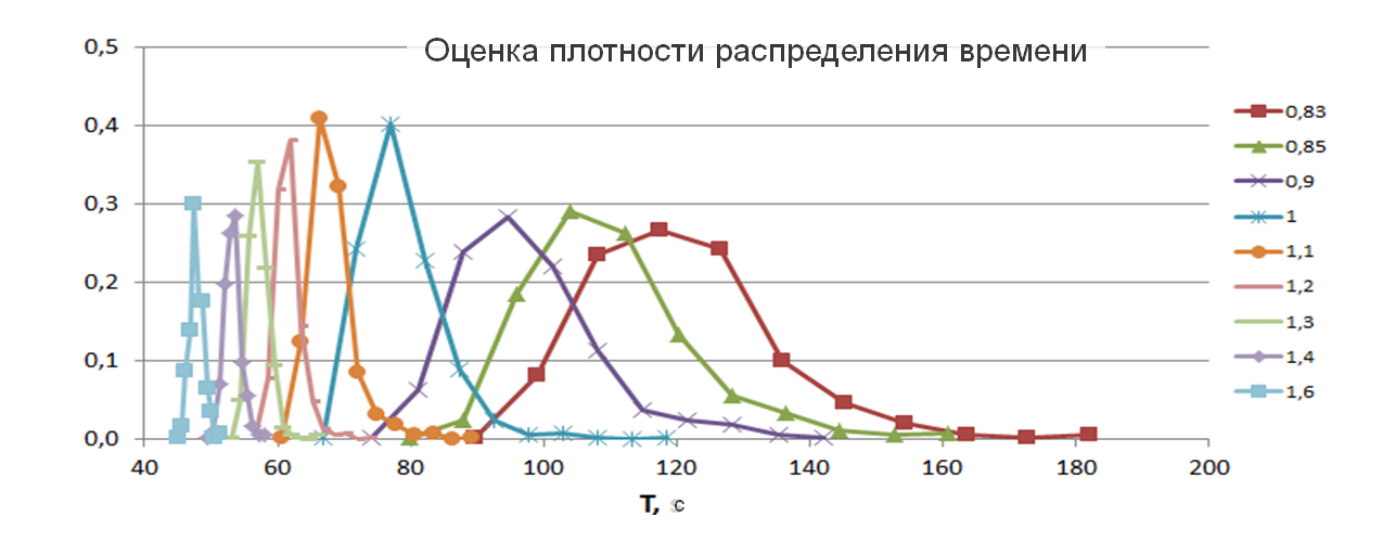

<span id="page-139-0"></span>Рисунок 2.85 – Графики оценки плотности распределения времени эвакуации 305 на контрольном сечении в тесте с сужениями для различных значений b, Рисунок

2.83

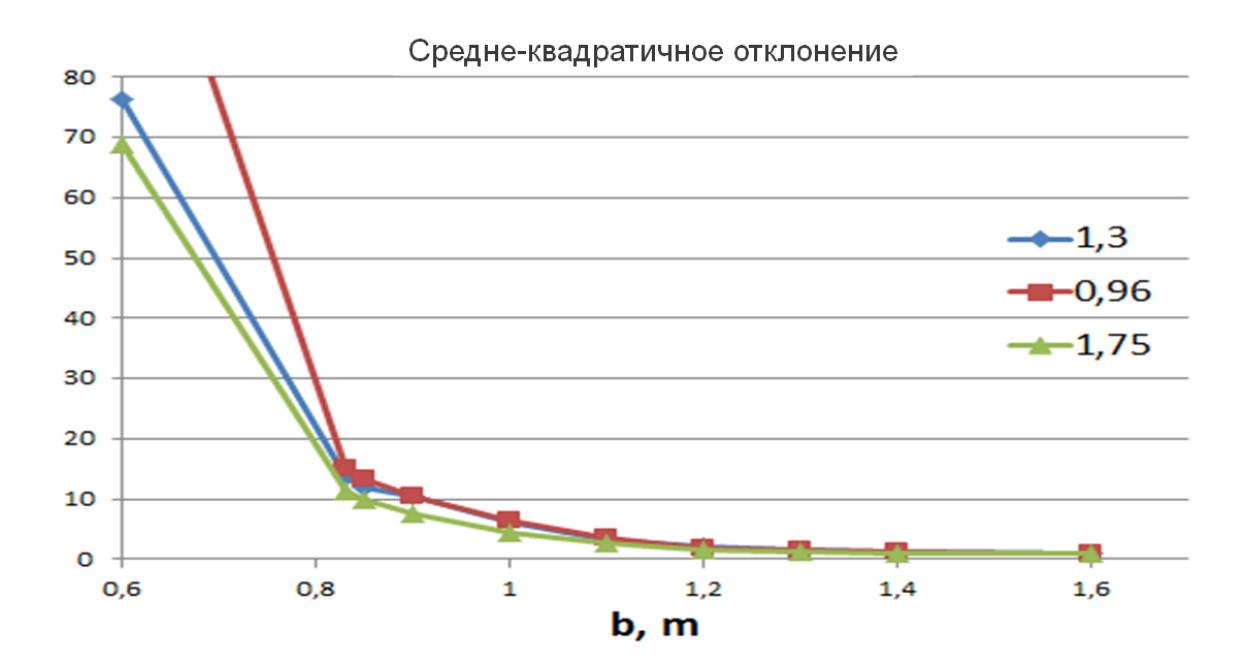

<span id="page-140-0"></span>Рисунок 2.86 – Графики дисперсии времени эвакуации на контрольном сечении в тесте с сужениями для различных значений *b*. Рисунок 2.83

310

Так же отметим, что наблюденное максимальное значение удельного потока (интенсивности) в проеме, равное 19,6 м/мин или 3,2 чел./с [67, 74] не наблюдается в экспериментальных данных и не достигается при численном моделировании пешеходного движения через проем.

315

В силу отсутствия ряда важной информации сравнение результатов в данном случае носит качественный характер.

#### Исследование влияния плотности перед проемом на интенсивность

Представлен сравнительный анализ результатов натурного эксперимента по 320 движению людей через проем и вычислительного эксперимента в максимально близких условиях.

В качестве результатов натурных экспериментов были использованы видео здесь https://youtu.be/5fbd4kexrzw материалы. размещенные  $\sqrt{C}$ молелей эвакуации на точность. Движение людских потоков. Часть 1».

325 Условия проведения эксперимента. Люди находятся в области 2х2 м<sup>2</sup>. В середине одной из стен расположен проем шириной 0,88 м. Люди равномерно

расположены по области наблюдения. Эксперимент проведен для 4, 8, 12, 16, 20, 26, 31, 35 человек. По секундомеру авторами экспериментов засекалось время выхода последнего человека. В Таблице 2.8 приведены данные этих замеров и сделанные на 330 их основе оценки интенсивности, представленные в различных единицах измерения. Приводятся оценки плотности в начальный момент времени.

Таблица 2.8 – Данные эксперимента и рассчитанные интенсивности движения через проём (в разных единицах измерения)

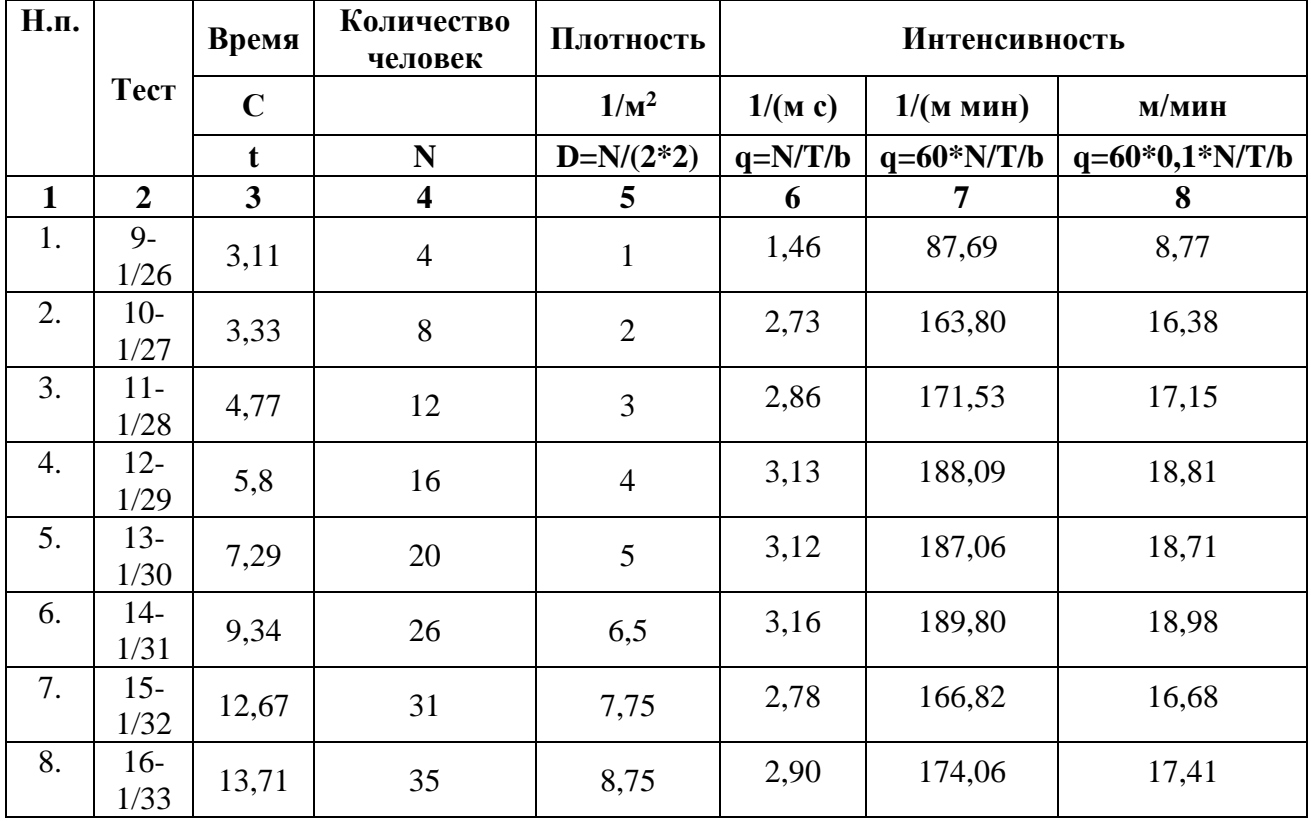

335

На [Рисунок 2.87](#page-142-0) представлена зависимость оценки величины интенсивности в проеме от плотности в начальный момент времени в эксперименте.

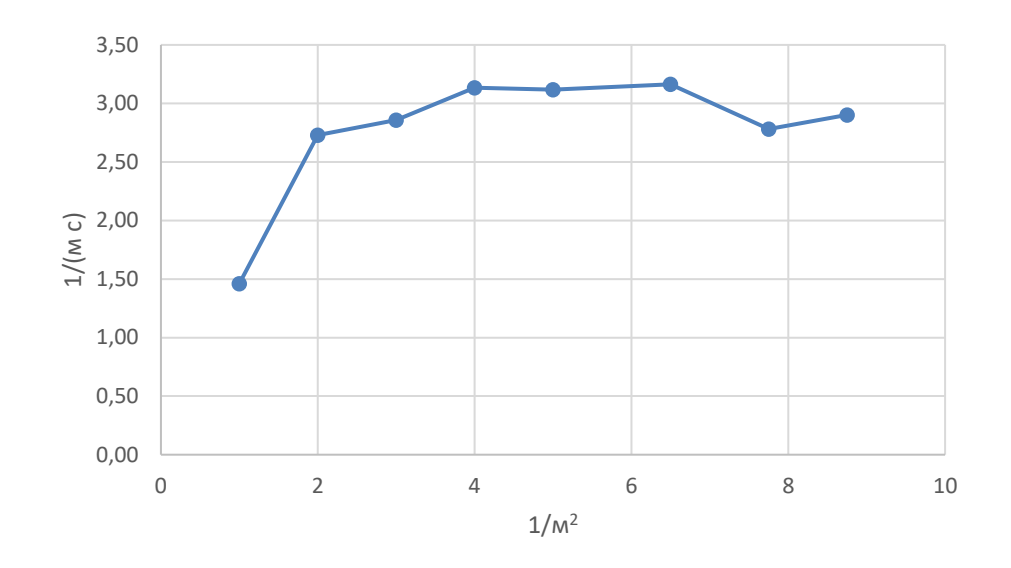

<span id="page-142-0"></span>Рисунок 2.87 – Интенсивность движения в проеме [чел./(м с)], рассчитанная по 340 данным эксперимента

Расчетная область для проведения вычислительного эксперимента была выбрана подобно, представленной на [Рисунок 2.83:](#page-138-0)

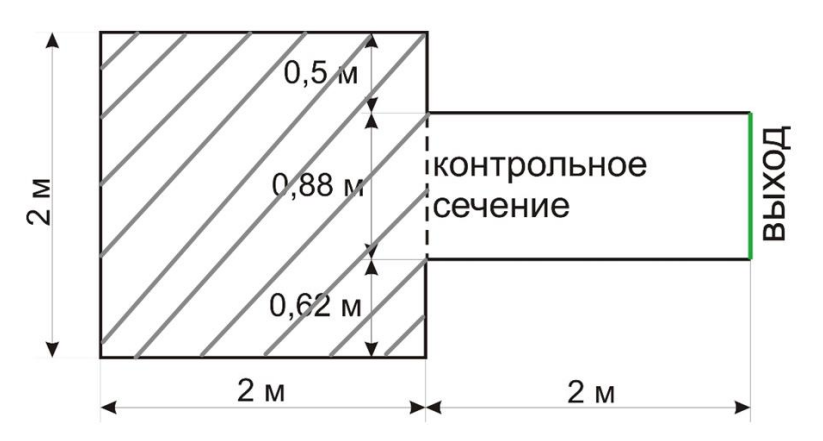

345 Рисунок 2.88 – Область моделирования и область начального расположения людей (заштрихованная область) в эксперименте с сужениями

Контрольное сечение располагается внутри расчетной области поскольку, люди, прошедшие проем, влияют на динамику движения людей, находящихся слева от проема (в области наблюдения). Это влияние тем более выражено, чем больше 350 людей находится в начальный момент времени в расчетной области.

На [Рисунок 2.89](#page-143-0) представлены скриншоты процесса (реальный (третья строка) и численный (четвертая строка) эксперименты) при указанном числе людей N (t) (вторая строка) в области наблюдения в указанный момент времени для

различного числа людей в начальный момент времени N (0) (первая строка). Видно, что динамики реального процесса и вычисительного эксперимента близки.

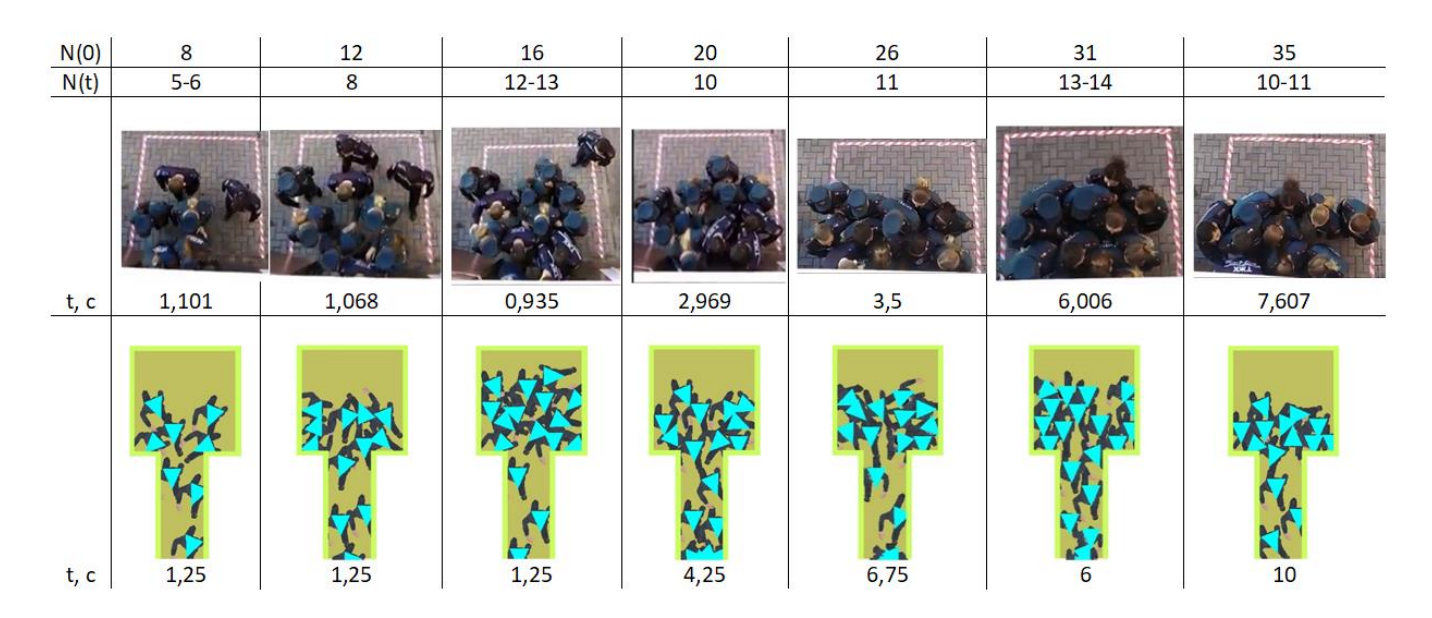

<span id="page-143-0"></span>Рисунок 2.89 – Скрины процесса (реальный (третья строка) и численный (четвертая строка) эксперименты) при указанном числе людей (вторая строка) в области наблюдения в указанный момент времени для различного числа людей в начальный момент времени (первая строка)

Поскольку при проведении реального эксперимента замерить скорость свободного движения не представляется возможным, в Таблице 2.9 представлены результаты численного эксперимента, проведенного для двух скоростей свободного движения  $v^0 = 1.66$  м/с и  $v^0 = 1.3$  м/с. Площадь проекции принята 0,1 м<sup>2</sup>/чел.

В Таблице 4.3 представлены результаты вычислительного эксперимента для различных скоростей и отклонения от данных натурного эксперимента.

Таблица 2.9 - Данные натурного и вычислительного экспериментов при движении через проем

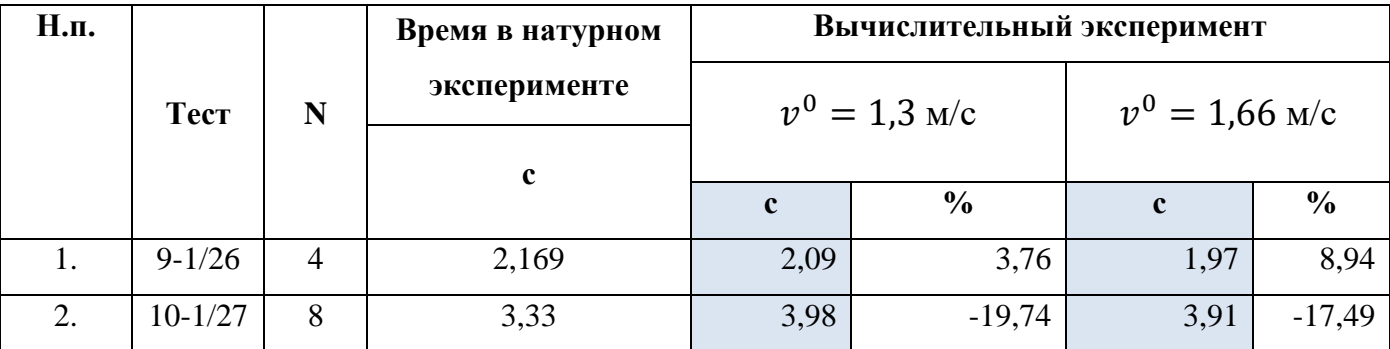

360

355
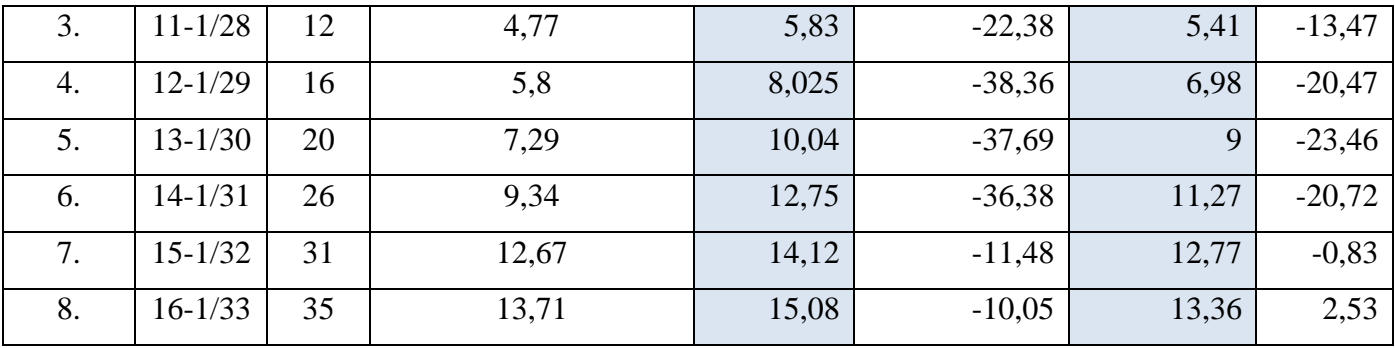

370 На Рисунок 2.90, Рисунок 2.91 результаты представлены графически через зависимости времени эвакуации от количества человек и интенсивности от количества человек соответственно.

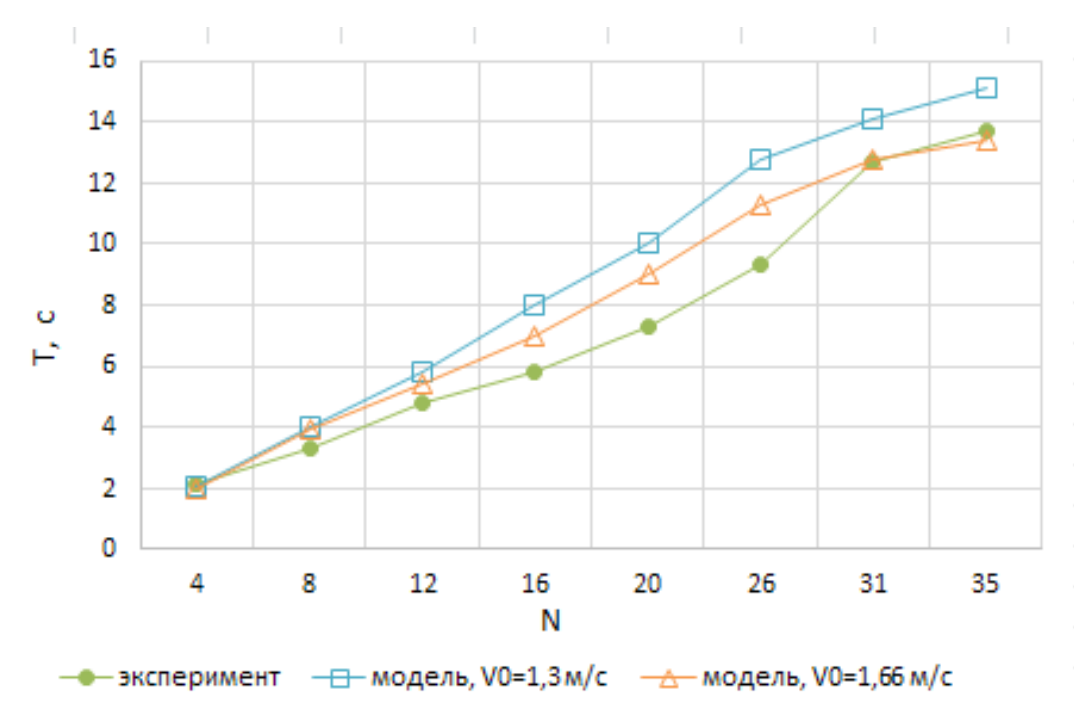

<span id="page-144-0"></span>Рисунок 2.90 - Зависимость времени от количества человек в эксперименте для 375 данных натурного эксперимента и результатов вычислительных экспериментов для  $v^0 = 1,66$  M/c  $u v^0 = 1,3$  M/c

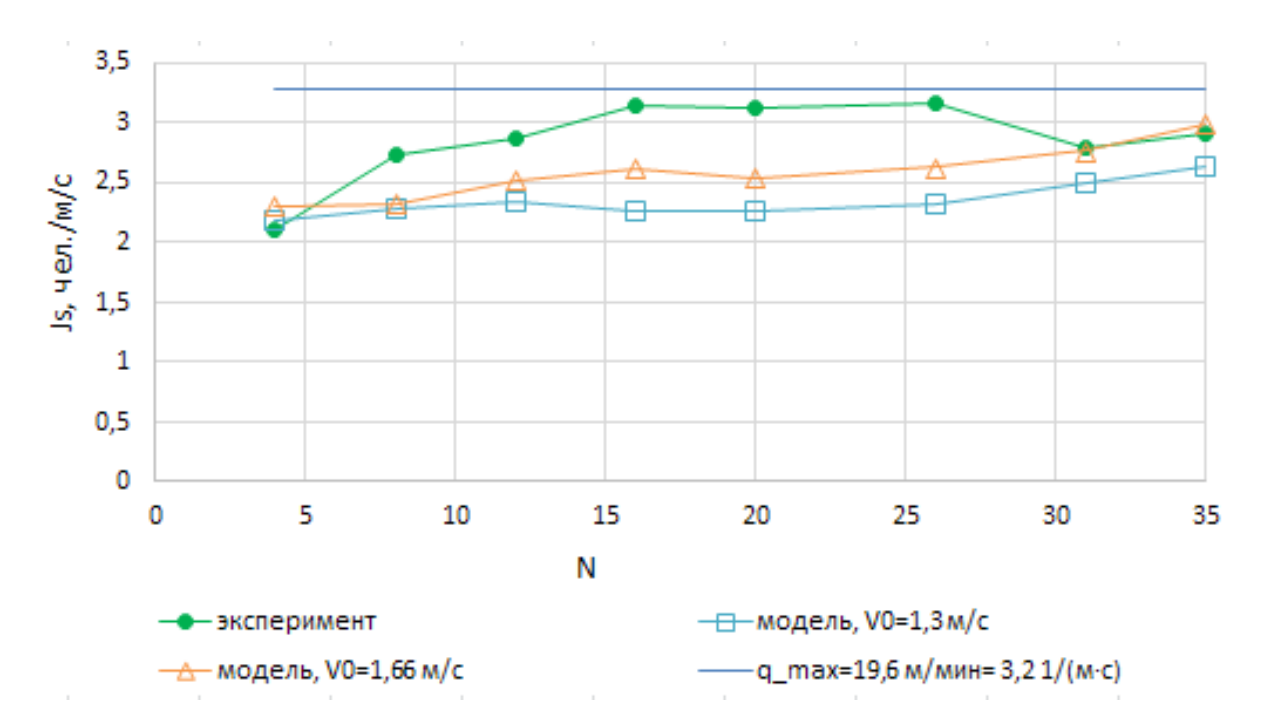

<span id="page-145-0"></span>Рисунок 2.91 – Зависимость интенсивности от количества человек в эксперименте для данных натурного эксперимента и результатов вычислительных экспериментов для <sup>0</sup> = 1,66 м/с и 380 <sup>0</sup> = 1,3 м/с, максимальное значение интенсивности

Из [Рисунок 2.91](#page-145-0) следует, что даже при максимальном количестве человек и максимальном заполнении области наблюдения людьми (то есть физически максимальной плотности) интенсивность в проеме не достигает максимального 385 значения 19,6 м/мин (3,2 чел/м/с). При этом наблюдается преимущественно увеличенная оценка времени эвакуации для обеих скоростей и, соответственно заниженное значение интенсивности. Это соответствует концепции оценки (пожарных) рисков, когда рассматриваются худшие условия.

## 3 ЗАКЛЮЧЕНИЕ

Приведенные тестовые задачи показывают возможность моделирования развития пожара в помещении на основе программного комплекса «Сигма ПБ», что подтверждено сравнением с экспериментальными данными и расчетами других авторов или расчетами на признанных программных продуктах в области вычислительной гидродинамики. «Сигма ПБ» позволяет с достаточной точностью моделировать такие процессы как конвекция, горение, излучение и т.д.

В Таблице 3.1 представлены максимальные величины отклонения результатов расчетов от данных экспериментов, позволяющие оценить максимально возможные 400 локальные отклонения результатов численного моделирования.

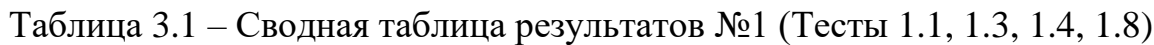

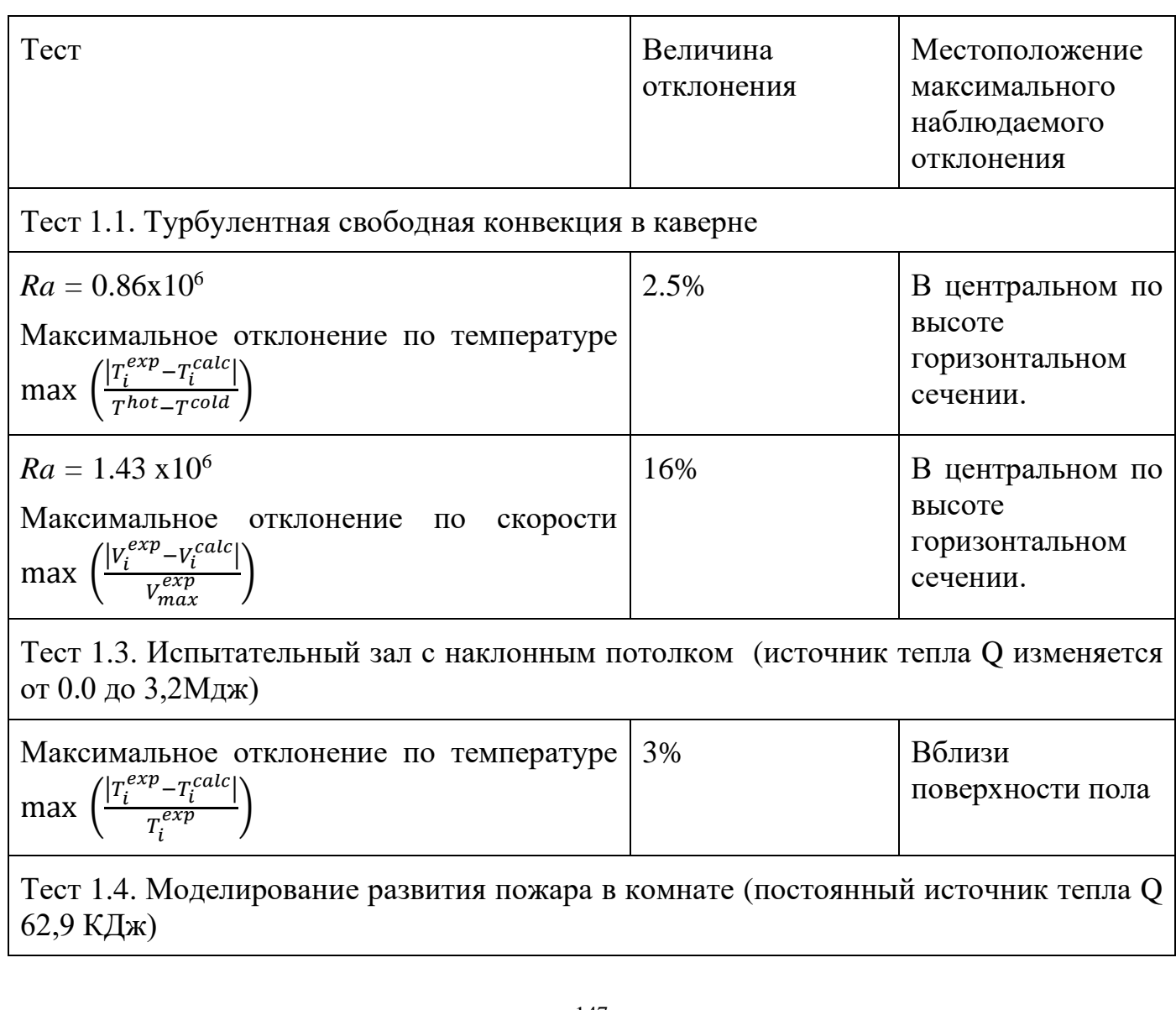

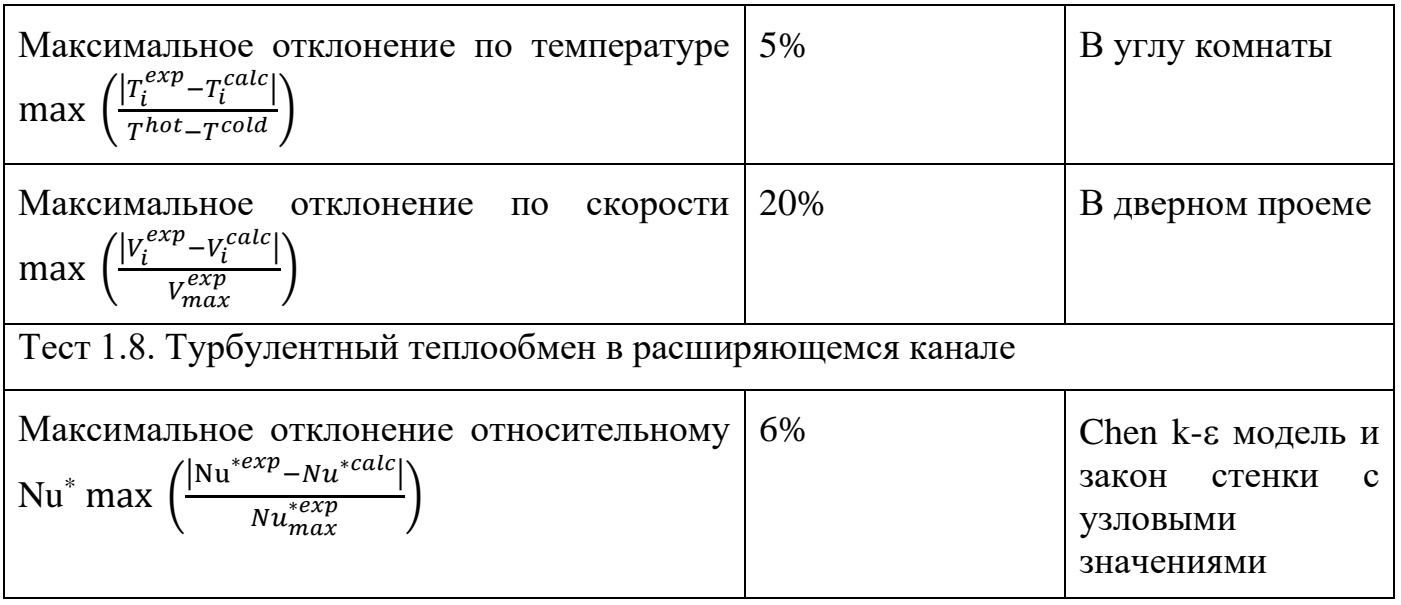

В Таблице 3.2 для Теста 1.2 представлены максимальные величины отклонения 405 результатов расчетов в «Сигма ПБ» от результатов расчетов других авторов с использованием RANS моделей турбулентности. Результаты носят подобный характер и незначительно отличаются друг от друга. В Тесте 1.5 представлены результаты сравнения моделирования переноса излучения на базе  $P_1$  приближения («Сигма ПБ») и эталонного зонного метода. Как видно, если оптическая толщина 410 меньше единицы, то отклонения по температуре минимальны, в отличие от теплового радиационного потока. При увеличении оптической толщины погрешность уменьшается.

Таблица 3.2 – Сводная таблица результатов №2 (Тесты 1.2, 1.5, 1.7)

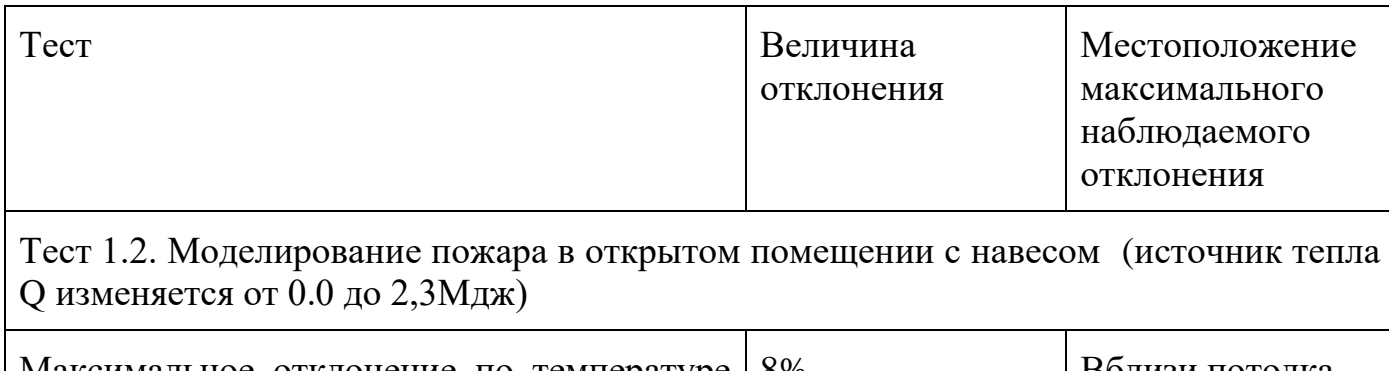

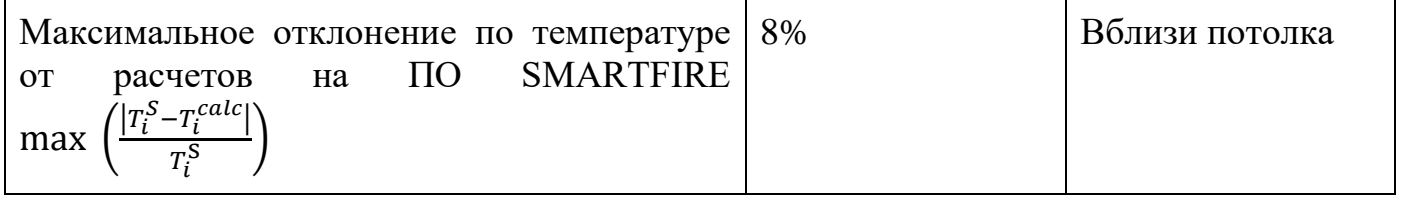

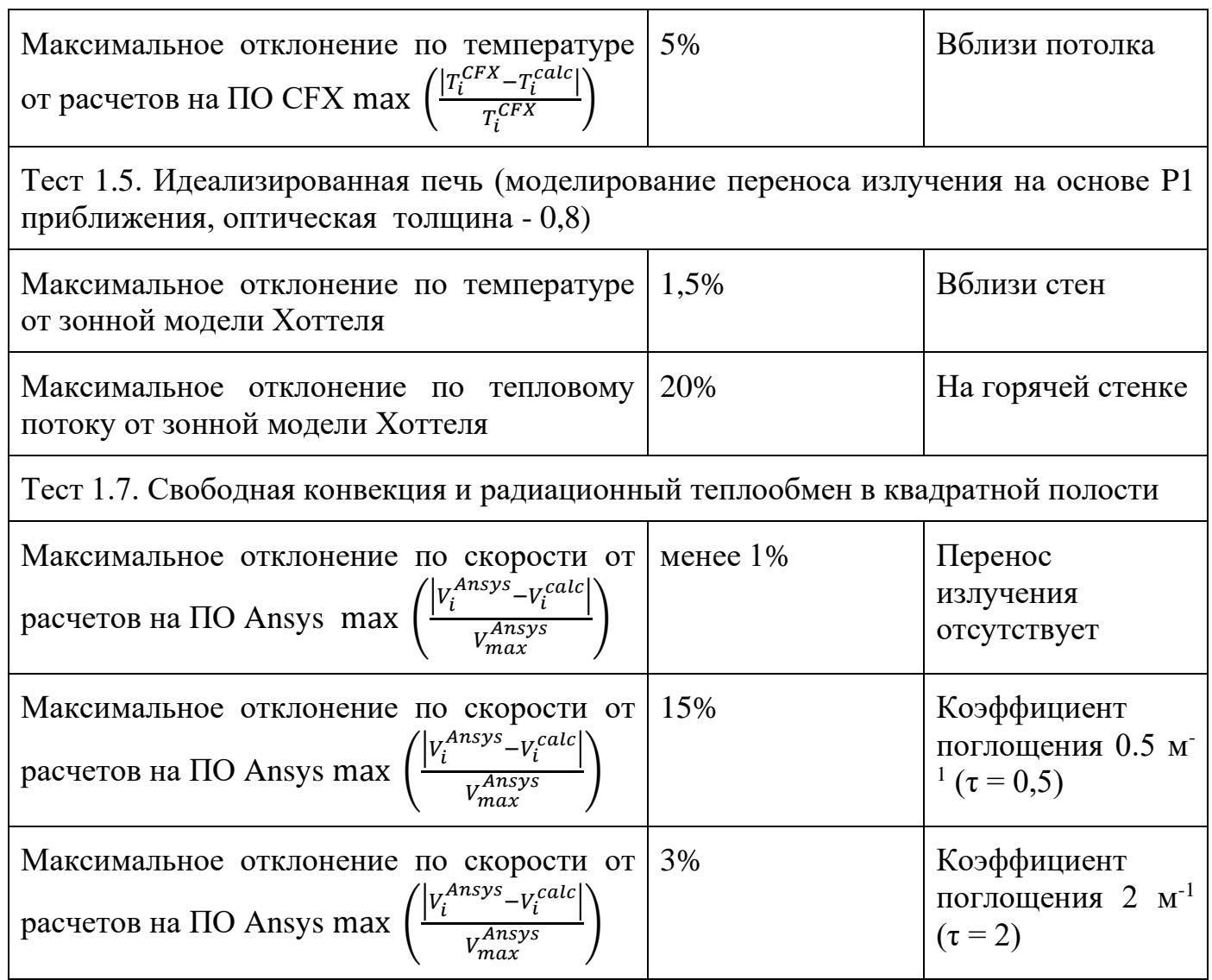

## Таблица 3.3 – Сводная таблица результатов №3 (Тест 1.6)

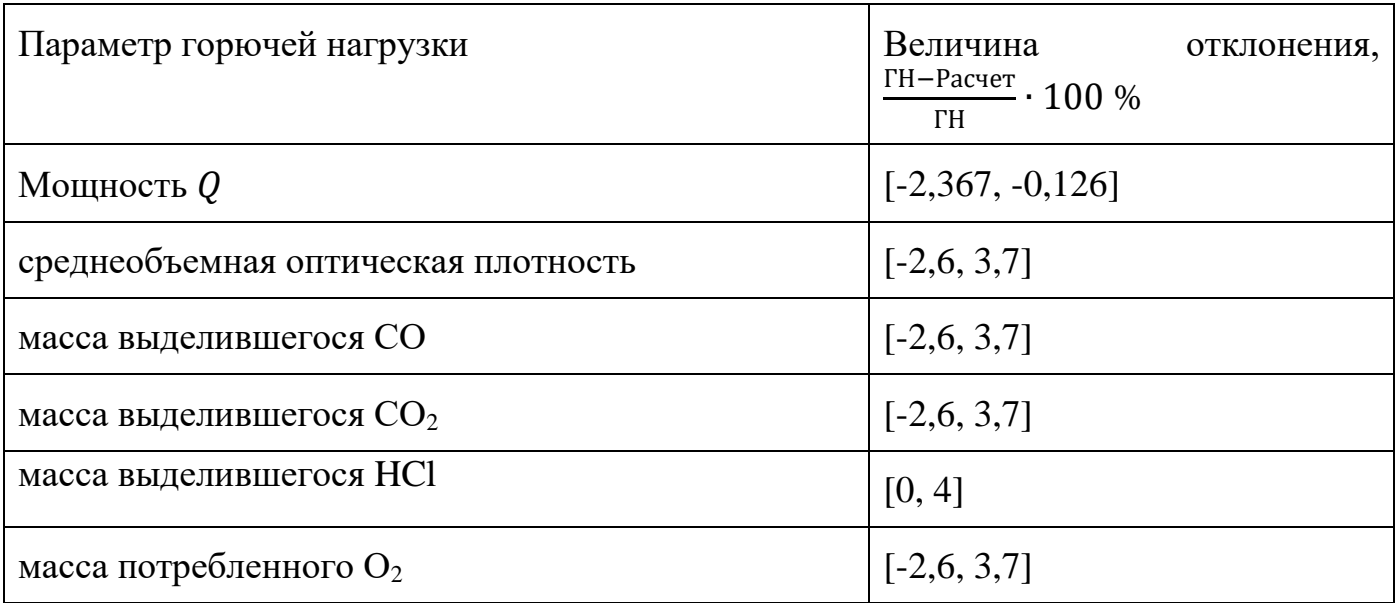

Результаты тестирования модуля, реализующего моделирование эвакуации, обобщены в Таблице 3.4. При наличии экспериментальных данных, с которыми 420 возможно количественное сравнение, приводится величина (диапазон) отклонения, в иных случаях дается качественная оценка.

В подавляющем числе представленных тестов наблюдается увеличенная оценка времени эвакуации и, соответственно заниженное значение интенсивности. В случаях больших по модулю значений относительных невязок, абсолютные значения отклоняются не значимо. То есть программой в подавляющем числе случаев дается искомая оценка времени эвакуации с запасом. Это соответствует концепции оценки рисков, когда рассматриваются худшие условия.

| Наименование теста                                               | Оценка                         | Комментарий              |
|------------------------------------------------------------------|--------------------------------|--------------------------|
|                                                                  | (качественно                   |                          |
|                                                                  | количественно)                 |                          |
| Тест 2.1. Переформирование людского потока в части растекания    |                                |                          |
| свободном<br>Растекание<br>при                                   | Выполняется.                   | Свойство                 |
| (открытые граничные<br>движении                                  | Начиная<br>$\mathbf c$         | проверено<br>$\mathbf B$ |
| условия)<br>$\, {\bf B}$<br>вычислительном                       | 0,5<br>плотности               | численном                |
| эксперименте, эксперимент проведен                               | чел/м $2$ ,<br>что             | эксперименте,            |
| для набора начальных плотностей                                  | соответствует                  | граничное                |
|                                                                  | натурных<br>данным             | значение                 |
|                                                                  | экспериментов                  | плотности<br>ВЗЯТО       |
|                                                                  |                                | из [67]                  |
| Тест 2.2. Поддержание скорости свободного движения до достижения |                                |                          |
| критического значения локальной плотности                        |                                |                          |
| свободном<br>При<br>движении                                     | Выполняется.                   | Свойство                 |
| граничные условия)<br>(открытые<br>$\mathbf{B}$                  | На плотностях                  | проверено<br>B           |
| эксперименте,<br>вычислительном                                  | $\epsilon = 0.5 - 0.6$ чел/м2, | численном                |

Таблица 3.4 – Сводная таблица результатов №4 (Тесты 2.1-2.5)

425

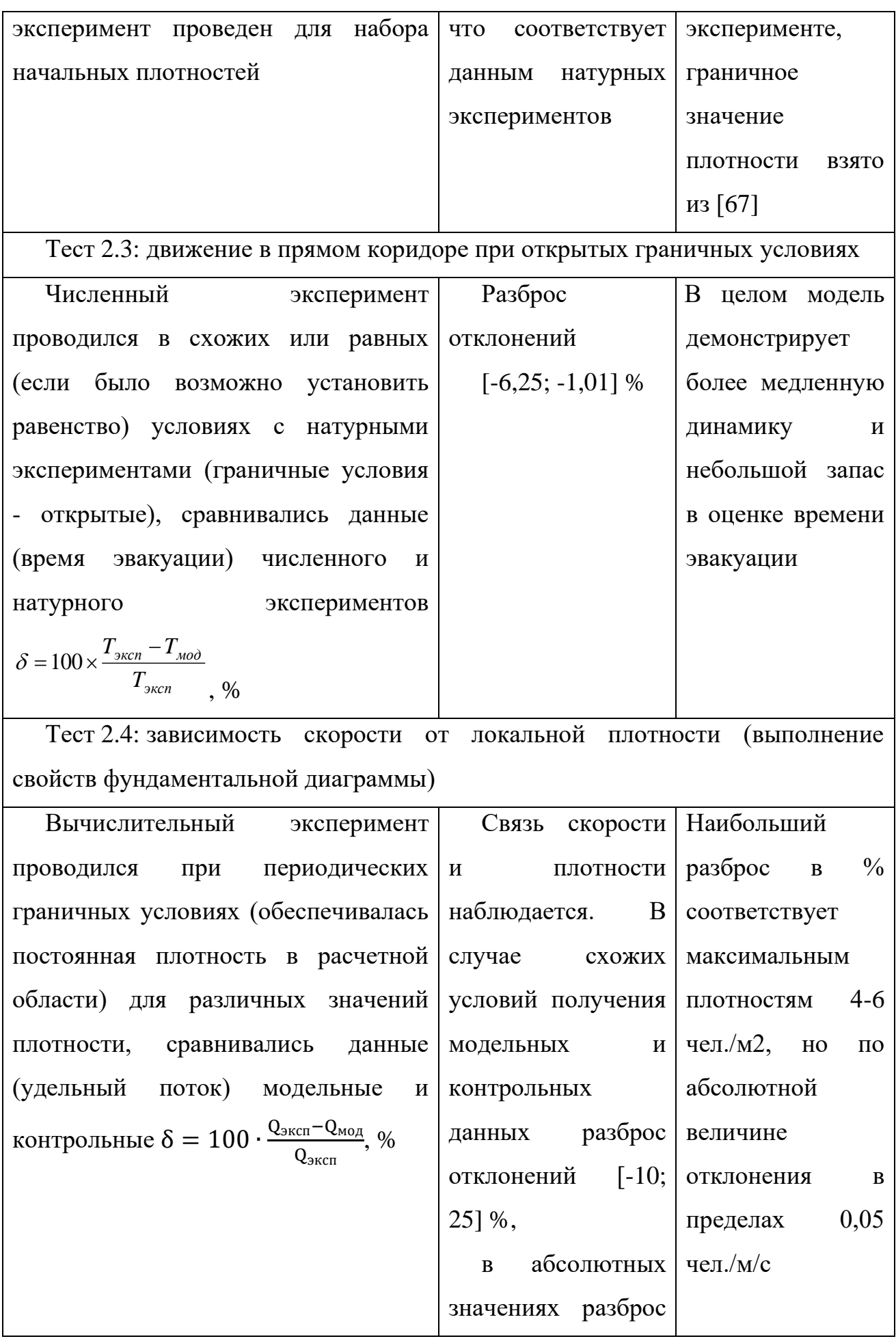

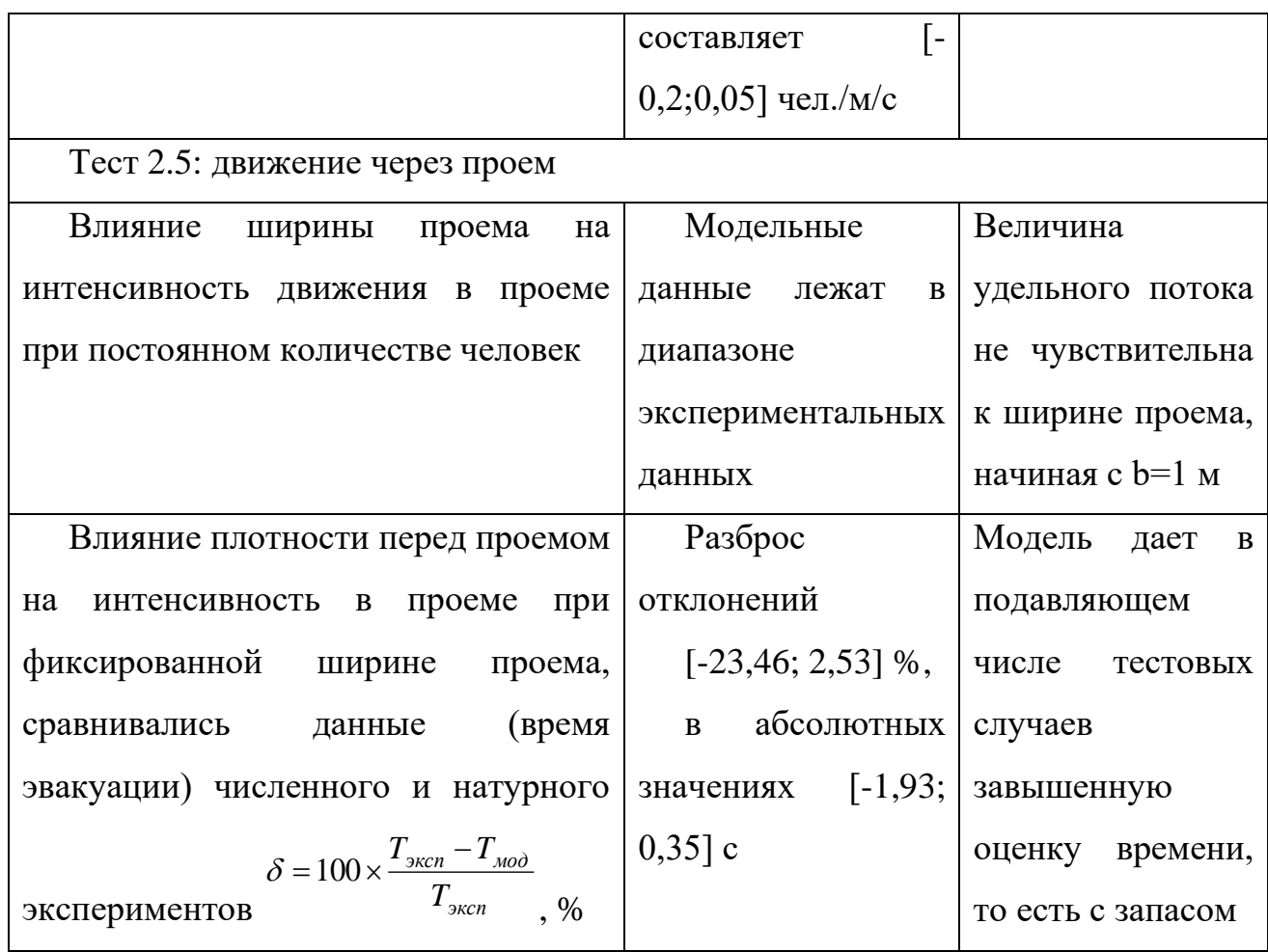

## **ПЕРЕЧЕНЬ ИСТОЧНИКОВ**

- 1 Baughn J.W., Hoffman M. A., Takahashi R. K., Launder B. E. Local Heat Transfer Downstream of an Abrupt Expansion in a Circular Channel With Constant Wall 435 Heat Flux. 1984.
	- 2 Betts, P.L. & Bokhari, I.H., 2000, Experiments on turbulent natural convection in an enclosed tall cavity. Int. J. Heat & Fluid Flow, Vol 21, pp 675-683.
	- 3 Bryan, J. L. Behavioral Response to Fire and Smoke // In P.J.DiNenno & W. D. Walton (Eds.), The SFPE Handbook of Fire Protection Engineering ; Bethesda,
- 440 MD: Society of Fire Protection Engineers, 2002. pp. 3-315–3-340.
	- 4 Chai J.C., Patankar S.V. Finite-volume method for radiation heat transfer, to Appear in Advances in Numerical Heat Transfer // Editors: Minkowycz and Sparrow, Taylor & Francis, Vol. 2, 2000. – pp. 109-365.
- 5 Chraibi, M., Seyfried, A., Schadschneider, A.: Generalized centrifugal-force model 445 for pedestrian dynamics. Physical Review E, 82, 2010, 046111
	- 6 Chen Y.S., Kim S.W. Computation of turbulent flows using an extended k-e turbulence closure model // NASA CR-179204, 1987.
	- 7 Helbing, D, Farkas, I., Vicsek, T.: Simulating dynamical features of escape panic. Nature, 407, 2000. P.487-490.
- 450 8 Hishida K., Maeda M. Turbulent characteristics of gas-solids two-phase confined jet: effect of particle density, Multiphase Flow Vol. 1. No.1, 1987, pp.56-69.
	- 9 Hostikka S., Kokkala M., Vaari J. Experimental Study of the Localized Room Fires. VTT Research Notes 2104, VTT Technical Research Centre of Finland, Espoo, Finland, 2001, 17.
- 455 10 Fiveland W.A. Three-dimensional radiative heat transfer solutions by the discreteordinates method // Journal of Thermophysics and Heat Transfer. – 1987. Vol. 2. №4. pp. 309-316.

- 11 Frantzich H., Nilsson D. Evacuation Experiments in a Smoke Filled Tunnel // Human Behaviour in Fire, Proc. of the Third International Symposium, Belfast, – 460 UK, 2004, – pp. 229-238.
	- 12 Friedman R. Principles of Fire Protection Chemistry and Physics // Third Edition ; National Fire Protection. Quincy, Massachusetts, 1998. – 295 p.
		- 13 Fruin, J.J. Designing for Pedestrians: A Level of Service Concept / J.J. Fruin ; Highway research Record, 355, 1971. – pp. 1-15.
- 465 14 Guan H. Y., Kwok K. Y. Computational Fluid Dynamics in Fire Engineering // Theory, Modeling and Practice, Butterworth-Heinemann, Elsevier Science and Technology, ISBN: 978-0-7506-8589-4, 2009. – 530 p.
- 15 Grandison A.J., Galea E.R., Patel K. Fire modelling standards/benchmark Report on Phase 1 Simulations by Fire Safety Engineering Group. University of Greenwich. 470 London. 2001. p. 125.
	- 16 Hanea, D.M. Human Risk of Fire: Building a decision support tool using Bayesian networks / D.M. Hanea ; Wöhrmann Print Service. 2009. – 227 p.
	- 17 Helbing, D. Simulating dynamical features of escape panic / D. Helbing, I. Farkas, T. Vicsek. Nature 407, 2000. – pp. 487-490.
- 475 18 Jin T. Visibility through Fire Smoke // Journal of Fire & Flammability, Vol. 9, 1978. – pp. 135-155.
	- 19 Kang K. A smoke model and its application for smoke management in an underground mass transit station // Fire Safety Journal, 42, 2007. – pp. 218–231.
- 20 Kirik E., Malyshev A., Popel E. Fundamental diagram as a model input direct 480 movement equation of pedestrian dynamics // In the proceedings of the International conference «Pedestrian and Evacuation Dynamics`2012» (Eds.: U. Weidmann, U. Kirsch, M. Schreckenberg), Springer, 2014. P. 691-702. [\(DOI: 10.1007/978-3-319-](http://dx.doi.org/10.1007/978-3-319-02447-9_58) [02447-9\\_58\)](http://dx.doi.org/10.1007/978-3-319-02447-9_58)
- 21 Kirik E., Malyshev A. On validation of SigmaEva pedestrian evacuation computer 485 simulation module with bottleneck flow // J. of Comp. Science, 5, 2014. – P. 847- 850 (DOI: [10.1016/j.jocs.2014.05.002](http://dx.doi.org/10.1016/j.jocs.2014.05.002) )

- 22 Kirik E., Malyshev A. A discrete-continuous agent model for fire evacuation modeling from multistory buildings // Civil Engineering and Urban Planning III, CRC Press. – 2014. – P. 5-9. [\(http://dx.doi.org/10.1201/b17190-3\)](http://dx.doi.org/10.1201/b17190-3)
- 490 23 Kirik E., Malyshev A., Popel E. On the Validation of a Discrete-Continuous Model with Bottleneck Flow and Computational Artifacts // M. Chraibi et al. (eds.), Traffic and Granular Flow '13, Springer International Publishing Switzerland, 2015. P.121- 128. ISBN: 978-3-319-10628-1, [DOI 10.1007/978-3-319-10629-8\\_\\_14](http://dx.doi.org/10.1007/978-3-319-10629-8__14)
- 24 Kirik E., Malyshev A., Senashova M.Yu. On the evacuation module SigmaEva 495 based on a discrete-continuous pedestrian dynamics model // Lecture Notes in Computer Science, Proceedings of the 11th International conference "Parallel processing and applied mathematics", 2016, V.9574. P.539-549. [\(http://link.springer.com/chapter/10.1007/978-3-319-32152-3\\_50,](http://link.springer.com/chapter/10.1007/978-3-319-32152-3_50) DOI 10.1007/978-3-319-32152-3\_50)
- 500 25 Литвинцев К.Ю., Кирик Е.С., Дектерев А.А., Харламов Е.Б., Малышев А.В., Попел Е.В. Расчетно-аналитический комплекс «Сигма ПБ» по моделированию развития пожара и эвакуации // Пожарная безопасность, N 4, 2016. С.51-59.
- 26 Kirik E., Vitova T., Malyshev A., Popel E. The Impact of Different Angle Paths on Discrete-Continuous Pedestrian Dynamics Model // In: Mauri G., El Yacoubi S., 505 Dennunzio A., Nishinari K., Manzoni L. (eds) Cellular Automata. ACRI 2018. Lecture Notes in Computer Science, 2018, V. 11115. P.207-217. (DOI https://doi.org/10.1007/978-3-319-99813-8\_19)
- 27 Витова Т.Б., Кирик Е.С., Малышев А.В. Фундаментальные диаграммы и площадь горизонтальной проекции людей в дискретно-непрерывной модели 510 движения людей // Моделирование неравновесных систем: Материалы XXI Всероссийского семинара. Красноярск, ИВМ СО РАН. - 2018. - С. 25-29.
- 28 Kirik E., Vitova T., Malyshev A., Popel E. On the Validation of Pedestrian Movement Models under Transition and Steady-state Conditions // Proceedings of the Ninth International Seminar on Fire and Explosion Hazards (21-26 April 2019 515 Saint Petersburg, Russia), edited by A. Snegirev, Vol. 2. P. — 1271-1280. [\(http://doi.org/10.18720/SPBPU/2/k19-67\)](http://doi.org/10.18720/SPBPU/2/k19-67)

- 29 Kirik, E., Vitova, T. & Malyshev, A. Turns of different angles and discretecontinuous pedestrian dynamics model // Natural Computing, 18 (4), 2019. P. 875- 884.<https://doi.org/10.1007/s11047-019-09764-4>
- 520 30 Kirik, E., Vitova, T., Malyshev, A., Popel, E.: A Conjunction of the Discrete-Continuous Pedestrian Dynamics Model SigmaEva with Fundamental Diagrams. In: Wyrzykowski R., Deelman E., Dongarra J., Karczewski K. (eds) Parallel Processing and Applied Mathematics. PPAM 2019. LNCS, vol. 12044, pp. 457--466. Springer, Cham (2020) [https://doi.org/10.1007/978-3-030-43222-5\\_40](https://doi.org/10.1007/978-3-030-43222-5_40)
- 525 31 Klote J. H., Milke J. A., Atlanta G.A. Principles of Smoke Management // American Society of Heating, Refrigeration, and Air-Conditioning Engineers, Inc., 2002.
- 32 Kuligowsky, E.D. A rewiew of evacuation models. National Institute of Standards and Technology / Kuligowsky E.D., Peacock R. D., U.S. Department of Commerce, 530 Technical note 1471, 2005. – 156 p.
	- 33 Launder B.E., Spalding D.B. Mathematical model of turbulence // London: Acad. press, 1972. – 169 p.
	- 34 Lui F. Three-dimensional non-gray gas radiative heat transfer analyses using the statistical narrow-band model // Journal Heat Transfer. – 1999. Vol. 121.
- 535 35 Litvintsev K.Y., Dekterev A. A. Comparison of the Finite-Volume and Discrete-Ordinate Methods and Diffusion Approximation for the Radiative Heat Transfer Equation // Heat Transfer Research, Volume 39, 2008.
- 36 Magnussen B.F. On the structure of turbulence and a generalised eddy dissipation concept for chemical reaction in turbulent flow / B.F. Magnussen, B.W. Hjertager ; 540 19th AIAA Aerospace Meeting, St. Louis, USA, 1981. – 7p.
	- 37 McGrattan K., Hostikka S., Floyd J., Baum H., Rehm R. Fire Dynamics Simulator (Version 5), Technical Reference Guide // NIST Special Publication 1018-5, National Institute of Standards and Technology, Gaithersburg, MD, 2007. – 122 p.
- 38 Mengue M., Viskanta R. Radiative transfer in three-dimensional rectangular 545 enclosures // Journal of quantum spectroscopy and radiative transfer. - 1985. Vol. 33. pp. 533-549.

- 39 Nelson H.E., Mowrer F.W. Emergency Movement. The SFPE Handbook of Fire Protection Engineering. National Fire Protection Association, , 2002, 3-367 -3-380.
- 40 Purser D. A. Toxicity Assessment of Combustion Products / D. A. Purser ; In 550 P.J.DiNenno & C. L. Beyler ; The SFPE Handbook of Fire Protection Engineering;
	- Bethesda, MD: Society of Fire Protection Engineers, 2002. pp. 2-83–2-171.
	- 41 Da Silva C.V., Vielmo H.A., França F.H.R, 2006, 'Numerical Simulation of the Combustion of Methane and Air in a Cylindrical Chamber', Thermal Engineering, vol.5,  $\mathcal{N}$ <sup>o</sup> 1.

## 555 42 Schadschneider, A. Cellular automaton approach to pedestrian dynamics – theory / A. Schadschneider. ; Editors: M. Schrekenberg and S.D. Sharma. Pedestrian and Evacuation Dynamics, Berlin Heidelberg, Springer, 2002. – pp. 75–86.

- 43 Schadschneider, A. Evacuation Dynamics: Empirical Results, Modeling and Applications / A. Schadschneider, W. Klingsch, H. Kluepfel, T. Kretz, C. Rogsch,
- 560 A. Seyfried ; Encyclopedia of Complexity and System Science. Vol. 3, Springer, 2009. – pp. 3142-3197.
	- 44 Seyfried, A., Rupprecht, T., Passon, O., Steffen, B., Klingsch, W., Boltes, M. New insights into pedestrian flow through bottlenecks // Transportation Science, V.43, 2009. – Pp. 395-406.
- 565 45 Weidmann U. Transporttechnik der Fussguanger. Transporttechnische Eigenschaften des Fussguangerverkehrs (Literaturauswertung). Zuurich: IVT, Institut fuur Verkehrsplanung, Transporttechnik, Strassen-und Eisenbahnbau, 1992.

46 Zeng, W., Nakamura, H., Chen, P.: A Modified Social Force Model for Pedestrian Behavior Simulation at Signalized Crosswalks. Social and Behavioral Sciences, 570 N 138(14), 2014. P. 521-530.

- 47 Алексашенко А.А., Кошмаров Ю.А., Молчадский И.С. Тепломассоперенос при пожаре. Стройиздат. – М., 1982. – 175 с.
- 48 Баратов А.Н. Горение −пожар− взрыв безопасность. ФГУ ВНИИПО МЧС России. – М., 2003. – 364 с.
- 575 49 Бредшоу П. Введение в турбулентность и ее измерение. Мир. М, 1974. 280 c.
- 50 Булеев Н.И. Пространственная модель турбулентного обмена [Текст] / Н.И Булеев; Наука. – М., 1989. – 343 с.
- 51 Гаврилов А.А., Дектерев А.А., Литвинцев К. Ю., Харламов Е.Б. 580 Использование программы σFlow для численного исследования технологических объектов // Совместный выпуск: Вычислительные технологии, Региональный вестник Востока, 2003, часть 1.
	- 52 Драйэдел Д. Введение в динамику пожаров / пер. с англ. К. Г. Бромштейна; под ред. Ю. А. Кошмарова, В. Е. Макарова ; Стройиздат. – М., 1990. – 424 с.
- 585 53 Дектерев, А. А., Гаврилов А.А., Литвинцев К.Ю., Амельчугов С.П., Серегин С.Н. Моделирование динамики пожаров в спортивных сооружениях // Пожарная безопасность, 2007. № 4, с. 49–58.
- 54 [Дектерев А.А.,](http://conf.nsc.ru/participationview/3300) [Гаврилов А.А.,](http://conf.nsc.ru/participationview/3301) [Минаков](http://conf.nsc.ru/participationview/3302) А.В. Анализ методов моделирования двухфазных мелкодисперсных течений // XVII Школа-семинар молодых 590 ученых и специалистов под руководством академика РАН А.И. Леонтьева «Проблемы газодинамики и тепломассообмена в аэрокосмических технологиях» Жуковский, 2009, стр. 198-200.
	- 55 Иванников В.П., Клюс П.П. Справочник руководителя тушения пожара / Стройиздат. – М., 1987. – 228 c.
- 595 56 Кирик Е.С., Дектерев А.А., Литвинцев К.Ю., Харламов Е.Б., Малышев А.В. Математическое моделирование эвакуации при пожаре // Математическое моделирование, Т. 26 (1), 2014. – С.3-16. (http://elibrary.ru/item.asp?id=21276919)
- 57 Кирик Е.С., Малышев А.В. Тестирование компьютерных программ по расчету 600 времени эвакуации на примере модуля SigmaEva // Пожарная безопасность, N.1, 2014. С. 78-85.
- 58 Кирик Е. С., Витова Т. Б. Анализ данных натурных экспериментов пешеходного движения в прямом коридоре и их применение для тестирования программ на примере ПО «Сигма ПБ» // Пожарная безопасность, N 2, 2020. 605 P.51-62.

- 59 Кошмаров, Ю.А. Прогнозирование опасных факторов пожара в помещении: [Текст]: учеб. пособие. / Академия ГПС МВД России. – М.:, 2000. – 118 с.
- 60 Кошмаров Ю.А., Рубцов В.В. Процессы нарастания опасных факторов пожара в производственных помещениях и расчет критической продолжительности 610 пожара / МИПБ МВД России. – М., 1999. – 89 с.
	- 61 Корольченко А. Я., Корольченко Д. А. Пожаровзрывоопасность веществ и материалов и средства их тушения // Справочник в 2-х частях, 2-е издание, Москва: Ассоциация "Пожнаука", 2004.
- 62 Ландау Л. Д., Лифшиц Е. М. Гидродинамика / Издание 4-е, стереотипное. 615 М.: Наука, Теоретическая физика, том VI, 1988. – 736 с.
	- 63 Литвинцев К.Ю., Амельчугов С.П., Дектерев А.А., Методика определения расчетных величин пожарного риска в объектах защиты на основе полевого метода моделирования пожаров // Горный информационно-аналитический бюллетень (научно-технический журнал), 2009, Т. 17, № 12, с. 109-112.
- 620 64 Литвинцев К.Ю., Серебренников Д. С. Обзор моделей распространения дыма и определения дальности видимости // Интернет-журнал "Технологии техносферной безопасности",  $\mathcal{N}_2$  1 (35), 2011 URL: [http://agps-](http://agps-2006.narod.ru/ttb/2011-1/06-01-11.ttb.pdf)[2006.narod.ru/ttb/2011-1/06-01-11.ttb.pdf](http://agps-2006.narod.ru/ttb/2011-1/06-01-11.ttb.pdf)
- 65 Литвинцев К.Ю. Совершенствование методов моделирования лучистого 625 теплообмена и оптических свойств среды применительно к высокотемпературным технологическим процессам и пожарам // Диссертация на соискание степени к.ф.-м.н. по специальности 01.04.14 - теплофизика и теоретическая теплотехника, Красноярск, СФУ, 2012. – 123 с.

<span id="page-158-0"></span>66 Молчадский И. С. Пожар в помещении / ВНИИПО. – М., 2005. – 456 с.

- 630 67 Об утверждении методики определения расчетных величин пожарного риска в зданиях, сооружениях и строениях различных классов функциональной пожарной опасности: Приказ МЧС России от 30 июня 2009 года.
	- 68 Об утверждении методики определения расчетных величин пожарного риска на производственных объектах: Приказ МЧС России от 10 июля 2009 г. №404.

- 635 69 Об утверждении методики определения расчетных величин пожарного риска в зданиях, сооружениях и пожарных отсеках различных классов функциональной пожарной опасности: Приказ МЧС России от 14 ноября 2022 года.
- 70 Патанкар С. Численные методы решения задач теплообмена и динамики 640 жидкости / Энергоиздат. – М., 1984. – 154 c.
	- 71 Предтеченский, В.М. Проектирование зданий с учетом организации движения людских потоков [Текст] / В. М. Предтеченский, А. И. Милинский ; Стройиздат.– М., 1979, – 375 с.
- 72 Применение полевого метода математического моделирования пожаров в 645 помещениях. Методические рекомендации ; ВНИИПО. – М., 2003. – 35 с.
	- 73 Пузач С.В., Смагин А.В., Лебедченко О.С., Абакумов Е.С. Новые представления о расчете необходимого времени эвакуации людей и об эффективности использования портативных фильтрующих самоспасателей при эвакуации на пожарах / Академия ГПС МЧС России. – М., 2007. – 222 с.
- 650 74 Холщевников, В.В. Эвакуация и поведение людей при пожарах. [Текст]: учеб. пособие / В.В. Холщевников, Д.А. Самошин; Академия ГПС МЧС России. – М., 2009. – 212 с.